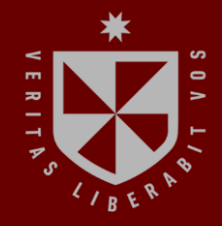

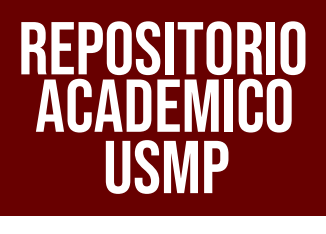

**FACULTAD DE INGENIERÍA Y ARQUITECTURA ESCUELA PROFESIONAL DE INGENIERIA CIVIL**

# **APLICACIÓN DEL SISTEMA LAST PLANNER PARA OPTIMIZAR EL TIEMPO Y COSTO EN EL PROYECTO DE IMPLEMENTACIÓN DE UNA OFICINA DE 565M2 UBICADO EN EL DISTRITO DE SAN ISIDRO, PROVINCIA Y DEPARTAMENTO DE LIMA**

ഗ **PRESENTADA POR JAVIER ALEJANDRO SOLÍS SÁNCHEZ**

**ASESORES** ×. **JUAN MANUEL OBLITAS SANTA MARÍA ERNESTO ANTONIO VILLAR GALLARDO**

است

**TESIS**

**PARA OPTAR EL TÍTULO PROFESIONAL DE INGENIERO CIVIL**

**LIMA – PERÚ**

**2022**

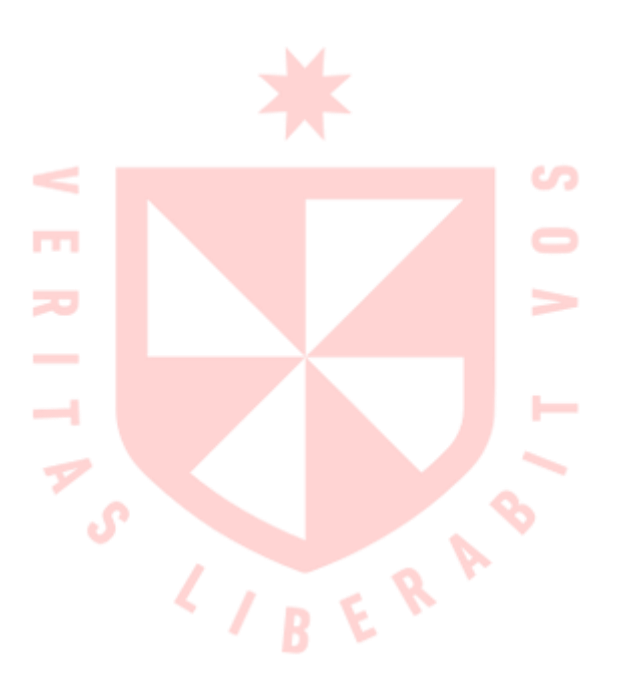

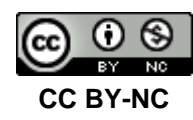

#### **Reconocimiento – No comercial**

El autor permite transformar (traducir, adaptar o compilar) a partir de esta obra con fines no comerciales, y aunque en las nuevas creaciones deban reconocerse la autoría y no puedan ser utilizadas de manera comercial, no tienen que estar bajo una licencia con los mismos términos. <http://creativecommons.org/licenses/by-nc/4.0/>

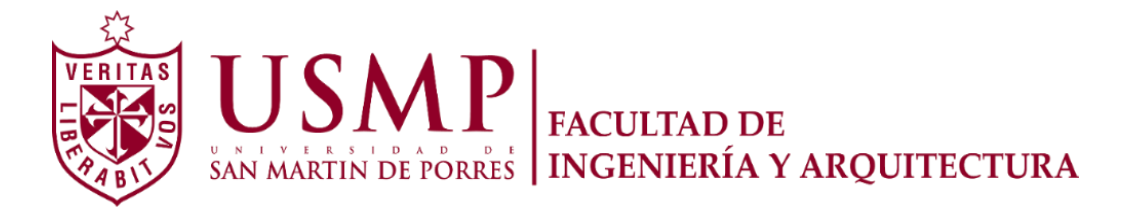

**ESCUELA PROFESIONAL DE INGENIERÍA CIVIL**

# **APLICACIÓN DEL SISTEMA LAST PLANNER PARA OPTIMIZAR EL TIEMPO Y COSTO EN EL PROYECTO DE IMPLEMENTACIÓN DE UNA OFICINA DE 565M2 UBICADO EN EL DISTRITO DE SAN ISIDRO, PROVINCIA Y DEPARTAMENTO DE LIMA**

**TESIS**

**PARA OPTAR EL TÍTULO PROFESIONAL DE INGENIERO CIVIL**

**PRESENTADA POR**

**JAVIER ALEJANDRO SOLÍS SÁNCHEZ**

**LIMA PERÚ**

**2022**

A Dios que me bendice todos los días de mi vida, a mis padres Javier y Gilda que son mi inspiración y a Chelsea que me cuida desde el cielo.

Agradezco a Dios por darme salud y guiarme, a mis padres Javier y Gilda que confiaron en mí siempre brindándome su apoyo incondicional en toda mi formación como profesional.

#### **RESUMEN**

<span id="page-6-0"></span>El Sistema Last Planner es un sistema de producción en construcción que incorpora metodología Lean, se enfoca en conseguir mayor fiabilidad de las planificaciones realizadas, aspecto que implica reducciones de tiempo y costo, pese a esto en el Perú el uso del Sistema Last Planner es poco utilizado por las empresas constructoras, prefiriendo utilizar el método tradicional de planificación.

 El objetivo de la investigación fue determinar la influencia al aplicar el Sistema Last Planner para optimizar el tiempo y costo en el proyecto de implementación de una oficina de 565m2 ubicado en el Distrito de San Isidro, Provincia y Departamento de Lima.

 La metodología que se empleo fue de tipo aplicada; cuantitativa, debido a que se utilizaron los datos recopilados en campo los cuales afirman la pregunta de la investigación y prueba las hipótesis planteadas; y descriptiva, ya que el fin es describir como se aplica el Sistema Last Planner.

 La muestra de la investigación son todas las partidas del proyecto de implementación que consta en divisiones de ambiente con drywall, Instalaciones mecánicas, eléctricas, sanitarias, AACC, SCI, pintura, pisos, vidrios y mueblería, dentro de un edificio corporativo.

 Como resultado se logró optimizar el tiempo de ejecución de obra un 20% y el costo por mano de obra y penalidad en 9.16%, esto debió a que se desarrollaron los procesos de inicio, planificación y control.

 Se concluye que se culminó el proyecto en doce semanas, tres semanas antes de lo planificado contractualmente y se redujo S/. 87,858.82 del costo del presupuesto inicial.

**Palabras Claves:** Sistema Las Planner, Planificación Maestra, Planificación por Fases, Planificación Lookahead, Planificación Semanal, Lean Construction.

iv

#### **ABSTRACT**

<span id="page-7-0"></span> The Last Planner System is a construction production system that incorporates Lean methodology, it focuses on achieving greater reliability of the planning carried out, an aspect that implies reductions in time and cost, despite this in Peru the use of the Last Planner System is little. used by construction companies, preferring to use the traditional method of planning.

 The objective of the research was to determine the influence of applying the Last Planner System to optimize time and cost in the implementation project of a 565m2 office located in the District of San Isidro, Province and Department of Lima.

 The methodology used was applied type; quantitative, because the data collected in the field were used, which affirm the research question and test the hypotheses raised; and descriptive, since the purpose is to describe how the Last Planner System is applied.

 The sample of the investigation are all the items of the implementation project that consists of drywall environment divisions, mechanical, electrical, sanitary installations, AACC, SCI, painting, floors, glass and furniture, within a corporate building.

 As a result, it was possible to optimize the execution time of the work by 20% and the cost of labor and penalties by 9.16%, this was due to the fact that the initiation, planning and control processes were developed.

 It is concluded that the project was completed in twelve weeks, three weeks earlier than contractually planned and S/. 87,858.82 of the cost of the initial budget.

**Keywords:** Las Planner System, Master Planning, Phase Planning, Lookahead Planning, Weekly Planning, Lean Construction.

**Reporte de similitud** 

NOMBRE DEL TRABAJO **AUTOR** APLICACIÓN DEL SISTEMA LAST PLANN JAVIER ALEJANDRO SOLÍS SÁNCHEZ ER PARA OPTIMIZAR EL TIEMPO Y COS TO EN EL PROYECTO DE IMPLEMENTAC IÓ **RECUENTO DE PALABRAS** RECUENTO DE CARACTERES 20537 Words 111146 Characters RECUENTO DE PÁGINAS TAMAÑO DEL ARCHIVO 12.7MB 225 Pages FECHA DE ENTREGA FECHA DEL INFORME Aug 15, 2022 4:05 PM GMT-5 Aug 15, 2022 4:25 PM GMT-5 ● 11% de similitud general El total combinado de todas las coincidencias, incluidas las fuentes superpuestas, para cada base o · 10% Base de datos de Internet · 1% Base de datos de publicaciones · Base de datos de Crossref · Base de datos de contenido publicado de Crossr · 3% Base de datos de trabajos entregados · Excluir del Reporte de Similitud · Material bibliográfico · Material citado · Material citado · Coincidencia baja (menos de 10 palabras)  $\textbf{USMP} \left | \textit{factors of the algorithm.} \right .$ **Biblioteca FIA** Retail Patricia Rodríguez Toledo Bibliotecóloga

Resumen

#### **INTRODUCCIÓN**

<span id="page-9-0"></span> El Last Planner System o también conocido como sistema del último planificador, es uno de las principales herramientas de la filosofía Lean Construction, que se desarrolla de forma colaborativa con todos los involucrados de un proyecto.

 Una desventaja es la poca importancia que le toman las empresas constructoras en el Perú a innovar con este tipo de metodologías, pero al aplicar Sistema Last Planner de una forma correcta servirá para poder realizar los procesos de inicio, planificación y control de un proyecto.

 La investigación toma como referencias los antecedentes de autores nacionales, internacionales y validaciones externas, como así también el uso de un software como tecnología de la información que ayudará para la elaboración de la planificación y control de la misma.

 El Proyecto beneficiará directamente a la empresa implementadora y a los jefes de subcontratas que reducirían su costo por mano de obra, debido a una reducción del tiempo y por último beneficiaría indirectamente al cliente y los trabajadores actuales de los diversos pisos del edifico.

 El problema de esta investigación, se enfocan en cómo influye la aplicación del Sistema Last Planner para optimizar el tiempo y costo del proyecto, ya que la empresa desconoce este tipo de metodología.

 Los objetivos específicos de la investigación, se enfocan en dar solución al problema de la investigación, siendo los siguientes:

 Definir el proceso de inicio de actividades con el Sistema Last Planner, al elaborar la matriz de responsables se pudo definir el proceso de inicio de actividades permitiendo identificar a los responsables de cada pase de planificación y control del proyecto.

Desarrollar el proceso de planificación de las actividades, al reunirnos con todo los involucrados del proyecto se pudo elaborar la programación a Planificación Maestra, Planificación Lookahead y Planificación semanal del proyecto, desarrollando así el proceso de planificación.

 Aplicar el proceso de control en las actividades, al aplicar proceso de control se logró calcular el porcentaje de planificación cumplida "PPC" y las causas de no cumplimiento" CNC" del proyecto.

 Analizar la variación de la programación contractual vs el avance real, mediante la curva S se pudo analizar la reducción del tiempo proyectado desde un inicio sin la aplicación del Sistema Last Planner vs el tiempo del avance real en campo aplicando el Sistema Last Planner en el proyecto.

 Analizar la variación del presupuesto inicial vs el presupuesto final, se calculó la variación presupuestaria con los costos semanales por trabajos realizados en obra y tomando en cuenta que no se pagó la penalidad, por culminar el proyecto antes de la fecha límite según contrato.

 La importancia del tema de investigación, se enfoca en la optimización del tiempo y costo del proyecto el cual empezó 1 mes después de la fecha de inicio programada y que al momento de realizar el nuevo cronograma de la forma tradicional no se cumplía la fecha de entrega del proyecto establecida, incurriendo así con el contrato y posiblemente teniendo que pagar el monto de alquiler del primer mes de la oficina S/:40,000.00

 Por otro lado, este proyecto tuvo como limitaciones escasos datos del control de costos del proyecto para ser utilizado como un resultado en la investigación. Un alcance acerca de la investigación es que, el sistema plantea metas generales y detalladas en términos de tiempo, productividad y confiabilidad, con el uso de herramientas de gestión en la planificación y explicar las buenas prácticas que se ha logrado con el sistema.

 La tesis está estructurada en seis capítulos, los cuales se detallan de la siguiente manera:

 En el capítulo I se describe el planteamiento del problema, donde se ve la situación problemática, la argumentación del problema, formulación de la problemática general y especifico, se desarrollan objetivos tanto general como específicos, la importancia de la investigación, la viabilidad de la misma e impacto de la investigación teórico y práctico.

vii

 El capítulo II desarrolla el marco teórico donde describe cinco antecedentes de investigaciones internacionales y cinco antecedentes nacionales, tanto como las bases teóricas y a continuación se definen los términos básicos e hipótesis general y especifica.

 El capítulo III se designa metodología, se expone el diseño metodológico, técnicas de recolección de datos, técnicas de procesamiento de la información y las variables.

 El capítulo IV el desarrollo, donde se describe el proyecto y el proceso de aplicación del Sistema Last Planner y sirve como un apoyo para el capítulo siguiente.

 El capítulo V se denomina resultados, donde se detalla el análisis e interpretación de los resultados.

 El capítulo VI se nombra discusiones de los resultados, donde se lleva a cabo con el contraste de hipótesis general y específicas y el contraste de antecedentes, tanto como internacionales como nacionales.

Finalizando con las conclusiones, recomendaciones, fuentes de información y anexos, completando así el tema de investigación.

# ÍNDICE GENERAL

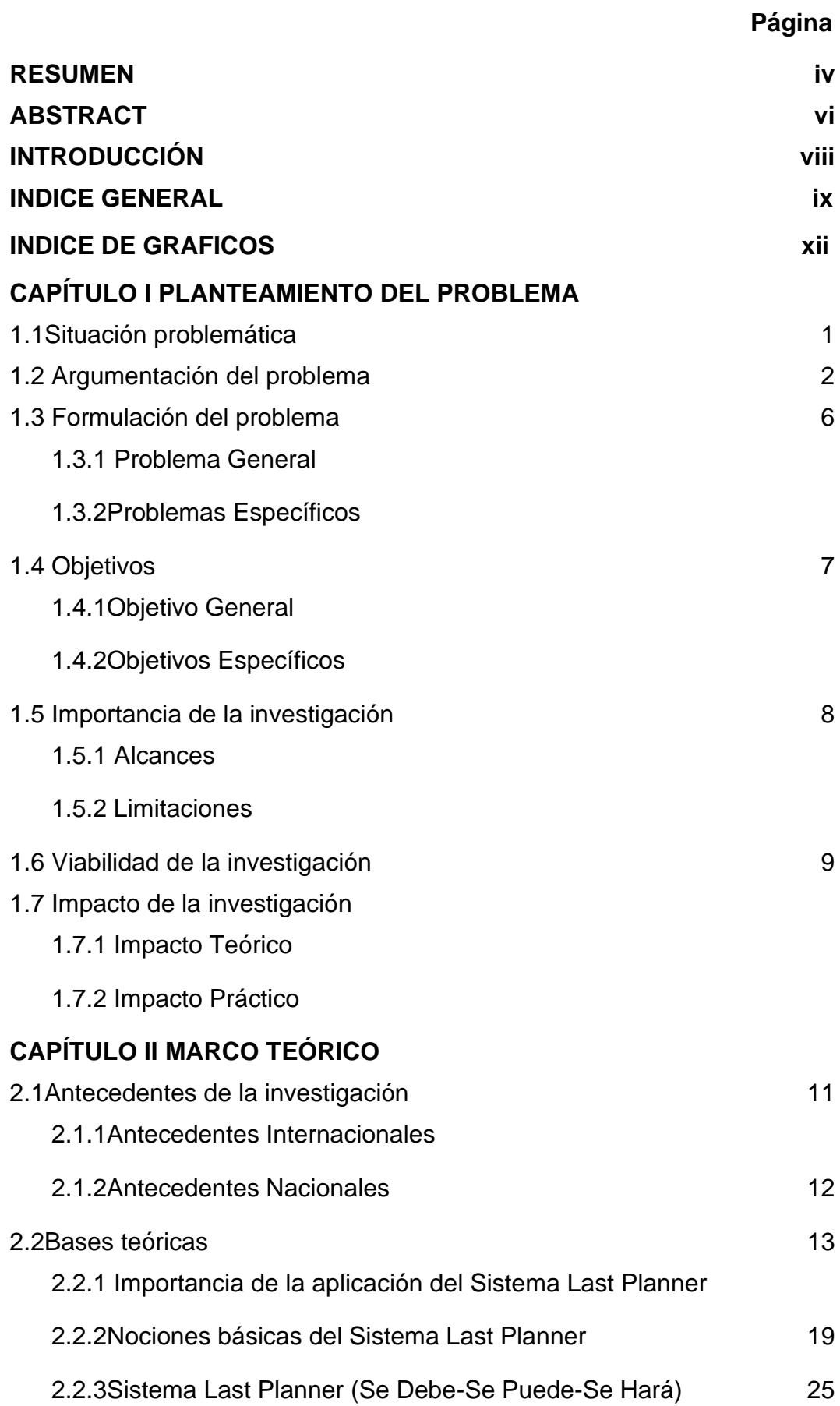

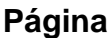

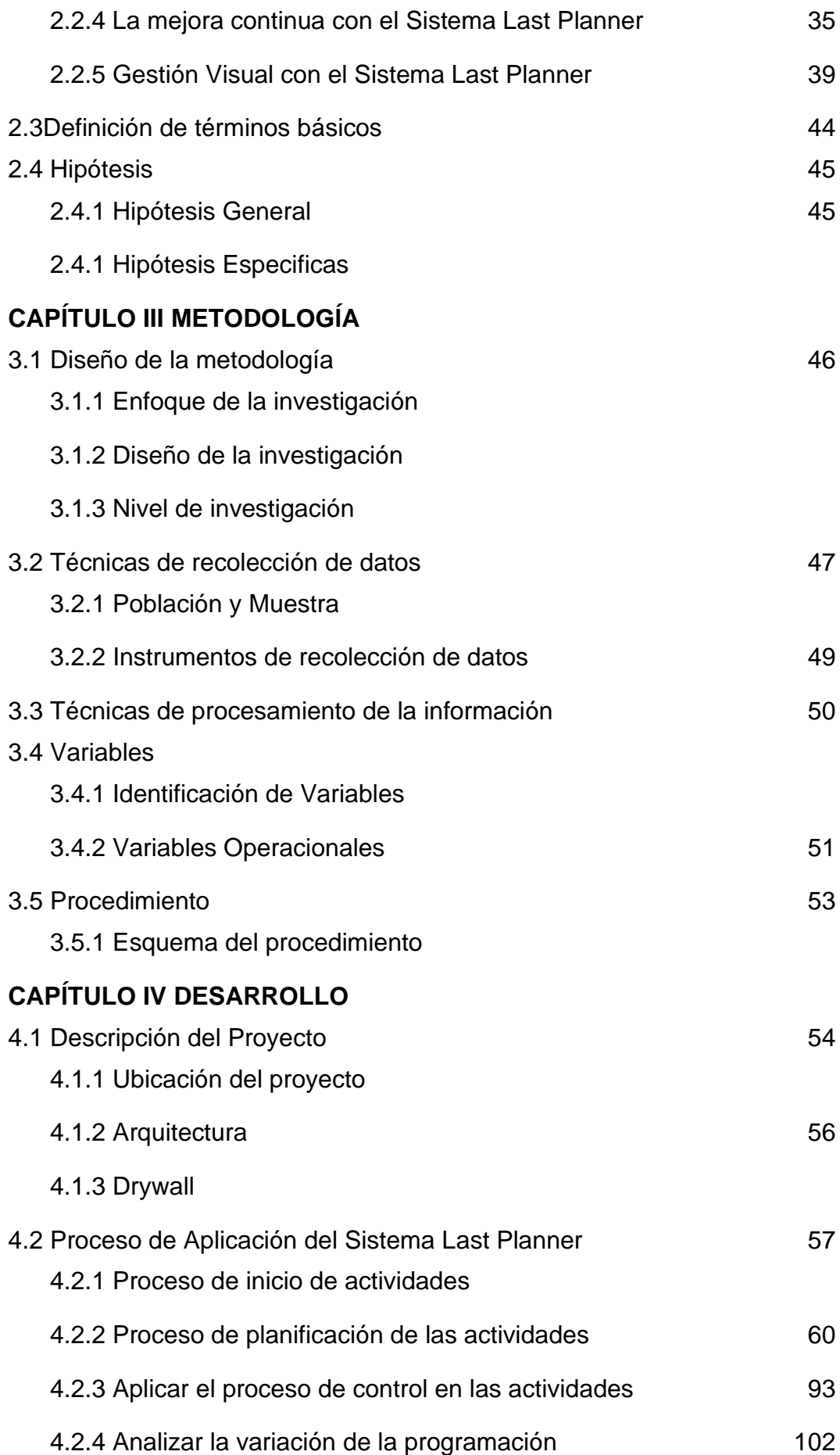

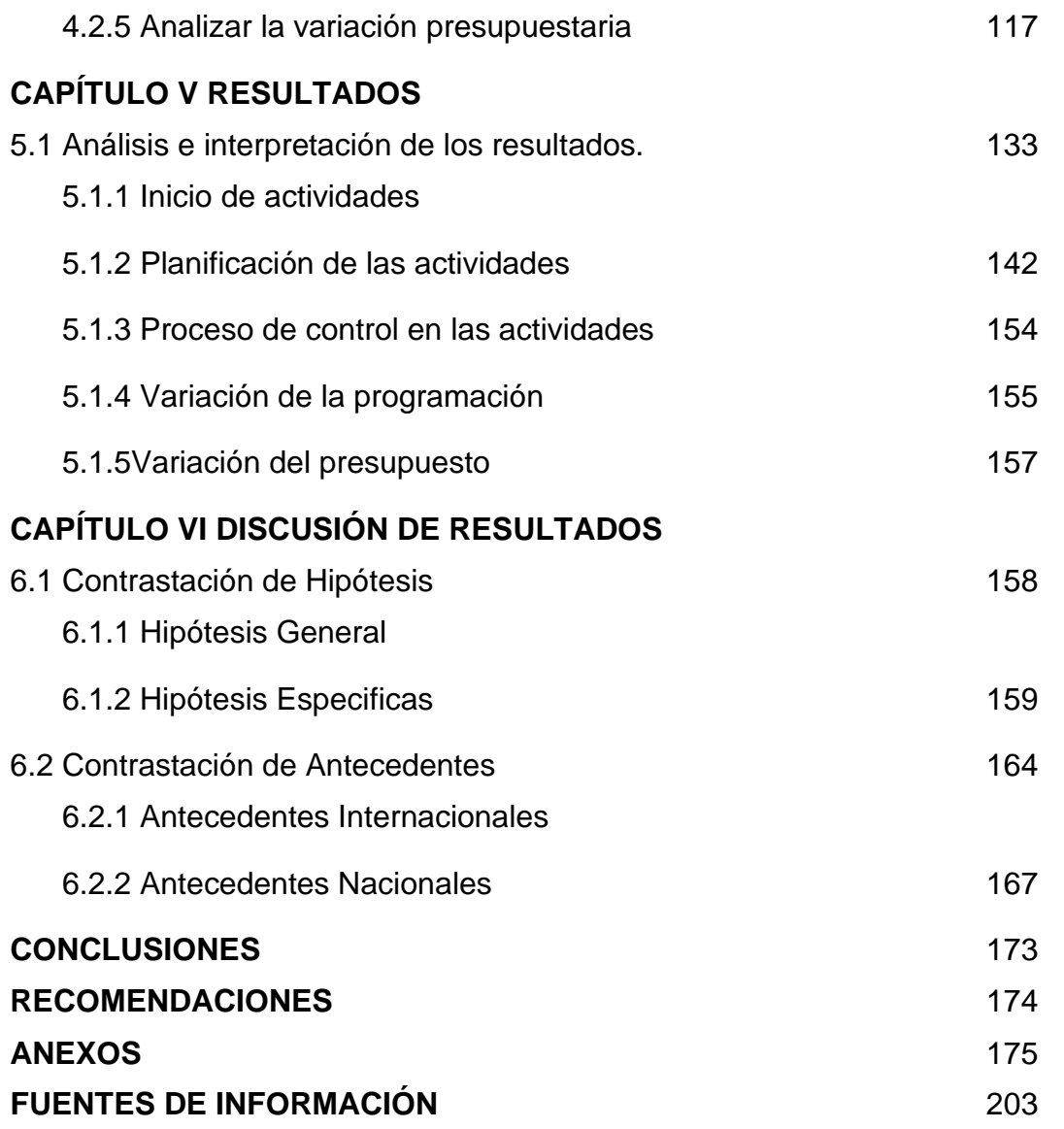

# **ÍNDICE DE GRÁFICOS**

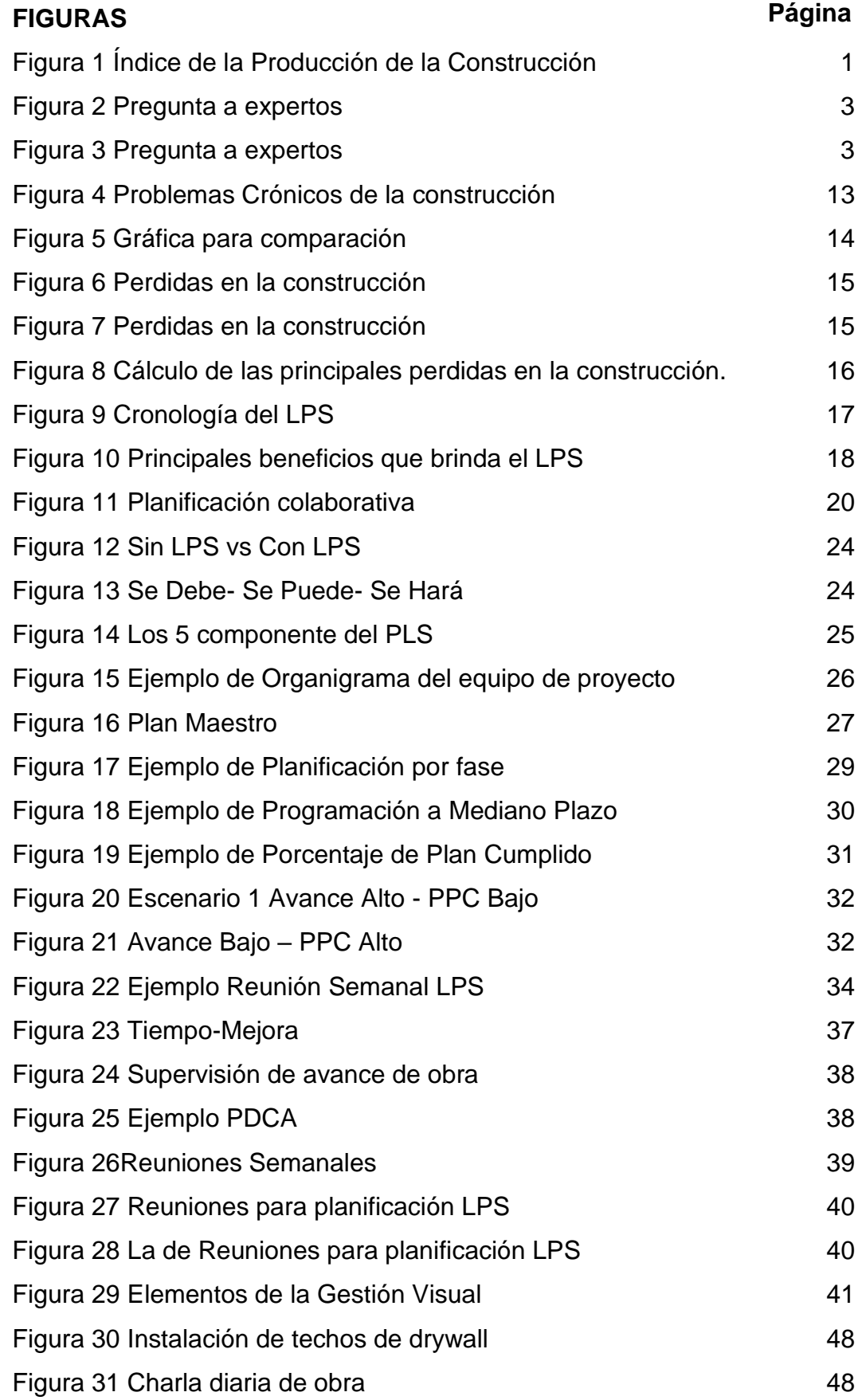

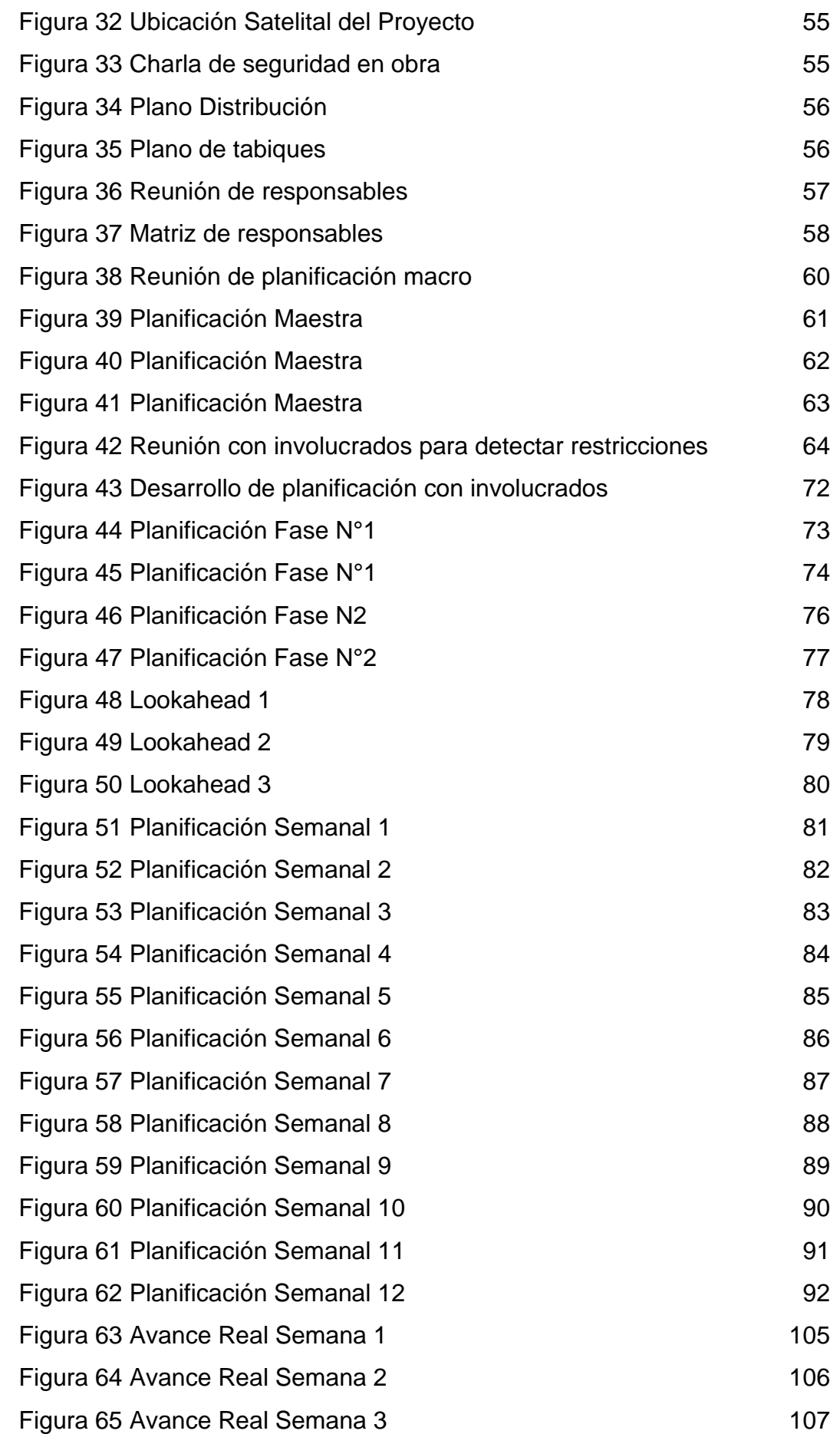

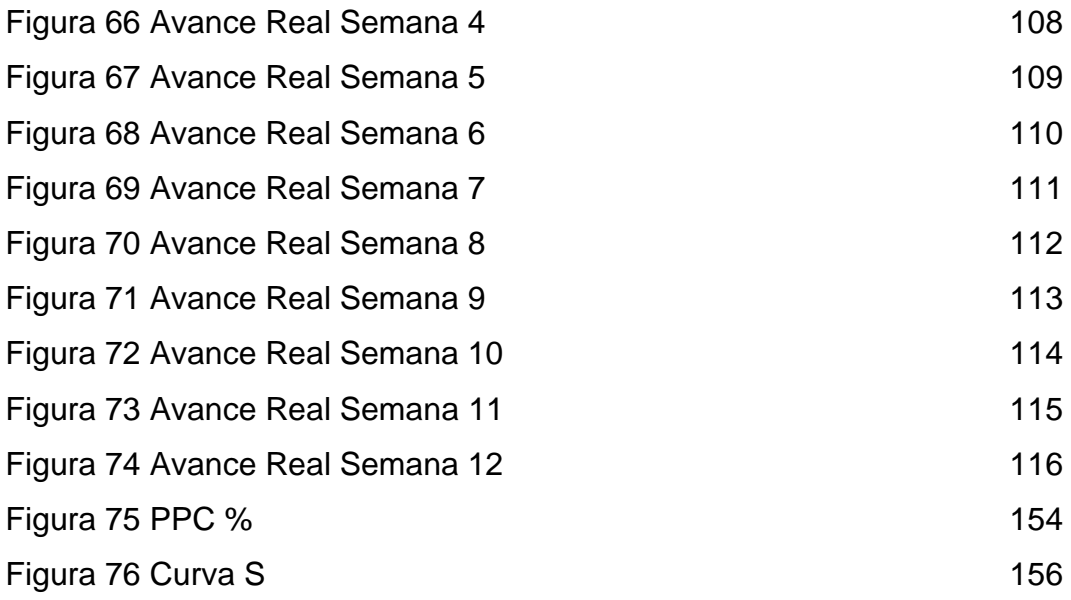

# **TABLAS**

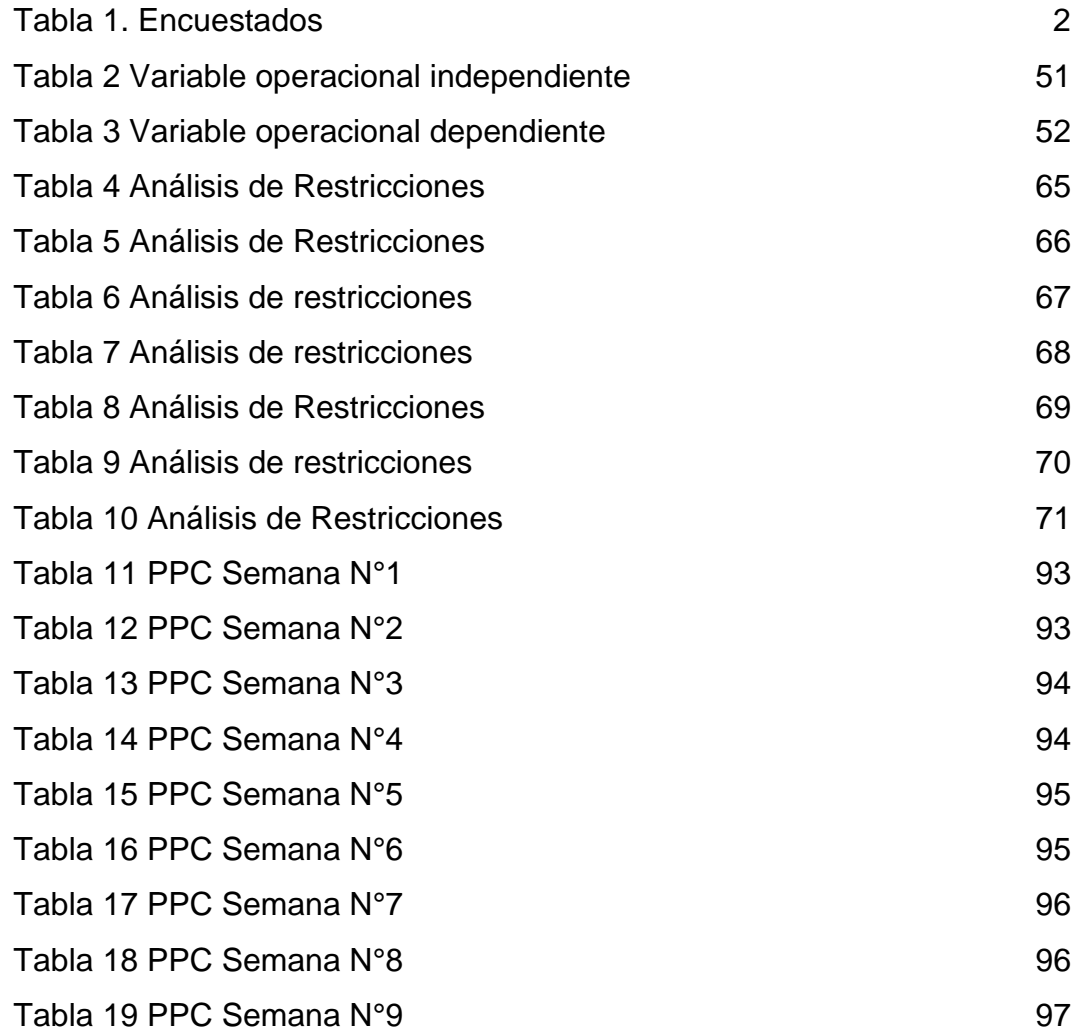

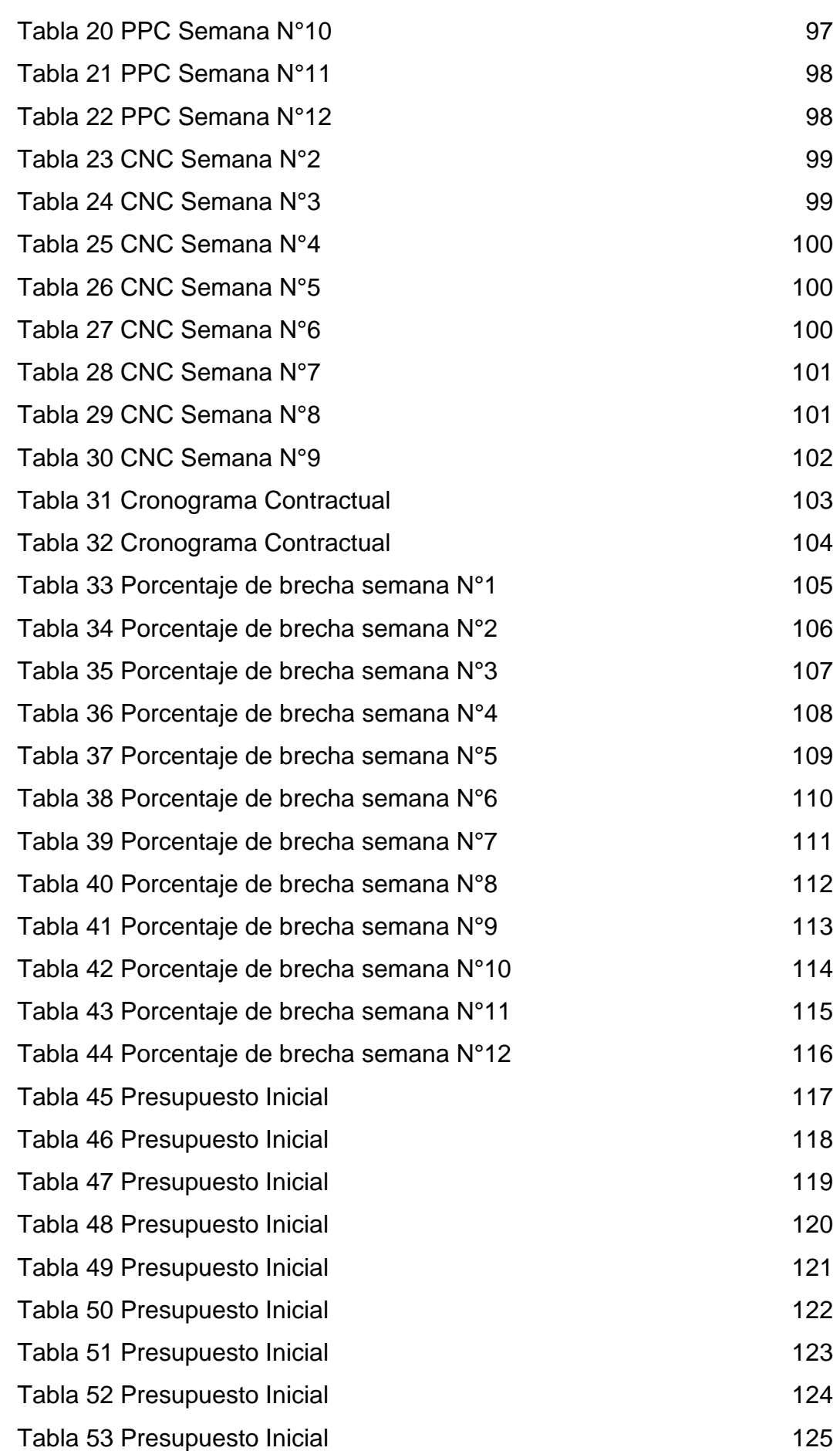

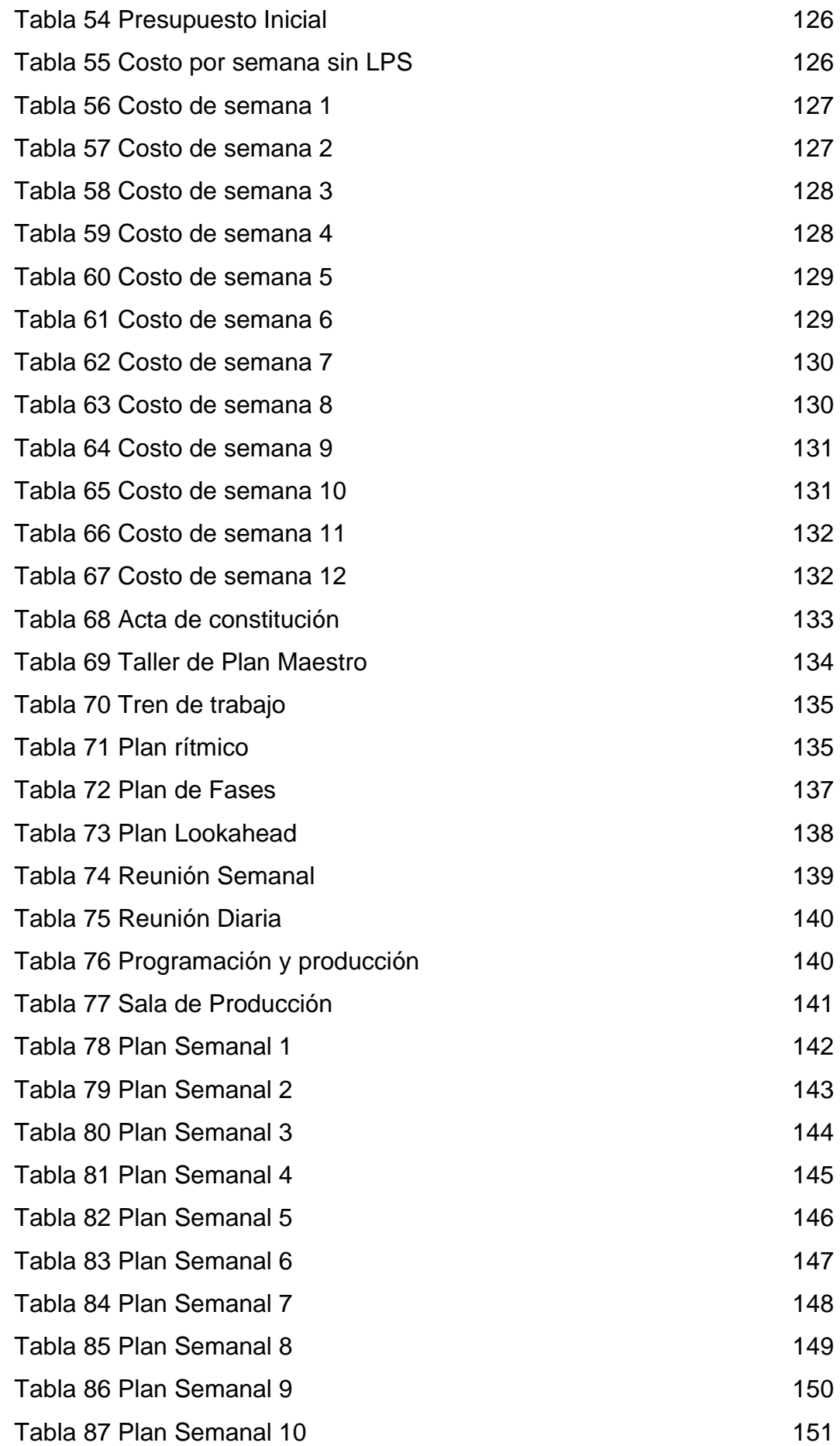

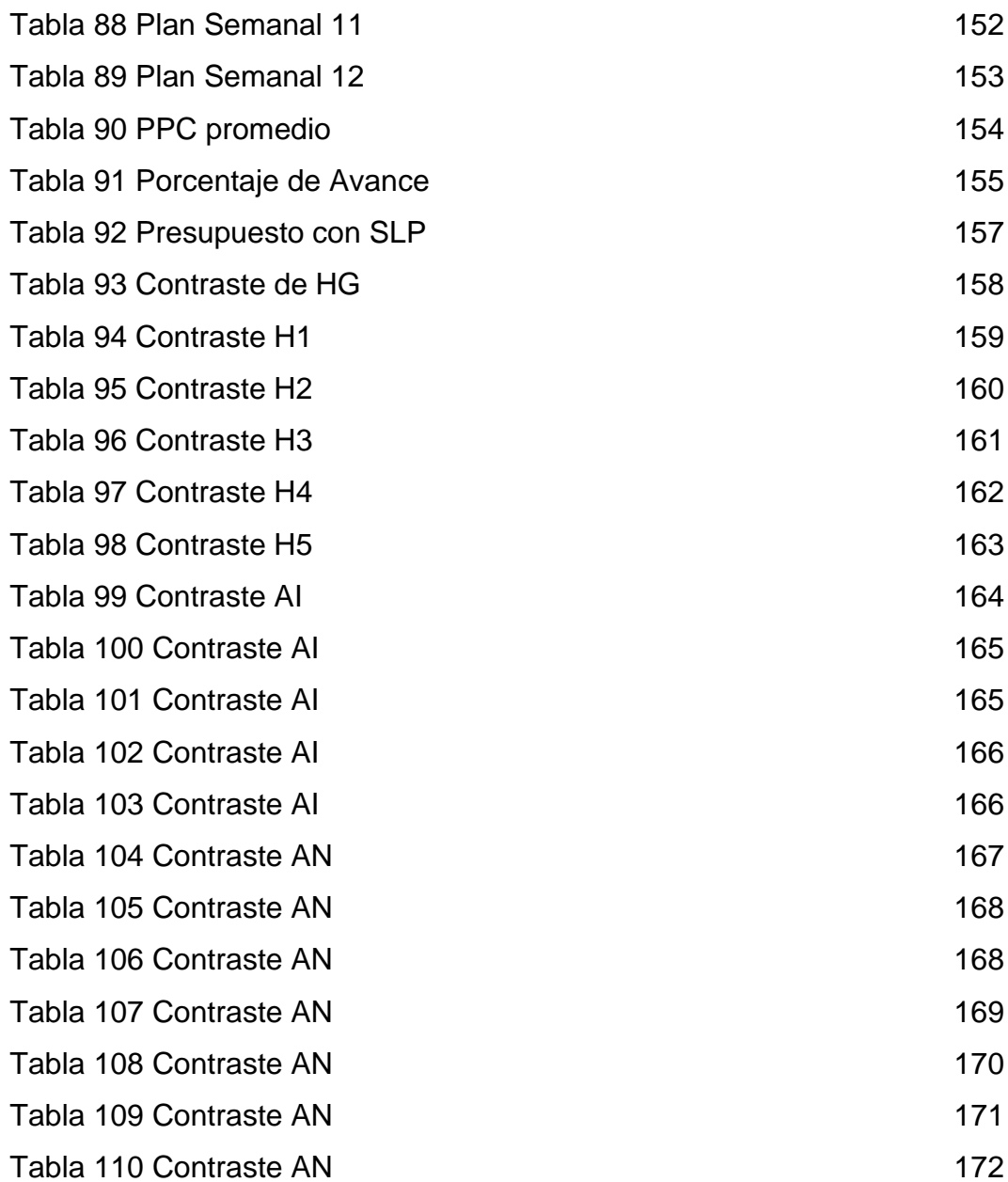

### **CAPÍTULO I**

### **PLANTEAMIENTO DEL PROBLEMA**

#### **1.1Situación problemática**

Variación Mensual % indice de Producción de la Construcción

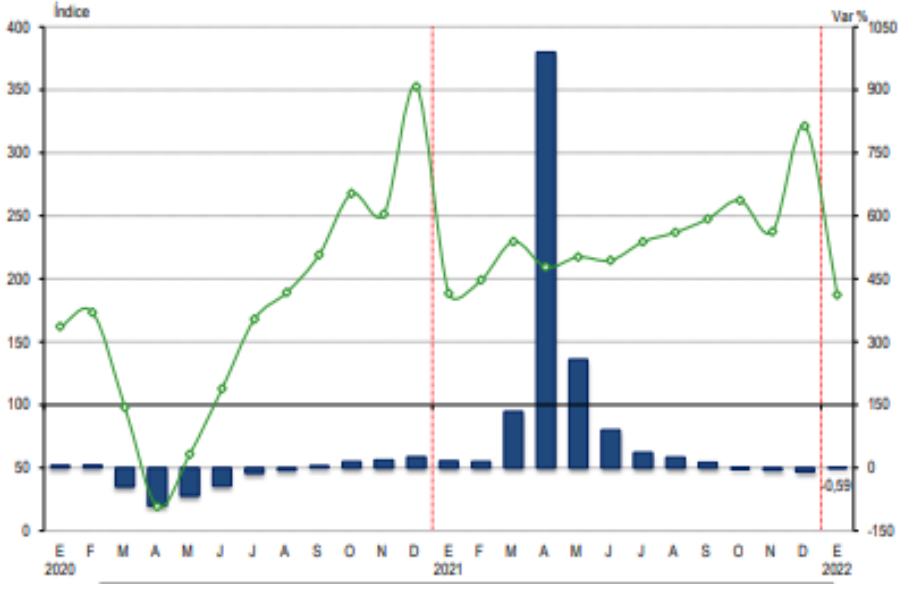

Figura 1 Índice de la Producción de la Construcción enero 2020-enero 2022

Fuente: Instituto Nacional de Estadística e Informática (2022)

 En la actualidad la industria de la construcción representa más del 11% del PIB mundial, proyecciones afirman en el 2022 será más del 13.2% sin en embargo es la industria menos productiva en el Perú (Ver Figura N°1), a comparación de otras industrias como la manufactura y la agricultura, que han crecido exponencialmente durante los últimos 20 años, en comparativa a la de la construcción que solo ha crecido 1% en ese mismo tiempo. (INEI, 2022)

 El desencadenamiento de la pandemia sars-cov-2 produjo que muchas empresas quiebren y otras crezcan dentro del marco de la emergencia sanitaria. Una de muchos indicadores de la última mencionada fue la compra y alquiler de oficinas.

 Actualmente en el Perú el alquiler de oficinas va en aumento muy por encima de la compra, esto obliga a las empresas inquilinas a realizar

implementaciones de oficinas con materiales y equipos a bajo costo y que sean duraderos para que puedan brindarles el confort que necesitan en todo el proceso de su estadía.

 Esto debido a que, al momento de retirarse de las oficinas, se tendrá que entregar en las mismas condiciones en las que se brindó el inmueble o según estipule el contrato de arrendamiento.

 Por lo general al momento de realiza el alquiler, los dueños del edificio brindan un plazo máximo para que se pueda realizar la implementación de la oficina.

 En ese sentido, lo que obliga al arrendatario a que la implementación de la oficina sea lo más rápido posible para que así no se vea afectado con el inicio del cobro mensual, sin haber utilizado previamente sus instalaciones para poder laborar con normalidad.

### **1.2 Argumentación del problema**

Se realizo una validación externa encuestando a 10 expertos. (Ver Tabla N°1)

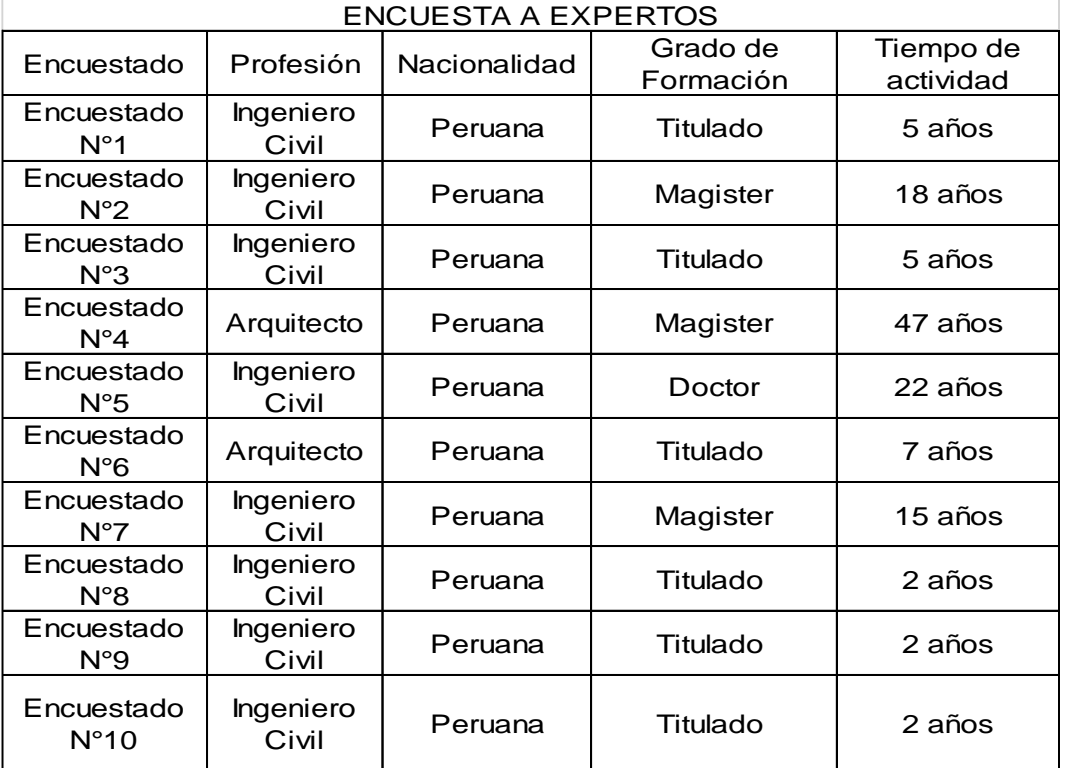

Tabla 1. Encuestados

Fuente: Elaboración Propia

Donde las preguntas más influyentes fueron:

Pregunta N°5 ¿Cuál sería los beneficios o aportes que esperan de esta investigación? Donde se obtuvieron las siguientes respuestas (ver Figura N°2)

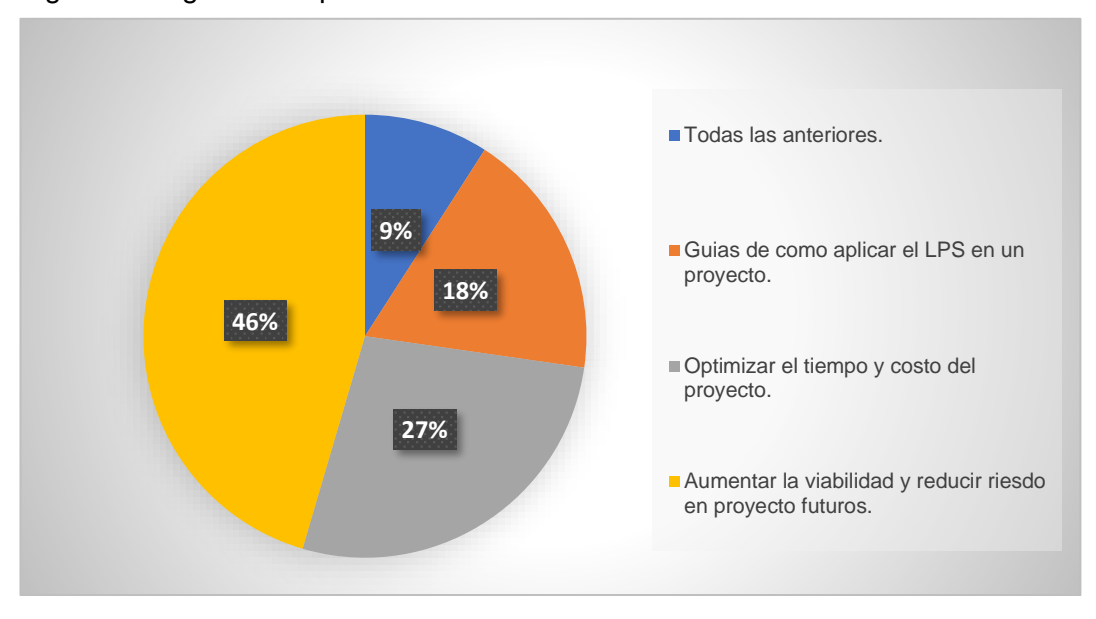

Figura 2 Pregunta a expertos

Fuente: Elaboración Propia (2022)

Pregunta N°6 ¿Cuál sería el problema principal al no aplicar el proyecto de investigación? Donde se obtuvieron las siguientes respuestas (ver Figura N°3)

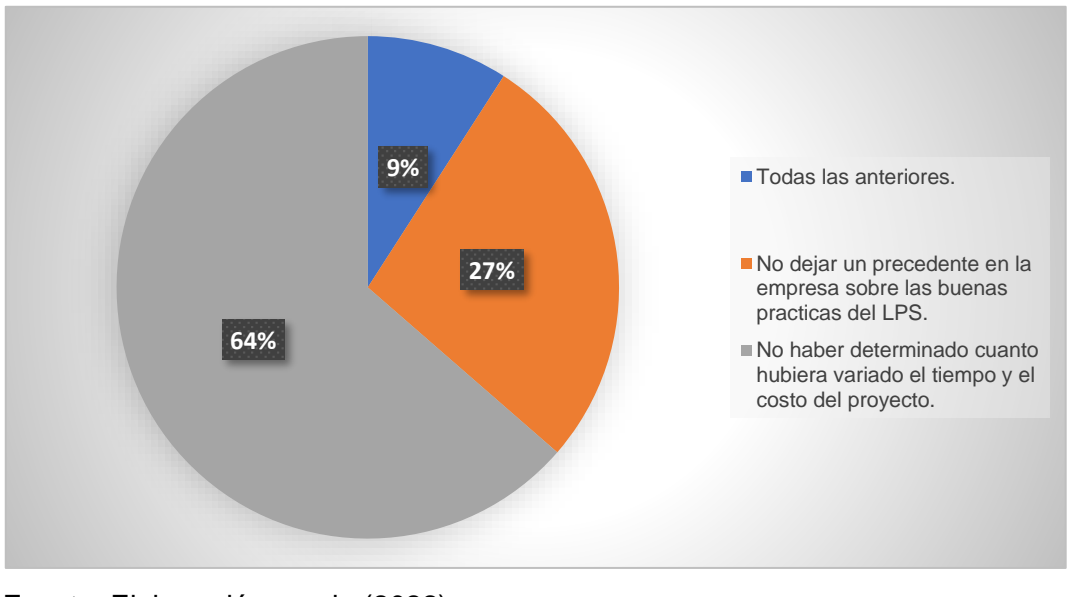

Figura 3 Pregunta a expertos

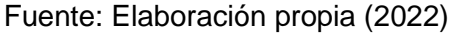

#### Diagrama; Causa Efecto

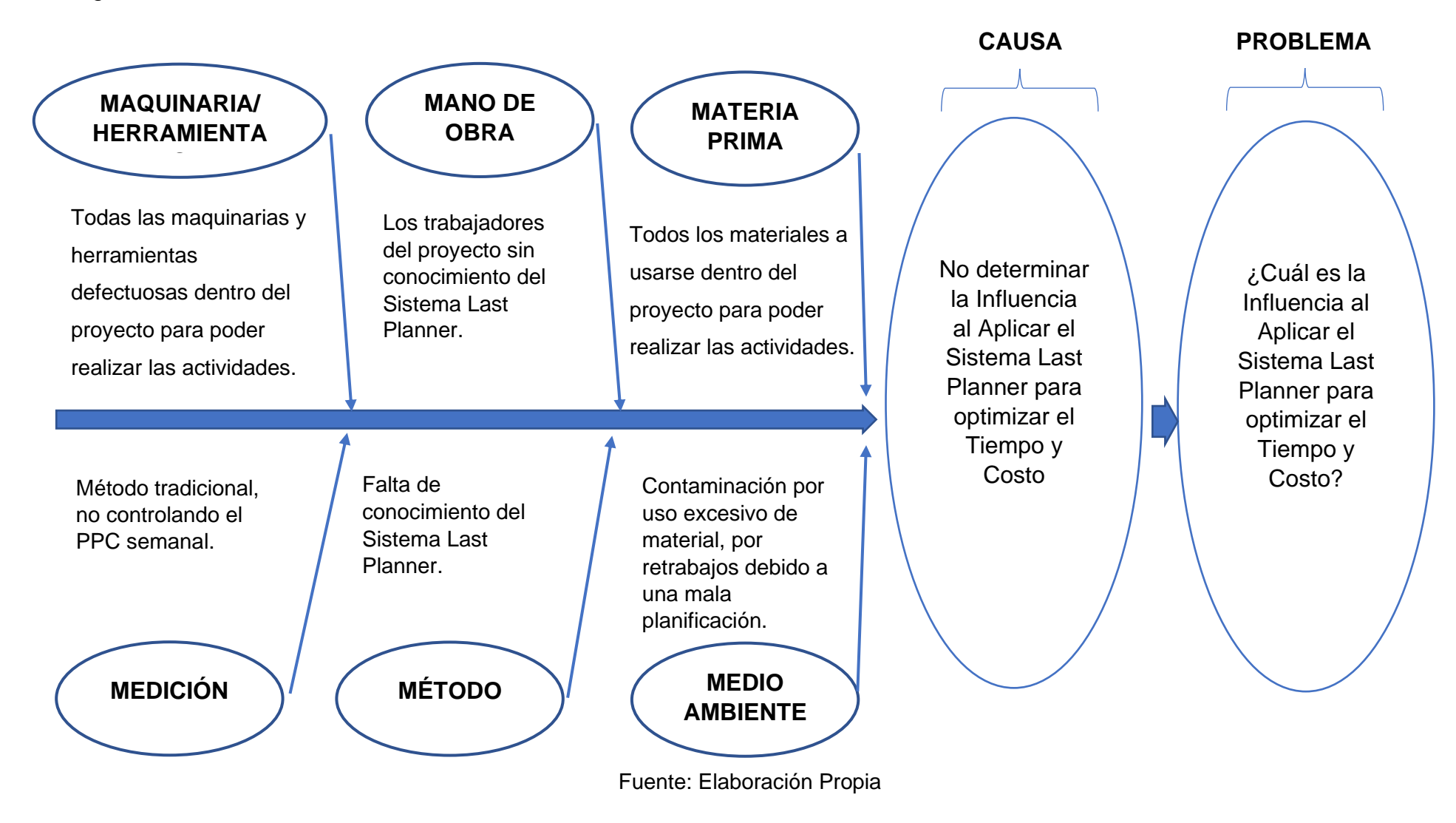

#### **Definición del problema**

 Actualmente la necesidad de tener una oficina para las empresas es cada vez mayor, pero muchas veces las empresas implementadoras de las mismas incurren en sobre costos y terminan pagando las penalidades del contrato por incurrir las fechas contractuales del proyecto. Es vital importancia para las empresas implementadoras reducir el tiempo y costo del proyecto para así poder generar mayores utilidades al momento de culminar el proyecto.

 En muchos de estos casos ocurren retrasos de inicio de obra por diversos motivos, ya sea: Por demora de aprobación de expediente por los dueños del edificio, falta de coordinación con proveedores, falta de confirmación de alguna subcontrata, demora de levantamiento de observaciones por parte del edificio y por demora al momento de subsanar incompatibilidades en el proyecto.

 En el caso del proyecto, se encontraba atrasado un mes ya que no se cumplió con la fecha de ingreso a obra, debido a que el expediente técnico del proyecto fue observado por el edificio, volviendo a replantear el cronograma de obra, se pudo ver que el proyecto estaba programado a quince semanas, incurriendo así con la fecha límite del contrato y teniendo que pagar el monto por penalidad de S/.40,000.00, que vendría a ser el primer mes de alquiler de la oficina. Esto afecta directamente con los intereses de la empresa implementadora que fue contratada, debido a esto se tuvieron que plantear metodología y sistemas que permitan culminar el proyecto antes de la fecha límite que era con fecha el 01 de junio del 2022. Se vio la necesidad de aplicar una herramienta de gestión de proyectos, para poder optimizar el tiempo y costo de la obra, crear horarios flexibles, compromisos de entrega y poder cumplir con los requerimientos del cliente. Promoviendo la participación de todos los involucrados para generar una mayor responsabilidad y confiabilidad en la planificación del proyecto a base de un flujo de trabajo constante.

#### **1.3 Formulación del problema**

#### **1.3.1Problema General**

 ¿Cuál es la Influencia al aplicar el Sistema Last Planner para optimizar el tiempo y costo en el proyecto de implementación de una oficina de 565m2 ubicado en el Distrito de San Isidro, Provincia y Departamento de Lima?

#### **1.3.2Problemas Específicos**

 ¿De qué manera el proceso de inicio de actividades con el Sistema Last Planner permite optimizar el tiempo y costo en el proyecto de implementación de una oficina de 565m2 ubicado en el Distrito de San Isidro, Provincia y Departamento de Lima?

 ¿Cómo Desarrollar el proceso de planificación de las actividades con el Sistema Last Planner para optimizar el tiempo y costo en el proyecto de implementación de una oficina de 565m2 ubicado en el Distrito de San Isidro, Provincia y Departamento de Lima?

 ¿Como aplicar el proceso de control en las actividades con el Sistema Last Planner para optimizar el tiempo y costo en el proyecto de implementación de una oficina de 565m2 ubicado en el Distrito de San Isidro, Provincia y Departamento de Lima?

 ¿Cuánto Varió la programación contractual vs el avance real al aplicar el Sistema Last Planner para optimizar el tiempo y costo en el proyecto de implementación de una oficina de 565m2 ubicado en el Distrito de San Isidro, Provincia y Departamento de Lima?

 ¿Cuánto Varió el presupuesto inicial vs. el presupuesto final al aplicar el Sistema Last Planner para optimizar el tiempo y costo en el proyecto de implementación de una oficina de 565m2 ubicado en el Distrito de San Isidro, Provincia y Departamento de Lima?

#### **1.4 Objetivos**

#### **1.4.1Objetivo General**

 Determinar la Influencia al Aplicar el Sistema Last Planner Para Optimizar el Tiempo y Costo en el proyecto de implementación de una oficina de 565m2 ubicado en el Distrito de San Isidro, Provincia y Departamento de Lima.

### **1.4.2Objetivos Específicos**

 Desarrollar el proceso de inicio de actividades con el Sistema Last Planner para optimizar el tiempo y costo en el proyecto de implementación de una oficina de 565m2 ubicado en el Distrito de San Isidro, Provincia y Departamento de Lima.

 Desarrollar el proceso de planificación de las actividades con el Sistema Last Planner para optimizar el tiempo y costo en el proyecto de implementación de una oficina de 565m2 ubicado en el Distrito de San Isidro, Provincia y Departamento de Lima.

 Aplicar el proceso de control en las actividades con el Sistema Last Planner para optimizar el tiempo y costo en el proyecto de implementación de una oficina de 565m2 ubicado en el Distrito de San Isidro, Provincia y Departamento de Lima.

 Analizar la variación de la programación contractual vs el avance real al aplicar el Sistema Last Planner para optimizar el tiempo y costo en el proyecto de implementación de una oficina de 565m2 ubicado en el Distrito de San Isidro, Provincia y Departamento de Lima.

 Analizar la variación del presupuesto inicial vs el presupuesto final al aplicar el Sistema Last Planner para optimizar el tiempo y costo en el proyecto de implementación de una oficina de 565m2 ubicado en el Distrito de San Isidro, Provincia y Departamento de Lima.

#### **1.5 Importancia de la investigación**

 La importancia del trabajo de investigación se basa en aplicar una metodología de gestión de proyecto, la cual es el sistema Last Planner.

 Con este sistema lo que se busca es tener un flujo de trabajo continuo con el fin de poder reducir la ruta crítica del proyecto y de esa manera reducir los tiempos en el cronograma.

 Mitigando así costos adicionales por una mala coordinación o incompatibilidades en el proyecto.

 En consecuencia, se logrará optimizar el tiempo y costo de un proyecto de implementación de oficinas de 565m2 ubicado en el Distrito de San Isidro, Provincia y Departamento de Lima.

#### **1.5.1 Alcances**

 Los alcances de la investigación tienen como finalidad aplicar una metodología que se enfoque en el control de las actividades de un proyecto de implementación de una oficina de 565m2, utilizando herramientas para la gestión en la planificación y detallar las buenas prácticas constructivas que se han logrado con el sistema Last Planner.

 Aplicando el sistema se proyectan metas generales a largo, mediano y corto plazo, metas más generales y detalladas en términos de tiempo, productividad y costo.

 Se deduce que usando el sistema Last Planner se puede mejorar los resultados, por lo que se necesita plantear sus metas al inicio del proyecto, es necesaria la participación de los miembros del equipo de obra en las reuniones.

#### **1.5.2 Limitaciones**

 Al momento de aplicar el Sistema Last Planner en el proyecto de implementación de una oficina de 565m2, se presentaron las siguientes limitaciones, Pocas facilidades por parte del edificio al momento de iniciar las actividades, brindando solo 1 hora de ruido al día de lunes a viernes; nulo acceso al ascensor de carga que está en el edificio; poca flexibilidad con el ingreso de personal y material a obra.

 Pagos a destiempo por parte de la empresa, ocasionando a veces que las contratas quieran parar sus actividades en obra por incumplimiento de pago.

 Demora por parte del cliente en responder modificaciones y adicionales del proyecto.

#### **1.6 Viabilidad de la investigación**

 Para la elaboración del trabajo de investigación se realizaron reuniones semanales, fichas de evaluación, actas de acuerdos de reuniones, elaboración de reprogramaciones de actividades, curva de avance de proyecto semanales, valorizaciones y costo semanales.

 La recolección de datos no es problema alguno, ya que el investigador está trabajando como residente en el proyecto y se tiene a la mano toda la información necesaria para el control de avance, valorizaciones y costo semanales, por ende, al finalizar el proyecto se podrá visualizar y discutir la variación del tiempo y costo del proyecto.

 Con respecto al costo para la elaboración de la tesis no se presentó mayor inconveniente, que el pago de cursos de especialización y pago de licencias de programas.

#### **1.7 Impacto de la investigación**

#### **1.7.1 Impacto Teórico**

 La investigación se realiza con el propósito de aportar al conocimiento existente sobre la aplicación del Sistema Last Planner en un proyecto de implementación de oficinas, como instrumento para optimizar el tiempo y el costo del proyecto, cuyos resultados podrán visualizarse en una propuesta, ya que se estaría demostrando que la aplicación del Sistema Last Planner logra optimizar el proceso constructivo del proyecto y volviéndolo más rentable, reflejándose estos resultados en el tiempo y costo.

#### **1.7.2 Impacto Práctico**

 Esta investigación beneficia directamente a los dueños de la oficina y a la empresa implementadora e indirectamente a los inquilinos que actualmente están trabajando en el edificio. Asimismo, servirá como modelo para proyectos futuros de la empresa implementadora y se realiza porque existe la necesidad de optimizar el tiempo y costo del proyecto de implementación de una oficina de 565m2, con la aplicación del Sistema Last Planner, evaluando sus influencias semanalmente en obra.

## **CAPÍTULO II**

## **MARCO TEÓRICO**

### **2.1Antecedentes de la investigación**

### **2.1.1Antecedentes Internacionales**

**Angeli, C. (2017)** Implementación del Sistema Last Planner en edificación en altura en una empresa constructora: Estudio de casos de dos edificios en las comunas de Las Condes y San Miguel. [Tesis para optar por el Título de Ingeniero Constructor, Universidad Andrés Bello, Chile]

Implementar la metodología Last Planner y analizar los datos obtenidos en dos obras de una constructora en las comunas de Las Condes y San Miguel.

**Ballard, G. (2000)** The Last Planner System of Production control [Tesis para Doctorado en Filosofía], Universidad de Birmingham, Reino Unido.

Determinar si el sistema de planeación y control Last Planner mejora los índices de medición de evolución del proyecto ofrecidos por el sistema Earned Value Management.

**Buitrago, JM. (2016)** Earned value management como referencia de evaluación del Last Planner System, un estudio empírico. [Maestría en Ingeniería Civil con énfasis en gerencia de la construcción, Universidad de los Andes], Colombia.

Determinar si el sistema de planeación y control Last Planner mejora los índices de medición de evolución del proyecto ofrecidos por el sistema Earned Value Management.

**Cabrera, J. (2020)** Caso de aplicación de Last Planner System en Barcelona. [Tesis para optar por el grado de Master Ingeniería Estructural y Construcción, Universidad Politécnica de Cataluña], España.

Analizar la situación general de la implementación del sistema operativo para la gestión de proyectos en la ciudad de Barcelona-España.

**Díaz, D. (2017)** Aplicación del Sistema de Planificación Last Planner a la construcción de un edificio habitacional de mediana altura. [Tesis para optar por el Título de Ingeniero Civil], Universidad de Chile.

Analizar y evaluar el Sistema Último Planificador mediante la implementación de éste en una obra de construcción ubicada en la Quinta Región.

### **2.1.2Antecedentes Nacionales**

**Araujo, A.; Ávila, K.; Barbaran, C.; Castillo, F. & Chinchihualpa, J. (2019)** Implementación de herramientas Lean Construction en proyectos multifamiliares de densidad media. Caso Proyecto Precursores en Surco. [Tesis para Optar el Grado Académico De Maestro En Dirección De La Construcción, Universidad Peruana de Ciencias Aplicadas], Perú.

Este trabajo de investigación tiene como objetivo, Implementar herramientas de gestión basadas en la metodología Lean Construction que ayuden a cumplir con los objetivos de plazo, costo y calidad para aplicar en edificios multifamiliares de densidad media en Lima.

**Chokewanka, V. & Sotomayor, J. (2018)** Sistema Last Planner para mejorar la planificación en la obra civil del centro de salud picota - San Martín [Tesis para optar por el Título profesional de Ingeniero Civil, Universidad San Martin de Porres], Perú.

Esta tesis tiene como objetivo, mejorar la planificación utilizando el Sistema Last Planner en la obra civil Centro de Salud Picota-San Martín.

**Jáuregui, C. & Pairazamán, J. (2016)** Aplicación del sistema Last Planner de la filosofía Lean Construction para la generación de valor en la obra Conjunto Residencial Golf los Andes - Etapa II, Lurigancho, Chosica. [Tesis para optar por el título profesional de Ingeniero Civil, Universidad Privada Antenor Orrego], Perú.

Esta tesis tiene como objetivo, aplicar el Sistema Last Planner, Ultimo Planificador de La filosofía Lean Construction en las partidas de estructuras de la obra, conjunto residencial Golf Los Andes etapa II para calcular la generación de valor.

**LLenera, D. (2019)** Mejora de la productividad aplicando las herramientas Lean Construction en la ejecución del edificio Liberty de 20 pisos en la etapa de casco estructural ubicado en el distrito de Pueblo Libre. [Tesis para Optar por el Título profesional de Ingeniero Civil, Universidad San Martin de Porres], Perú.

El objetivo principal de este trabajo es implementar la metodología Lean Construction para una mejora de la productividad en la construcción multifamiliar Edificio Liberty, construida por la empresa Proyectos y Construcciones Luganos S.A.C, mediante la metodología de Lean Construction, la cual realizará una optimización y una mejora de las partidas no cumplidas en la etapa de casco estructural.

**Quispe, L. & Suyo, K. (2019)** Implementación del Sistema Last Planner para mejorar el control de las actividades en la etapa estructural del proyecto multifamiliar Leaf-Lince, Lima, Perú. [Tesis para Optar por el Título profesional de Ingeniero Civil, Universidad San Martin de Porres], Perú.

Esta tesis tiene como objetivo, Implementar el sistema Last Planner en el proyecto multifamiliar Leaf para el control de las actividades en la etapa estructural.

#### **2.2Bases teóricas**

### **2.2.1 Importancia de la aplicación del Sistema Last Planner**

#### **El gran problema de la construcción**

Los grandes problemas históricos relacionado al mundo de la construcción no son un secreto para nadie (Ver Figura N°4) no obstante, en la industria constructiva, la mayor parte del tiempo se muestra reacio al cambio del sistema convencional al sistema Lean, caso contrario al de otras industrias como la automotriz que gracias a sus nuevas formas de gestión han podido avanzar tanto estas 2 últimas décadas,

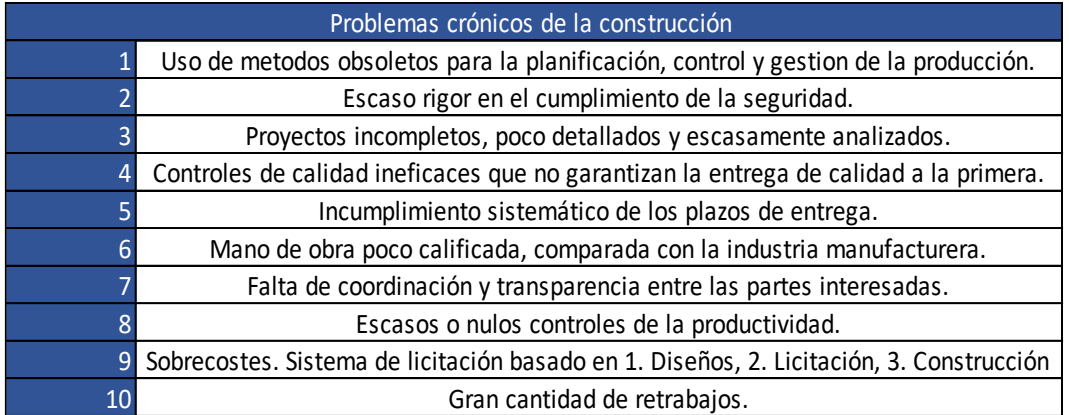

Figura 4 Problemas Crónicos de la construcción

Fuente: Pons, J. y Rubio, I. (2019) "Lean Construction y la planificación

colaborativa, metodología del Last Planner System"

Esto ha obligado al sector construcción a tomar en consideración la presente metodología ya que es absolutamente necesario un cambio de sistema del sector construcción, ya que todavía el sistema no se ha extendido en todos los países pudiendo causar daños crónicos en la construcción como: La baja productividad en la Industria Constructiva

Por lo general, los proyectos en la industria de la construcción brindan entre un 55 a 60% de confiabilidad en la culminación de las partidas planificadas semanalmente (Ver Figura N°5), esto quiere decir que, entre todas las partidas planificadas dentro de la semana, apenas se culminaron un poco más de la mitad.

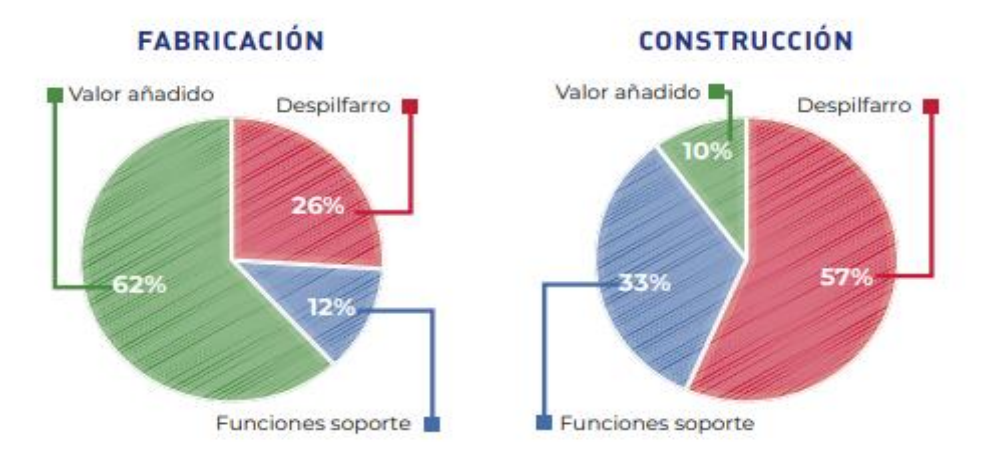

Figura 5 Gráfica para comparación (Fabricación vs Construcción)

Fuente: Pons, J. y Rubio, I. (2019) "Lean Construction y la planificación colaborativa, metodología del Last Planner System"

Según el estudio en 2019 apenas el 43% son valores añadidos más funciones de soporte y que el 57% del tiempo, no añade valor al producto final del proyecto. Caso contrario al de la industria de la fabricación que añade un 62% de valor a su producto final. En pocas palabras es más productivo esa industria."

Definición de perdidas en la construcción:

Existen ciertas actividades que implican un costo mayor en el proyecto, ya sea directo o indirecto, pero que no agregan valor ni progreso en una obra. Estas pérdidas pueden diferenciarse en distintos grupos según el área de desempeño como: (Ver Figura N°6 y 7)

- Administración
- Uso de Recurso
- Sistemas de Información

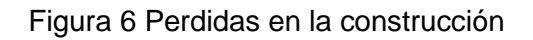

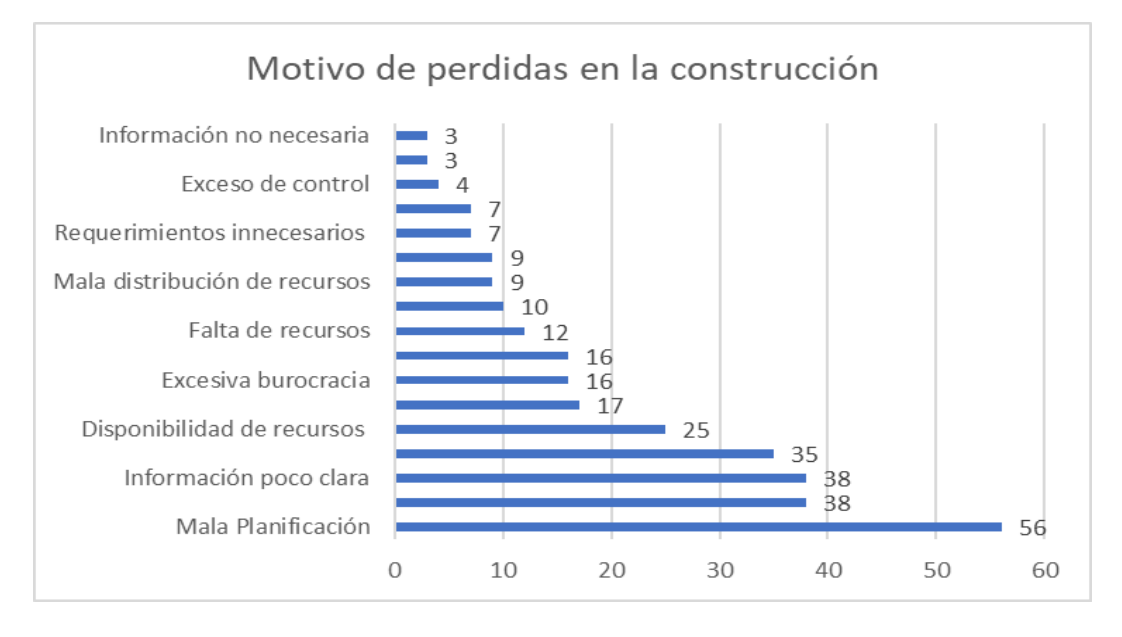

Fuente: Cantú, A, López, M. y Peirone P. (2018)

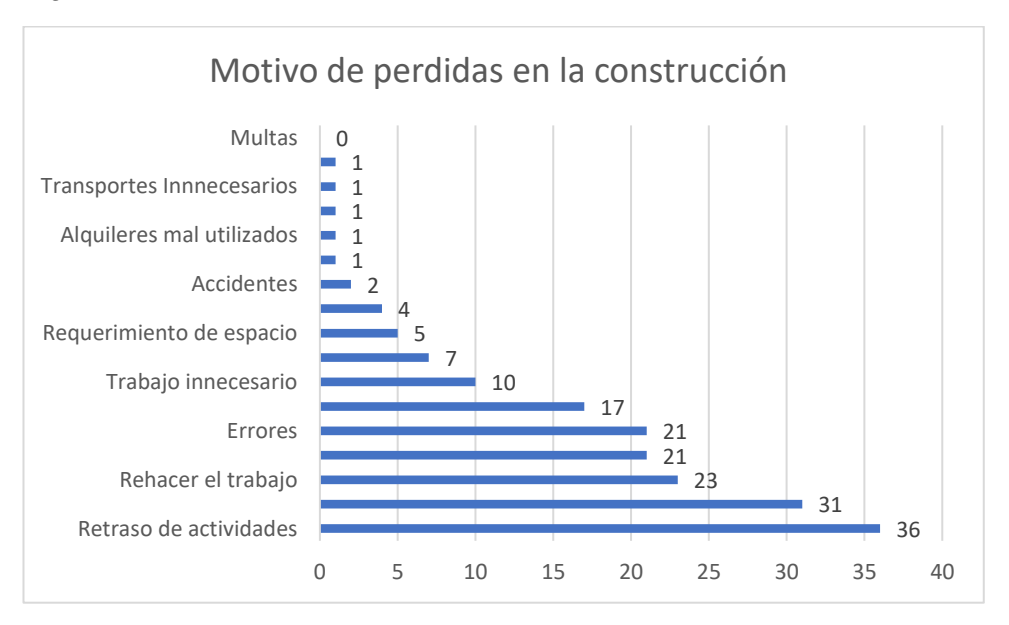

### Figura 7 Perdidas en la construcción

Fuente: Cantú, A, López, M. y Peirone P. (2018)

Se elaboro un cuadro con él porcentaje de los desperdicios más utilizados para este tipo de obras. (Ver Figura N°8)
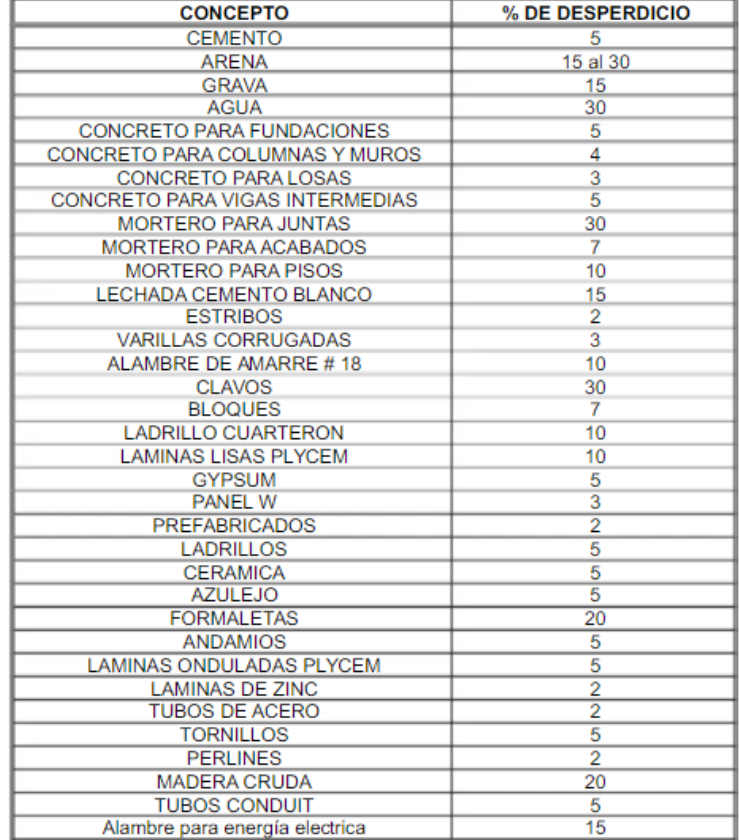

Figura 8 Cálculo de las principales perdidas en la construcción.

Fuente: Rivera, L. (2019)

Pons, J. y Rubio, I. (2019) "El Sistema Last Planner se desarrolló originalmente por Glenn Ballard y Greg Howell a partir de los mediados de los 90', y luego plasmado teóricamente en la Tesis doctoral de Glenn Ballard en el año 2000. Con el pasar de los años, a ha vuelto en una de las herramientas más importantes para aplicar Lean Construction, en proyectos de construcción, así como modelos y guías de la planificación Pull y colaborativa." (p.29) Origen del Sistema Last Planner (Ver Figura N°9),

## Figura 9 Cronología del LPS

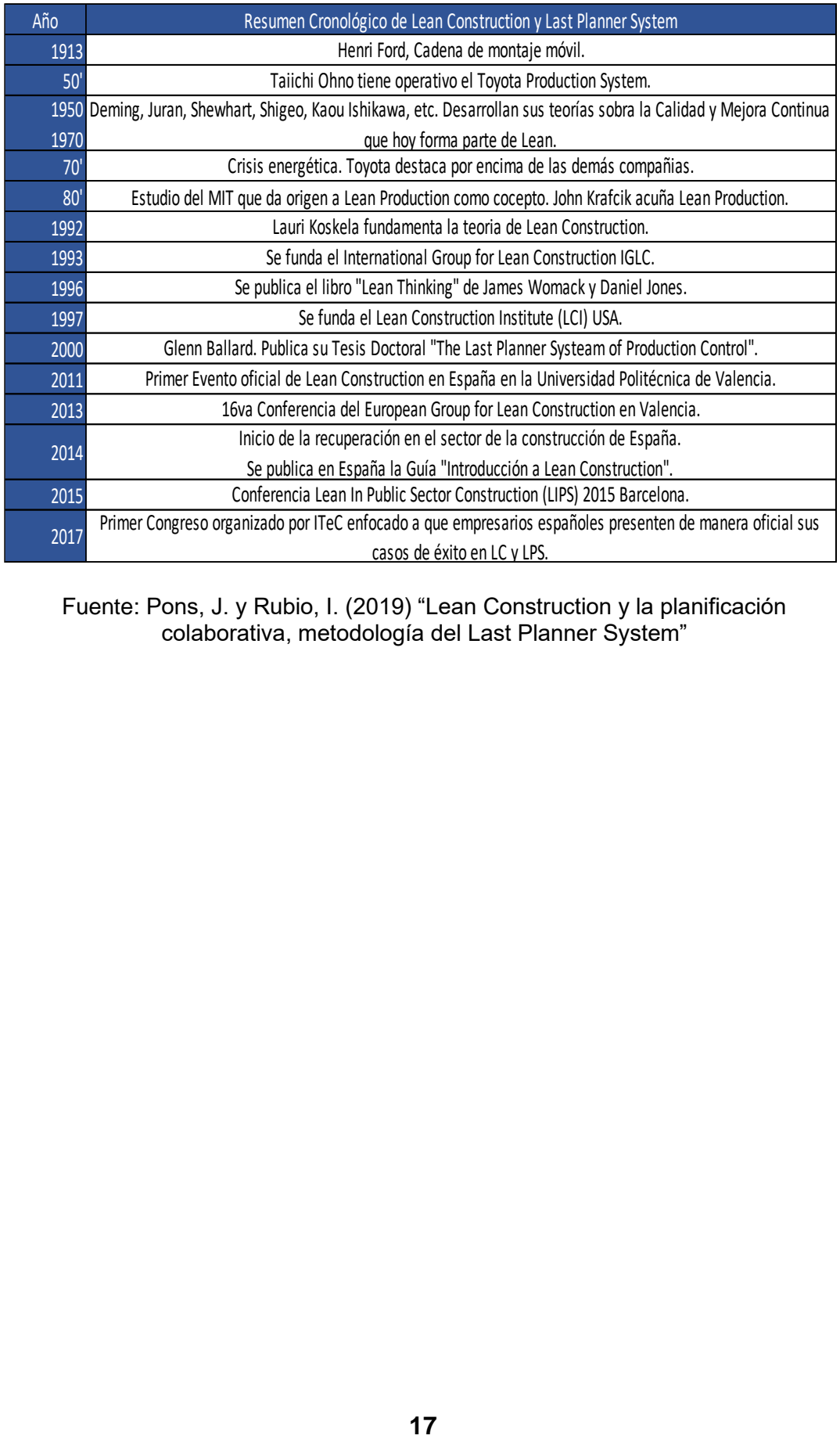

Fuente: Pons, J. y Rubio, I. (2019) "Lean Construction y la planificación colaborativa, metodología del Last Planner System"

## **El Sistema Last Planner**

El Sistema Last Planner es un método colaborativo de trabajo y tiene como sello y marca a la Filosofía Lean Construction, en el cual su fin es lograr conseguir un flujo de trabajo interrumpido, ósea continuo, y poder disminuir las perdidas o trabajos que no aportan valor al proyecto, como:

- Inventario
- Talento no utilizado
- Tiempo Perdido
- **Movimientos**
- **Defectos**
- Transporte
- Sobre Procesamiento
- Sobre Producción

¿Qué beneficios brinda la aplicación del Sistema Last Planner? (Ver Figura N°10)

### Figura 10 Principales beneficios que brinda el LPS

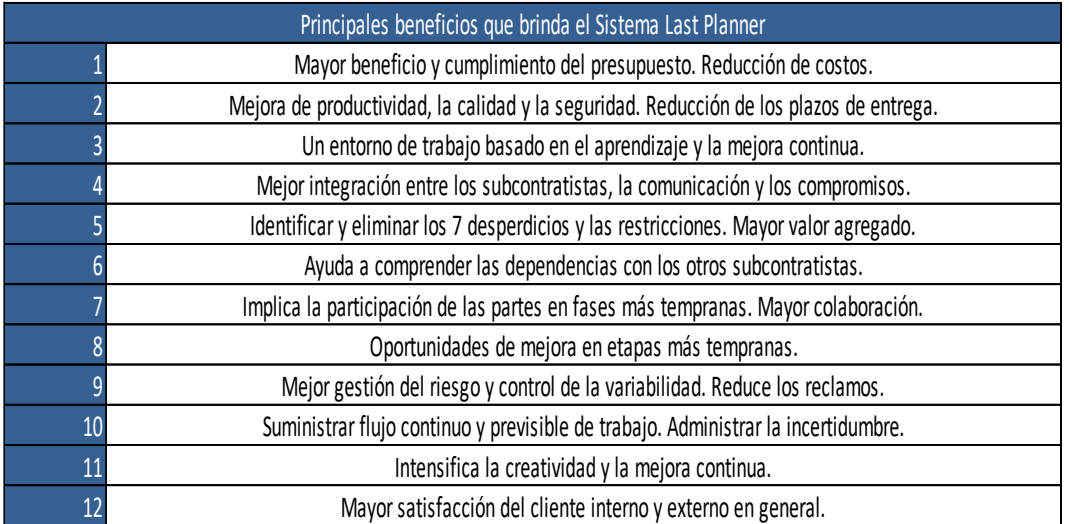

Fuente: Pons, J. y Rubio, I. (2019) "Lean Construction y la planificación colaborativa, metodología del Last Planner System"

#### **2.2.2Nociones básicas del Sistema Last Planner**

#### **Proyectar la construcción como un flujo de valor**

La dirección de una cadena constructiva de un proyecto de obra de construcción es una labor de gestión de la producción, designado normalmente a los ingenieros de obra, ingeniero de producción, supervisores u responsable de obra, etc. Aun que, si bien los antes mencionados pueden ser eficientes en la dirección de cada una de sus actividades que integran los diferentes procesos constructivos, su fin no es específicamente el conseguir la productividad optima del grupo de los trabajos involucrados.

Por ende, la dirección convencional en la construcción de obras civiles se enfoca en la gestión de contratos de una forma particular con cada una de las personas involucradas o interesadas, y no se enfoca en la gestión de la producción y en lograr la productividad óptima del proyecto.

Por consiguiente, los encargados de la obra normalmente terminan exigiendo metas imposibles sobre el procedimiento de producción y terminan fracasando en su gestión rotundamente. Una equivocación muy frecuente que realizan los planificadores es que observan y analizan el proyecto de construcción como si fuera una mezcla de trabajos independientes, y culminan planificando y programando esos trabajos de forma individual. En cambio, si se comprendiera y analizara el proyecto de construcción como un flujo de valor, con sus correlaciones, reconociendo restricciones y necesidades de los responsables y ejecutores del proyecto, e igualmente lo ejecuten mediante la variedad de reuniones que propone el Sistema Last Planner, se conseguiría una visión más amplia del proyecto, con todos los involucrados del proyecto, incluido los subcontratistas. Con ello se logrará conseguir una planificación más realista y acorde, que ayude al proceso de toma de decisiones para optimizar tiempo y costo del proyecto.

**19**

## **Planificación colaborativa**

Si se habla del Sistema Last Planner algo que no se puede obviar, es la planificación colaborativa ya que es similar. Lo primero es una metodología que implementa los principios de la filosofía Lean y lo segundo es un término muy amplio, que incluso la RAE lo define como: "Planificación; Organizar algo siguiendo un Plan" y "Colaborativa; Hecho en colaboración" (Ver Figura N°11)

Figura 11 Planificación colaborativa

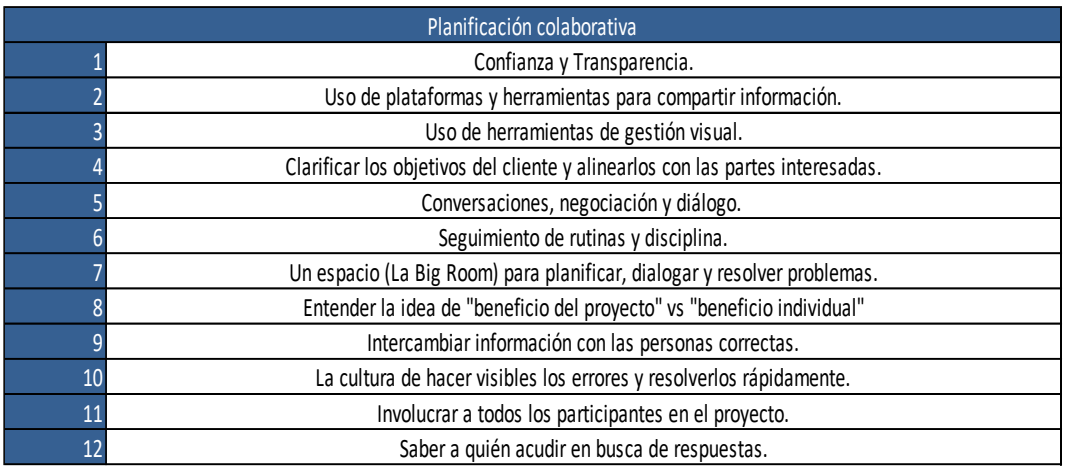

Fuente: Pons, J. y Rubio, I. (2019) "Lean Construction y la planificación colaborativa, metodología del Last Planner System"

Entonces podemos entender que; la planificación colaborativa es la filosofía de gestión, que se ejecuta en un ambiente de trabajo en común, donde predomina el intercambio de conocimientos y así poder planificar los procesos constructivos del proyecto.

Pese a los diversos conceptos del tema, lo que inclina a determinar la estrategia final es saber cómo darle satisfacción y confort al cliente.

#### **¿Quién es el Last Planner?**

El Last Planner o también conocido como "El último planificador" es la persona que determinará finalmente la partida que será realizada y al responsable de su ejecución.

Normalmente, la elaboración de la planificación del proyecto ha sido encomendada a una sola persona "el programador o planificador de obra", quizás a un "Project Manager" o lo más común al Ingeniero Residente de obra, quien haya sido, cumplió la función de casi en solitario analizar y plasmar mediante un diagrama de Gantt toda la planificación y cronograma de obra. En este caso no se ha considerado la información y aportes de los demás involucrados del proyecto, que son los que realmente tienen experiencia de las unidades de producción, dejándolos al margen de las decisiones de planificación. Esto no quiere decir que, en el método tradicional no se colabore durante el proceso de planificación, Solo que cuando se hace mediante la metodología de Sistema Last Planner, es más beneficioso, como según se explica en la figura N°11.

Los proyectos de construcción civil son dinámicos, por ende, el sistema de planificación igual o mayor debe serlo. Debido a esto, es que se necesita una retroalimentación constante al mismo sistema de planificación, y las personas idóneas que tienen la mejor información para hacerlo y son los trabajadores que diariamente se ponen la obra "al hombro" para resolver las problemáticas reales en campo. El último Planificador es aquel que conoce a detalle lo que ocurre en campo, cómo se deben realizar las partidas e insumos necesarios para hacerlo posible. Es aquella persona apta para asegurar un flujo de trabajo constante y fluido, en otras palabras, en resumen, es la persona que puede designar las labores directamente a los trabajadores para conseguir así acuerdos de avances reales en base de un puesto de trabajo certero, en vez de realizarlo como normalmente se hace en base a planes teóricos que es la manera tradicional que la mayoría está acostumbrado, pero no es lo idóneo para poder llegar a obtener una optimización del proyecto.

**21**

Enlazar el "Se Debe-Se Puede-Sa hará"

Según Glenn Ballard (2000), "En un sistema tradicional, el rendimiento del último planificador a veces es evaluado como si no pudiera haber ninguna diferencia posible entre lo que debería hacerse y lo que se puede hacer".

"Ante la pregunta ¿qué vamos a hacer la próxima semana?, la respuesta más común es lo que está en el programa, o lo que está generando más urgencia. Esto está basado en un sistema PUSH. En este sistema, los supervisores consideran que su trabajo es mantener la presión sobre los subordinados para seguir produciendo a pesar de los obstáculos, como si estos no existieran o fueran a resolverse por arte de magia. La entrega irregular de recursos y la terminación impredecible de los trabajos previamente necesarios para poder ejecutar cualquier actividad invalidan la presunta ecuación de lo que se hará con lo que debería hacerse y rápidamente da lugar al abandono de la planificación que dirige la producción real." Pons, J. y Rubio, I. (2019) (pág. 29)

El Sistema Last Planner agrega un elemento de "control de la producción" al sistema tradicional de "gestión de proyectos", esto se puede entender como un instrumento para modificar (lo que debería hacerse) en (lo que se puede hacer), creando así una lista de partidas ejecutables (ITE), que pueden ser añadidos en la planificación semanal. La incorporación de actividades de largo, mediano y corto plazo son un compromiso de los Last Planner, de "lo que en realidad se hará".

"Sin el Sistema Last Planner"

Donde se afirma que "En la mayoría de los proyectos (lo que puede hacerse) y (lo que se hará) son subconjuntos de lo que debería hacerse. Si el plan (lo que se hará) se desarrolla sin saber lo que puede hacerse, el trabajo realmente ejecutado será la intersección de ambos subconjuntos. Si planificar consiste en determinar lo que debería hacerse para completar un proyecto y decidir (lo que se hará) en un cierto período de tiempo, debe reconocerse que debido a las restricciones que no se van a liberar, no todo

puede hacerse, dando lugar a retrasos de forma reiterada". (Pons, J. y Rubio, I 2019, p 33) Ver Figura N°12

"Con el Sistema Last Planner"

El Sistema Last Planner es un método que controla la producción, enfocado para abarcar en su sistema lo que "se debe, se puede y se hará" en un proyecto, englobando así la planificación y asignación de actividades. Su fin es crear flujos de trabajo continuos y poder realizar un aprendizaje de los errores presentado.

"En procesos periódicos de planificación, los planificadores y los ejecutores de las actividades deben primero identificar (lo que puede hacerse) y posteriormente acordar (lo que se hará) durante la semana. De esta manera estaremos evitando que las actividades se detengan por alguna restricción no liberada. Esta situación ayuda notoriamente a la productividad de las tareas ya que evita las molestas interrupciones en el trabajo por falta de materiales, mano de obra, equipos y medios auxiliares; y evita que enviemos recursos innecesarios si sabemos de antemano que alguna restricción o necesidad no quedará resuelta a tiempo". (Pons, J. y Rubio, I 2019, p 34) Ver Figura N°13

"El avance puede verse afectado si la cantidad de actividades que pueden hacerse es baja. Para evitar esto, los planificadores deben concentrar sus esfuerzos en liberar las restricciones que impiden que las tareas puedan iniciarse o continuar. De esta forma estaremos agrandando el conjunto PUEDE aumentando las opciones de avance. Es importante que la gestión se haga sobre la causa raíz del problema ya que no se obtiene nada con solicitar mayor rapidez a los ejecutores de las actividades si no se les entregan los materiales y otras necesidades a tiempo" (Pons, J. y Rubio, I 2019, p 34)

#### Sin Last Planner® System Con Last Planner® System **Trabajo Debe Debe** Plan Maestro Ejecutado "Debería" Puede Trabajar en el PUEDE Se hará Plan semanal<br>"Se Hará" Se hará **Puede**

Fuente: Tallerbim.com (2020)

Enlace entre él DEBE- SE PUEDE – SE HARÁ

Debe (A largo plazo)

- Plan Maestro
- Planificación por Fases

Se puede (A mediano plazo)

Figura 12 Sin LPS vs Con LPS

• Planificación Intermedia

Se Hará (A corto plazo)

• Planificación Semanal

## Figura 13 Se Debe- Se Puede- Se Hará

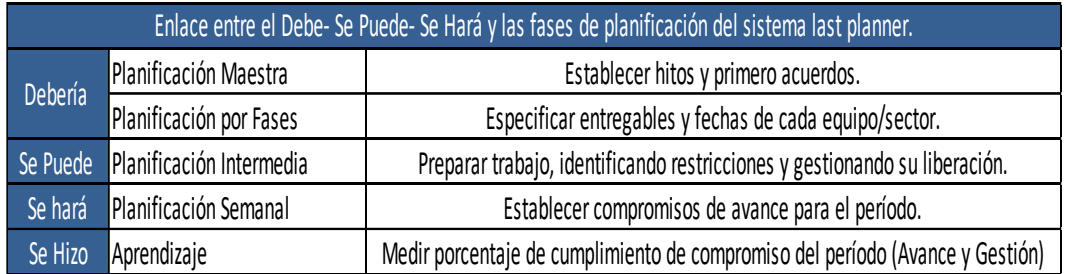

Fuente: Elaboración Propia (2022)

El Sistema Last Planner funciona como una metodología que puede reconocer los siguientes cinco componentes que se detallan a continuación. Ver figura N°14

- I. Es una metodología, su aplicación sistemática sigue unos parámetros definidos.
- II. Su aplicación necesita de unos modelos, hábitos, asambleas semanales de planificación y herramientas.
- III. Es un desarrollo de mejora continua, ya que semanalmente se registra una gran cantidad de indicadores, analizando la causa raíz de los percances y resuelven las razones de no cumplimiento.
- IV. Para su aplicación se necesita una organización bien estructurada y una asignación de responsables (Matriz).
- V. El Sistema Last Planner, necesita de un cambio de mentalidad con respecto al método tradicional de planificación de proyectos.

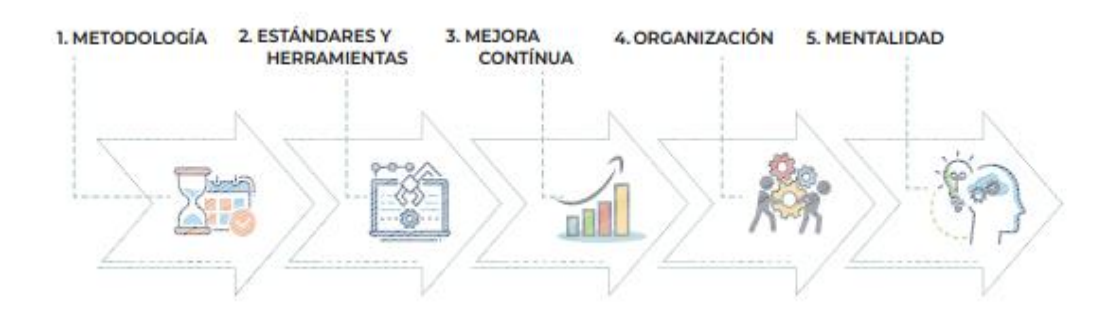

Figura 14 Los 5 componente del PLS

Fuente: Pons, J. y Rubio, I. (2019) (pág. 35)

# **2.2.3Sistema Last Planner (Se Debe-Se Puede-Se Hará)**

Planificación a largo plazo: Gestionando el "SE DEBE"

En la etapa de planificación a largo plazo es cuando definimos el "debe", es decir, qué es lo que debiera ocurrir en el proyecto. Esta etapa se subdivide a su vez en dos subetapas:

- Plan Maestro
- Planificación por Fases

### **Planificación Maestra**

La planificación maestra es un instrumento que se elabora de manera colaborativa esto quiere decir, en conjunto mediante los trenes de trabajo. Manual del Sistema Last Planner (2018, p.61) "Los trenes de trabajo es una programación a ritmo constante que promueve cargas similares de trabajo cada jornada para la misma cuadrilla durante todo el ciclo de la construcción".

En esta fase el fin de esta planificación es determinar el alcance y las aspiraciones del proyecto, tal cual los hitos más determinantes. Es indispensable garantizar que todo equipo del proyecto tenga una misma idea y conocimiento de la obra a realizar, tal como ordenar los intereses y necesidades del proyecto de Construction. El grupo de trabajo a tomar en cuenta dependerá mucho del alcance que tendrá la aplicación del Sistema Last Planner y de la etapa del proyecto de construcción en la que se comience a implementar esta metodología.

Comúnmente, se obtiene un panorama incierto de lo que se debe utilizar cuando se menciona el plan maestro, y normalmente se vincula a un "Diagrama de Gantt" que abarca la programación completa del proyecto de construcción. En cambio, en un Plan Maestro completo, que contenga los principios Lean, tiene que proveer al equipo de obra de una visión común sobre los objetivos y entregables del proyecto, de manera que permita realizar un correcto seguimiento de la evolución y alcance de este.

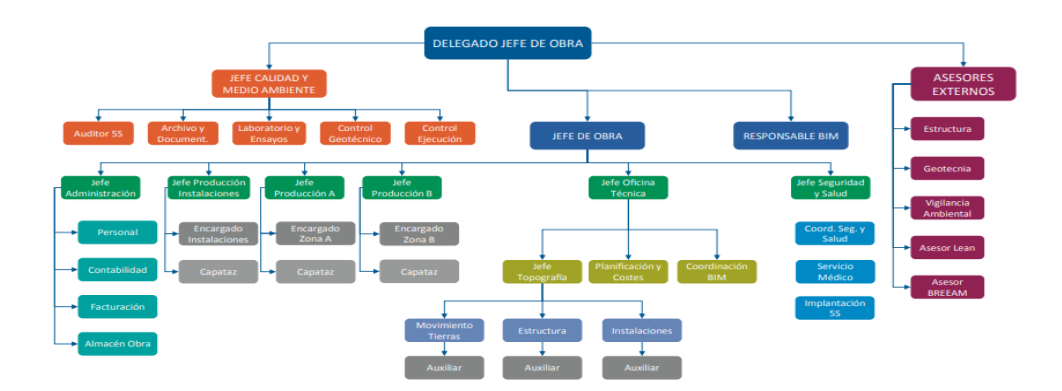

**26** Fuente: Pons, J. y Rubio, I. (2019) (pág. 39) Figura 15 Ejemplo de Organigrama del equipo de proyecto

Puntos a tomar en cuenta al momento de realizar una planificación maestra. (Ver Figura N°16)

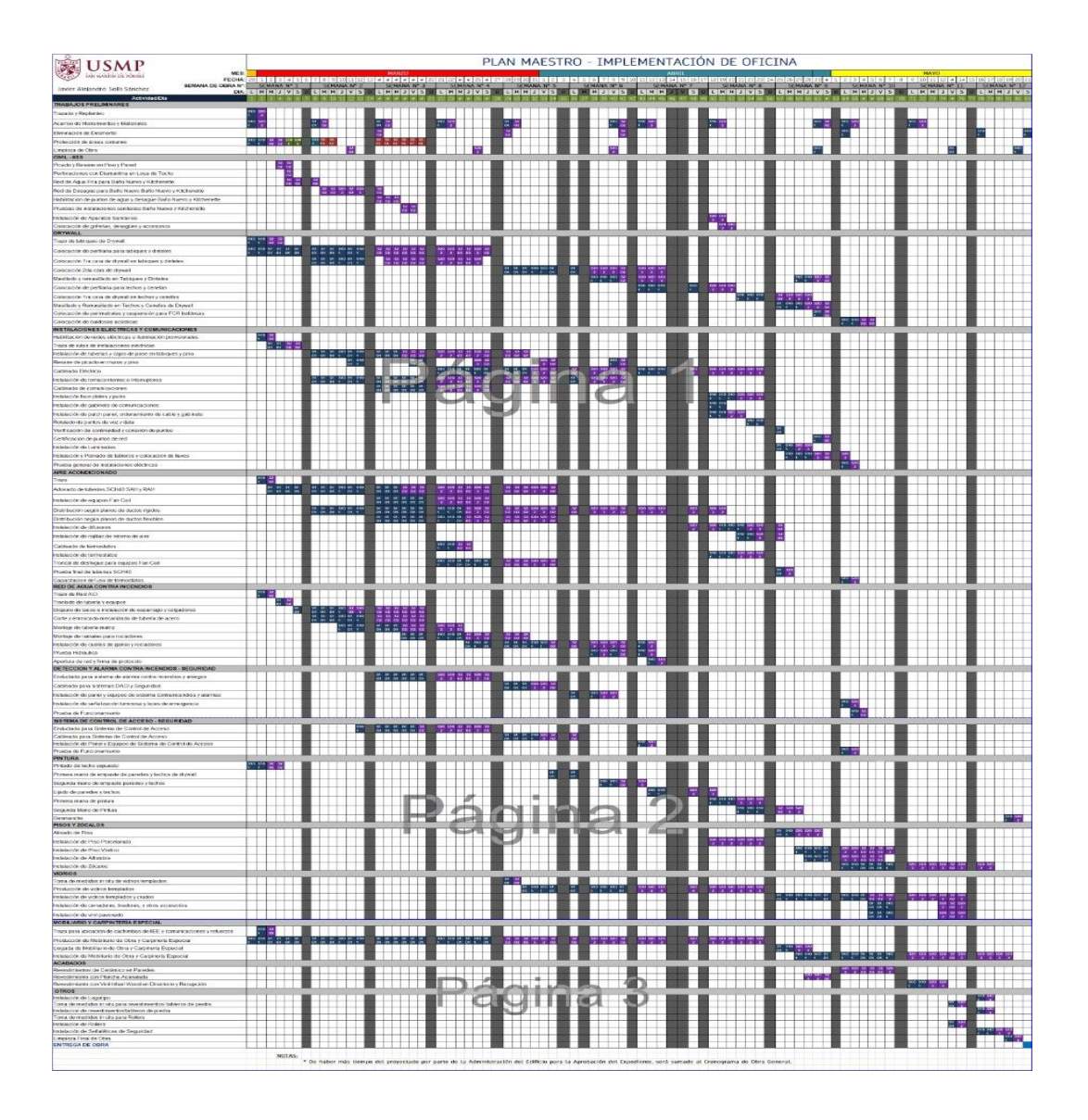

Figura 16 Plan Maestro Fuente: Elaboración Propia (2022)

- Definir Alcance.
- Análisis de las partes interesadas.
- Definición de la estructura de desglosé del trabajo.
- Definición de la estructura de organización del proyecto.
- Analisis de riesgo del proyecto.
- Definición de la estrategia de trabajo a seguir.
- Identificación de recursos críticos.
- Identificación de Hitos.
- Programación general de la obra.
- Costo de las actividades.

# **Planificación por Fase**

El objetivo de esta fase del Sistema Last Planner es realizar y validar las partidas a realizar para el hito del proyecto de construcción. Por consiguiente, es vital la participación de todos los involucrados de cada partida y áreas de especialidad del proyecto deconstrucción de modo que se entiendan y unan objetivos, tal como estrategias para llevar a cabo la fase que se está planificando. Recapitulando, en esta fase del Sistema Last Planner, ventana de tiempo a planificar tiene una duración de 2 a 4 meses, pudiendo varias dependiendo de las características del proyecto."

Al culminar con esta etapa del Sistema Last Planner se obtendrá una programación planificada por los mismos involucrados acorde a los rendimientos reales del personal en obra, como así también las restricciones generales del proyecto de construcción. (Ver Figura N°17)

- El equipo entiende cómo debe de realizarse el proyecto.
- "El equipo tiene la oportunidad de conocerse más, por consecuencia formar un verdadero equipo."
- Cada miembro sabe lo que cada uno necesita para llevar a cabo sus tareas.
- "El trabajo es planeado de tal manera que todos entienden lo que se debe hacer y en qué momento realizarlo.

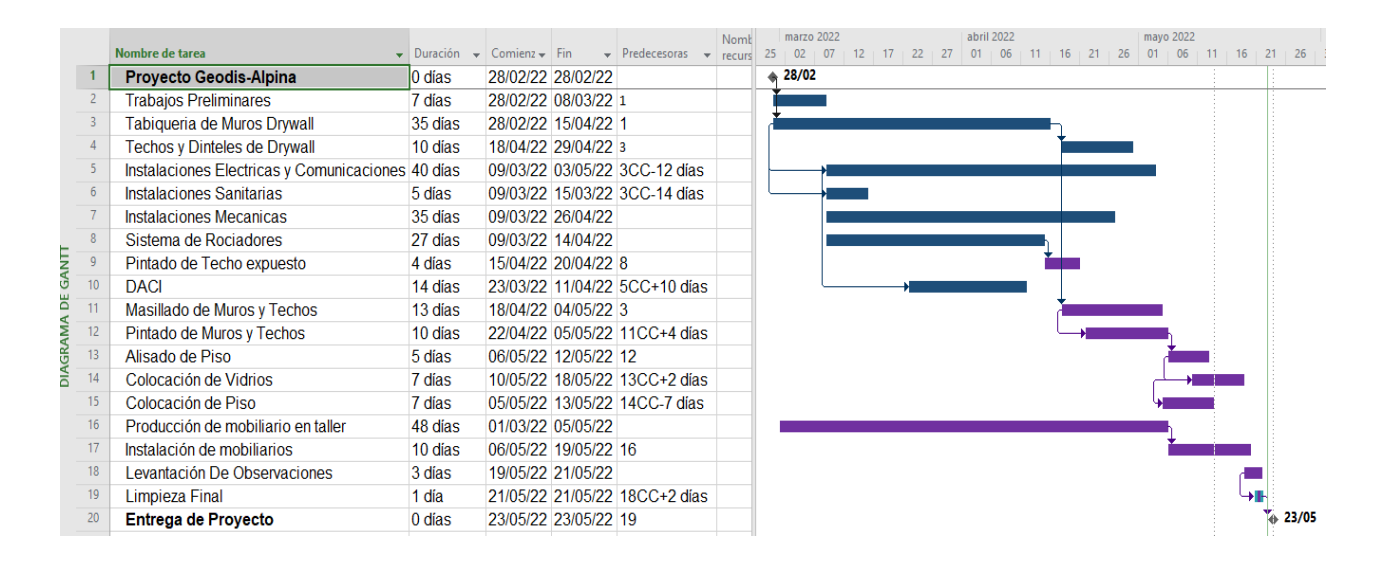

Figura 17 Ejemplo de Planificación por fase Fuente: Elaboración Propia (2022)

Planificación a mediano plazo: Gestionando el "SE PUEDE"

En la etapa de planificación a mediano plazo es cuando definimos el "Se Puede", es decir, qué es lo que puede hacer en el proyecto. Esta etapa se aplica el "Lookahead"

#### **Planificación Intermedia (Lookahead)**

El fin de esta fase del Sistema Last Planner es determinar y validar, cada partida del proyecto para poder cumplir con los hitos establecidos en la planificación de largo plazo. Para ello, es indispensable que todos los involucrados puedan participar, para poder establecer compromisos de entrega de cada partida y área del proyecto, de manera que se comprenda y unifiquen objetivos, así como estrategias para la ejecución de esta fase que se está desarrollando. Normalmente, en la etapa intermedia se planifica con una ventana de tiempo de 2 a 4 semanas, dependiendo siempre de las características o tipo de proyecto de construcción que se vaya a realizar. Al culminar con esta etapa se obtendrá una programación aprobada y comprometida con todos los involucrados del proyecto, además de poder identificar las restricciones más importantes de esta fase. (Ver Figura N°18)

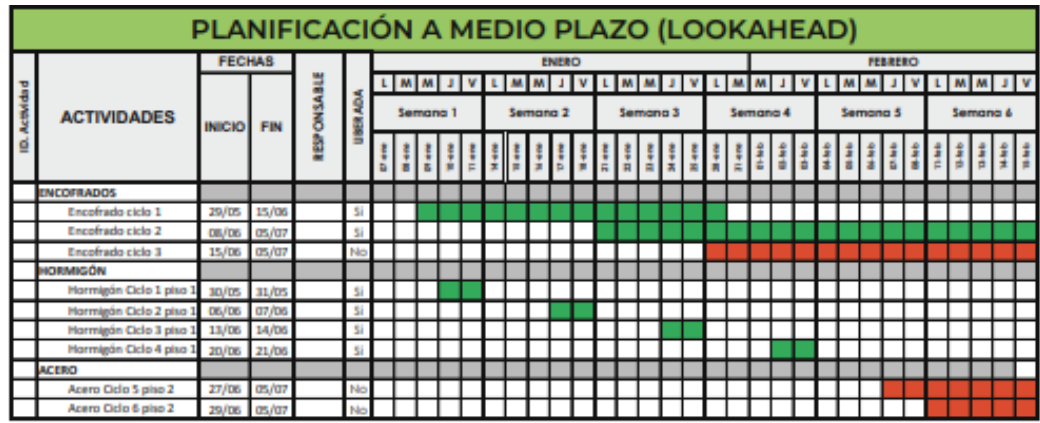

Figura 18 Ejemplo de Programación a Mediano Plazo Fuente: Pons, J. y Rubio, I. (2019) (pág. 54)

Planificación a corto plazo: Gestionando el "SE HARÁ"

En la etapa de planificación a corto plazo es cuando definimos el "Se Hará", es decir, qué es lo que se hará en el proyecto. Esta etapa se aplica la "planificación semanal".

#### **Planificación Semanal**

El fin de esta planificación a corto plazo es desarrollar un plan de trabajo, con el compromiso de todos los involucrados en campo a ejecutar las partidas acordadas durante la semana, con objetivos cuantitativos claros. Las partidas comprometidas serán las que se encuentren en el ITE, "Inventario de Trabajo Ejecutable" ocasionando así en la fase de "Planificación a Mediano Plazo" (Lookahead) mayor confiabilidad, ya que se brinda mayor seguridad de que se tiene las condiciones apropiadas para ser desarrollas, sin miedo a quedarse sin frente alguna contrata, fomentando así el "flujo de trabajo continuo" durante la semana.

Cabe la posibilidad de que pueda presentarse una "zona gris" esto quiere decir, una actividad o partida que tenga alguna restricción, si se sigue la planificación de una manera adecuada, hay una alta posibilidad de que antes que termine la semana se pueda liberar dicha restricción "por ejemplo, la llegada de un material. Por otro lado, si tenemos una baja probabilidad de la liberación de la restricción, lo mejor sería sincerarlo con el equipo y planificar los recursos para realizar otra actividad." Pons, J. y Rubio, I. (2019) (pag,58) Porcentaje de Planificación Cumplida (PPC) y Causas de No Cumplimiento (CNC)

Porcentaje de Planificación Cumplida (PPC)

El porcentaje de planificación cumplida, es un indicativo fundamental para poder calcular la confiabilidad del equipo al momento de realizar la planificación. Se cuantifica como el "número de tareas comprometidas completadas" entre el "número total de tareas comprometidas planificadas para la semana" actual. Determina el porcentaje de tareas comprometidas que completaban el 100% tal cual se habían acordado en las reuniones, y se utilizan "criterios binarios de SI/ NO" de forma que una partida u actividad culminada al 90% sería un NO. Es decir "si se han planificado cuatro tareas y se han finalizado solo tres, aunque la cuarta tarea esté terminada a medias, el PPC será el resultado de dividir 3 entre 4, es decir, el 75%" "Pons, J. y Rubio, I. (2019) (Ver Figura N°19)

# **N° DE TAREAS COMPROMETIDAS COMPLETAS N° TOTAL DE TAREAS COMPROMETIDAS PLANIFICADAS PPC (%) = x100**

Figura 19 Ejemplo de Porcentaje de Plan Cumplido Fuente: Elaboración Propia

Se debe de aclarar que, el PPC no determina el avance real del proyecto, sino más bien sirve como un apoyo para poder calcular que tan confiable es el equipo al momento de asumir un compromiso con una partida o actividad asigna en la reunión. Debido a esto se calcula de manera binaria puesto que en la metodología del Sistema Last Planner se comprende que los proyectos de construcción se culminan a base de una serie de compromisos por todos los involucrados del mismo. Por ende, a medida que incumplan estos compromisos, el proyecto pierde productividad y eficiencia.

Según, Pons, J. y Rubio, I. (2019) el Porcentaje de Planificación Cumplida es un indicador adicional a los indicadores convencionales que se utilizan para medir la planificación.

Generalmente se comete el error de pensar que, una PPC alto es porque el proyecto va bien referente a plazos, pero ocasionalmente esto no es así, por ejemplo, (Ver Figura N°20) podemos observar un avance real de obra alto y un PPC bajo (Escenario 1); mientras tanto en la figura (N°21) podemos visualizar todo lo contrario, un avance real del proyecto bajo y un PPC alto (Escenario 2)." En la práctica ninguno de estos dos escenarios es un buen indicador. Ya que, en el (Escenario 1), una posibilidad es que se haya planificado muchas partidas, con poco cumplimiento de terminación, mientras se están culminando las partidas que tienen un porcentaje más alto en el avance del proyecto.

Figura 20 Escenario 1 Avance Alto - PPC Bajo

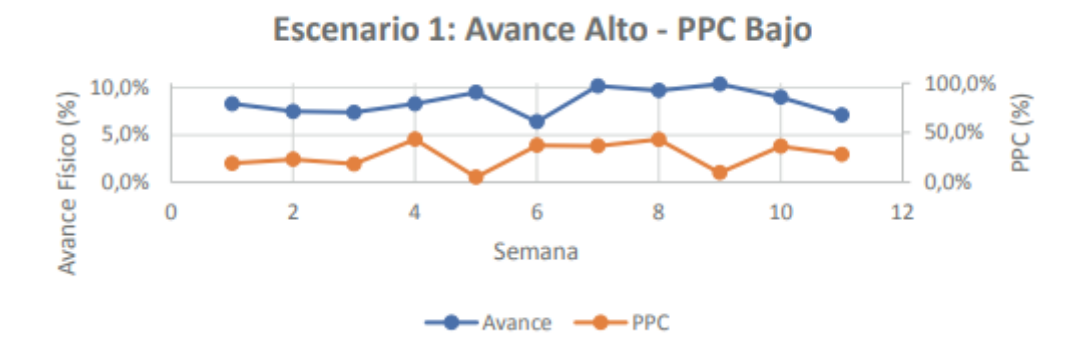

Fuente: Pons, J. y Rubio, I. (2019) "Lean Construction y la planificación colaborativa, metodología del Last Planner System"

Mientras tanto en el (Escenario 2) puede suceder que el equipo del proyecto este planificando de una manera muy moderada o también puedan estar omitiendo actividades que se deberían estar ejecutando."

Figura 21 Avance Bajo – PPC Alto

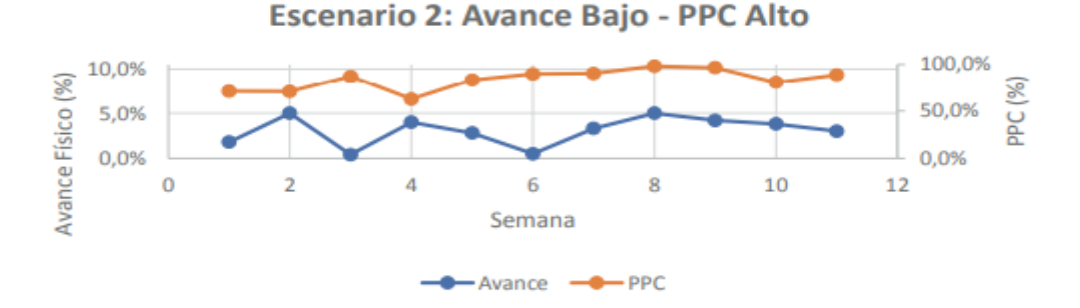

Fuente: Pons, J. y Rubio, I. (2019) "Lean Construction y la planificación colaborativa, metodología del Last Planner System"

En el escenario 1 (figura N20°) sería bueno preguntarse: ¿Se estará avanzando en lo que realmente se desea avanzar? ¿Se estará escondiendo alguna dificultad o contra tiempo? ¿Cuáles serán los motivos? Mientras tanto, en el escario 2 (figura N°21) se debería cuestionar: ¿Estaremos planificando de acuerdo a los recursos existentes en obra? ¿La programación será exigente? ¿Qué más se puede realizar?

Por lo antes mencionado, es de vital importancia distinguir que los indicadores que brinda el Sistema Last Planner debe ser plasmado y analizado en bloque con los indicadores convencionales de seguimiento y control del proyecto, como ("Porcentaje de avance de obra, deviación de plazo, rendimientos, etc.") de modo que se aproveche la información que se está recopilando de obra y así tomar decisiones correctas para poder tener un efecto beneficioso a largo plazo en el desarrollo general del proyecto de construcción.

#### Causas de No Cumplimiento (CNC)

Luego de a haber culminado la fase de planificación a corto plazo "comprometido por todos los involucrado" se examina el cumplimiento de los compromisos, y para cada compromiso no realizado se debe determinar cuál fue el motivo por el cual no se pudo cumplir. El fin de este análisis no es buscar algún culpable sino todo lo contrario, se debe de reconocer el por qué no se pudo ejecutar dicha actividad ya comprometida, de modo que se puedan tomar acciones para mejorar en base a la a causa raíz identificada del problema.

Es de vital importancia usar sistemas y metodologías que nos permitan reconocer la causa raíz del problema, para poder tomar las medidas adecuadas en el proceso y causar las mejoras deseadas, así como disponer de una lista de causas de no cumplimiento más comunes que nos facilite aprender de los errores.

#### **La Reunión de Planificación Semanal**

Un Hito fundamental en la aplicación del Sistema Last Planner son las reuniones de planificación semanal. En esta fase juntan los últimos planificadores en una reunión para poder evaluar el rendimiento de la semana anterior, analizar la planificación de mediano plazo (Lookahead)

Y poder comprometer a los involucrados y validar el plan de la siguiente semana. Es indispensable que contribuyan en la reunión semanal todos los últimos planificadores. En tal caso que alguno de los involucrados no pueda asistir a la reunión, el insistente deberá enviar un reemplazo (Pudiendo ser este otro participante) de preferencia alguien que maneje la información necesaria para estar al tanto de los acuerdos, compromisos acordados previamente en la reunión y que pueda aceptar acuerdos de compromiso tanto como la toma de decisiones si involucra su partida de trabajo. (Ver Figura N°22)

Figura 22 Ejemplo Reunión Semanal LPS

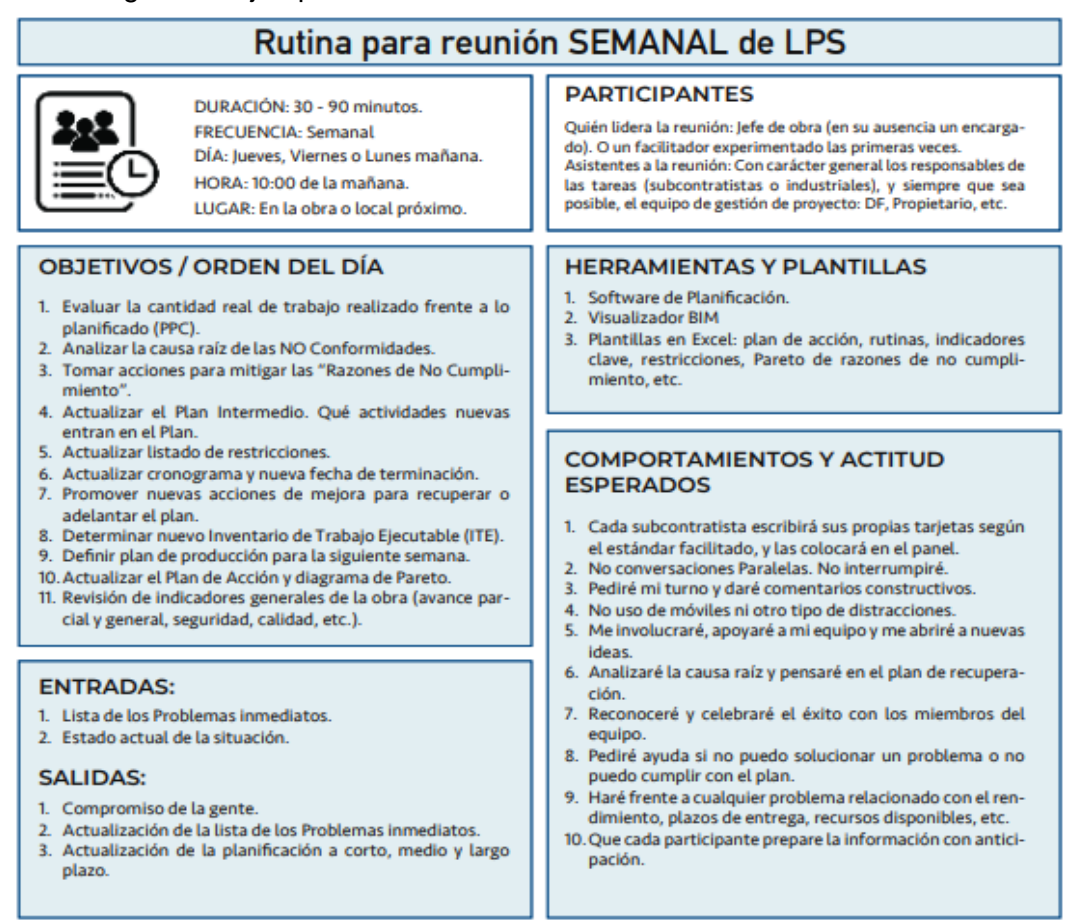

Fuente: Pons, J. y Rubio, I. (2019) "Lean Construction y la planificación colaborativa, metodología del Last Planner System"

# **La Reunión diaria de pie**

Son reuniones comunes que se desarrollan con ayuda del panel de gestión visual del equipo, generalmente la reunión dura entre cinco a diez minutos. El objetivo de estas reuniones cotidianas son las siguiente:

Brinda un espacio donde los miembros del equipo discuten sus avances de forma regular, realizan compromisos y acuerdos de trabajo, se revisa los índices de rendimiento y progresos de las actividades de mejora, y brinda actualizaciones para las reuniones semanales, con la cual esta reducirá su tiempo ya que se va coordinando previamente durante toda la semana. En efecto, es buena herramienta que brinda el Sistema Last Planner, la reunión diaria puede ser manejada por el Ing. Residente o Prevencionista de Riesgo y repasar una lista de 3 puntos básicos del equipo en obra, como:

- Revisar los progresos del día laborable anterior
- Revisar los compromisos del día de hoy
- Detectar obstáculos o problemas

# **2.2.4 La mejora continua con el Sistema Last Planner La mejora continua**

Según Laoyan S. (2021)

El objetivo principal de este procedimiento es el de optimizar los trabajos que originan un valor agregado para los clientes y descartar las acciones que no generan valor. De igual manera que en los procedimientos Lean, el inicio de "mejora continua" tiene como fin eliminar tres tipos de desperdicios los cuales son:

• "Muda"

"El término japonés muda se traduce como desperdicio o inutilidad, que no aporta valor a los clientes"

• "Mura"

"El término japonés mura significa irregularidad, Este tipo de irregularidades puede contribuir a la creación de residuos muda"

• "Muri"

"El término japonés muri significa sobrecargado, el término muri indica una cantidad de trabajo irracional"

Pons, J. y Rubio, I. (2019)

"El concepto utilizado con más frecuencia en el contexto de LEAN para hablar de mejora continua es el Kaizen.

El Kaizen es una palabra japonesa que significa mejora continua, y se representa con dos caracteres chinos"

"KAI = Cambio"

"ZEN = Mejor"

La interpretación de "Kaizen" como "mejora continua" no manifiesta la verdadera esencia y significado de lo que hay detrás de esta autodisciplina y el compromiso que todos deben mostrar cuando llevan a cabo el "Kaizen" "Mejorar todos los días": Bastantes empresas emplean proyectos para la mejora continua. Para esto se necesita Compromiso y Autodisciplina.

"La mejora de todos": Demasiados Gerentes tienen la idea errónea que "la mejora continua" o el "Kaizen" es netamente para los trabajadores operativos, el "Kaizen" es una metodología que empieza desde arriba, desde los altos mandos, y ellos son los que tienen la responsabilidad de inculcar el compromiso, determinación y guiar a todos como un ejemplo a seguir. Los altos directivos de las empresas tienen el rol más importante al momento de aplicar esta metodología del "Kaizen", posteriormente los jefes intermedios, culminando así hasta los trabajadores con cargo más bajo, inclusive con los trabajadores a medio tiempo.

"La mejora en toda parte": Abunda el pensamiento que el "Kaizen" se aplica solo en las áreas operacionales y productivas, pero se equivocan ya que, el "Kaizen debe de aplicarse en todas las áreas, incluso en las áreas de oficina, como "administrativas, diseño, compras, logística, recursos humanos, marketing, etc."

**36**

### **Ejecución de la mejora continua**

Uno de los procesos más eficaces que se puede aplicar en el Sistema Last Planner para poder darle seguimiento a los trabajos de mejora son los ciclos PDCA "Plan-DoCheck-Act". (Ver figura N°23) Es fundamental recalcar que para culminar el ciclo de planificación se deberá aplicar "acciones correctivas" que nos faciliten la mejora del desempeño de planificación y del proyecto en general. El Sistema Last Planner no servirá de mucho si no se aplican acciones inmediatas con base a lo aprendido y si no se produce aprendizaje de los errores cometidos. Con los ciclos PDCA se realizarán acciones fundamentales para poder evitar que los problemas vuelvan a ocurrir en el proyecto. (Ver figura N°25)

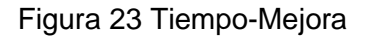

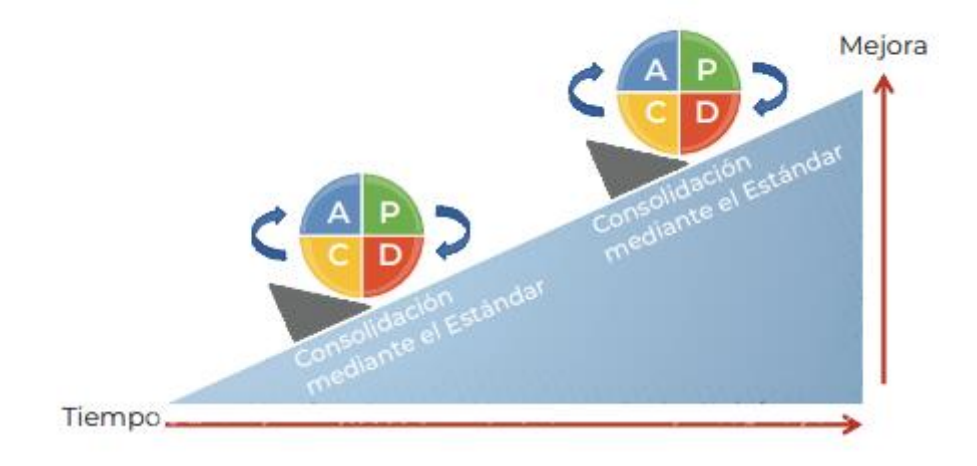

Fuente: Pons, J. y Rubio, I. (2019) "Lean Construction y la planificación colaborativa, metodología del Last Planner System"

# Figura 25 Ejemplo PDCA

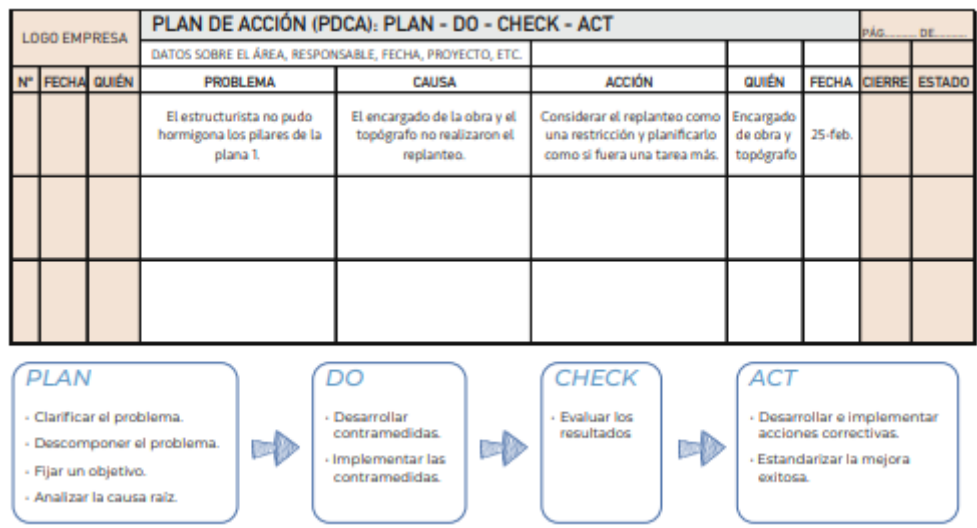

Fuente: Pons, J. y Rubio, I. (2019) "Lean Construction y la planificación colaborativa, metodología del Last Planner System"

Figura 24 Supervisión de avance de obra

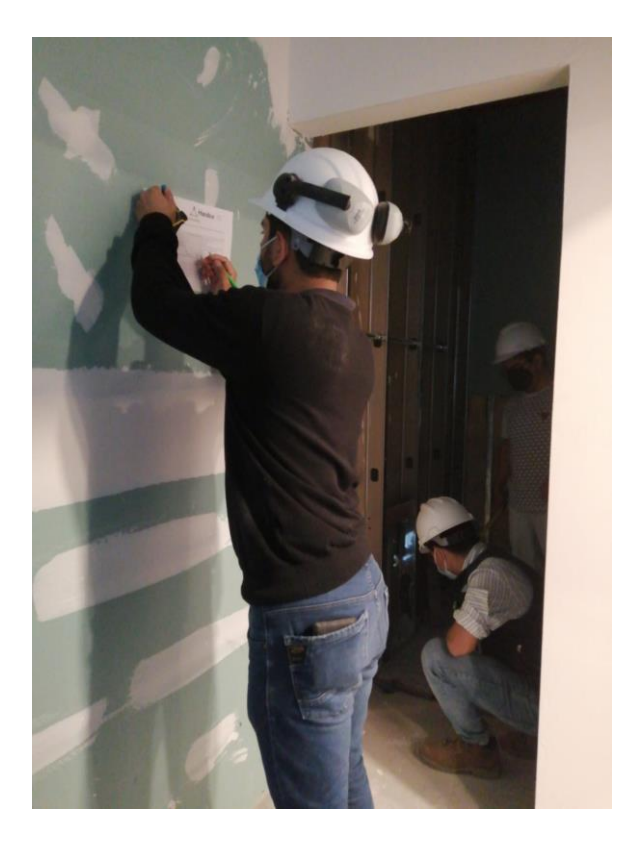

Fuente: Elaboración Propia (2022)

Herramientas básicas para la mejora continua.

Para una aplicación básica del Sistema Last Planner las herramientas más empleadas son "El diagrama de Pareto y los 5 Porqués", y también se encuentran entre las más utilizadas del entorno Lean y SLP las siguientes técnicas.

- 1. Técnica de los 5 Porqués.
- 2. Diagrama de Pareto.
- 3. Diagramas de causa y efecto (Diagrama de Ishikawa).
- 4. Diagramas de Flujo.
- 5. Diagrama de Comportamiento.
- 6. Diagramas de control.
- 7. Técnica del A3 de Toyota.

# **2.2.5 Gestión Visual con el Sistema Last Planner**

# ¿Qué es la Gestión Visual?

Para poder aplicar una gestión eficiente de la mejora continua del Sistema Last Planner se necesita un ambiente designado para la correcta "gestión visual", constituido por paneles visuales que proporcionen información actualizada de la programación, los avances y rendimiento de la obra, y la planificación para producir.

La gestión visual ayuda a la mejora continua y a la aplicación de Lean Construction como al del Sistema Last Planner. Sin ella es muy complicado que mejoren los diversos aspectos del proyecto.

Figura 26Reuniones Semanales

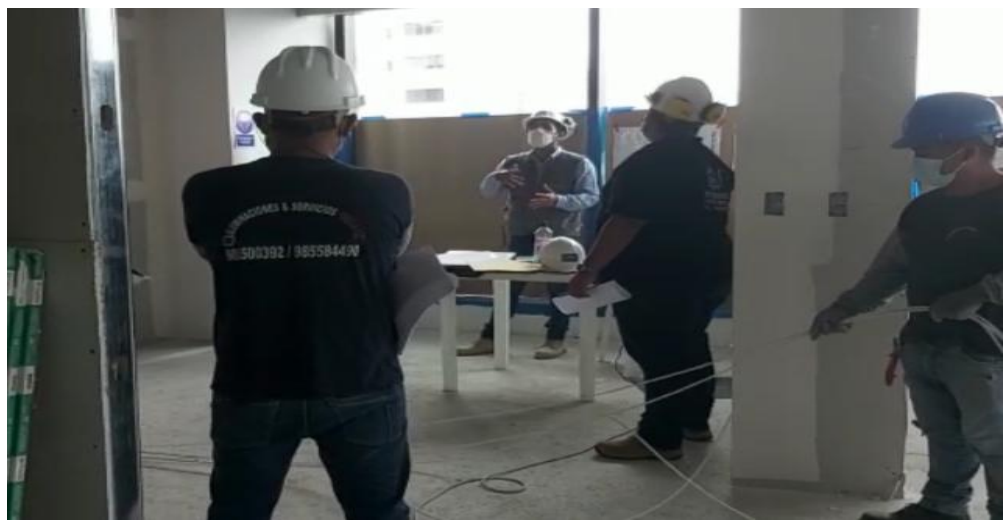

Fuente: Elaboración Propia (2022)

Figura 27 Reuniones para planificación LPS

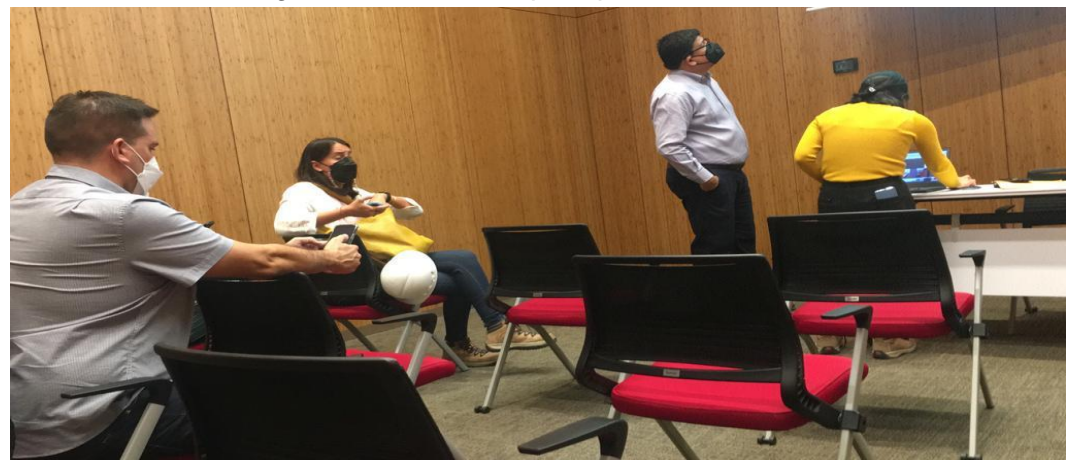

Fuente: Elaboración Propia (2022)

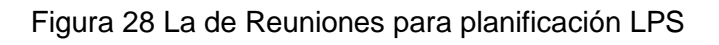

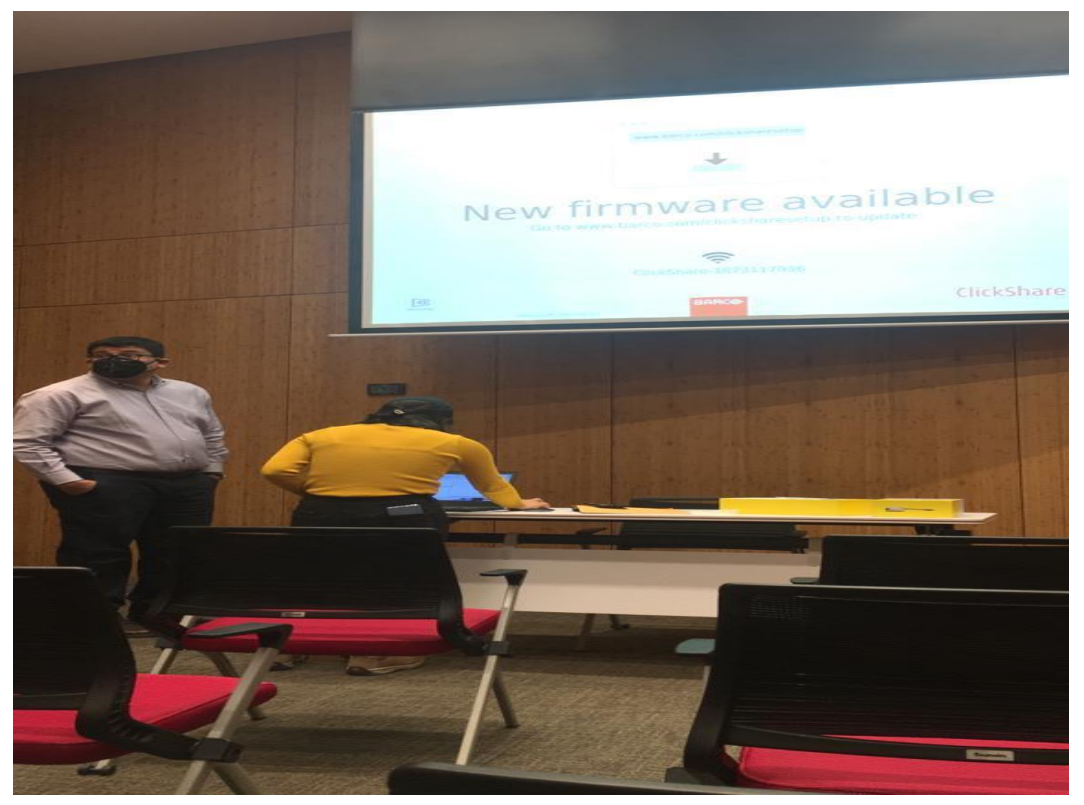

Fuente: Elaboración Propia (2022)

La información visual del Sistema Last Planner debe de incluir los siguientes aspectos (Ver Figura N°29):

- "Paneles de Planificación a Mediano y Largo Plazo"
- Indicadores de rendimiento como el PPC
- Causas de No Cumplimiento
- Sistema de sugerencias de mejora
- Información relevante del Proyecto
- Plan de acción

Figura 29 Elementos de la Gestión Visual

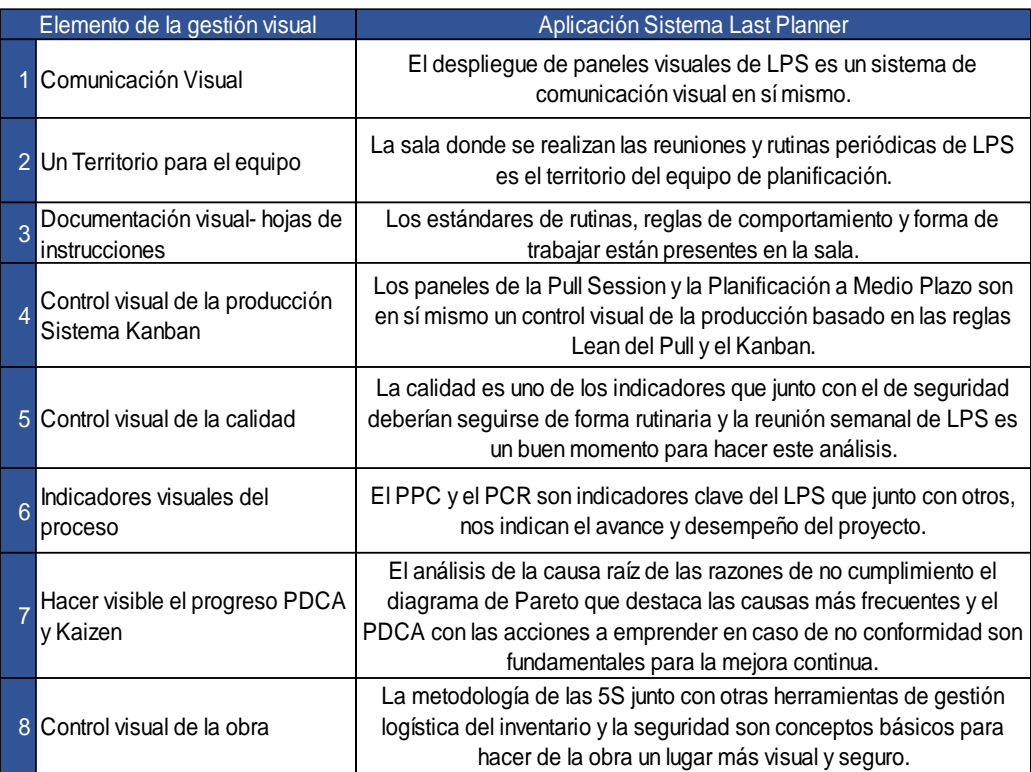

Fuente: Pons, J. y Rubio, I. (2019) "Lean Construction y la planificación colaborativa, metodología del Last Planner System"

### **Beneficios que brinda la gestión visual**

Mejora la comunicación de la información clave. Permite que todos los miembros del equipo tengan acceso a la información más reciente y actualizada. Fomenta la transparencia en los procesos y entre las personas o grupos de trabajo."

Al trabajar en estrecha proximidad física entre sí, personas de diversas disciplinas llegan a tener muchas interacciones de calidad, en consecuencia, logran comprender la responsabilidad designada de cada uno. Saben a quién acudir en busca de respuestas y ayuda, y comienzan a intercambiar información con las personas correctas. La frecuencia y la calidad de las interacciones aumenta drásticamente y los problemas se pueden identificar y resolver más rápido y de manera más efectiva."

Permiten enseñar a los miembros del equipo a ver sus interacciones desde el punto de vista del "cliente-proveedor". Cuando buscan información o trabajo, son el cliente. Cuando se les pide que produzcan información o trabajen para otro, son ellos el proveedor.

Viendo la relación de esta manera, los miembros del equipo pueden entender que cuando actúan como clientes se espera que expresen claramente sus necesidades y expectativas. Por el contrario, cuando están en el rol de proveedor, necesitan saber exactamente qué quiere su cliente. Entender esta forma de pensar es fundamental desde el punto de vista de la filosofía Lean.

Reducen drásticamente el tiempo para la toma de decisiones, porque normalmente, los tomadores de decisiones apropiados suelen estar presentes en las reuniones de planificación colaborativa."

Mejora la precisión de la comunicación y evita malentendidos a través de la discusión directa y el feedback instantáneo.

Proporciona a todos en el equipo el mismo cuadro o imagen de la situación real del proyecto.

Aumenta la creatividad y ayuda a romper paradigmas al ver que hay otras formas de pensar y de ver las cosas.

Proporciona a todos una comprensión más completa de las consecuencias y alternativas de las decisiones que toma cada uno, así como un foro en el que las diferentes partes pueden plantear diferentes cuestiones.

Apoya una comprensión común de los valores, los objetivos y el estado del proyecto. Fortalece las relaciones entre los miembros del equipo. Fomenta la colaboración, promueve el trabajo en equipo y aumenta la moral.

La planificación colaborativa y la aplicación de Lean Construction en general reduce los litigios, cuando se logra una interacción sinérgica entre la constructora, el equipo de diseño y la promotora."

Proporciona un lugar para discutir y analizar el control de los indicadores y fomenta la mejora continua. Esto genera curvas de aprendizaje más cortas y una mayor conciencia y sensibilidad hacia los problemas reales."

Proporciona una mayor estabilidad y predictibilidad del proyecto."

## **Aplicación de la Gestión Visual**

La Gestión Visual Lean se sustenta por la filosofía de trabajo colaborativo y transparente. Para poder garantizar una aplicación exitosa de la Gestión Visual Lean se tomar en cuenta cuidadosamente lo que establece un equipo en relación a su ambiente de trabajo. Según la "Highways Agency del Reino Unido en su guía (Introduction to Lean Visual Management Construction)", especifica cinco pasos para su correcta aplicación.

1." Implementar la Gestión Visual Lean es la determinación y medición de los indicadores para que el equipo pueda determinar su línea base para la mejora.

2." Una vez que se han determinado los indicadores de rendimiento adecuados se puede comenzar a desarrollar los paneles visuales, cuyo desarrollo se centrará en aquello que mejor informe al equipo y que permitirá la mejora del rendimiento.

3." Cuando el equipo tiene sus Paneles Visuales en su lugar, puede empezar a celebrar reuniones regulares. Los equipos se familiarizarán pronto con este tipo de reuniones y su uso empezará a convertirse en algo secundario. Dejará de ser algo extraordinario para ser rutinario.

4." A medida que la participación en las reuniones madura, el equipo se encontrará con que está empleando menos tiempo reportando las actualizaciones de progreso y más tiempo en centrarse en medidas de rendimiento y actividades de mejora, debido a la mayoría de las reuniones."

5. "Cuando los equipos alcanzan una posición en la que los indicadores de rendimiento y las actividades de mejora son una parte de su rutina diaria, necesitan asegurarse de que las reuniones de pie y los paneles visuales se mantienen y que la mejora del rendimiento continúa. Los equipos deben revisar periódicamente el desempeño del equipo contra la línea base original de mejora para ver lo que se ha logrado hasta la fecha.

## **2.3Definición de términos básicos**

 Dentro de los términos básicos que se emplearon para desarrollar el trabajo de investigación, se encuentran los siguientes:

- a) Last Planner System "Last Planner es un sistema de planificación de producción diseñado para producir flujos de trabajo predecibles y un rápido aprendizaje en la programación, diseño, construcción y puesta en marcha de proyectos.". (Lean Construction Institute, 2019)
- b) Sars-cov-2: "La enfermedad por coronavirus (COVID-19) es una enfermedad infecciosa causada por el virus SARS-CoV-2. (Organización Mundial de la Salud, 2022)"
- c) "Lean Construction: Lean Construction es un enfoque basado en la gestión de la producción para la entrega de un proyecto - una nueva manera de diseñar y construir edificios e infraestructuras.". (Lean Construction Institute, LCI)
- d) "Flujos de trabajo: Es el movimiento de información y materiales a través de la red de unidades de producción"
- e) "Pull: Es producir lo necesario, lo preciso y sin generar re trabajo".
- f) "Lean Production: Es una filosofía /sistema de gestión sobre cómo operar un negocio. Enfocando en la eliminación de todos los desperdicios, permitiendo reducir el tiempo entre el pedido del cliente y el envío del producto, mejorando la calidad y reduciendo los costos".
- g) "Pérdidas: Es toda aquella actividad que tiene un costo, pero que no le agrega valor al producto terminado"
- h) "Programación: Es una etapa que está dirigida a evaluar los planes de trabajo escogidos determinando el tiempo total que podría demorar la obra, el costo de ella y los recursos que serían necesarios utilizar para cumplir con las metas señaladas"
- i) "Restricción: Las restricciones son todo aquello que no permite viabilizar los ocho tipos de flujo"

#### **2.4 Hipótesis**

#### **2.4.1 Hipótesis General**

 **HG:** Al Aplicar el Sistema Last Planner se logró optimizar el tiempo y costo en el proyecto de implementación de una oficina de 565m2 ubicado en el Distrito de San Isidro, Provincia y Departamento de Lima.

## **2.4.1 Hipótesis Especificas**

 **H1:** Al establecer el proceso de inicio de las actividades, con el Sistema Last Planner se logró identificar a los responsables de cada actividad para optimizar el tiempo y costo en el proyecto de implementación de una oficina de 565m2 ubicado en el Distrito de San Isidro, Provincia y Departamento de Lima.

 **H2:** Al desarrollar el proceso de planificación de las actividades, con el Sistema Last Planner se obtuvo la programación a largo, mediano y corto plazo para optimizar el tiempo y costo en el proyecto de implementación de una oficina de 565m2 ubicado en el Distrito de San Isidro, Provincia y Departamento de Lima.

 **H3:** Al aplicar el proceso de control en las actividades, con el Sistema Last Planner se puedo mejorar en un 80% el PPC promedio para optimizar el tiempo y costo en el proyecto de implementación de una oficina de 565m2 ubicado en el Distrito de San Isidro, Provincia y Departamento de Lima.

 **H 4:** La variación de la programación contractual vs. el avance real fue de 20% al aplicar el Sistema Last Planner para optimizar el tiempo y costo en el proyecto de implementación de una oficina de 565m2 ubicado en el Distrito de San Isidro, Provincia y Departamento de Lima.

 **H 5:** El presupuesto inicial vs el presupuesto final, se redujo un 10% en costos por mano de obra, al aplicar el Sistema Last Planner para optimizar el tiempo y costo en el proyecto de implementación de una oficina de 565m2 ubicado en el Distrito de San Isidro, Provincia y Departamento de Lima

# **CAPÍTULO III.**

## **METODOLOGÍA**

#### **3.1 Diseño de la metodología**

Los métodos utilizados para la realización de la tesis fueros divididos por tipo, nivel y diseño."

#### **3.1.1 Enfoque de la investigación**

 Se utilizaron los siguientes tipos de investigación para la elaboración de la tesis. Aplicada, Cuantitativa y Descriptiva. Se dará una descripción de cada uno de ellos.

#### Aplicada

La investigación es de tipo aplicada porque se busca dar solución a un determinado problema, además de investigar el Sistema Last Planner en el proyecto de implementación de una oficina de 565m2.

### **Cuantitativa**

La investigación tiene un tipo de enfoque cuantitativo, porque obtiene datos que se recopilan en campo, con los que se pueden contestar las preguntas de la investigación y probar la hipótesis planteada."

#### **Descriptiva**

La investigación es de un tipo descriptiva, ya que el fin es describir como se aplica el sistema Last Planner en el proyecto de "implementación de oficinas" para optimizar tiempo y costo.

#### **3.1.2 Diseño de la investigación**

 No experimental, porque se realiza sin manipular los indicadores, evaluar tal y como se ve y se realizan las actividades desarrolladas en campo. Longitudinal, porque se analiza e investiga a una misma cuadrilla de manera repetida durante el día del trabajo, con eso se va a requerir el manejo de datos estadísticos.

### **3.1.3 Nivel de investigación**

Descriptivo, porque se tiene los resultados de la herramienta porcentaje de plan cumplido para luego ser analizado y estudiado, hallando los parámetros de esa manera medir la productividad en campo de la obra.

# **3.2 Técnicas de recolección de datos**

# **3.2.1 Población y Muestra Población**

La población de la siguiente investigación está constituida por todos los proyectos de implementación de oficinas en Lima Metropolitana."

Pero se puede utilizar los datos a futuro para cualquier tipo de construcción debido a que el Sistema Last Planner es un método colaborativo y su aplicación es muy diversa tanto como el rubro de la construcción como a nivel industrial, agrícola, textil, etc.

## **Muestra**

La muestra de la presente investigación está constituida por las partidas de la implementación de una oficina de 565m2 ubicado en el distrito de San Isidro, Lima. Contando así con las siguientes partidas:

- ✓ Albañilería
- ✓ Instalaciones Eléctricas
- ✓ Instalaciones Sanitarias
- ✓ Instalaciones Mecánicas
- ✓ Sistema de Rociadores
- ✓ Drywall
- ✓ Comunicaciones y Data
- ✓ Pintura
- ✓ Vidrios y Aluminios
- ✓ Estructuras Metálicas
- ✓ Seguridad y Detección
- ✓ Mobiliarios y Carpintería

Figura 31 Charla diaria de obra

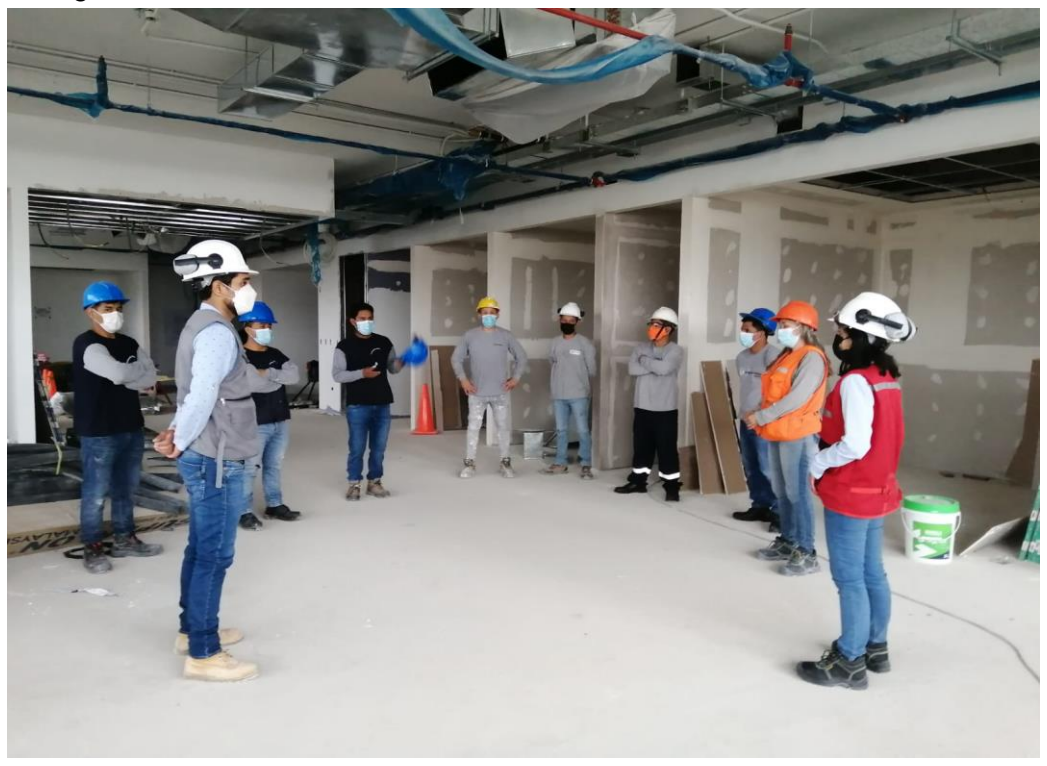

Fuente: Elaboración propia (2022)

Figura 30 Instalación de techos de drywall

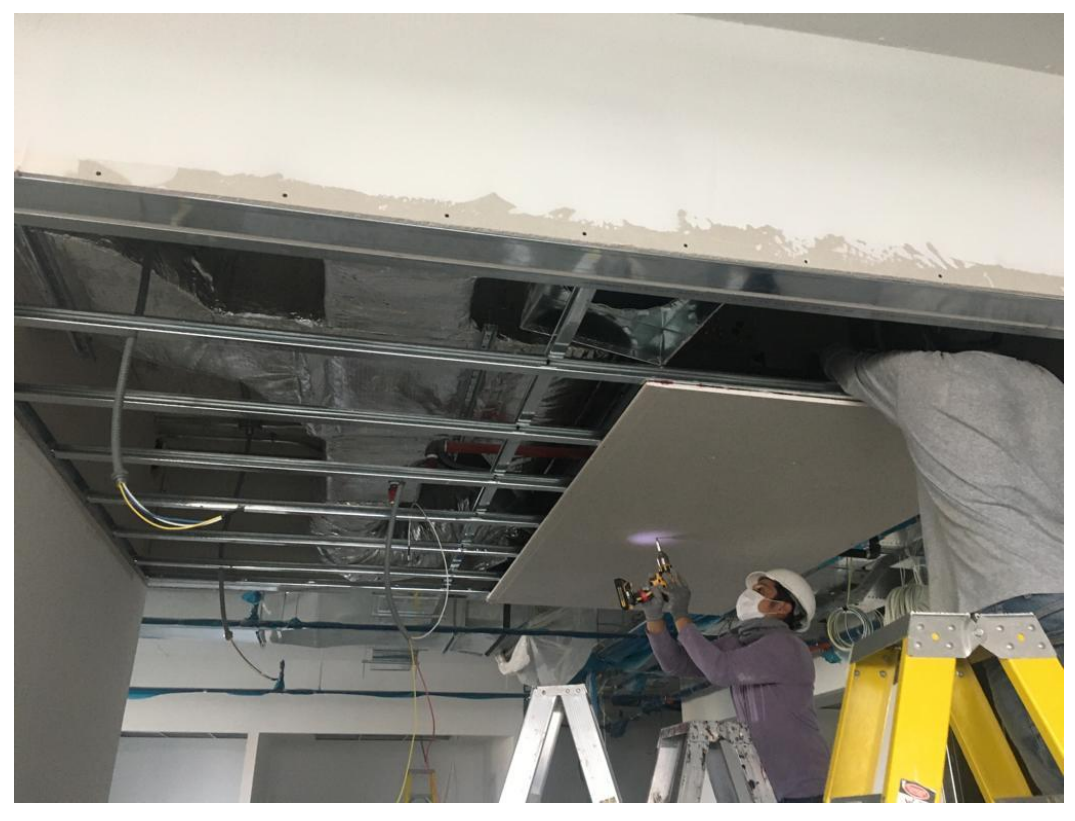

Fuente: Elaboración propia (2022)

#### **3.2.2 Instrumentos de recolección de datos**

 Para que la implementación del sistema sea ejecutable debe basarse en la filosofía del Lean Construction, la cual uno de sus métodos es el sistema Last Planner. Adicionalmente se cuenta con los planos del proyecto, modelado 3D, fichas técnicas, formatos de valorización y pyp semanal, protocolos de calidad y seguridad.

En la implementación del sistema Last Planner, se utilizaron diversas herramientas y para la ejecución de estas se tienen formatos que se encuentran en mejora continua. Las herramientas son las siguiente:

- ➢ Planificación Maestra.
- ➢ Planificación por Fases.
- ➢ Planificación Intermedia. (Lookahead).
- ➢ Planificación Semanal.
- ➢ Porcentaje de Planificación Cumplida. (PPC)
- ➢ Causas de No Cumplimiento. (CNC)
- ➢ El Análisis de restricciones.
- ➢ Las Causas de No Cumplimiento.
- ➢ Reuniones diarias.
- ➢ Curvas de avance.
- ➢ Costo Semanales.

## **3.3 Técnicas de procesamiento de la información**

Las herramientas utilizadas se usan para la recolección de datos, las cuales tendrán un valor cualitativo y cuantitativo. Al obtener la obtención de estos datos se plasmaron en forma de figuras y tablas que sirvieron para la demostración de las hipótesis planteadas en la presente investigación.

Para el procesamiento de los datos obtenidos se utilizaron materiales de escritorio y el uso del programa Excel, para la obtención de las tablas y figuras.

## **3.4 Variables**

 Se propusieron las siguientes variables para evaluar las hipótesis que han planteado en este tema de investigación.

# **3.4.1 Identificación de Variables**

## **Variable Independiente**

La variable independiente es la aplicación del Sistema Last Planner, debido a que es una guía metodológica, se seguirá su sistema a lo largo de la investigación.

# **Variable Dependiente**

"La variable dependiente es la optimización del tiempo y costo**,** debido a que se evaluará los efectos y resultados de la investigación.

# **3.4.2 Variables Operacionales**

# **Variable Independiente**

Tabla 2 Variable operacional independiente

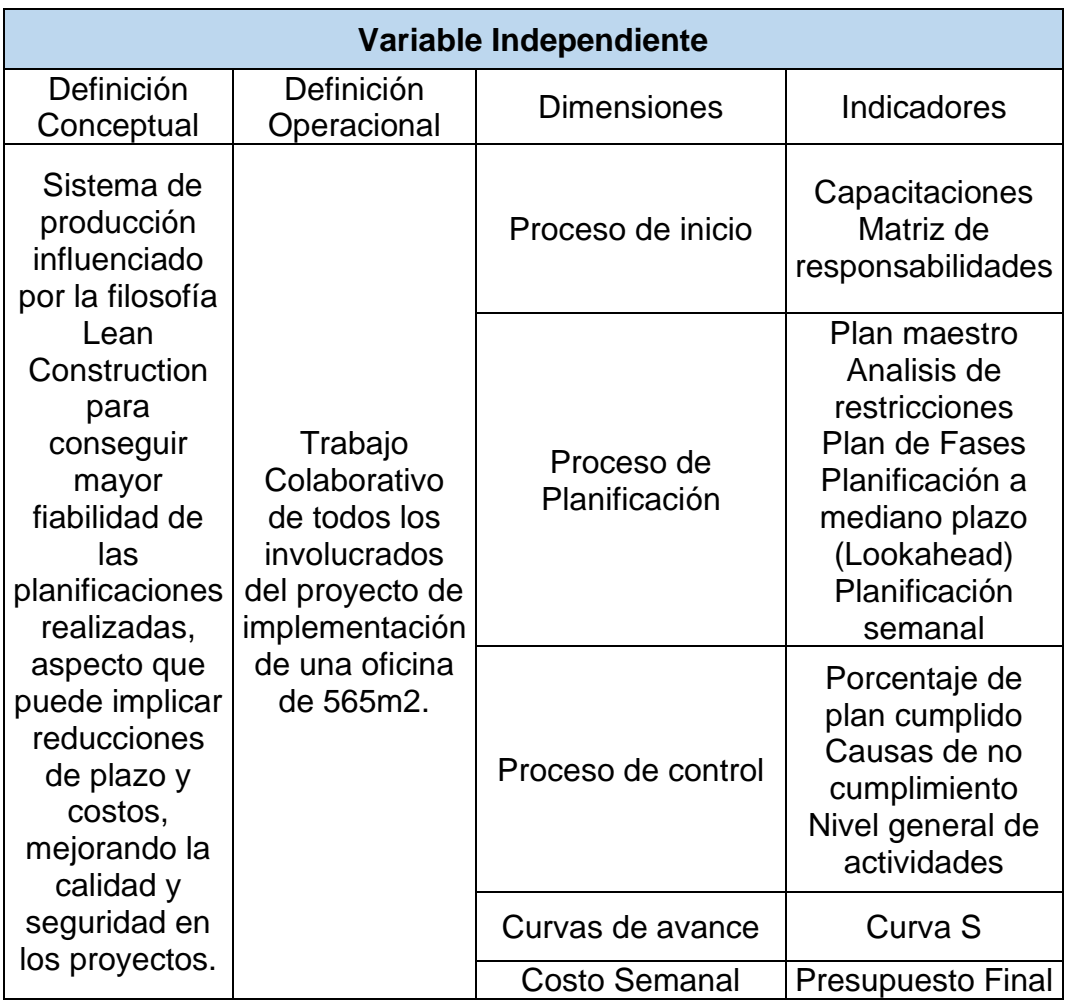

Fuente: Elaboración propia (2022)

**Variable Dependiente**
### Tabla 3 Variable operacional dependiente

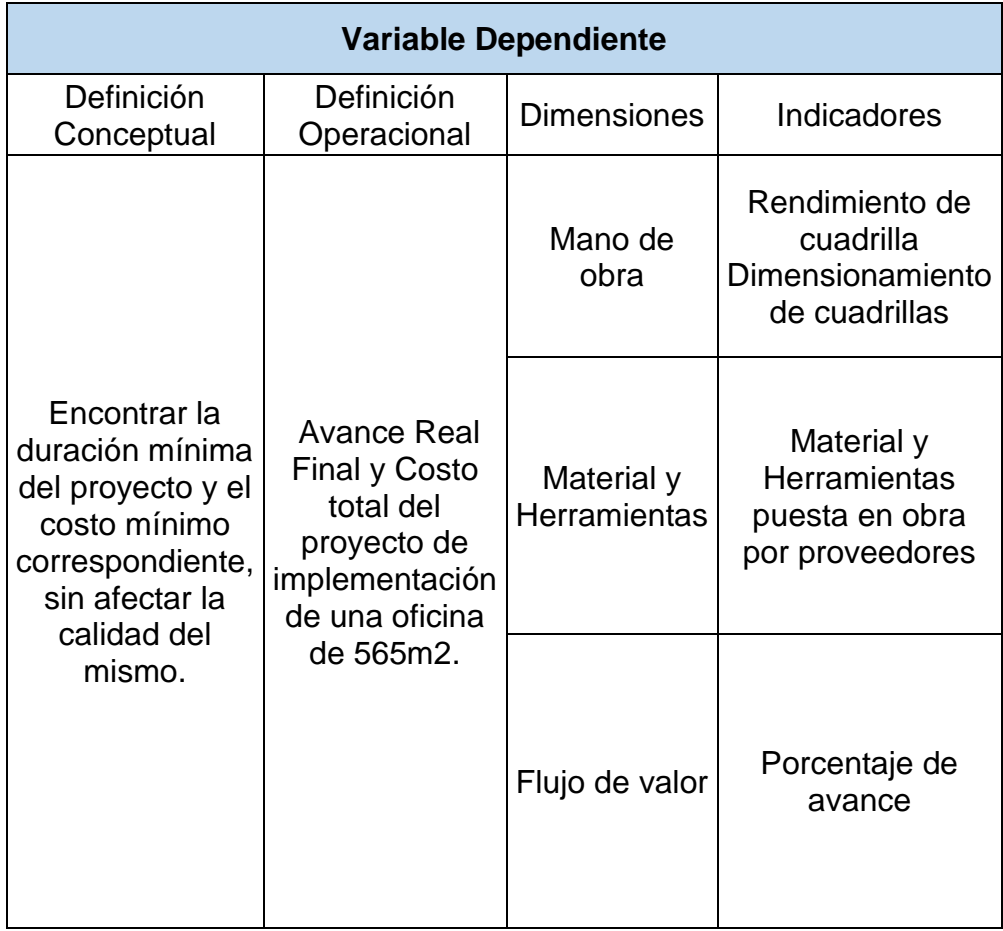

Fuente: Elaboración propia (2022)

#### **3.5 Procedimiento**

#### **3.5.1 Esquema del procedimiento**

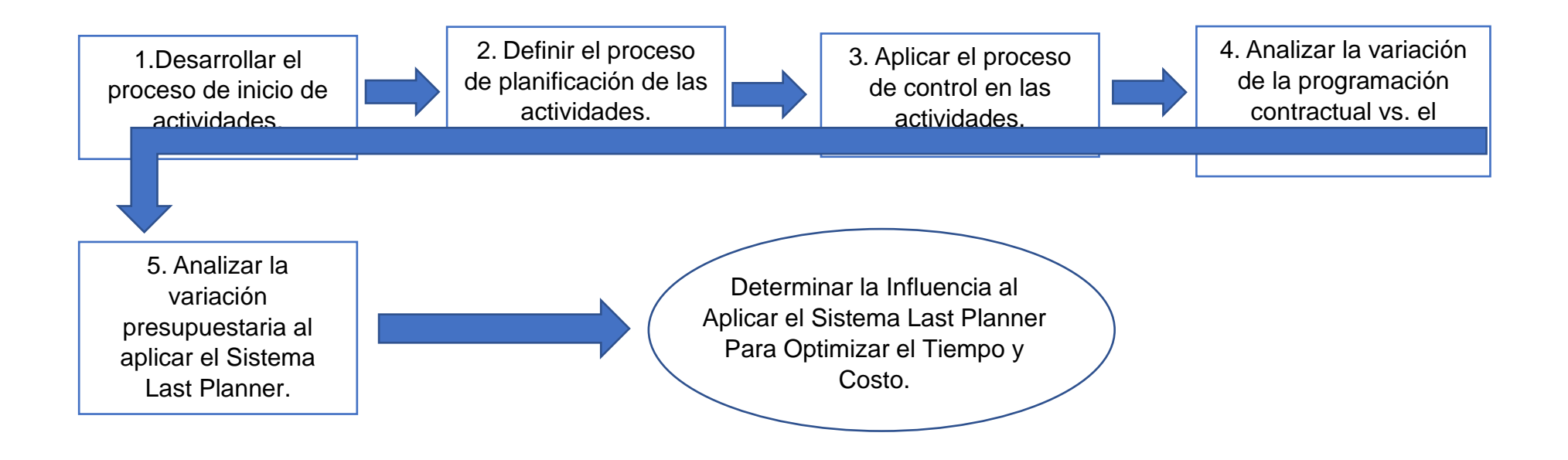

# **CAPÍTULO IV**

### **DESARROLLO**

### **4.1 Descripción del Proyecto**

#### **4.1.1 Ubicación del proyecto**

Puntos a considerar:

 El área a intervenir está ubicada en el Edificio Comercial y Oficinas ''Alpina Conquistadores'', piso 04. El edificio se ubica en el distrito de San Isidro. (Ver Figura 32). El proyecto a desarrollar se encuentra ubicado en el nivel 04, oficinas 402 y 403, el área que será objeto de intervención tiene una extensión de 565.17 m2; área que no considera los espacios comunes. (Ver Figura 34)

Los trabajos a realizar se derivan en:

- Instalación de tabiques de Drywall, FCR y mamparas de vidrios en oficina. (Ver Figura N°35)
- Instalaciones de piso y zócalos y Pintado en tabiques y FCR.
- Instalaciones eléctricas para nuevos puestos de trabajo e iluminación.
- Instalación de puntos de Data.
- Instalación de Sistema de Aire Acondicionado.
- Instalación de Sistema de Rociadores.
- Instalación de Sistema de Detección y Alarma Contra Incendios.
- Instalación de mobiliario para nuevos puestos de trabajo y recepción.
- Charlas de seguridad en obra diarias. (Ver Figura 33)

Figura 32 Ubicación Satelital del Proyecto

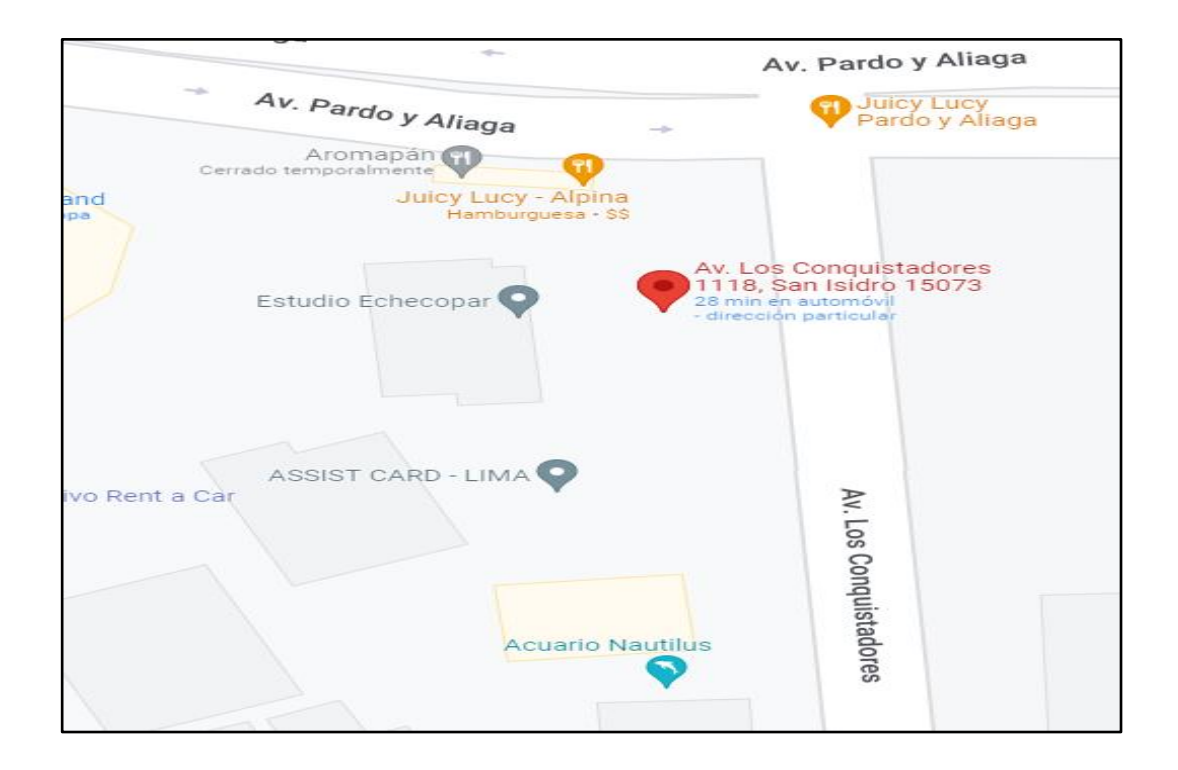

Fuente: Plataforma Google Maps Vista Satelital (2022)

Figura 33 Charla de seguridad en obra

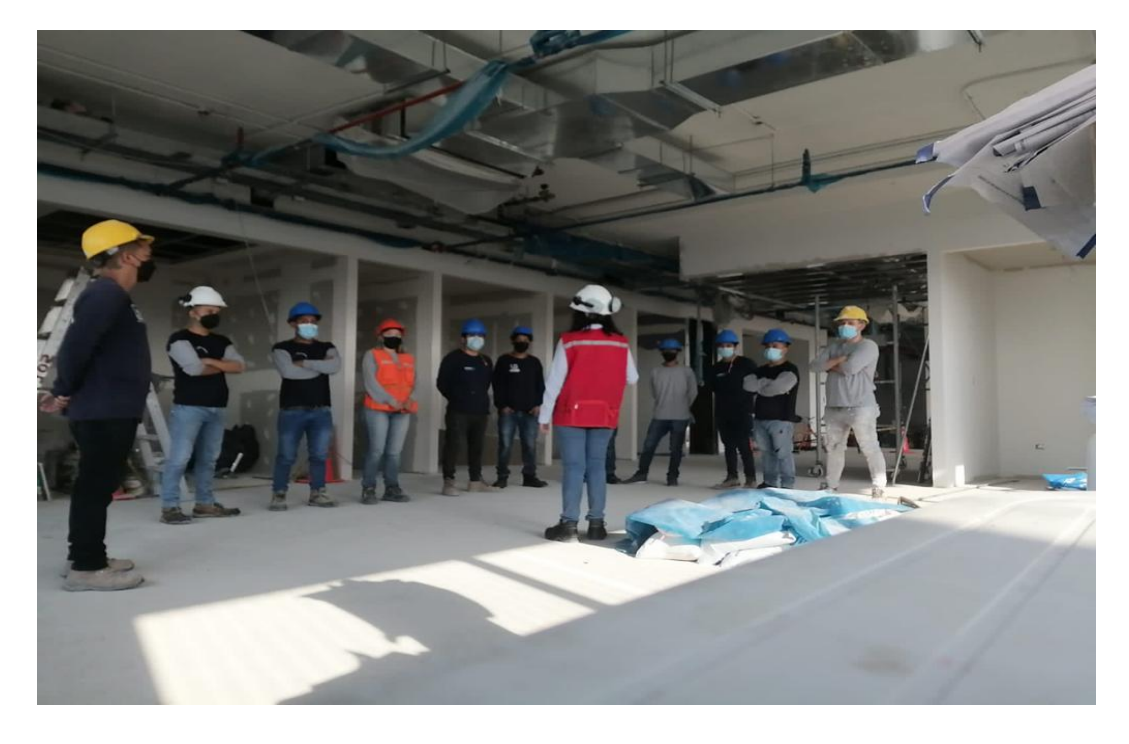

Fuente: Elaboración propia (2022)

### **4.1.2 Arquitectura**

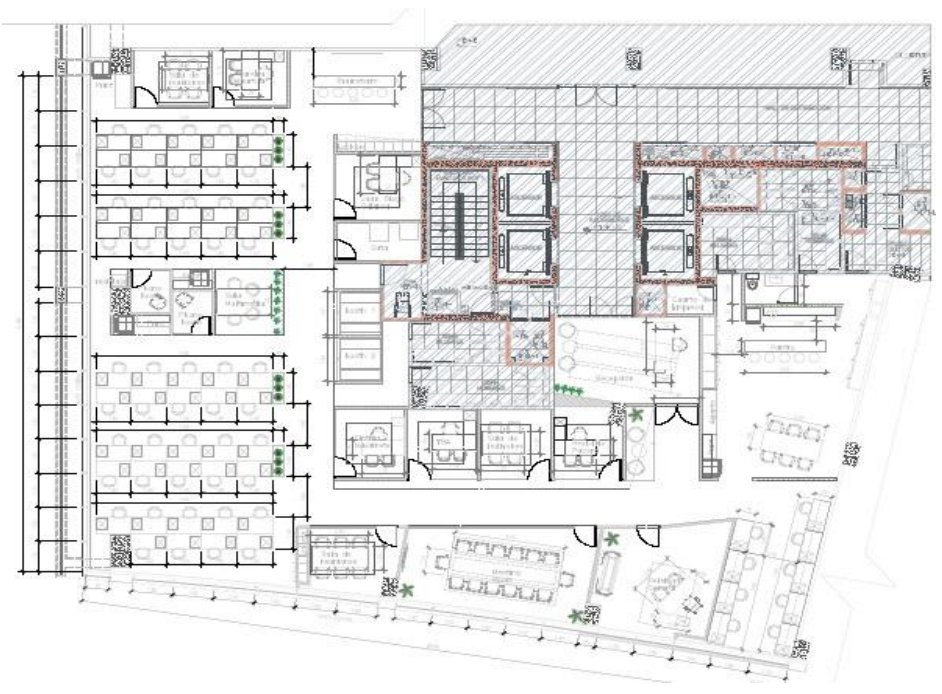

#### Figura 34 Plano Distribución

Fuente: Elaboración Propia (2022)

# **4.1.3 Drywall**

Figura 35 Plano de tabiques

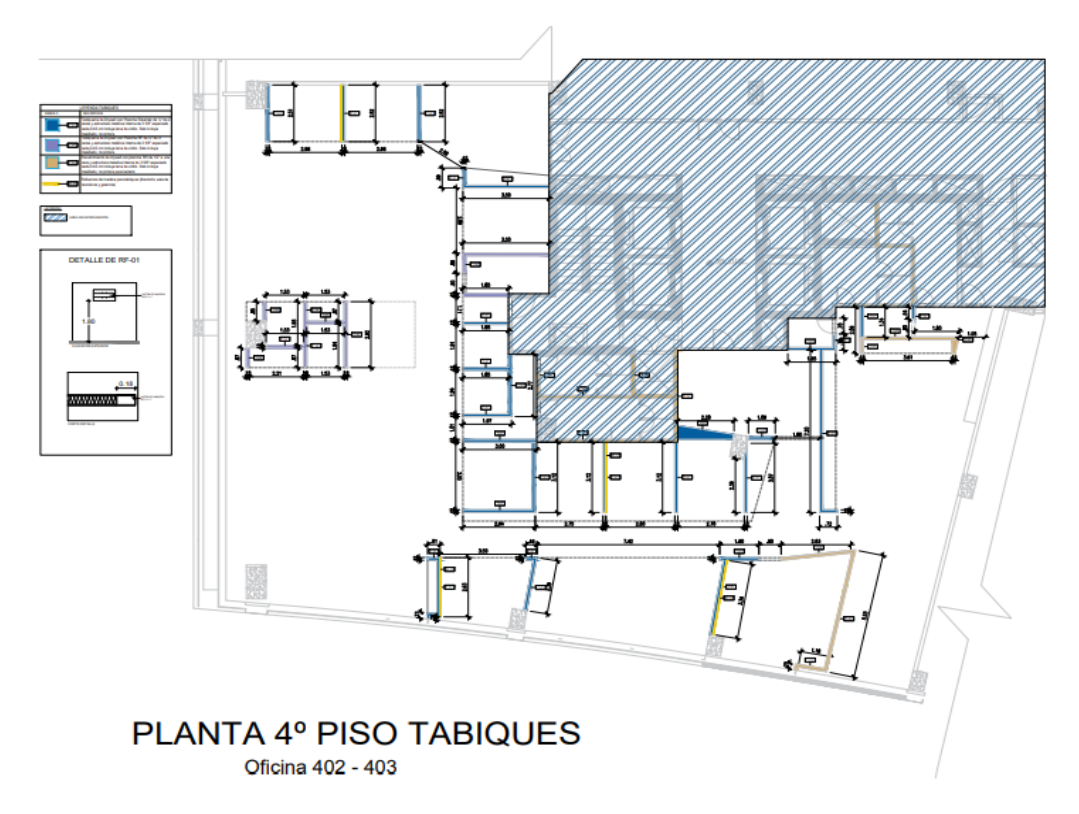

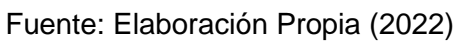

### **4.2 Proceso de Aplicación del Sistema Last Planner**

#### **4.2.1 Proceso de inicio de actividades**

Matriz de responsables

Se realizó el organigrama del proyecto de implementación de una oficina de 565m2 con el objetivo de conseguir la matriz de responsables en la cual de designaran las responsabilidades de cada involucrado del proyecto;

(Ver Figura 36) donde se detallan las etapas del proyecto y las responsabilidades de cada uno de los trabajadores. Se conceptúa lo siguiente:

R: "responsable, es quien ejecuta y elabora las actividades."

A: "asegurador, es quien lidera la actividad, quien finalmente toma la decisión final."

C: "colaborador: es quien posee alguna información, o capacidad de realizar la actividad."

I: "informado."

Figura 36 Reunión de responsables

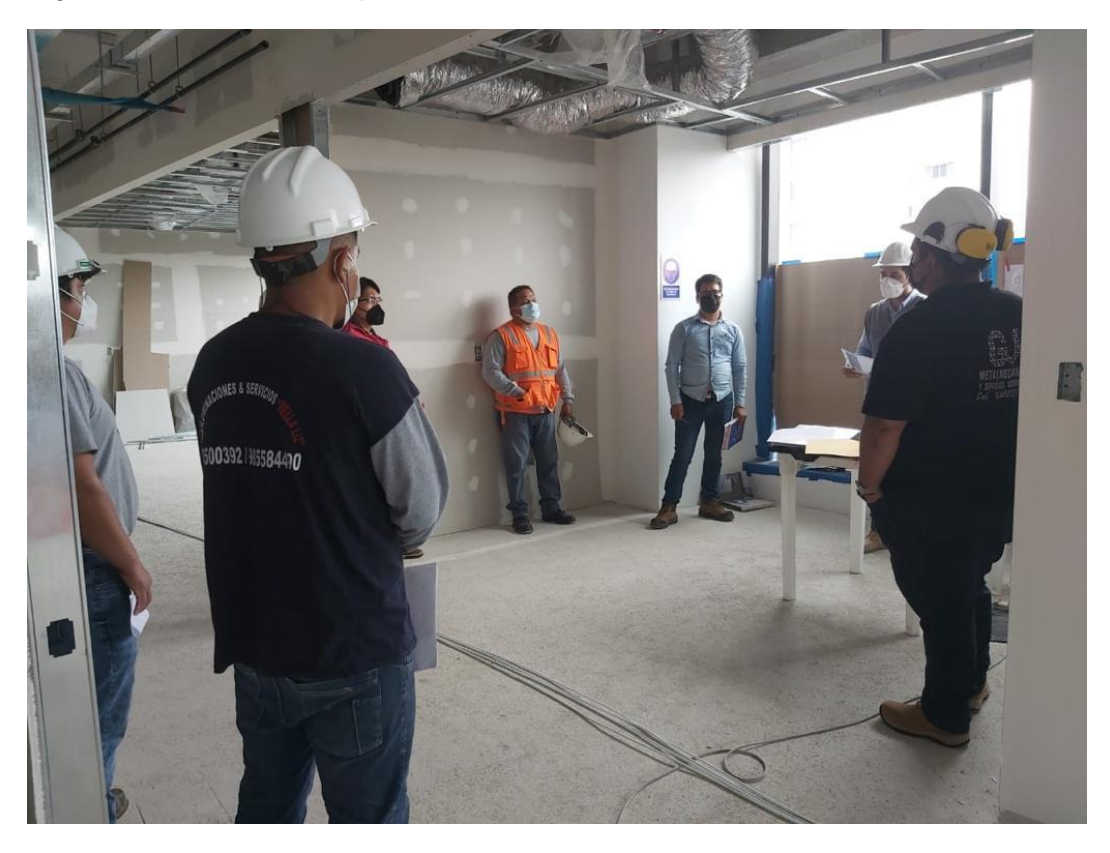

# Figura 37 Matriz de responsables

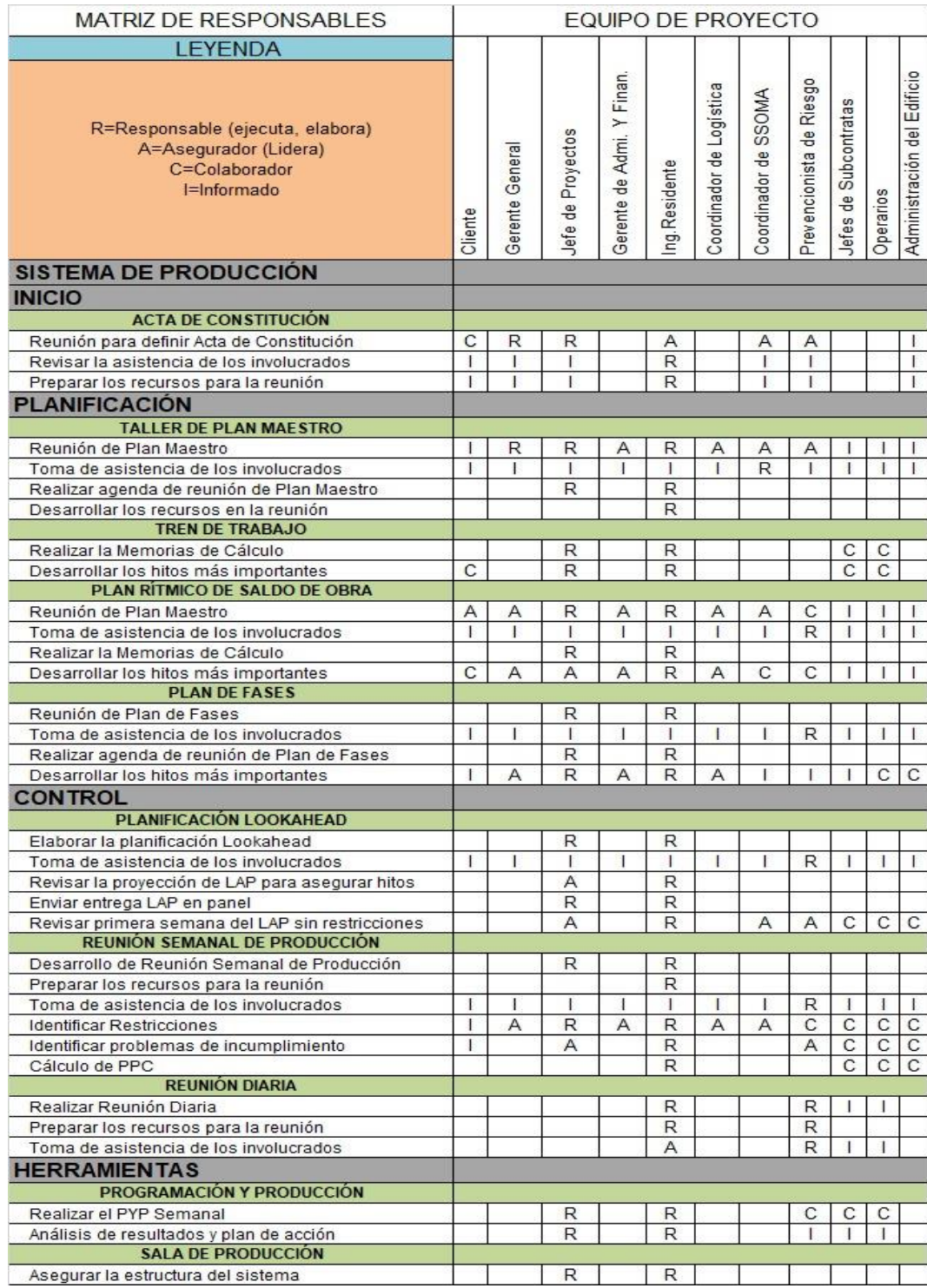

4.1.2Organigrama del Proyecto:

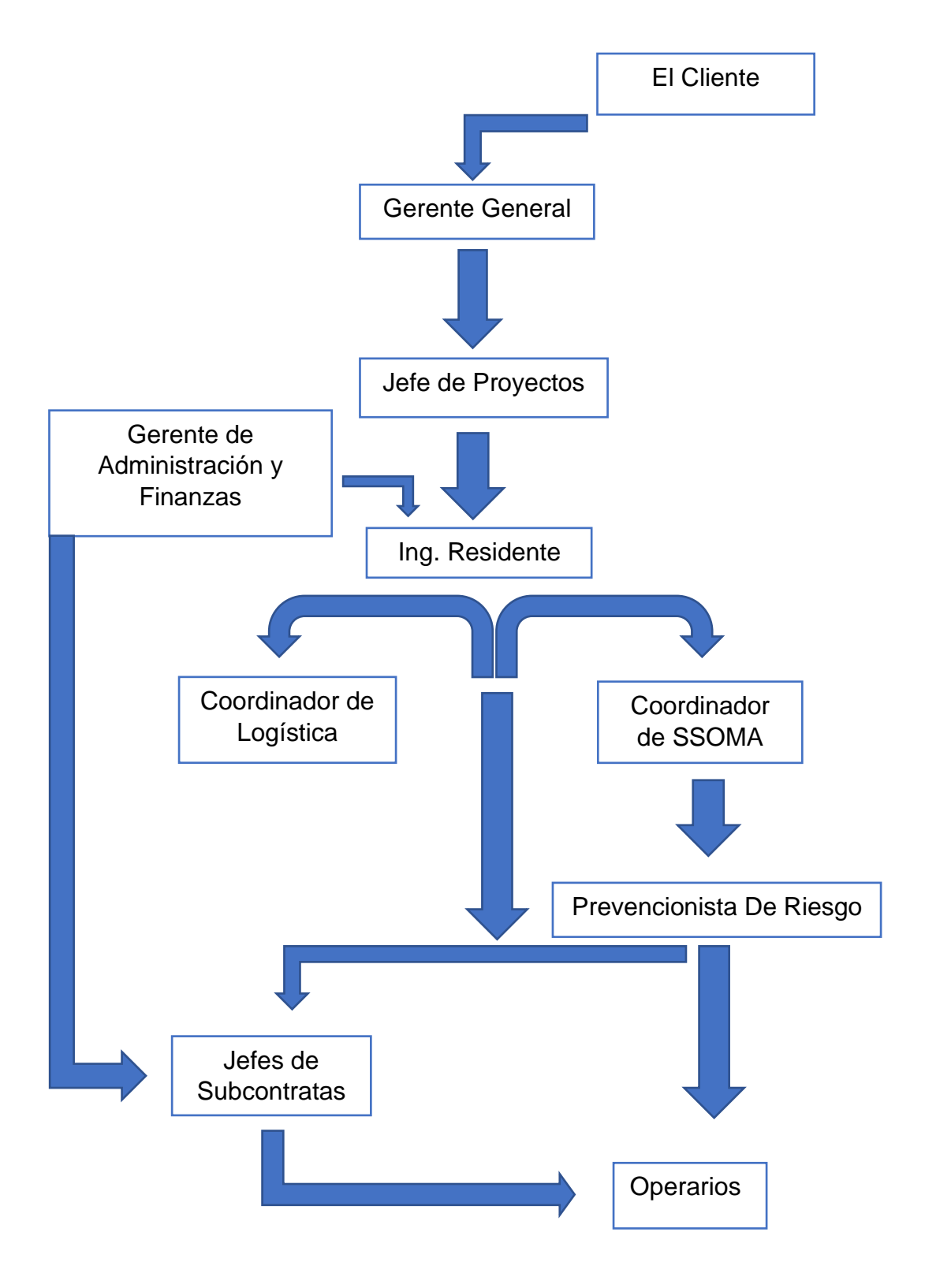

Fuente: Elaboración Propia

# **4.2.2 Proceso de planificación de las actividades Plan Maestro**

Se realizo con todos los involucrados, la planificación macro de todas las fases del proyecto a realizar, con el objetivo de definir correctamente las estrategias del proyecto para poner un escudo de tiempo con respecto al plan contractual que empezó con 1 mes de atraso.

Brindando un tiempo de programación de 12 semanas de inicio a fin. (Ver figura N° 37, 38 y 39)

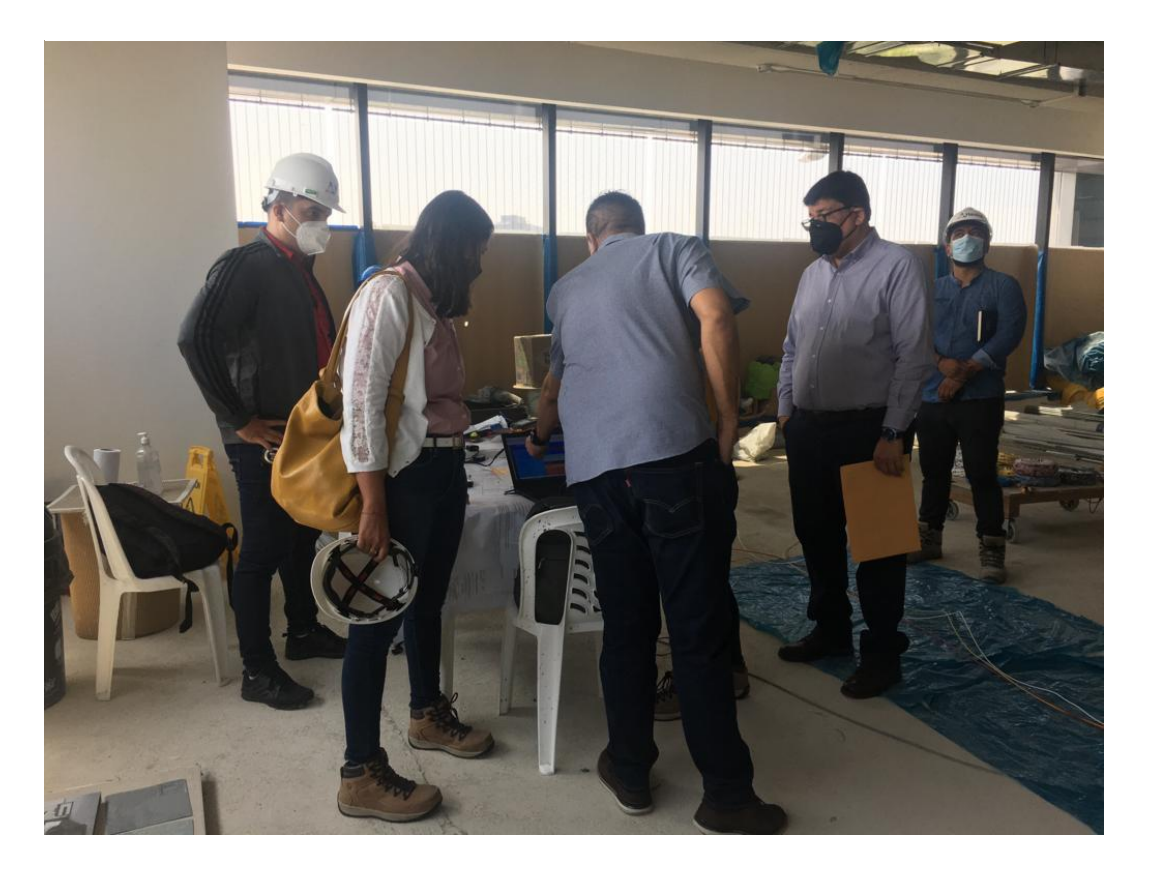

Figura 38 Reunión de planificación macro

#### 1 Figura 39 Planificación Maestra

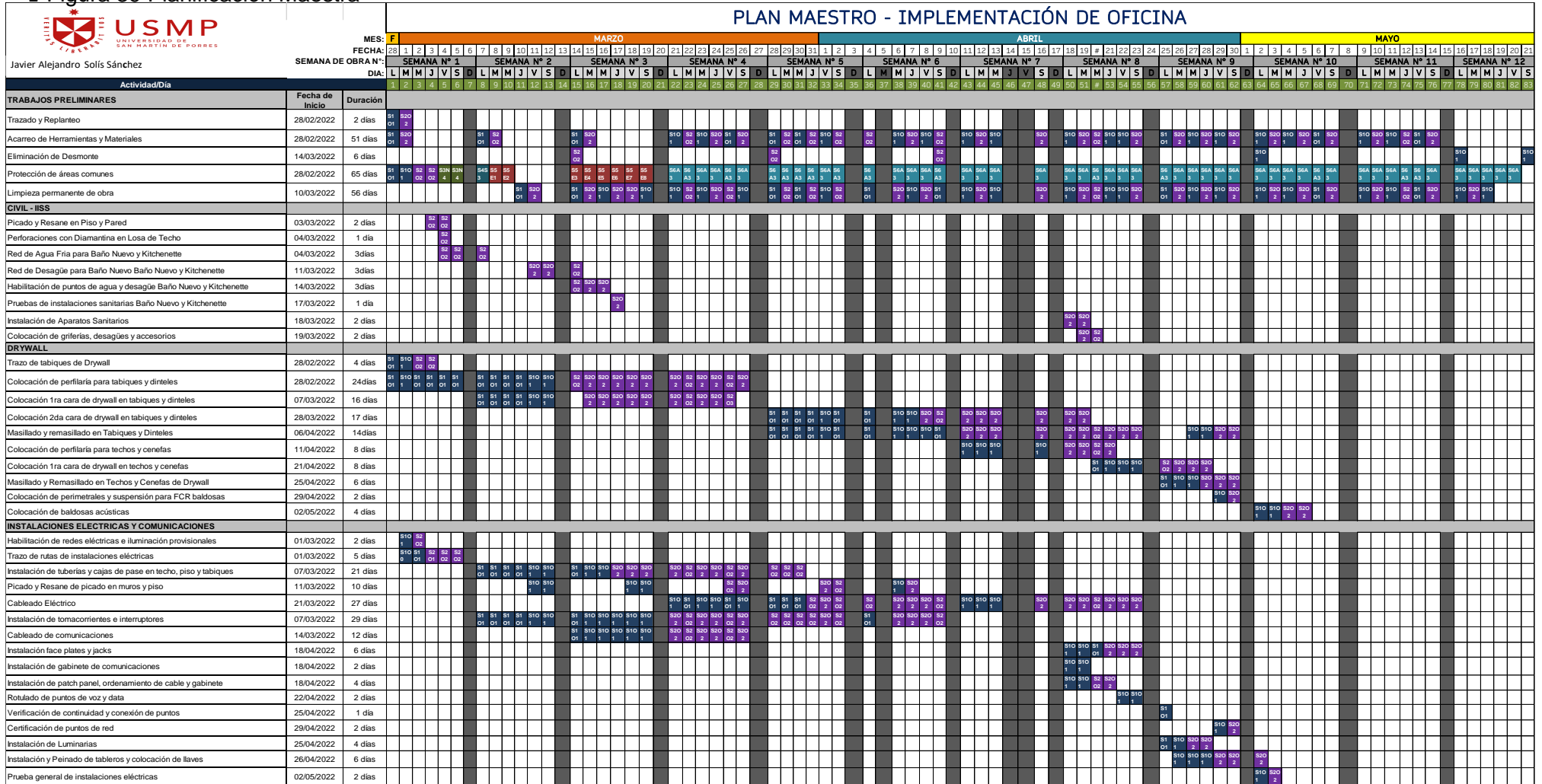

# Figura 40 Planificación Maestra

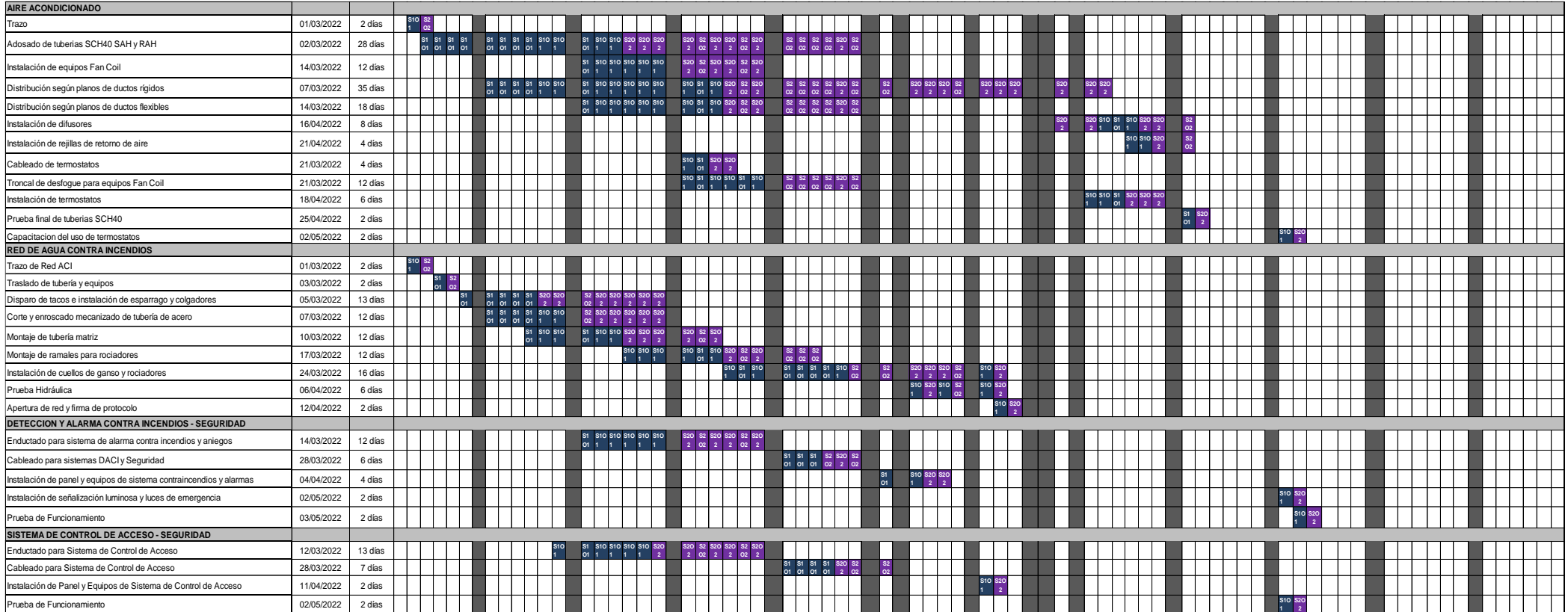

### Figura 41 Planificación Maestra

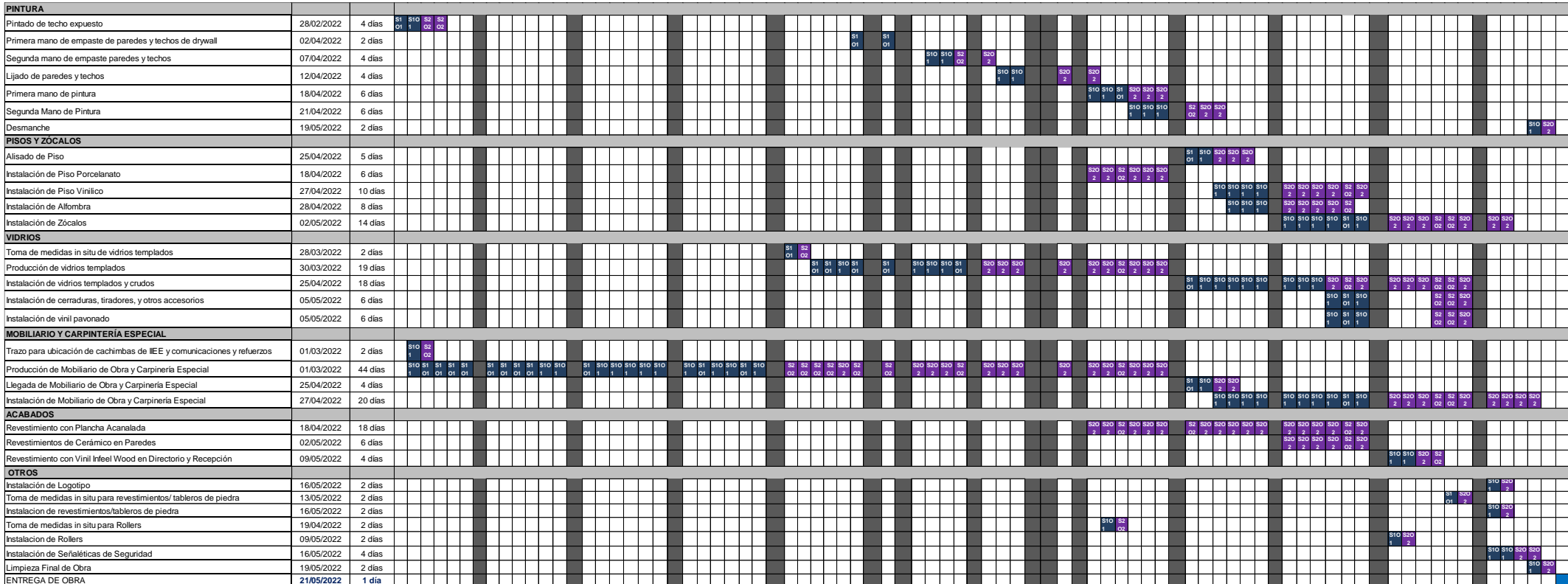

#### **Análisis de Restricciones Generales**

Al momento de realizar la planificación maestra con todos los involucrados del proyecto se logró identificar restricciones de los siguientes tipos:

- Restricción de Materiales.
- Actividades Previas
- **Externas**
- Errores de diseño.
- Control de Calidad.
- Falta de Personal o Equipo.

Debido a esto, se desarrolló un formato para poder clasificar correctamente las restricciones con los involucrados que deben levantar la restricción y el tiempo en el que debe ser subsana la misma. (Ver tabla N°4 hasta la N°10)

Figura 42 Reunión con involucrados para detectar restricciones

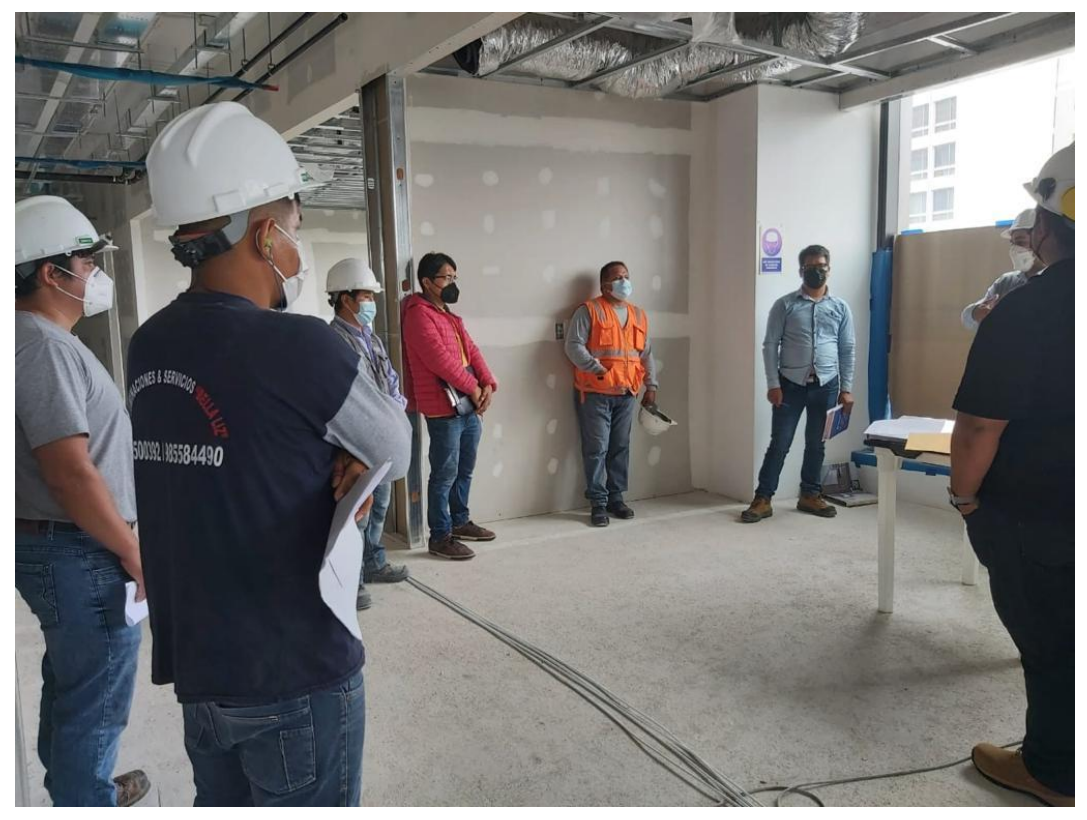

Fuente: Elaboración Propia

![](_page_85_Picture_341.jpeg)

#### Tabla 4 Análisis de Restricciones

#### Tabla 5 Análisis de Restricciones

![](_page_86_Picture_246.jpeg)

#### Tabla 6 Análisis de restricciones

![](_page_87_Picture_402.jpeg)

### Tabla 7 Análisis de restricciones

![](_page_88_Picture_268.jpeg)

#### Tabla 8 Análisis de Restricciones

![](_page_89_Picture_340.jpeg)

#### Tabla 9 Análisis de restricciones

![](_page_90_Picture_360.jpeg)

#### Tabla 10 Análisis de Restricciones

![](_page_91_Picture_456.jpeg)

### **Plan de Fases**

Utilizando la planificación por Fases que brinda el Sistema Last Planner se dividió el proyecto de la siguiente manera Fase I "Desde la semana N°1 a la semana N°6" Etapa de tabiquería e Instalaciones en General. (Ver Figura N°40 y 41)

Donde se detallan las siguientes partidas:

Trabajos Preliminares, Obras IISS, Drywall, IIEE y Comunicaciones, AACC, ACI, DACI, S. Control de Acceso.

![](_page_92_Picture_4.jpeg)

Figura 43 Desarrollo de planificación con involucrados

### Figura 44 Planificación Fase N°1

![](_page_93_Picture_2062.jpeg)

# Figura 45 Planificación Fase N°1

![](_page_94_Picture_1760.jpeg)

 Utilizando la planificación por Fases que brinda el Sistema Last Planner se dividió el proyecto de la siguiente manera Fase II "Desde la semana N°7 a la semana N°12" Etapa de accesorios y acabados finos. (Ver Figura N°42 y 43)

Donde se detallan las siguientes partidas:

Trabajos Preliminares, Obras IISS, Drywall, IIEE y Comunicaciones, AACC, ACI, DACI, S. Control de Acceso, Pintura, Pisos y Zócalo, Vidrios, Mobiliarios.

# Figura 46 Planificación Fase N2

![](_page_96_Picture_1605.jpeg)

### Figura 47 Planificación Fase N°2

![](_page_97_Picture_1584.jpeg)

## **Planificación Lookahead**

Figura 48 Lookahead 1

![](_page_98_Picture_2758.jpeg)

### Figura 49 Lookahead 2

| 2DO LOOKAHEAD                                                          |        |                   |                    |                        |                                                                         |                      |                                                                                                    |                                                                                   |                                    |                            |   |                            |                              |                                                                                                    |   |                                                                        |                                                                      |                                                        |   |                              |                                                    |                                               |                                                                            |                                                                  |  |
|------------------------------------------------------------------------|--------|-------------------|--------------------|------------------------|-------------------------------------------------------------------------|----------------------|----------------------------------------------------------------------------------------------------|-----------------------------------------------------------------------------------|------------------------------------|----------------------------|---|----------------------------|------------------------------|----------------------------------------------------------------------------------------------------|---|------------------------------------------------------------------------|----------------------------------------------------------------------|--------------------------------------------------------|---|------------------------------|----------------------------------------------------|-----------------------------------------------|----------------------------------------------------------------------------|------------------------------------------------------------------|--|
|                                                                        |        |                   | MES:               |                        | MARZC                                                                   |                      |                                                                                                    |                                                                                   |                                    |                            |   |                            |                              |                                                                                                    |   |                                                                        | <b>ABRIL</b>                                                         |                                                        |   |                              |                                                    |                                               |                                                                            |                                                                  |  |
| EUSMP                                                                  |        |                   | FECHA:             |                        |                                                                         |                      |                                                                                                    |                                                                                   | 28 29 30 31 1 2 3 4                |                            |   |                            |                              |                                                                                                    |   |                                                                        |                                                                      | 5 6 7 8 9 10 11 12 13 14 15 16 17 18 19 20 21 22 23 24 |   |                              |                                                    |                                               |                                                                            |                                                                  |  |
|                                                                        |        |                   | SEMANA DE OBRA Nº: |                        |                                                                         |                      | SEMANA Nº 5                                                                                                 |                                                                                   |                                    |                            |   |                            | SEMANA Nº 6                  |                                                                                                    |   |                                                                        |                                                                      | SEMANA Nº 7                                            |   |                              |                                                    |                                               |                                                                            | SEMANA Nº 8                                                      |  |
|                                                                        |        |                   |                    | <b>DÍALLIMIMIJIVIS</b> |                                                                         |                      |                                                                                                    |                                                                                   | D                                  | L                          | M |                            |                              | M  J   V   S                                                                                                 | D | L                                                                      |                                                                      | MMJ                                                    | v | s<br>D                       |                                                    |                                               |                                                                            | $M$ $N$ $J$ $V$ $S$ $D$                                          |  |
| <b>ACTIVIDAD</b>                                                       | Und    | <b>INICIO FIN</b> |                    |                        |                                                                         |                      |                                                                                                    |                                                                                   |                                    |                            |   |                            |                              |                                                                                                    |   |                                                                        | 44                                                                   |                                                        |   |                              |                                                    |                                               |                                                                            |                                                                  |  |
| <b>TRABAJOS PRELIMINARES</b>                                           |        |                   |                    |                        | $\begin{array}{c c}\n 82 & 81 \\  \hline\n 02 & 01\n \end{array}$       |                      | <b>S2O</b>                                                                                                  | <b>S10</b>                                                                        |                                    |                            |   |                            | <b>S2O</b>                   | <b>S10</b>                                                                                                   |   |                                                                        | S <sub>2</sub> S <sub>10</sub>                                       |                                                        |   |                              | S1<br>01                                           | <b>S2O</b>                                    | $\begin{array}{c}\n 820 \overline{)510} \\  2 \overline{)1}\n \end{array}$ | $\frac{\$10}{1}$<br>$rac{S2}{O2}$                                |  |
| Acarreo de Herramientas y Materiales                                   | Sector | 28-mar            | 23-abr             | <b>S20</b>             |                                                                         |                      | $\overline{2}$                                                                                              |                                                                                   |                                    | $\overline{2}$             |   |                            | $\overline{2}$               | $rac{S2}{O2}$<br>S <sub>2</sub>                                                                              |   |                                                                        |                                                                      |                                                        |   | $\mathbf{2}$                 |                                                    | $\overline{2}$                                |                                                                            |                                                                  |  |
| Eliminación de Desmonte                                                | Sector | 28-mar            | 09-abr             | $\overline{2}$         |                                                                         |                      |                                                                                                    |                                                                                   |                                    |                            |   |                            |                              | O <sub>2</sub><br>S6                                                                                         |   |                                                                        |                                                                      |                                                        |   |                              |                                                    |                                               |                                                                            |                                                                  |  |
| Protección de áreas comunes                                            | Sector | 28-mar            | 23-abr             |                        | A3                                                                      | A3                   |                                                                                                    |                                                                                   |                                    |                            |   |                            |                              | A3                                                                                                    |   |                                                                        | A3                                                                   |                                                        |   |                              | აი<br>A3                                           |                                               |                                                                            | A3                                                               |  |
| Limpieza permanente de obra                                            | Sector | 28-mar            | 23-abr             | <b>S10</b>             | $\begin{array}{ c c }\n\hline\nS2 & S1 \\ \hline\nO2 & O1\n\end{array}$ |                      | S2O S1O S2O                                                                                                 |                                                                                   |                                    | <b>S10</b>                 |   |                            |                              | S <sub>2</sub> O S <sub>1</sub> O S <sub>2O</sub> S <sub>1</sub> <sup>2</sup> 1 <sup>2</sup> 01 <sup>2</sup> |   |                                                                        | S10 S2 S10<br>1 02 1                                                 |                                                        |   | <b>S2O</b>                   | S1<br>O1                                           | $\frac{820}{2}$                               | S2O S1O S1O<br>2 1 1                                                       | $rac{S_2}{S_2}$                                                  |  |
| <b>CIVIL-IISS</b>                                                      |        |                   |                    |                        |                                                                         |                      |                                                                                                    |                                                                                   |                                    |                            |   |                            |                              |                                                                                                    |   |                                                                        |                                                                      |                                                        |   |                              |                                                    |                                               |                                                                            |                                                                  |  |
| Instalación de Aparatos Sanitarios                                     | Sector | 18-abr            | 19-abr             |                        |                                                                         |                      |                                                                                                    |                                                                                   |                                    |                            |   |                            |                              |                                                                                                    |   |                                                                        |                                                                      |                                                        |   |                              | $rac{S2}{O2}$                                      | $\overline{\mathbf{2}}$                       |                                                                            |                                                                  |  |
| Colocación de griferías, desagües y                                    |        |                   |                    |                        |                                                                         |                      |                                                                                                    |                                                                                   |                                    |                            |   |                            |                              |                                                                                                    |   |                                                                        |                                                                      |                                                        |   |                              |                                                    | S <sub>2O</sub><br><b>S2O</b>                 |                                                                            |                                                                  |  |
| accesorios                                                             | Sector | 19-abr            | 20-abr             |                        |                                                                         |                      |                                                                                                    |                                                                                   |                                    |                            |   |                            |                              |                                                                                                    |   |                                                                        |                                                                      |                                                        |   |                              |                                                    | $\bar{\mathbf{2}}$<br>$\overline{\mathbf{2}}$ |                                                                            |                                                                  |  |
| <b>DRYWALL</b>                                                         |        |                   |                    |                        |                                                                         |                      |                                                                                                    |                                                                                   |                                    |                            |   |                            |                              |                                                                                                    |   |                                                                        |                                                                      |                                                        |   |                              |                                                    |                                               |                                                                            |                                                                  |  |
| Colocación 2da cara de drywall en tabiques y                           | Sector | 28-mar            | 19-abr             | \$10 \$1<br>1 01       |                                                                         | $\frac{S1}{O1}$      | S10 S10 S10<br>1 1 1                                                                                        |                                                                                   |                                    | <b>S10</b>                 |   | <b>S10 S10</b>             |                              | <b>S2O</b><br>S <sub>2</sub><br>$\mathbf{2}$<br>O <sub>2</sub>                                               |   | <b>S20</b><br>$\mathbf{2}$                                             | S <sub>2</sub><br>S <sub>2</sub> C<br>O <sub>2</sub><br>$\mathbf{2}$ |                                                        |   | <b>S20</b><br>$\overline{2}$ | $rac{S2}{O2}$                                      | <b>S20</b><br>$\mathbf 2$                     |                                                                            |                                                                  |  |
| dinteles<br>Masillado y remasillado en Tabiques y                      |        |                   |                    | S10 S1                 |                                                                         | S1                   | <b>S10 S10 S10</b>                                                                                          |                                                                                   |                                    | <b>S10</b>                 |   |                            | \$10 \$10 \$10 \$1           |                                                                                                    |   | <b>S2O</b>                                                             | S2<br>S <sub>2</sub> C                                               |                                                        |   | <b>S20</b>                   | S <sub>2</sub>                                     | <b>S20</b><br>S20                             | <b>S2O</b>                                                                 | S20<br>S2                                                        |  |
| Dinteles                                                               | Sector | 06-abr            | 18-abr             |                        | O                                                                       | O1                   | $\mathbf{1}$                                                                                                |                                                                                   |                                    |                            |   |                            |                              | 01                                                                                                    |   | $\mathbf{2}$                                                           | O <sub>2</sub><br>$\overline{2}$                                     |                                                        |   | $\overline{\mathbf{2}}$      | O <sub>2</sub>                                     | $\mathbf{2}^-$<br>$\mathbf{2}$                | $\mathbf{2}$                                                               | $\,$ 2 $\,$<br>02                                                |  |
| Colocación de perfilaría para techos y                                 |        | 11-abr            | 21-abr             |                        |                                                                         |                      |                                                                                                    |                                                                                   |                                    |                            |   |                            |                              |                                                                                                    |   | S10 S1                                                                 | <b>S10</b>                                                           |                                                        |   | <b>S10</b>                   | S <sub>2</sub>                                     | <b>S2O</b>                                    | <b>S2O S2O</b>                                                             |                                                                  |  |
| cenefas<br>Colocación 1ra cara de drywall en techos y                  | Sector |                   |                    |                        |                                                                         |                      |                                                                                                    |                                                                                   |                                    |                            |   |                            |                              |                                                                                                    |   |                                                                        | O<br>1                                                               |                                                        |   |                              | O <sub>2</sub>                                     | $\,$ 2 $\,$<br>$\,$ 2 $\,$                    | $\mathbf{2}$                                                               |                                                                  |  |
| cenefas                                                                | Sector | 20-abr            | 23-abr             |                        |                                                                         |                      |                                                                                                    |                                                                                   |                                    |                            |   |                            |                              |                                                                                                    |   |                                                                        |                                                                      |                                                        |   |                              |                                                    |                                               | $\blacksquare$                                                             | S10 S10 S10 S1<br>$\blacksquare$<br>01                           |  |
| <b>INSTALACIONES ELECTRICAS Y</b>                                      |        |                   |                    |                        |                                                                         |                      |                                                                                                    |                                                                                   |                                    |                            |   |                            |                              |                                                                                                    |   |                                                                        |                                                                      |                                                        |   |                              |                                                    |                                               |                                                                            |                                                                  |  |
| <b>COMUNICACIONES</b>                                                  |        |                   |                    |                        |                                                                         |                      |                                                                                                    |                                                                                   |                                    |                            |   |                            |                              |                                                                                                    |   |                                                                        |                                                                      |                                                        |   |                              |                                                    |                                               |                                                                            |                                                                  |  |
| Instalación de tuberías y cajas de pase en                             |        | 28-mar            | 30-mar             | S2O<br>2               | $\frac{\mathsf{S2}}{\mathsf{O2}}$                                       | $rac{S2}{O2}$        |                                                                                                    |                                                                                   |                                    |                            |   |                            |                              |                                                                                                    |   |                                                                        |                                                                      |                                                        |   |                              |                                                    |                                               |                                                                            |                                                                  |  |
| techo, piso y tabiques                                                 | Sector |                   |                    |                        |                                                                         |                      |                                                                                                    | <b>S2O S2C</b>                                                                    |                                    |                            |   | <b>S10 S20</b>             |                              |                                                                                                    |   |                                                                        |                                                                      |                                                        |   |                              |                                                    |                                               |                                                                            |                                                                  |  |
| Picado y Resane de picado en muros y piso                              | Sector | 01-abr            | 07-abr             |                        |                                                                         |                      |                                                                                                    | $\mathbf{2}% =\mathbf{1}_{B}\left( \mathbf{1}_{B}\right) ^{\prime}\mathbf{1}_{B}$ | $\overline{\mathbf{2}}$            |                            |   |                            | $\overline{2}$               |                                                                                                    |   |                                                                        |                                                                      |                                                        |   |                              |                                                    |                                               |                                                                            |                                                                  |  |
| Cableado Eléctrico                                                     | Sector | 28-mar            | 23-abr             |                        | $\mathsf{S}1$<br>01 01                                                  | S <sub>1</sub>       | $\overline{\phantom{a}}$                                                                                    | S2O<br>$\mathbf{2}$                                                               | S20                                | S2(                        |   | <b>S20</b>                 | <b>S20</b><br>2 <sup>1</sup> | <b>S20</b><br>S <sub>2</sub><br>$\mathbf{2}^-$<br>O <sub>2</sub>                                             |   | $\begin{array}{c}\n 310 & 51 \\  1 & 01\n\end{array}$                  | <b>S10</b>                                                           |                                                        |   | $\overline{2}$               | $rac{S2}{O2}$                                      | $\overline{2}$<br>$\overline{2}$              |                                                                            | $rac{S2}{O2}$                                                    |  |
|                                                                        |        |                   |                    | <b>S2O</b>             | $\mathbf{S2}$                                                           | S2 S2O               |                                                                                                    | <b>S2O S2O</b>                                                                    |                                    | <b>S10</b>                 |   | <b>S2O</b>                 | \$20                         | S20 S2                                                                                                    |   |                                                                        |                                                                      |                                                        |   |                              |                                                    |                                               |                                                                            |                                                                  |  |
| Instalación de tomacorrientes e interruptores                          | Sector | 28-mar            | 09-abr             | $\mathbf{2}^{\circ}$   | 02                                                                      | O <sub>2</sub>       | $\,$ 2 $\,$                                                                                                 | $\mathbf{2}$                                                                      | $\overline{\mathbf{2}}$            |                            |   | $\mathbf{2}$               | $\,$ 2 $\,$                  | $\mathbf{2}^-$<br>O <sub>2</sub>                                                                             |   |                                                                        |                                                                      |                                                        |   |                              |                                                    |                                               |                                                                            |                                                                  |  |
| Instalación face plates y jacks                                        | Sector | 18-abr            | 23-abr             |                        |                                                                         |                      |                                                                                                    |                                                                                   |                                    |                            |   |                            |                              |                                                                                                    |   |                                                                        |                                                                      |                                                        |   |                              |                                                    | S1 S10 S10 S20<br>01 1 1 2                    |                                                                            | S <sub>2</sub><br><b>S2O</b><br>$\overline{2}$<br>O <sub>2</sub> |  |
| Instalación de gabinete de comunicaciones                              |        | 18-abr            | 19-abr             |                        |                                                                         |                      |                                                                                                    |                                                                                   |                                    |                            |   |                            |                              |                                                                                                    |   |                                                                        |                                                                      |                                                        |   |                              | <b>S1</b>                                          | <b>S10</b>                                    |                                                                            |                                                                  |  |
|                                                                        | Sector |                   |                    |                        |                                                                         |                      |                                                                                                    |                                                                                   |                                    |                            |   |                            |                              |                                                                                                    |   |                                                                        |                                                                      |                                                        |   |                              | <b>o</b>                                           |                                               |                                                                            |                                                                  |  |
| Instalación de patch panel, ordenamiento de                            |        | 18-abr            | 21-abr             |                        |                                                                         |                      |                                                                                                    |                                                                                   |                                    |                            |   |                            |                              |                                                                                                    |   |                                                                        |                                                                      |                                                        |   |                              | <b>S1</b><br><b>o</b>                              | <b>S10 S20</b><br>$\mathbf{2}^-$              | <b>S20</b><br>$\mathbf{2}$                                                 |                                                                  |  |
| cable y gabinete                                                       | Sector |                   |                    |                        |                                                                         |                      |                                                                                                    |                                                                                   |                                    |                            |   |                            |                              |                                                                                                    |   |                                                                        |                                                                      |                                                        |   |                              |                                                    |                                               |                                                                            | S10 S1<br>1 01                                                   |  |
| Rotulado de puntos de voz y data                                       | Sector | 22-abr            | 23-abr             |                        |                                                                         |                      |                                                                                                    |                                                                                   |                                    |                            |   |                            |                              |                                                                                                    |   |                                                                        |                                                                      |                                                        |   |                              |                                                    |                                               |                                                                            |                                                                  |  |
| AIRE ACONDICIONADO                                                     |        |                   |                    |                        |                                                                         |                      |                                                                                                    |                                                                                   |                                    |                            |   |                            |                              |                                                                                                    |   |                                                                        |                                                                      |                                                        |   |                              |                                                    |                                               |                                                                            |                                                                  |  |
| Adosado de tuberias SCH40 SAH y RAH                                    | Sector | 28-mar            | 02-abr             | $\bar{\mathbf{2}}$     | O <sub>2</sub>                                                          | O <sub>2</sub>       | $\mathbf{2}% =\mathbf{1}_{B}\left( \mathbf{1}_{B}\right) ^{\ast}\mathbf{1}_{B}\left( \mathbf{1}_{B}\right)$ | $\mathbf{2}$                                                                      | $\overline{2}$                     |                            |   |                            |                              |                                                                                                    |   |                                                                        |                                                                      |                                                        |   |                              |                                                    |                                               |                                                                            |                                                                  |  |
| Distribución según planos de ductos rígidos                            | Sector | 28-mar            | 19-abr             | S2O<br>$\mathbf{2}$    | S2                                                                      | <b>S2</b><br>02 02 2 | S <sub>2</sub> O                                                                                            | <b>S20</b><br>$\mid$ 2 $\mid$                                                     | <b>S20</b><br>$\mathbf{2}$         | <b>S20</b><br>$\mathbf{2}$ |   | <b>S20</b><br>$\mathbf{2}$ | \$20<br>$\vert 2 \rangle$    | \$20<br>S <sub>2</sub><br>$\mathbf{2}^{\circ}$<br>O <sub>2</sub>                                             |   | <b>S2O</b><br>$\overline{2}$                                           | S2<br>S <sub>2</sub> O<br>O <sub>2</sub><br>$\overline{2}$           |                                                        |   | S20<br>$\mathbf{2}$          | $\begin{array}{cc} 52 & 520 \\ 02 & 2 \end{array}$ |                                               |                                                                            |                                                                  |  |
|                                                                        |        |                   |                    | <b>S2O</b>             | S <sub>2</sub>                                                          |                      | S2 S2O S2O S2O                                                                                              |                                                                                   |                                    |                            |   |                            |                              |                                                                                                    |   |                                                                        |                                                                      |                                                        |   |                              |                                                    |                                               |                                                                            |                                                                  |  |
| Distribución según planos de ductos flexibles                          | Sector | 28-mar            | 02-abr             | $\overline{2}$         | O <sub>2</sub>                                                          | O <sub>2</sub>       | $\overline{2}$                                                                                              | $\overline{2}$                                                                    | $\overline{2}$                     |                            |   |                            |                              |                                                                                                    |   |                                                                        |                                                                      |                                                        |   |                              |                                                    |                                               |                                                                            |                                                                  |  |
| Instalación de difusores                                               | Sector | 16-abr            | 23-abr             |                        |                                                                         |                      |                                                                                                    |                                                                                   |                                    |                            |   |                            |                              |                                                                                                    |   |                                                                        |                                                                      |                                                        |   | <b>S2O</b><br>$\overline{2}$ | $\frac{\mathbb{S}2}{\mathbb{O}2}$                  | <b>S10 S10</b>                                | <b>S10</b>                                                                 | $rac{S2}{O2}$<br>$\overline{2}$                                  |  |
| Instalación de rejillas de retorno de aire                             | Sector | $21$ -abr         | 23-abr             |                        |                                                                         |                      |                                                                                                    |                                                                                   |                                    |                            |   |                            |                              |                                                                                                    |   |                                                                        |                                                                      |                                                        |   |                              |                                                    |                                               | S10 S10                                                                    | $rac{S2}{O2}$                                                    |  |
|                                                                        |        |                   |                    | S2O                    | S2                                                                      | $\mathbb{S}2$        | <b>S20</b>                                                                                                  | <b>S2O</b>                                                                        |                                    |                            |   |                            |                              |                                                                                                    |   |                                                                        |                                                                      |                                                        |   |                              |                                                    |                                               |                                                                            |                                                                  |  |
| Troncal de desfogue para equipos Fan Coil                              | Sector | 28-mar            | 02-abr             | $\bar{\mathbf{2}}$     | 02                                                                      | $_{\mathsf{O2}}$     | $\,$ 2 $\,$                                                                                                 | $\mathbf{2}^{\circ}$                                                              | $\mathbf{2}$                       |                            |   |                            |                              |                                                                                                    |   |                                                                        |                                                                      |                                                        |   |                              |                                                    |                                               |                                                                            |                                                                  |  |
| Instalación de termostatos                                             | Sector | 18-abr            | 23-abr             |                        |                                                                         |                      |                                                                                                    |                                                                                   |                                    |                            |   |                            |                              |                                                                                                    |   |                                                                        |                                                                      |                                                        |   |                              | O1                                                 | S1 S10 S10 S20                                |                                                                            | S <sub>2</sub><br><b>S2O</b>                                     |  |
| RED DE AGUA CONTRA INCENDIOS                                           |        |                   |                    |                        |                                                                         |                      |                                                                                                    |                                                                                   |                                    |                            |   |                            |                              |                                                                                                    |   |                                                                        |                                                                      |                                                        |   |                              |                                                    |                                               |                                                                            |                                                                  |  |
| Montaje de ramales para rociadores                                     | Sector | 28-mar            | 30-mar             |                        | $\begin{array}{cc} S2 & S2 \\ O2 & O2 \end{array}$                      |                      |                                                                                                    |                                                                                   |                                    |                            |   |                            |                              |                                                                                                    |   |                                                                        |                                                                      |                                                        |   |                              |                                                    |                                               |                                                                            |                                                                  |  |
|                                                                        |        | 28-mar            | 12-abr             | <b>S10 S1</b>          |                                                                         | $\frac{S1}{O1}$      | S10 S10 S20<br>1 1 2                                                                                        |                                                                                   |                                    | S20                        |   | <b>S20</b>                 | <b>S2O</b>                   | S2O<br>S2                                                                                                    |   | <b>S10</b>                                                             | S2                                                                   |                                                        |   |                              |                                                    |                                               |                                                                            |                                                                  |  |
| Instalación de cuellos de ganso y rociadores                           | Sector |                   |                    |                        | O1                                                                      |                      |                                                                                                    |                                                                                   |                                    | $\overline{2}$             |   | $\overline{2}$             | $\overline{2}$               | O <sub>2</sub><br>$\overline{2}$                                                                             |   |                                                                        | O <sub>2</sub>                                                       |                                                        |   |                              |                                                    |                                               |                                                                            |                                                                  |  |
| Prueba Hidráulica                                                      | Sector | 06-abr            | 12-abr             |                        |                                                                         |                      |                                                                                                    |                                                                                   |                                    |                            |   |                            | $\overline{\mathbf{2}}$      | S10 S20 S10 S2<br>O <sub>2</sub>                                                                             |   | S10 S2<br>1 O2                                                         |                                                                      |                                                        |   |                              |                                                    |                                               |                                                                            |                                                                  |  |
| Apertura de red y firma de protocolo                                   | Sector | 12-abr            | 13-abr             |                        |                                                                         |                      |                                                                                                    |                                                                                   |                                    |                            |   |                            |                              |                                                                                                    |   |                                                                        | S1<br>01                                                             |                                                        |   |                              |                                                    |                                               |                                                                            |                                                                  |  |
| DETECCION Y ALARMA CONTRA                                              |        |                   |                    |                        |                                                                         |                      |                                                                                                    |                                                                                   |                                    |                            |   |                            |                              |                                                                                                    |   |                                                                        |                                                                      |                                                        |   |                              |                                                    |                                               |                                                                            |                                                                  |  |
| <b>INCENDIOS - SEGURIDAD</b>                                           |        |                   |                    |                        |                                                                         |                      |                                                                                                    |                                                                                   |                                    |                            |   |                            |                              |                                                                                                    |   |                                                                        |                                                                      |                                                        |   |                              |                                                    |                                               |                                                                            |                                                                  |  |
| Cableado para sistemas DACI y Seguridad                                |        | 28-mar            | 02-abr             | S10 S1                 | <b>o</b>                                                                | $\frac{S1}{O1}$      | <b>S20</b><br>$\mathbf{2}$                                                                                  | <b>S2O</b><br>$\bar{\mathbf{2}}$                                                  | S <sub>2</sub> C<br>$\overline{2}$ |                            |   |                            |                              |                                                                                                    |   |                                                                        |                                                                      |                                                        |   |                              |                                                    |                                               |                                                                            |                                                                  |  |
|                                                                        | Sector |                   |                    |                        |                                                                         |                      |                                                                                                    |                                                                                   |                                    |                            |   |                            |                              |                                                                                                    |   |                                                                        |                                                                      |                                                        |   |                              |                                                    |                                               |                                                                            |                                                                  |  |
| Instalación de panel y equipos de sistema<br>contraincendios y alarmas | Sector | 04-abr            | 08-abr             |                        |                                                                         |                      |                                                                                                    |                                                                                   |                                    | <b>S10</b>                 |   | <b>S10 S20</b>             | $\mathbf{2}$                 | <b>S2O</b><br>$\overline{2}$                                                                                 |   |                                                                        |                                                                      |                                                        |   |                              |                                                    |                                               |                                                                            |                                                                  |  |
| SISTEMA DE CONTROL DE ACCESO -                                         |        |                   |                    |                        |                                                                         |                      |                                                                                                    |                                                                                   |                                    |                            |   |                            |                              |                                                                                                    |   |                                                                        |                                                                      |                                                        |   |                              |                                                    |                                               |                                                                            |                                                                  |  |
| <b>SEGURIDAD</b>                                                       |        |                   |                    |                        |                                                                         |                      |                                                                                                    |                                                                                   |                                    |                            |   |                            |                              |                                                                                                    |   |                                                                        |                                                                      |                                                        |   |                              |                                                    |                                               |                                                                            |                                                                  |  |
| Cableado para Sistema de Control de                                    |        | 28-mar            | 04-abr             |                        |                                                                         |                      | S10 S1 S1 S10 S20 S20<br>1 01 01 1 2 2                                                                      |                                                                                   |                                    | S20<br>$\mathbf{2}$        |   |                            |                              |                                                                                                    |   |                                                                        |                                                                      |                                                        |   |                              |                                                    |                                               |                                                                            |                                                                  |  |
| Acceso<br>Instalación de Panel y Equipos de Sistema                    | Sector |                   |                    |                        |                                                                         |                      |                                                                                                    |                                                                                   |                                    |                            |   |                            |                              |                                                                                                    |   |                                                                        |                                                                      |                                                        |   |                              |                                                    |                                               |                                                                            |                                                                  |  |
| de Control de Acceso                                                   | Sector | 11-abr            | 12-abr             |                        |                                                                         |                      |                                                                                                    |                                                                                   |                                    |                            |   |                            |                              |                                                                                                    |   | $\begin{array}{c c}\n\text{S1O} & \text{S2} \\ \text{O2}\n\end{array}$ |                                                                      |                                                        |   |                              |                                                    |                                               |                                                                            |                                                                  |  |
| <b>PINTURA</b>                                                         |        |                   |                    |                        |                                                                         |                      |                                                                                                    |                                                                                   |                                    |                            |   |                            |                              |                                                                                                    |   |                                                                        |                                                                      |                                                        |   |                              |                                                    |                                               |                                                                            |                                                                  |  |
| Primera mano de empaste de paredes y                                   |        | 02-abr            | 04-abr             |                        |                                                                         |                      |                                                                                                    |                                                                                   | S10                                | <b>S10</b>                 |   |                            |                              |                                                                                                    |   |                                                                        |                                                                      |                                                        |   |                              |                                                    |                                               |                                                                            |                                                                  |  |
| techos de drywall                                                      | Sector |                   |                    |                        |                                                                         |                      |                                                                                                    |                                                                                   |                                    |                            |   |                            |                              |                                                                                                    |   |                                                                        |                                                                      |                                                        |   |                              |                                                    |                                               |                                                                            |                                                                  |  |
| Segunda mano de empaste paredes y techos                               | Sector | 07-abr            | 11-abr             |                        |                                                                         |                      |                                                                                                    |                                                                                   |                                    |                            |   |                            |                              | S10 S10 S2                                                                                                   |   | $\frac{\text{S2O}}{2}$                                                 |                                                                      |                                                        |   |                              |                                                    |                                               |                                                                            |                                                                  |  |
| Lijado de paredes y techos                                             | Sector | 12-abr            | 18-abr             |                        |                                                                         |                      |                                                                                                    |                                                                                   |                                    |                            |   |                            |                              |                                                                                                    |   |                                                                        | $\frac{31}{01}$ $\frac{310}{1}$                                      |                                                        |   | <b>S20</b>                   | $rac{S2}{S2}$                                      |                                               |                                                                            |                                                                  |  |
|                                                                        |        |                   |                    |                        |                                                                         |                      |                                                                                                    |                                                                                   |                                    |                            |   |                            |                              |                                                                                                    |   |                                                                        |                                                                      |                                                        |   | $\mathbf{2}$                 |                                                    | S1 S10 S10                                    |                                                                            |                                                                  |  |
| Primera mano de pintura                                                | Sector | 18-abr            | 23-abr             |                        |                                                                         |                      |                                                                                                    |                                                                                   |                                    |                            |   |                            |                              |                                                                                                    |   |                                                                        |                                                                      |                                                        |   |                              | O <sub>1</sub>                                     |                                               |                                                                            | O <sub>2</sub><br>$\overline{2}$<br>S10 S10 S1                   |  |
| Segunda Mano de Pintura                                                | Sector | 21-abr            | 23-abr             |                        |                                                                         |                      |                                                                                                    |                                                                                   |                                    |                            |   |                            |                              |                                                                                                    |   |                                                                        |                                                                      |                                                        |   |                              |                                                    |                                               |                                                                            |                                                                  |  |
| <b>PISOS Y ZÓCALOS</b>                                                 |        |                   |                    |                        |                                                                         |                      |                                                                                                    |                                                                                   |                                    |                            |   |                            |                              |                                                                                                    |   |                                                                        |                                                                      |                                                        |   |                              |                                                    |                                               |                                                                            |                                                                  |  |
| Instalación de Piso Porcelanato                                        | Sector | 18-abr            | 23-abr             |                        |                                                                         |                      |                                                                                                    |                                                                                   |                                    |                            |   |                            |                              |                                                                                                    |   |                                                                        |                                                                      |                                                        |   |                              |                                                    |                                               |                                                                            |                                                                  |  |
| <b>VIDRIOS</b>                                                         |        |                   |                    |                        |                                                                         |                      |                                                                                                    |                                                                                   |                                    |                            |   |                            |                              |                                                                                                    |   |                                                                        |                                                                      |                                                        |   |                              |                                                    |                                               |                                                                            |                                                                  |  |
| Toma de medidas in situ de vidrios<br>templado                         | Sector | 28-mar            | 29-mar             | S10                    | S <sub>2</sub><br>o:                                                    |                      |                                                                                                    |                                                                                   |                                    |                            |   |                            |                              |                                                                                                    |   |                                                                        |                                                                      |                                                        |   |                              |                                                    |                                               |                                                                            |                                                                  |  |
| Producción de vidrios templados                                        | Sector | 30-mar            | 23-abr             |                        |                                                                         | O1                   | <b>S10</b>                                                                                                  | S <sub>10</sub> S <sub>10</sub>                                                   |                                    |                            |   | <b>S10</b>                 | \$10                         | <b>S10</b>                                                                                                   |   |                                                                        |                                                                      |                                                        |   |                              |                                                    |                                               |                                                                            |                                                                  |  |
| <b>MOBILIARIO Y CARPINTERÍA ESPECIAL</b>                               |        |                   |                    |                        |                                                                         |                      |                                                                                                    |                                                                                   |                                    |                            |   |                            |                              |                                                                                                    |   |                                                                        |                                                                      |                                                        |   |                              |                                                    |                                               |                                                                            |                                                                  |  |
| Producción de Mobiliario de Obra y                                     |        |                   |                    |                        |                                                                         |                      | S2C                                                                                                    |                                                                                   |                                    |                            |   |                            | <b>S20</b>                   | <b>S20</b>                                                                                                   |   |                                                                        |                                                                      |                                                        |   |                              |                                                    |                                               |                                                                            |                                                                  |  |
| Carpinería Especial                                                    | Sector | 28-mar            | 23-abr             | $\overline{2}$         | O <sub>2</sub>                                                          | O2                   | $\overline{2}$                                                                                              | $\overline{a}$                                                                    |                                    | $\overline{2}$             |   | $\overline{2}$             | $\mathbf 2$                  | $\bar{\mathbf{2}}$<br>O <sub>2</sub>                                                                         |   | $\bar{\mathbf{2}}$                                                     | O <sub>2</sub><br>$\overline{2}$                                     |                                                        |   | $\mathbf{2}$                 | O <sub>2</sub>                                     | $\overline{\mathbf{2}}$<br>$\overline{2}$     |                                                                            |                                                                  |  |
| <b>ACABADOS</b>                                                        |        |                   |                    |                        |                                                                         |                      |                                                                                                    |                                                                                   |                                    |                            |   |                            |                              |                                                                                                    |   |                                                                        |                                                                      |                                                        |   |                              |                                                    |                                               |                                                                            |                                                                  |  |
| Revestimiento con Plancha Acanalada                                    | Sector | 18-abr            | 23-abr             |                        |                                                                         |                      |                                                                                                    |                                                                                   |                                    |                            |   |                            |                              |                                                                                                    |   |                                                                        |                                                                      |                                                        |   |                              |                                                    |                                               |                                                                            |                                                                  |  |
| <b>OTROS</b>                                                           |        |                   |                    |                        |                                                                         |                      |                                                                                                    |                                                                                   |                                    |                            |   |                            |                              |                                                                                                    |   |                                                                        |                                                                      |                                                        |   |                              |                                                    |                                               |                                                                            |                                                                  |  |
| Toma de medidas in situ para Rollers                                   | Sector | 19-abr            | 20-abr             |                        |                                                                         |                      |                                                                                                    |                                                                                   |                                    |                            |   |                            |                              |                                                                                                    |   |                                                                        |                                                                      |                                                        |   |                              |                                                    |                                               |                                                                            |                                                                  |  |

Fuente: Elaboración Propia

# Figura 50 Lookahead 3

![](_page_100_Picture_2024.jpeg)

# **Planificación Semanal**

Figura 51 Planificación Semanal 1

![](_page_101_Picture_634.jpeg)

# Figura 52 Planificación Semanal 2

![](_page_102_Picture_779.jpeg)

# Figura 53 Planificación Semanal 3

![](_page_103_Picture_1092.jpeg)

# Figura 54 Planificación Semanal 4

![](_page_104_Picture_1086.jpeg)

# Figura 55 Planificación Semanal 5

|                                                                      |                                                             | MES:           | <b>MARZO</b>              |                              |                                                |                                  | <b>ABRIL</b>                          |                                       |                                       |   |
|----------------------------------------------------------------------|-------------------------------------------------------------|----------------|---------------------------|------------------------------|------------------------------------------------|----------------------------------|---------------------------------------|---------------------------------------|---------------------------------------|---|
|                                                                      |                                                             |                | FECHA: 28 29 30 31        |                              |                                                |                                  |                                       | $\mathbf{1}$                          | 2                                     | 3 |
|                                                                      |                                                             |                | SEMANA DE OBRA N°:<br>DÍA | L                            | м                                              | м                                | <b>SEMANA</b><br>J                    | $N^{\circ}$ 5<br>۷                    | S                                     | D |
| <b>ACTIVIDAD</b>                                                     | <b>RESTRICCIÓN</b>                                          | <b>ESTADO</b>  | <b>FECHA</b>              | 29                           | 30                                             | 31                               | 32                                    | 33                                    | 34                                    | # |
| <b>TRABAJOS PRELIMINARES</b>                                         |                                                             |                |                           |                              |                                                |                                  |                                       |                                       |                                       |   |
| Acarreo de Herramientas y Materiales                                 | Uso de Ascensor<br>de Carga                                 | <b>APTO</b>    | 28-mar                    | <b>S10</b>                   | <b>S2O</b><br>$\overline{2}$                   | S <sub>1</sub><br>O1             | $\overline{2}$                        | S2O S1O                               | <b>S2O</b><br>$\overline{\mathbf{2}}$ |   |
| Eliminación de Desmonte                                              | Uso de Ascensor<br>de Carga                                 | <b>APTO</b>    | 28-mar                    | <b>S20</b>                   |                                                |                                  |                                       |                                       |                                       |   |
| Protección de áreas comunes                                          | N/A                                                         | <b>APTO</b>    | 28-mar                    |                              | S6A S6A S6                                     | A <sub>3</sub>                   | S6A                                   | <b>S6A S6A</b>                        |                                       |   |
| Limpieza permanente de obra                                          | N/A                                                         | <b>APTO</b>    | 28-mar                    |                              | S10 S20 S1<br>$\overline{2}$                   | O <sub>1</sub>                   | $\overline{2}$                        | S2O S1O S2O                           | $\overline{2}$                        |   |
| <b>DRYWALL</b>                                                       |                                                             |                |                           |                              |                                                |                                  |                                       |                                       |                                       |   |
| Colocación 2da cara de drywall en<br>tabiques y dinteles             | Colocación 1ra<br>cara de drywall en<br>tabiques y dinteles | <b>APTO</b>    | 28-mar                    |                              | S10 S10 S1                                     | O <sub>1</sub>                   |                                       | <b>S10 S10 S10</b>                    | 1                                     |   |
| Masillado y remasillado en Tabiques y<br>Dinteles                    | Compra de Material                                          | <b>NO APTO</b> | 28-mar                    |                              | S10 S10 S1                                     | O <sub>1</sub>                   |                                       | <b>S10 S10 S10</b>                    |                                       |   |
| <b>INSTALACIONES ELECTRICAS Y</b><br><b>COMUNICACIONES</b>           |                                                             |                |                           |                              |                                                |                                  |                                       |                                       |                                       |   |
| Instalación de tuberías y cajas de pase en<br>techo, piso y tabiques | N/A                                                         | <b>APTO</b>    | 28-mar                    |                              | <b>S2O S2O</b><br>$\overline{2}$               | S <sub>2</sub><br>O <sub>2</sub> |                                       |                                       |                                       |   |
| Picado y Resane de picado en muros y<br>piso                         | N/A                                                         | <b>APTO</b>    | 01-abr                    |                              |                                                |                                  |                                       | <b>S2O</b><br>$\overline{2}$          | <b>S2O</b><br>$\overline{\mathbf{2}}$ |   |
| Cableado Eléctrico                                                   | N/A                                                         | <b>APTO</b>    | 28-mar                    |                              | S10 S10 S1<br>1                                | 01                               | <b>S2O</b><br>$\overline{2}$          | <b>S2O</b><br>$\overline{2}$          | <b>S2O</b><br>$\overline{2}$          |   |
| Instalación de tomacorrientes e<br>interruptores                     | N/A                                                         | <b>APTO</b>    | 28-mar                    | $\overline{2}$               | <b>S2O S2O</b><br>$\overline{2}$               | S <sub>2</sub><br>O <sub>2</sub> | <b>S2O</b><br>$\overline{2}$          | <b>S2O</b><br>$\overline{2}$          | <b>S2O</b>                            |   |
| AIRE ACONDICIONADO                                                   |                                                             |                |                           |                              |                                                |                                  |                                       |                                       |                                       |   |
| Adosado de tuberias SCH40 SAH y RAH                                  | Horario de Ruido<br>del Edificio 1 Hora<br>al día           | <b>APTO</b>    | 28-mar                    | <b>S20</b><br>$\overline{2}$ | <b>S2O</b><br>$\overline{2}$                   | S <sub>2</sub><br>O <sub>2</sub> | <b>S2O</b><br>$\overline{2}$          | <b>S2O</b><br>$\overline{2}$          | <b>S2O</b><br>$\overline{\mathbf{2}}$ |   |
| Distribución según planos de ductos<br>rígidos                       | Horario de Ruido<br>del Edificio 1 Hora<br>al día           | <b>APTO</b>    | 28-mar                    | $\overline{2}$               | <b>S2O S2O</b><br>$\overline{2}$               | S <sub>2</sub><br>O <sub>2</sub> | <b>S2O</b><br>$\overline{2}$          | <b>S2O</b><br>$\overline{2}$          | <b>S2O</b><br>$\overline{\mathbf{2}}$ |   |
| Distribución según planos de ductos<br>flexibles                     | N/A                                                         | <b>APTO</b>    | 28-mar                    | $\overline{2}$               | <b>S2O S2O</b><br>$\overline{2}$               | S <sub>2</sub><br>O <sub>2</sub> | <b>S2O</b><br>$\overline{2}$          | <b>S2O</b><br>$\overline{\mathbf{2}}$ | <b>S2O</b><br>$\overline{2}$          |   |
| Troncal de desfogue para equipos Fan<br>Coil                         | N/A                                                         | <b>APTO</b>    | 28-mar                    | $\overline{2}$               | <b>S2O S2O</b><br>$\overline{2}$               | S <sub>2</sub><br>O <sub>2</sub> | <b>S2O</b><br>$\overline{2}$          | <b>S2O</b><br>$\overline{2}$          | <b>S2O</b>                            |   |
| <b>RED DE AGUA CONTRA INCENDIOS</b>                                  |                                                             |                |                           |                              |                                                |                                  |                                       |                                       |                                       |   |
| Montaje de ramales para rociadores                                   | N/A                                                         | <b>APTO</b>    | 28-mar                    | <b>S2O</b>                   | <b>S2O</b><br>$\overline{a}$                   | <b>S2</b><br>O <sub>2</sub>      |                                       |                                       |                                       |   |
| Instalación de cuellos de ganso y<br>rociadores                      | N/A                                                         | <b>APTO</b>    | 28-mar                    |                              | S10 S10 S1                                     | 01                               | $\mathbf{1}$                          | S10 S10                               | <b>S2O</b><br>$\overline{2}$          |   |
| <b>DETECCION Y ALARMA CONTRA</b><br><b>INCENDIOS - SEGURIDAD</b>     |                                                             |                |                           |                              |                                                |                                  |                                       |                                       |                                       |   |
| Cableado para sistemas DACI y<br>Seguridad                           | N/A                                                         | <b>APTO</b>    | 28-mar $\frac{5}{1}$      |                              | \$10 \$10 \$1 \$20 \$20 \$20<br>$\overline{1}$ | O1                               | $\overline{2}$                        | $\overline{2}$                        | $\overline{2}$                        |   |
| SISTEMA DE CONTROL DE ACCESO -<br><b>SEGURIDAD</b>                   |                                                             |                |                           |                              |                                                |                                  |                                       |                                       |                                       |   |
| Cableado para Sistema de Control de<br>Acceso                        | N/A                                                         | <b>APTO</b>    | 28-mar                    |                              | <b>S10 S10 S1</b>                              | 01                               |                                       | <b>S10 S20</b><br>$\overline{2}$      | <b>S2O</b><br>$\overline{2}$          |   |
| <b>PINTURA</b>                                                       |                                                             |                |                           |                              |                                                |                                  |                                       |                                       |                                       |   |
| Primera mano de empaste de paredes y<br>techos de drywall            | Masillado y<br>remasillado en<br><b>Tabiques v Dinteles</b> | <b>APTO</b>    | 02-abr                    |                              |                                                |                                  |                                       |                                       | <b>S10</b>                            |   |
| <b>VIDRIOS</b>                                                       |                                                             |                |                           |                              |                                                |                                  |                                       |                                       |                                       |   |
| Toma de medidas in situ de vidrios<br>templados                      | Colocación 2da<br>cara de drywall en<br>tabiques y dinteles | <b>NO APTO</b> | 28-mar                    |                              | S10 S20<br>$\overline{2}$                      |                                  |                                       |                                       |                                       |   |
| Producción de vidrios templados                                      | Toma de medidas<br>in situ de vidrios<br>templados          | <b>APTO</b>    | 30-mar                    |                              |                                                | <b>S1</b><br>O1                  | $\mathbf{1}$                          | S10 S10 S10<br>1                      | 1                                     |   |
| <b>MOBILIARIO Y CARPINTERÍA</b><br><b>ESPECIAL</b>                   |                                                             |                |                           |                              |                                                |                                  |                                       |                                       |                                       |   |
| Producción de Mobiliario de Obra y<br>Carpintería Especial           | Reconfirmación del<br>Cliente con<br>Renderizados           | <b>APTO</b>    | 28-mar                    | <b>S2O</b>                   | <b>S2O</b><br>$\overline{2}$                   | S <sub>2</sub><br>O <sub>2</sub> | <b>S2O</b><br>$\overline{\mathbf{2}}$ | <b>S2O</b><br>$\overline{2}$          | <b>S2O</b><br>$\overline{2}$          |   |

Fuente: Elaboración Propia

# Figura 56 Planificación Semanal 6

![](_page_106_Picture_747.jpeg)

# Figura 57 Planificación Semanal 7

![](_page_107_Picture_639.jpeg)
# Figura 58 Planificación Semanal 8

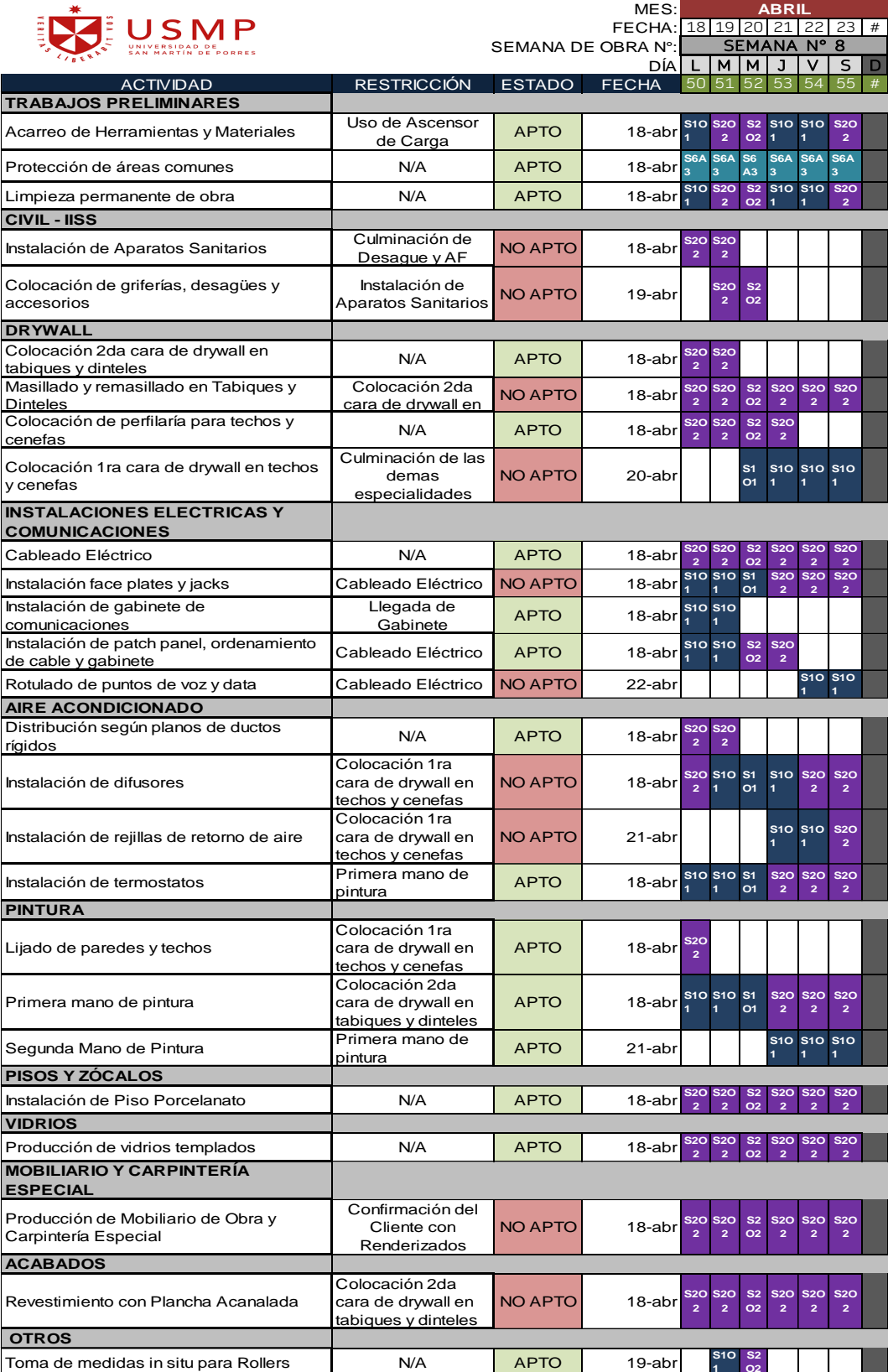

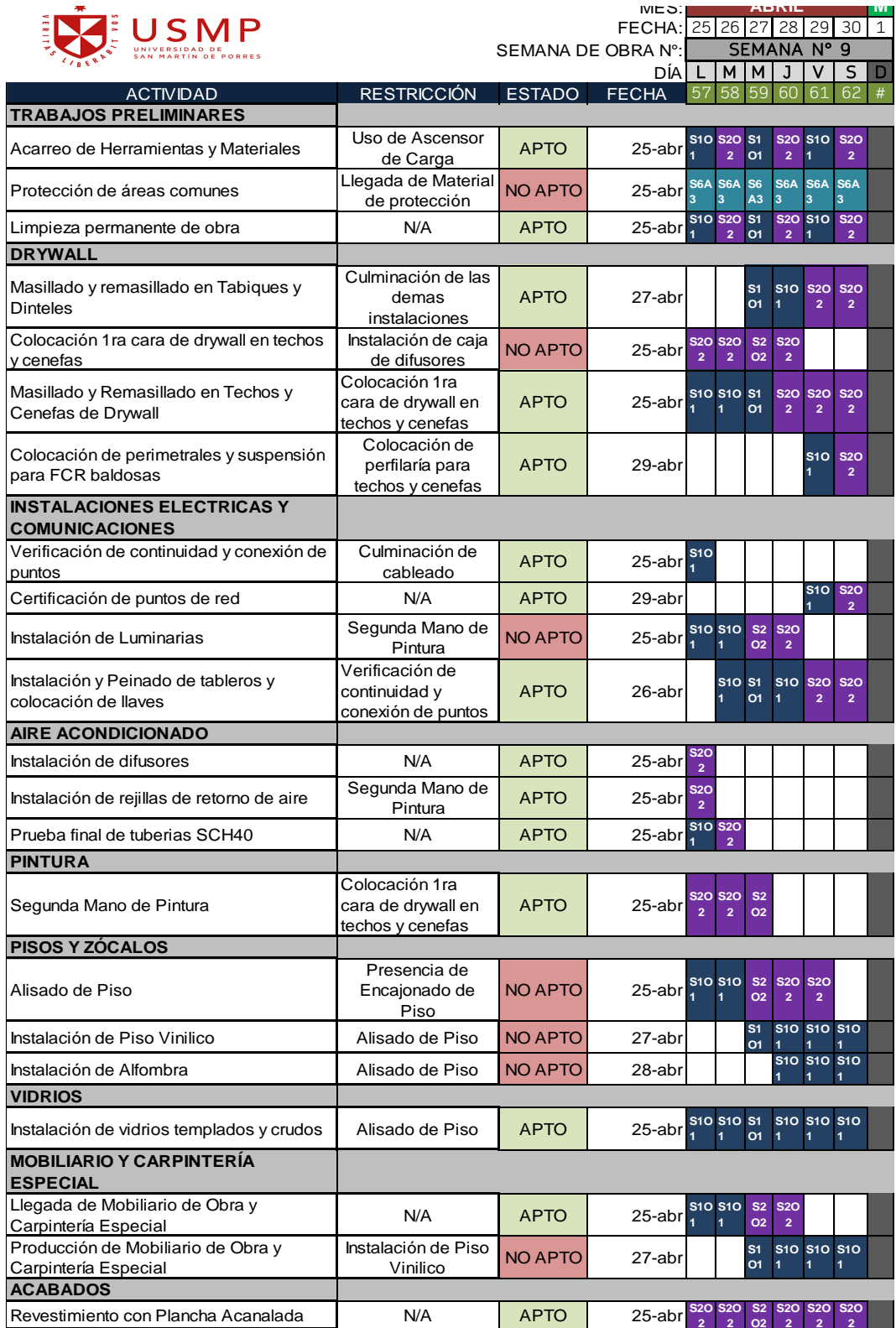

# Figura 60 Planificación Semanal 10

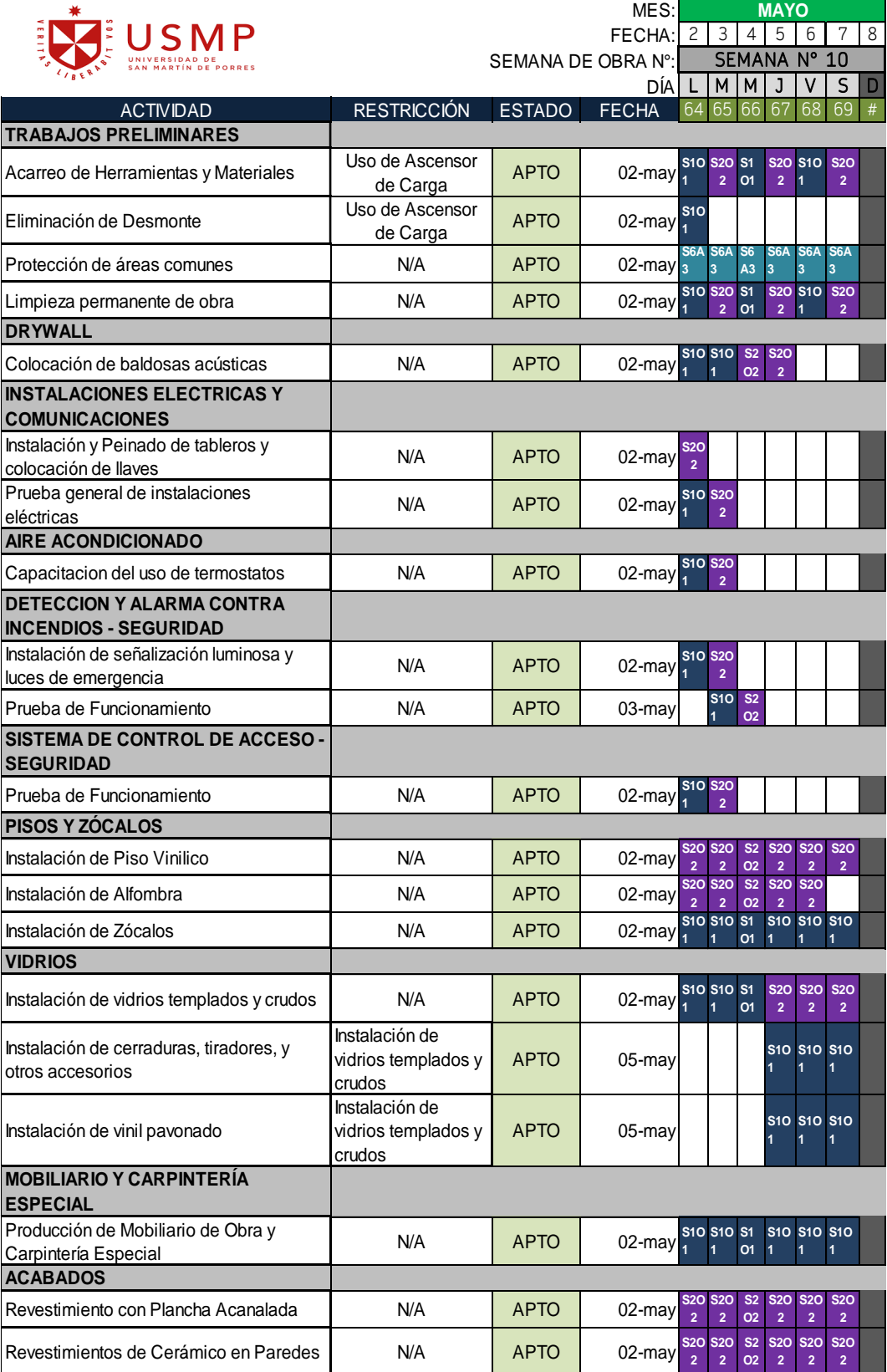

# Figura 61 Planificación Semanal 11

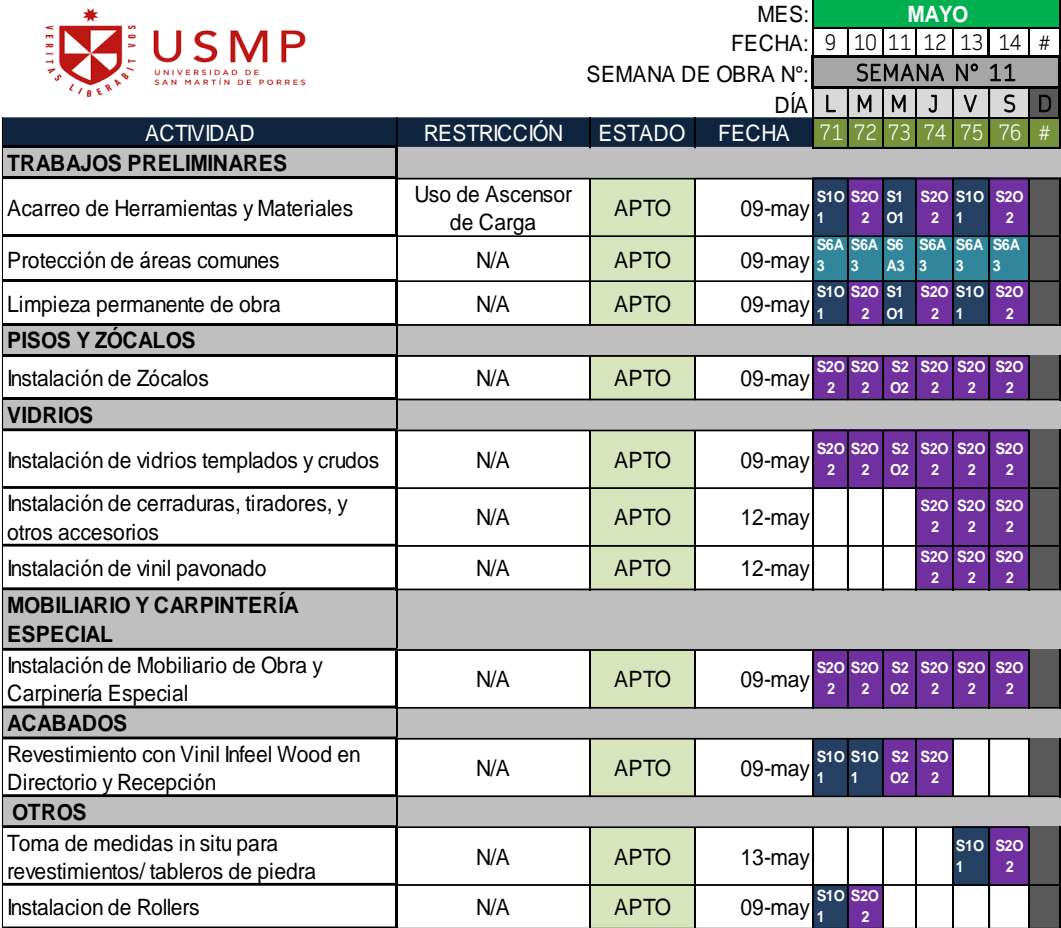

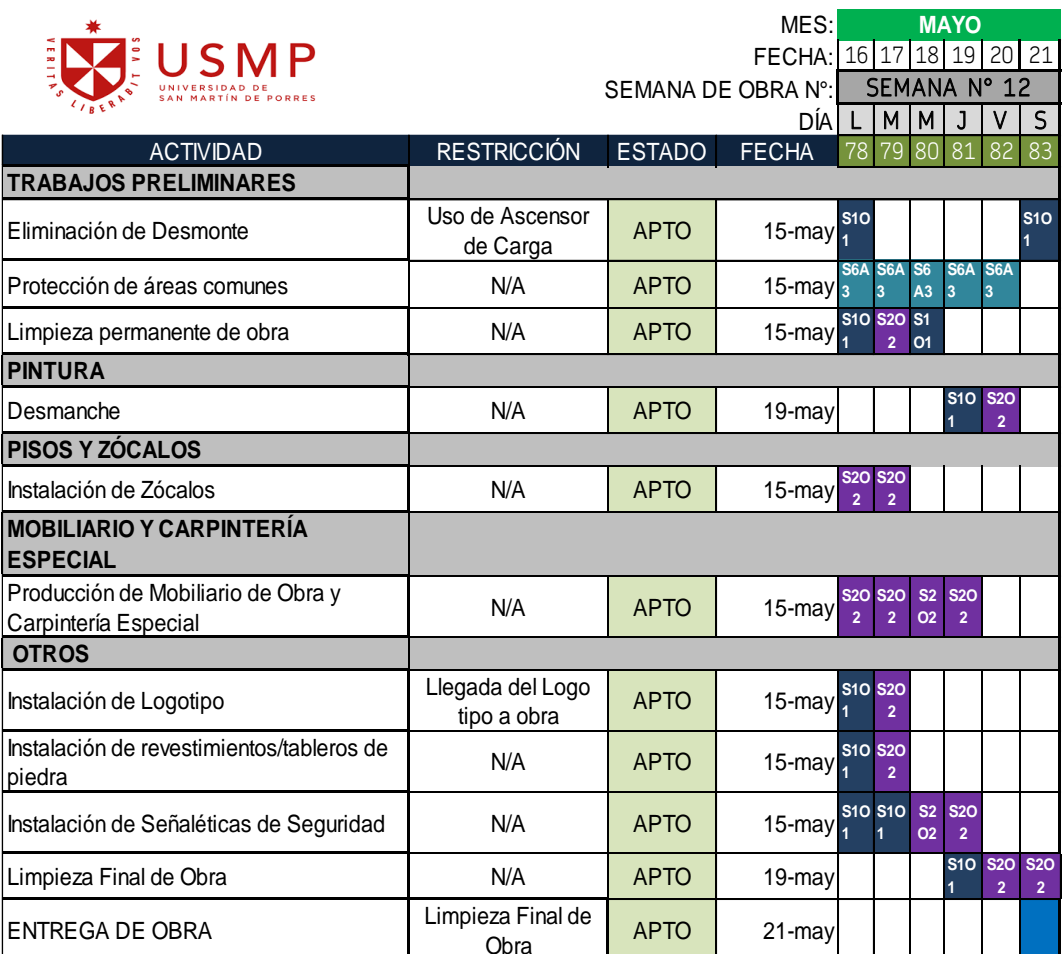

## **4.2.3 Aplicar el proceso de control en las actividades**

## **Porcentaje de Plan Cumplido (PPC)**

En la semana N°1 se logró programar 18 actividades, todas ellas con el compromiso de los involucrados, al culminar la semana N°1 se apreció un cumplimiento de 18 actividades comprometidas. (Ver Tabla N°11)

Tabla 11 PPC Semana N°1

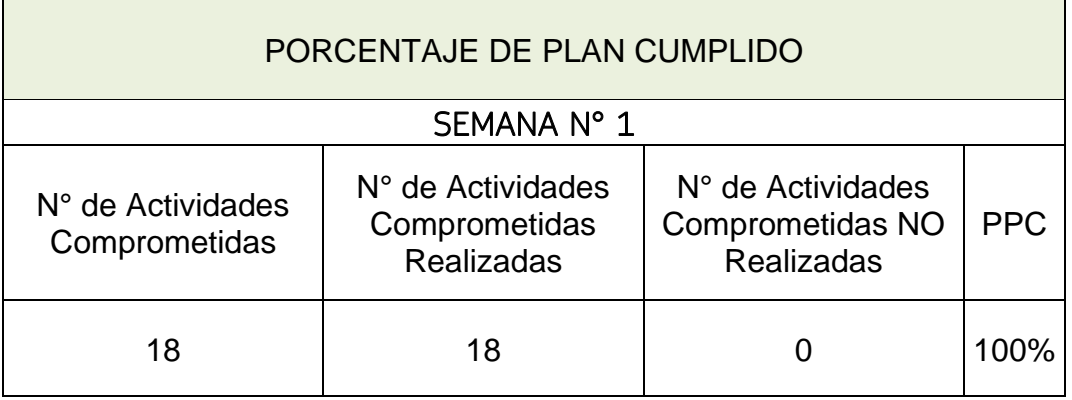

Fuente: Elaboración Propia

En la semana N°2 se logró programar 17 actividades, todas ellas con el compromiso de los involucrados, al culminar la semana N°2 se apreció un cumplimiento de 16 actividades comprometidas. (Ver Tabla N°12)

Tabla 12 PPC Semana N°2

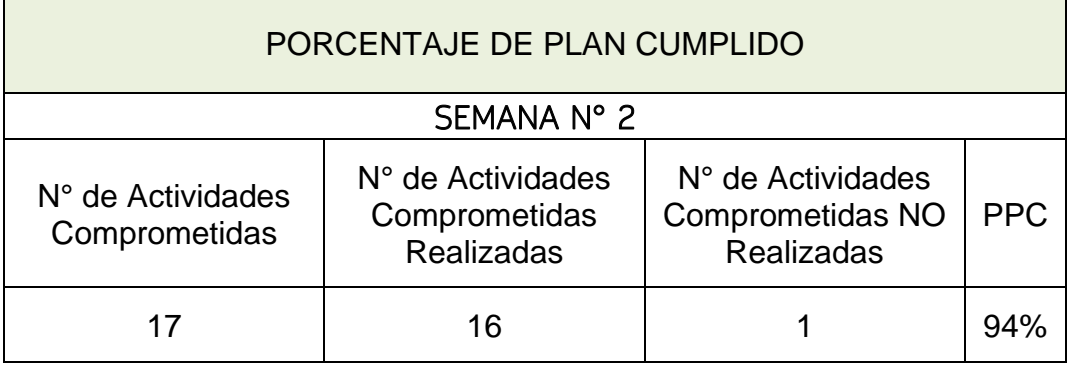

En la semana N°3 se logró programar 24 actividades, todas ellas con el compromiso de los involucrados, al culminar la semana N°3 se apreció un cumplimiento de 19 actividades comprometidas. (Ver Tabla N°13)

### Tabla 13 PPC Semana N°3

 $\mathcal{L}^{\text{max}}$ 

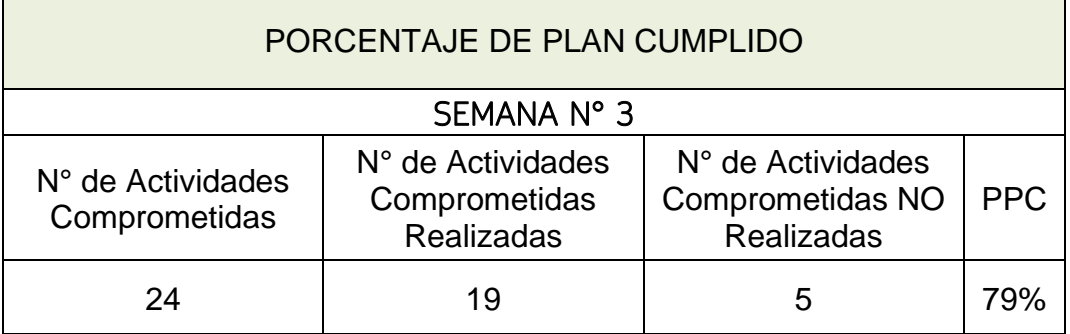

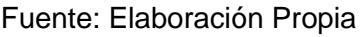

En la semana N°4 se logró programar 22 actividades, todas ellas con el compromiso de los involucrados, al culminar la semana N°4 se apreció un cumplimiento de 19 actividades comprometidas. (Ver Tabla N°14)

Tabla 14 PPC Semana N°4

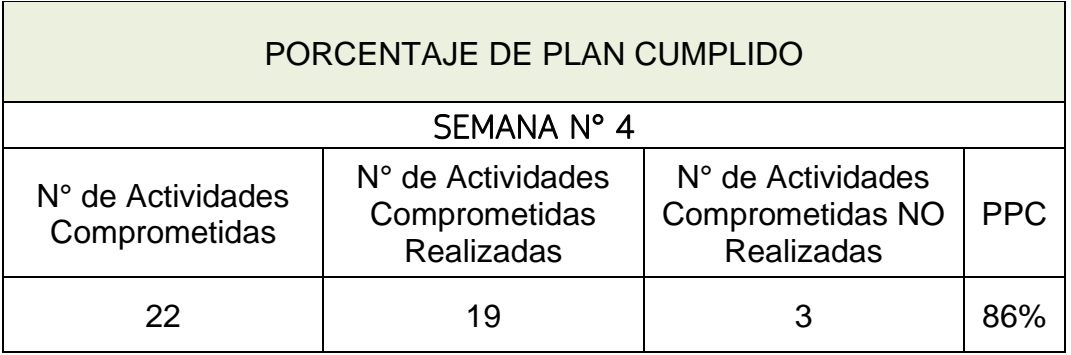

En la semana N°5 se logró programar 22 actividades, todas ellas con el compromiso de los involucrados, al culminar la semana N°5 se apreció un cumplimiento de 20 actividades comprometidas. (Ver Tabla N°15)

Tabla 15 PPC Semana N°5

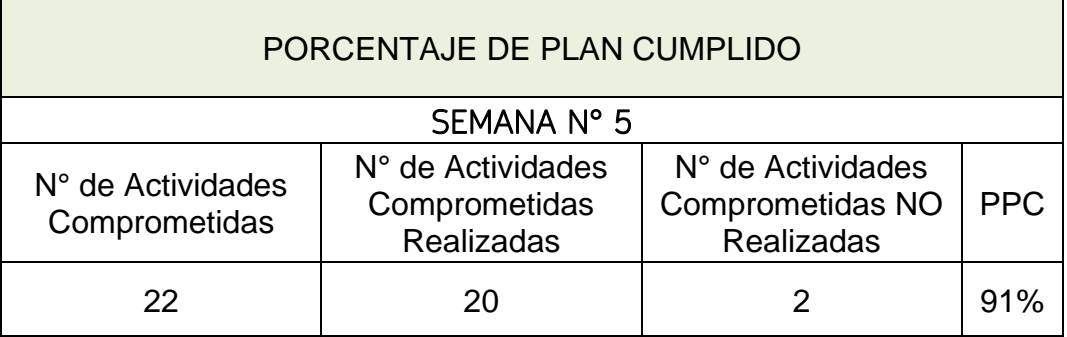

Fuente: Elaboración Propia

En la semana N°6 se logró programar 18 actividades, todas ellas con el compromiso de los involucrados, al culminar la semana N°6 se apreció un cumplimiento de 15 actividades comprometidas. (Ver Tabla N°16)

Tabla 16 PPC Semana N°6

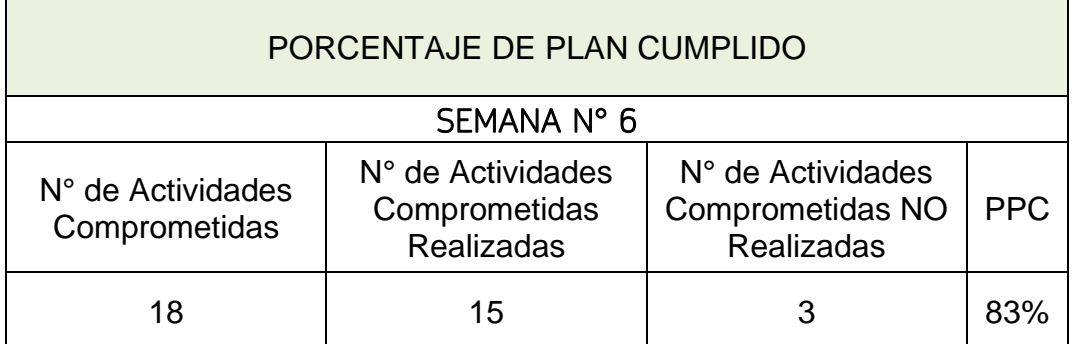

En la semana N°7 se logró programar 17 actividades, todas ellas con el compromiso de los involucrados, al culminar la semana N°7 se apreció un cumplimiento de 15 actividades comprometidas. (Ver Tabla N°17)

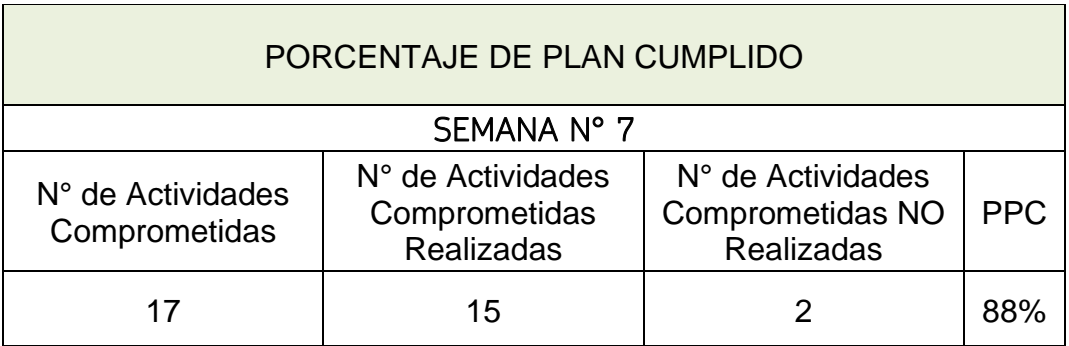

Tabla 17 PPC Semana N°7

Fuente: Elaboración Propia

En la semana N°8 se logró programar 26 actividades, todas ellas con el compromiso de los involucrados, al culminar la semana N°8 se apreció un cumplimiento de 16 actividades comprometidas. (Ver Tabla N°18)

Tabla 18 PPC Semana N°8

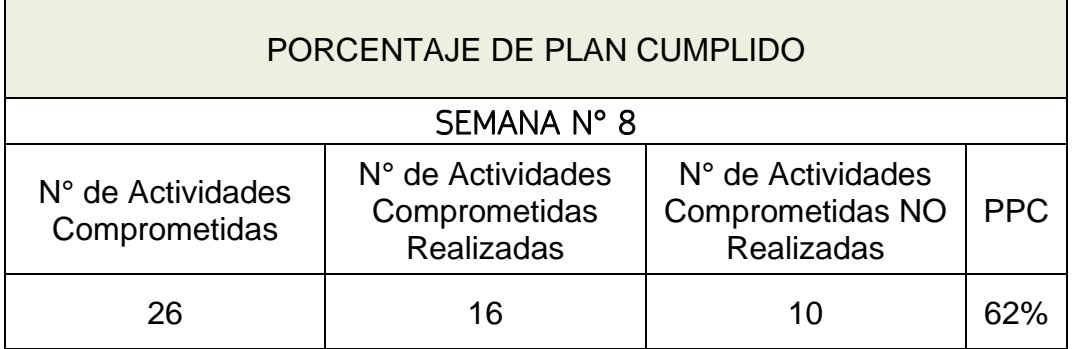

En la semana N°9 se logró programar 22 actividades, todas ellas con el compromiso de los involucrados, al culminar la semana N°9 se apreció un cumplimiento de 15 actividades comprometidas. (Ver Tabla N°19)

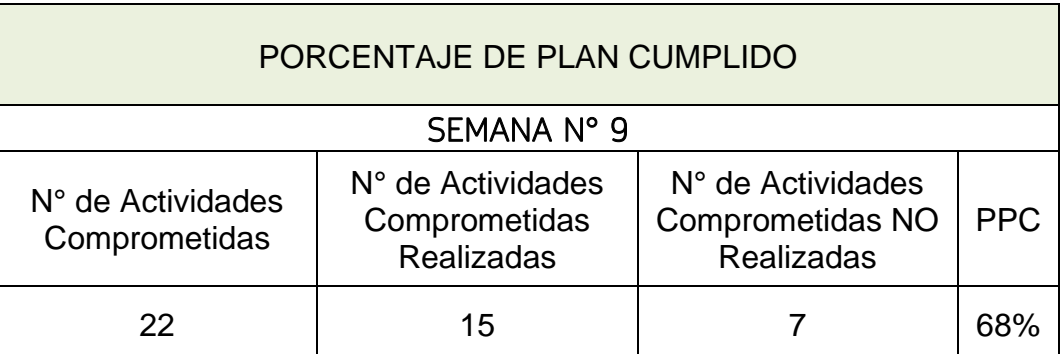

Tabla 19 PPC Semana N°9

Fuente: Elaboración Propia

En la semana N°10 se logró programar 20 actividades, todas ellas con el compromiso de los involucrados, al culminar la semana N°10 se apreció un cumplimiento de 20 actividades comprometidas. (Ver Tabla N°)

#### Tabla 20 PPC Semana N°10

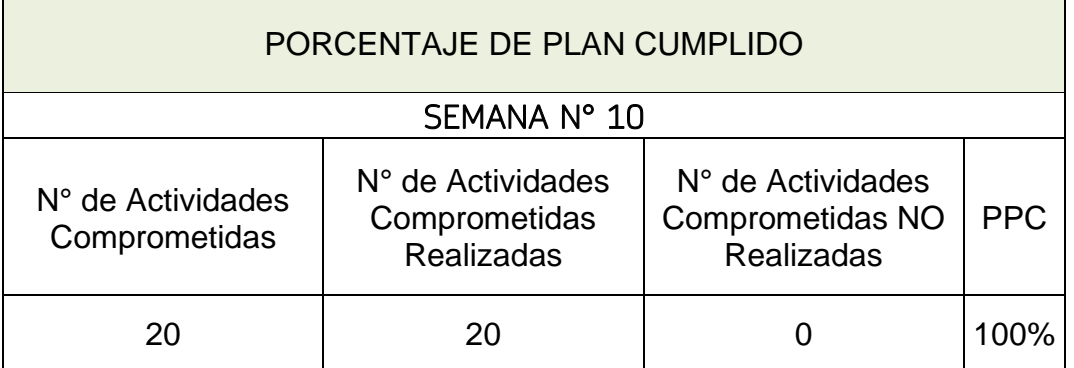

En la semana N°11 se logró programar 11 actividades, todas ellas con el compromiso de los involucrados, al culminar la semana N°11 se apreció un cumplimiento de 11 actividades comprometidas. (Ver Tabla N°21)

Tabla 21 PPC Semana N°11

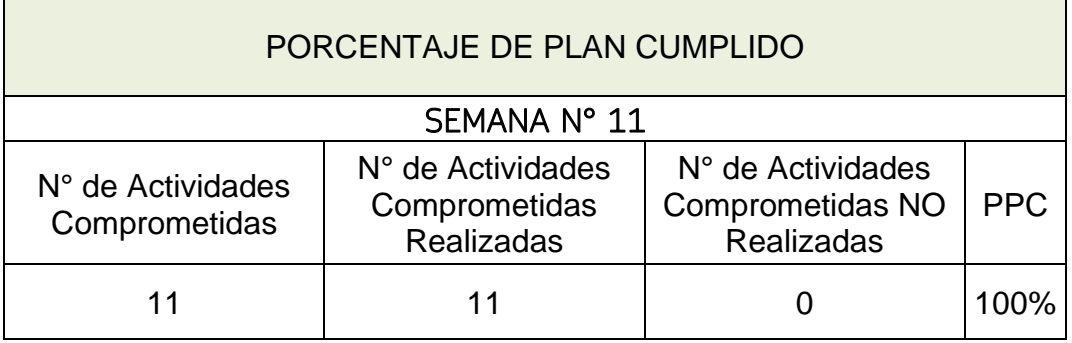

Fuente: Elaboración Propia

En la semana N°12 se logró programar 11 actividades, todas ellas con el compromiso de los involucrados, al culminar la semana N°12 se apreció un cumplimiento de 11 actividades comprometidas. (Ver Tabla N°22)

Tabla 22 PPC Semana N°12

<u> Tanzania de la provincia de la pro</u>

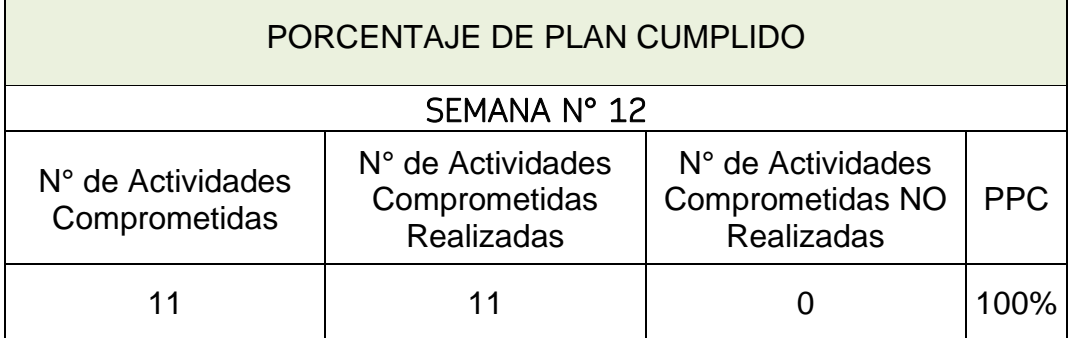

 $\overline{\phantom{0}}$ 

#### **Causas de No Cumplimiento**

En las semanas donde no se logró llegar a un PPC del 100% se evaluó el ¿Por Qué? de las causas de no cumplimiento.

Semana N°2 se detectó una Causa de No Cumplimiento (Ver tabla N°23)

Tabla 23 CNC Semana N°2

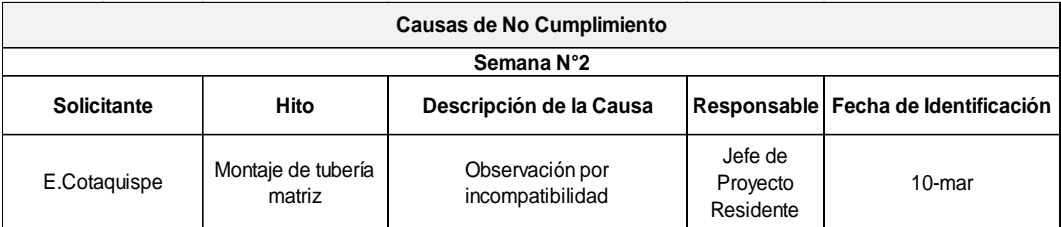

#### Fuente: Elaboración Propia

Semana N°3 se detectó cinco Causa de No Cumplimiento (Ver tabla N°24)

### Tabla 24 CNC Semana N°3

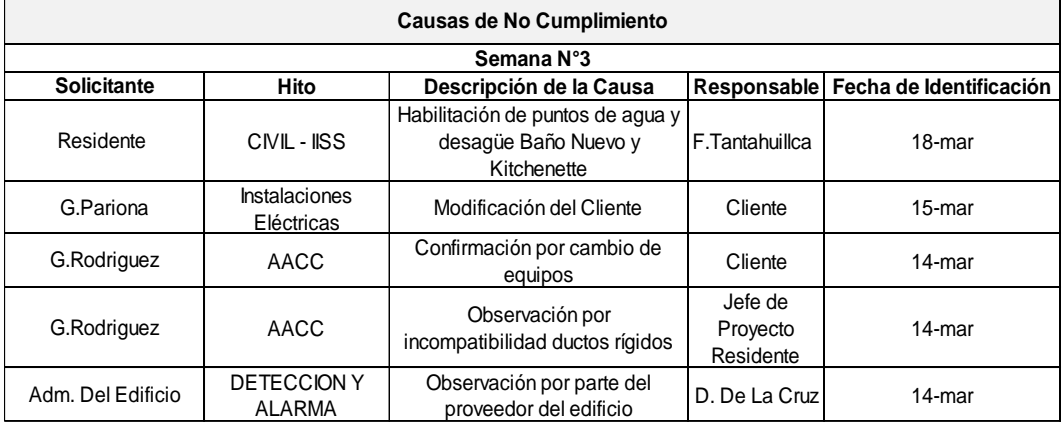

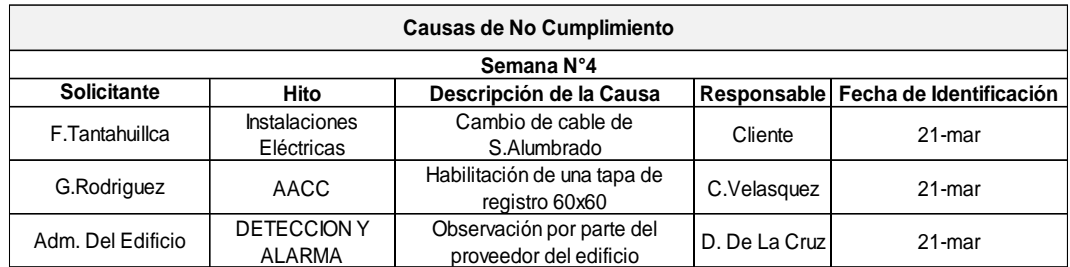

#### Tabla 25 CNC Semana N°4

Fuente: Elaboración Propia

Semana N°5 se detectó dos Causa de No Cumplimiento (Ver tabla N°26)

Tabla 26 CNC Semana N°5

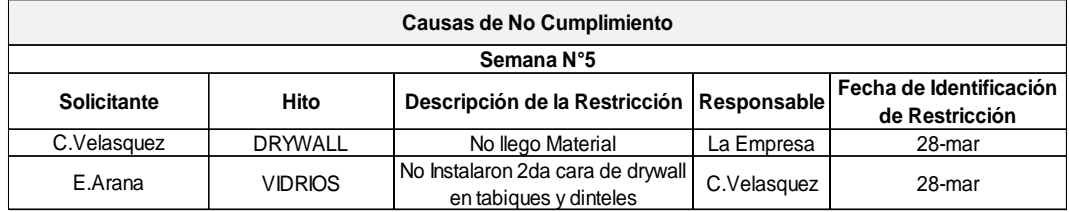

Fuente: Elaboración Propia

Semana N°6 se detectó tres Causa de No Cumplimiento (Ver tabla N°27)

Tabla 27 CNC Semana N°6

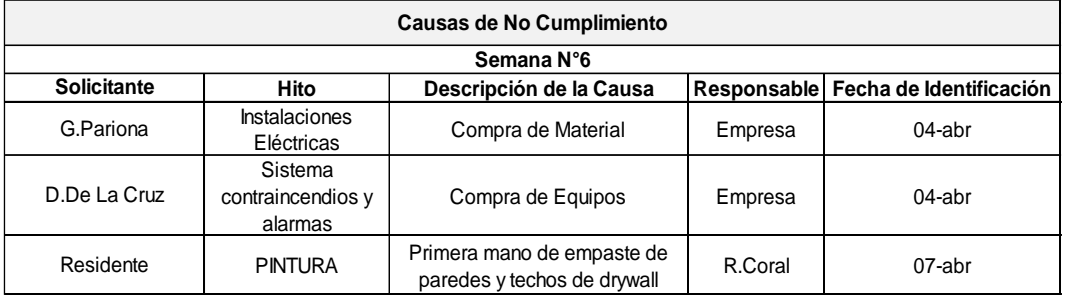

## Semana N°7 se detectó DOS Causa de No Cumplimiento (Ver tabla N°28)

#### Tabla 28 CNC Semana N°7

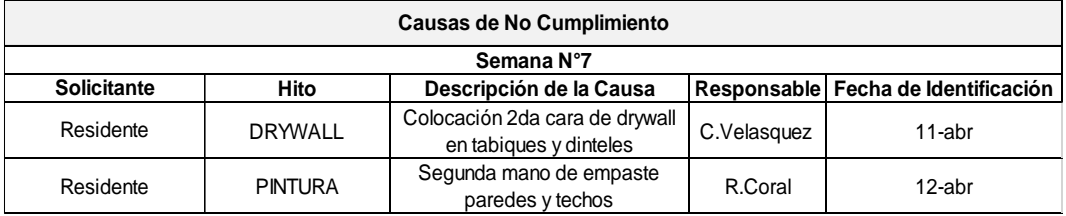

### Fuente: Elaboración Propia

Semana N°8 se detectó diez Causa de No Cumplimiento (Ver tabla N°29)

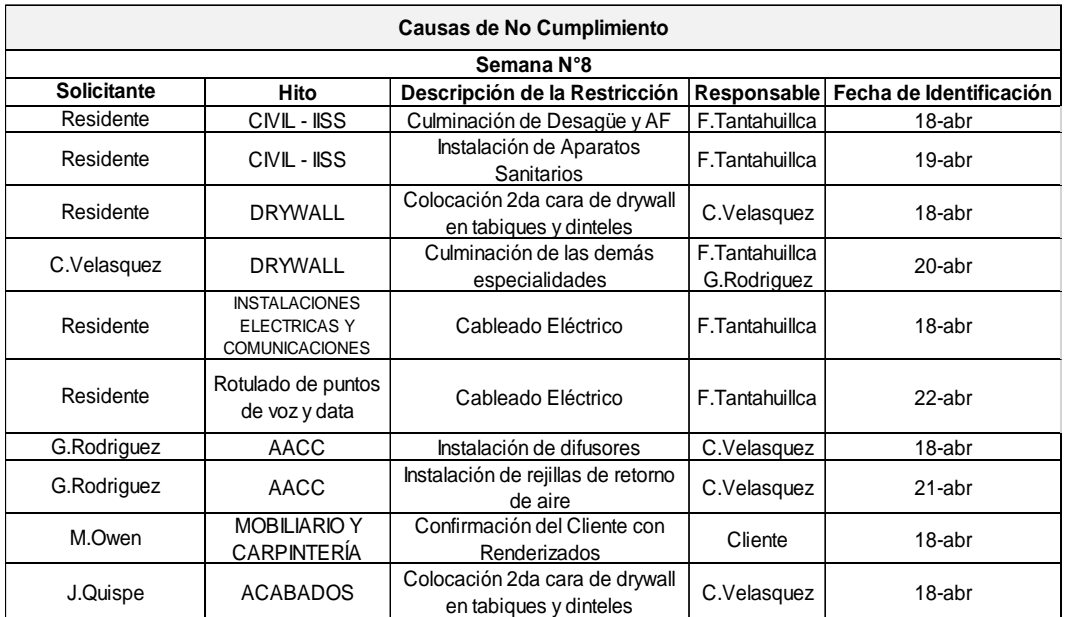

Tabla 29 CNC Semana N°8

Semana N°9 se detectó siete Causa de No Cumplimiento (Ver tabla N°30)

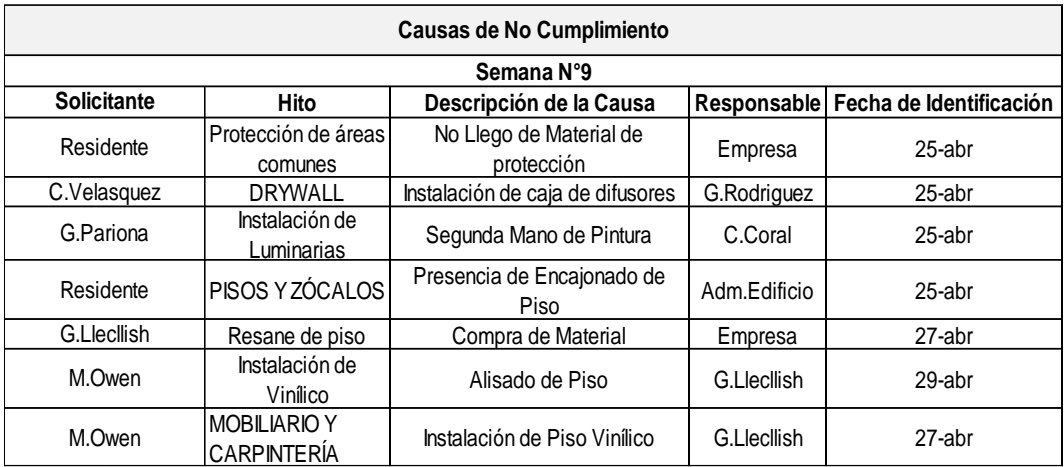

Tabla 30 CNC Semana N°9

Fuente: Elaboración Propia

# **4.2.4 Analizar la variación de la programación. Programación Contractual**

El proyecto de implementación de una oficina de 565m2 estaba programado empezar el día 31 de enero del presente año, pero debido a la observación del expediente técnico por parte del edificio, por un baño adicional para la oficina de gerencia general, y hasta no levantar la observación por un tema de caudal y consumo que sobrepasaban los límites permitidos, el edificio impidió el comienzo de las actividades, ya que el edificio cuenta con una certificación leed platinum.

A causa de lo anterior mencionado, se reprogramó el proyecto, con la nueva fecha de ingreso, que sería el 28 de febrero del presente año. Con un cronograma de 15 semanas (105 días calendario), el proyecto hubiera culminado el día 11 de junio del presente año. Incurriendo a la fecha contractual del proyecto y provocando un pago de penalidad por S/.40, 000.00, que sería el primer mes de alquiler de la oficina.

Pero debido a la aplicación del Sistema Last Planner se vio una mejora en el avance de obra, desde la Semana N°1 en comparación al cronograma contractual (Ver Tabla N°31) proyectado desde un inicio sin tomar en cuenta la aplicación de esta metodología.

# Tabla 31 Cronograma Contractual

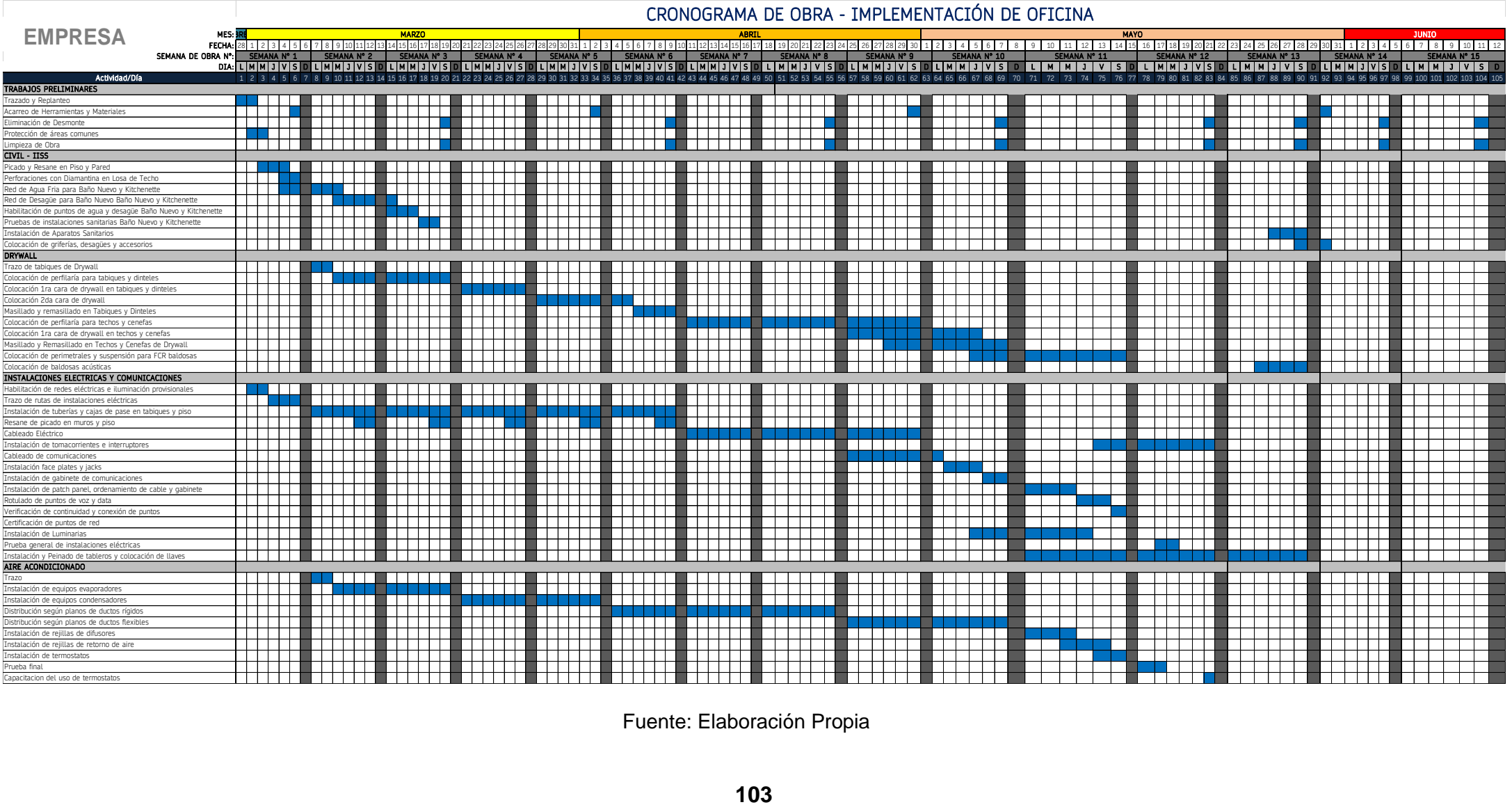

# Tabla 32 Cronograma Contractual

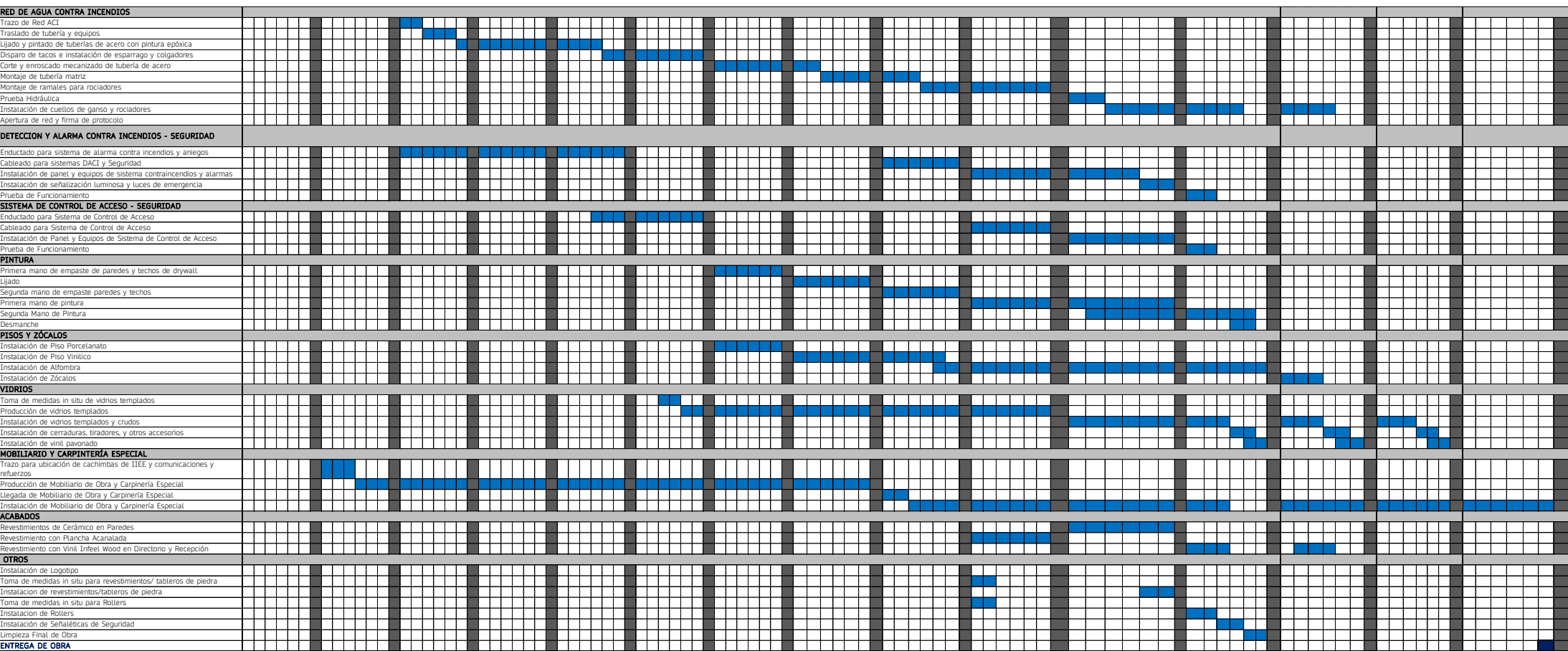

### **Avance Semanal Real**

Semana N°1

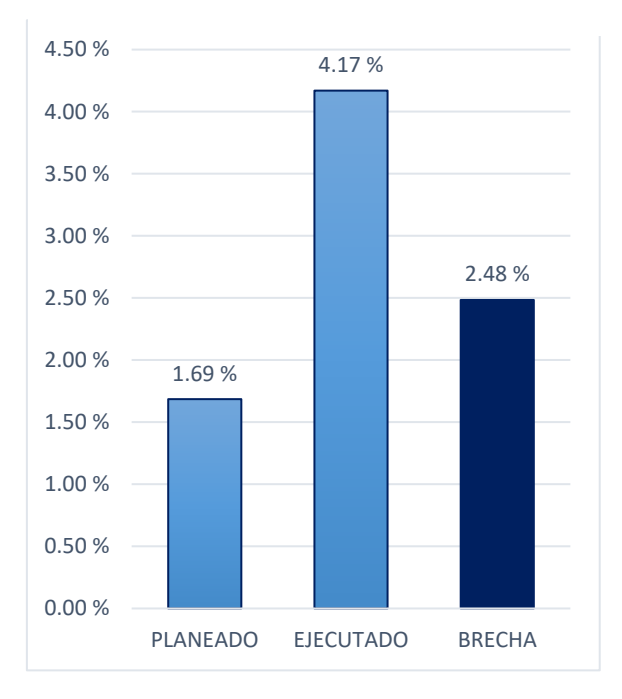

### Figura 63 Avance Real Semana 1

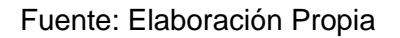

#### Tabla 33 Porcentaje de brecha semana N°1

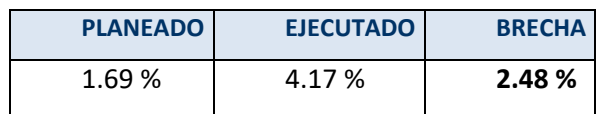

## Semana N°2 (Ver Figura N°59)

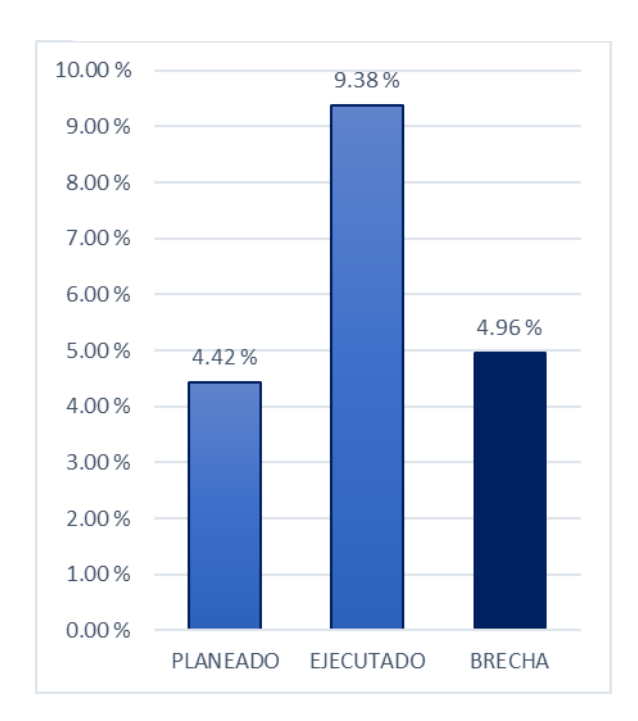

Figura 64 Avance Real Semana 2

Fuente: Elaboración Propia

Tabla 34 Porcentaje de brecha semana N°2

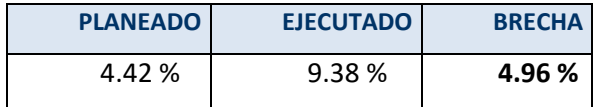

Semana N°3 (Ver Figura N°60)

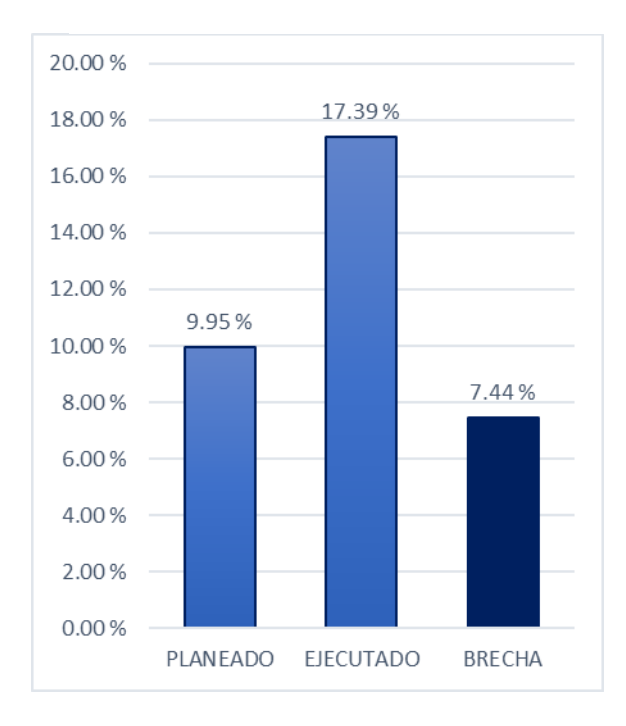

Figura 65 Avance Real Semana 3

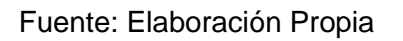

#### Tabla 35 Porcentaje de brecha semana N°3

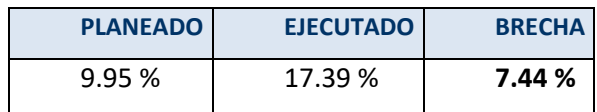

# Semana N°4 (Ver Figura N°61)

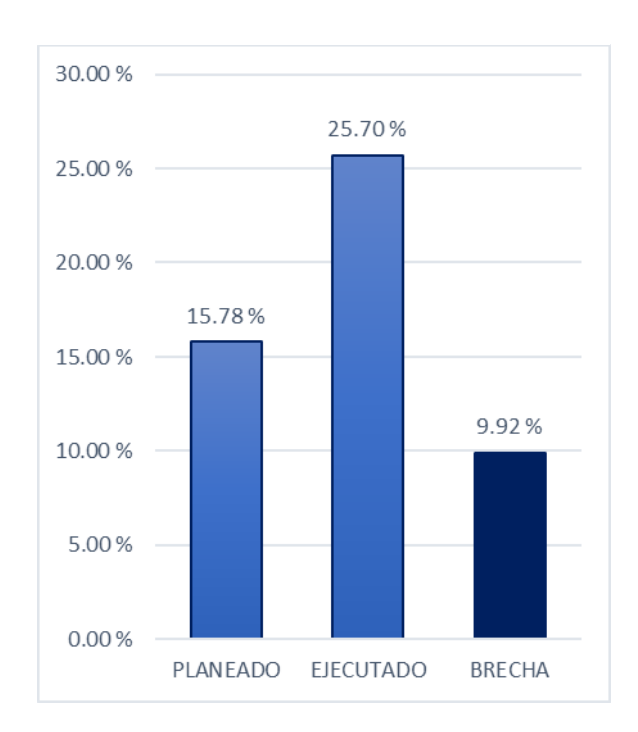

Figura 66 Avance Real Semana 4

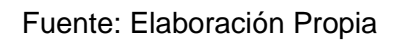

Tabla 36 Porcentaje de brecha semana N°4

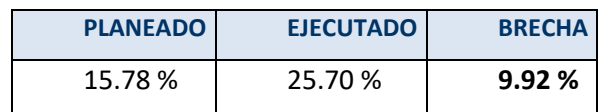

# Semana N°5 (Ver Figura N°62)

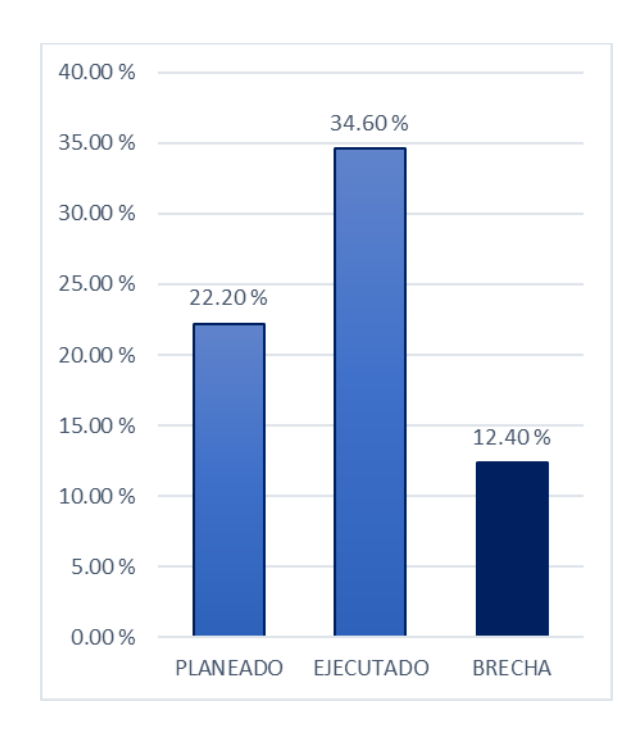

Figura 67 Avance Real Semana 5

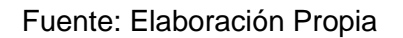

### Tabla 37 Porcentaje de brecha semana N°5

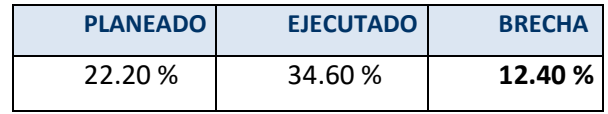

# Semana N°6 (Ver Figura N°63)

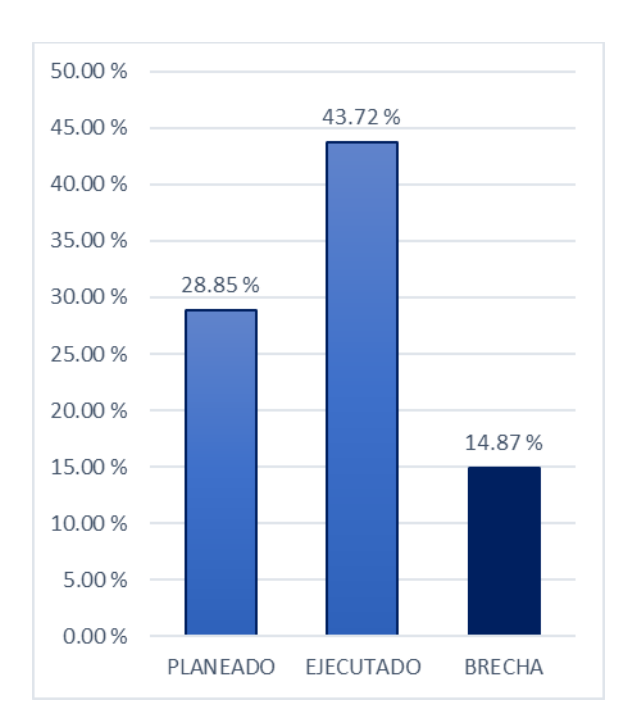

Figura 68 Avance Real Semana 6

Fuente: Elaboración Propia

Tabla 38 Porcentaje de brecha semana N°6

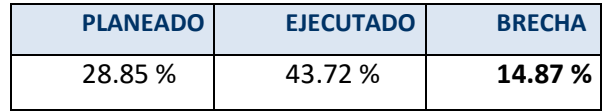

Semana N°7 (Ver Figura N°64)

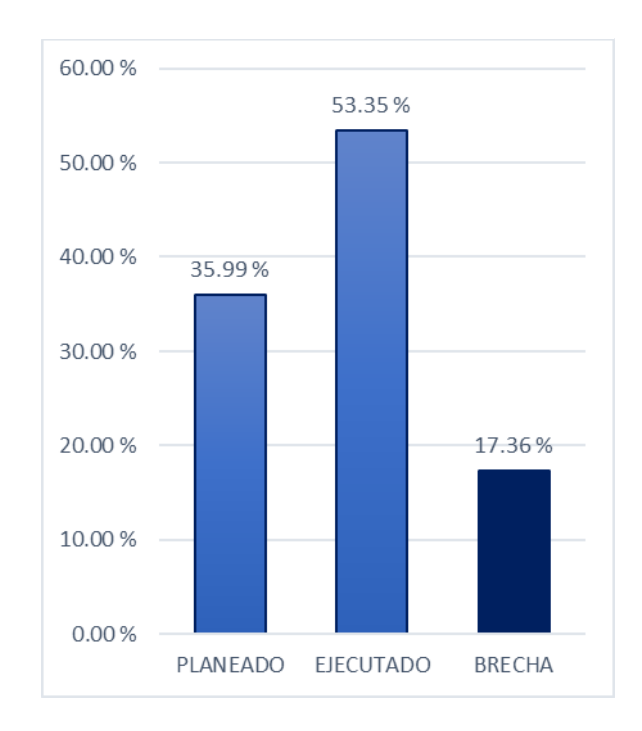

Figura 69 Avance Real Semana 7

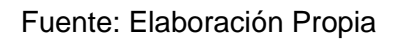

### Tabla 39 Porcentaje de brecha semana N°7

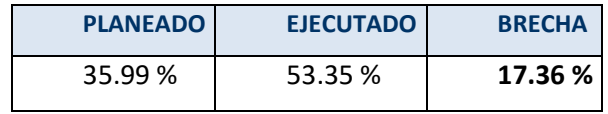

# Semana N°8 (Ver Figura N°65)

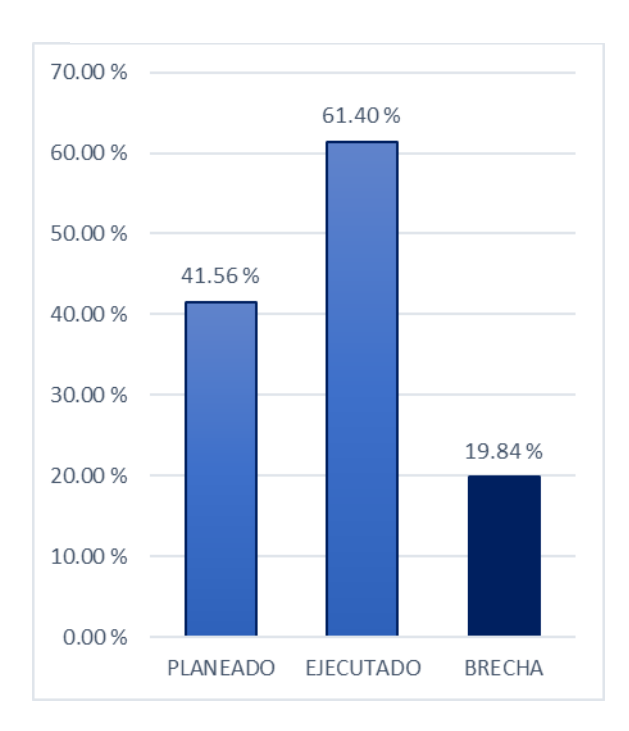

Figura 70 Avance Real Semana 8

Fuente: Elaboración Propia

### Tabla 40 Porcentaje de brecha semana N°8

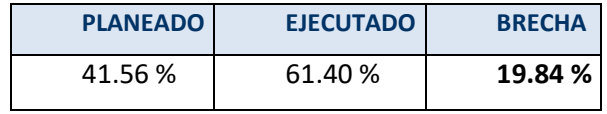

# Semana N°9 (Ver Figura N°66)

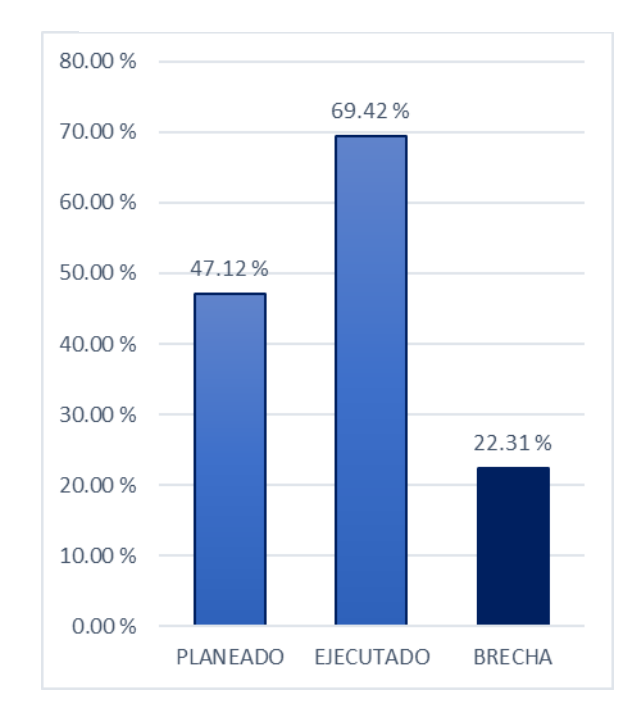

Figura 71 Avance Real Semana 9

#### Fuente: Elaboración Propia

#### Tabla 41 Porcentaje de brecha semana N°9

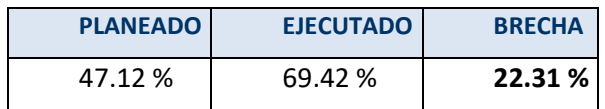

Semana N°10 (Ver Figura N°67)

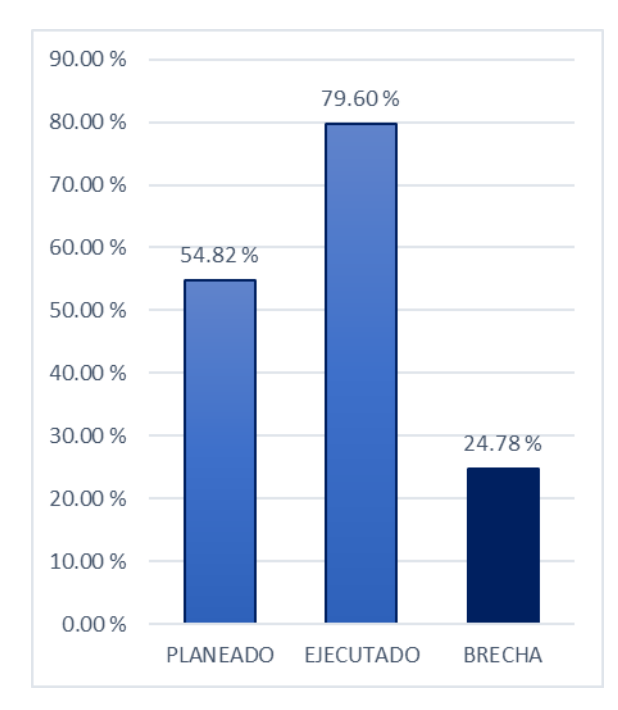

Figura 72 Avance Real Semana 10

Fuente: Elaboración Propia

Tabla 42 Porcentaje de brecha semana N°10

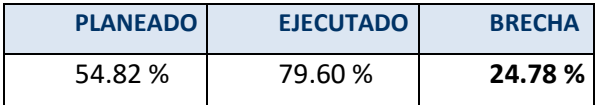

# Semana N°11 (Ver Figura N°68)

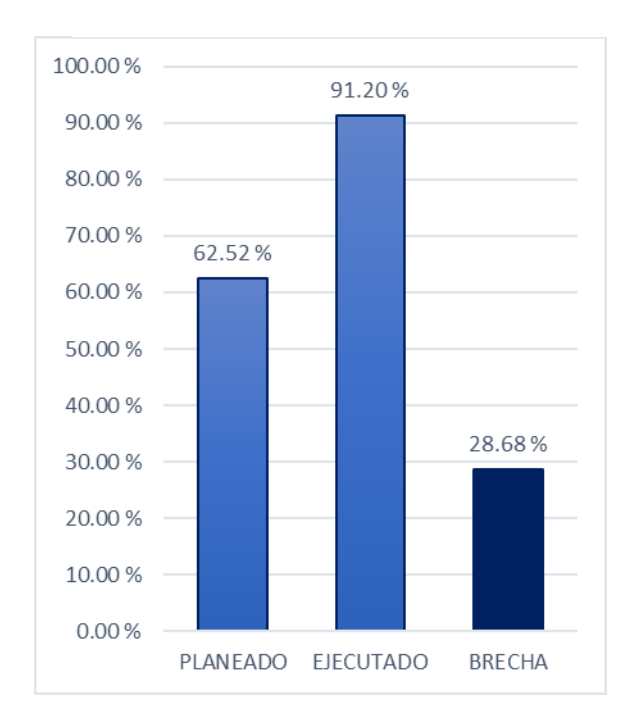

Figura 73 Avance Real Semana 11

#### Fuente: Elaboración Propia

Tabla 43 Porcentaje de brecha semana N°11

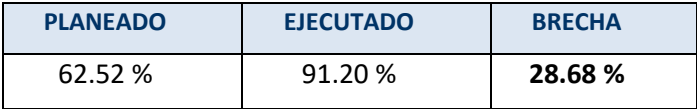

# Semana N°12 (Ver Figura N°69)

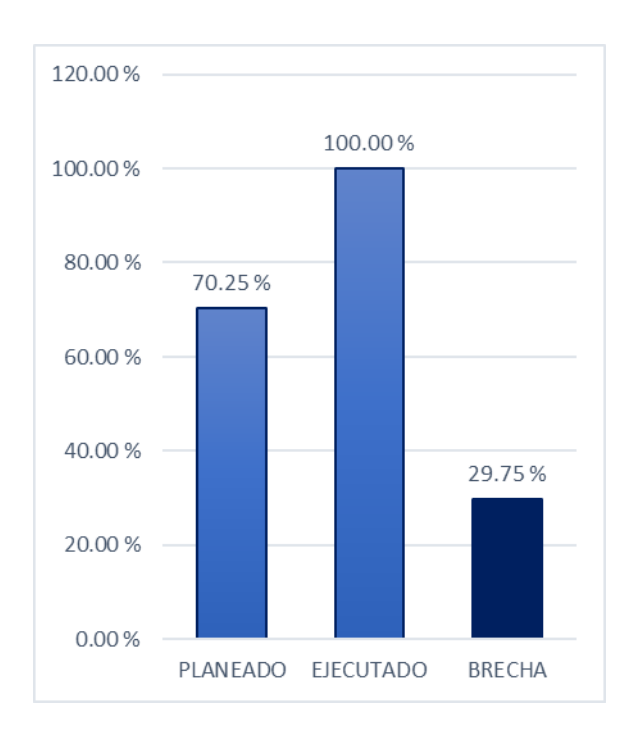

Figura 74 Avance Real Semana 12

Fuente: Elaboración Propia

Tabla 44 Porcentaje de brecha semana N°12

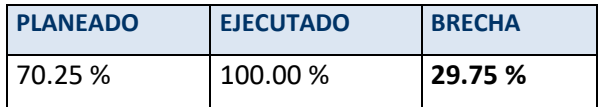

## **4.2.5 Analizar la variación presupuestaria**

Presupuesto Inicial

Se desarrollo el presupuesto inicial del proyecto de implementación de una oficina de 565m2 y se concluyó en un total general de S/.958,998.67 soles. (Ver la Tabla N°45 a la N°54)

Tabla 45 Presupuesto Inicial

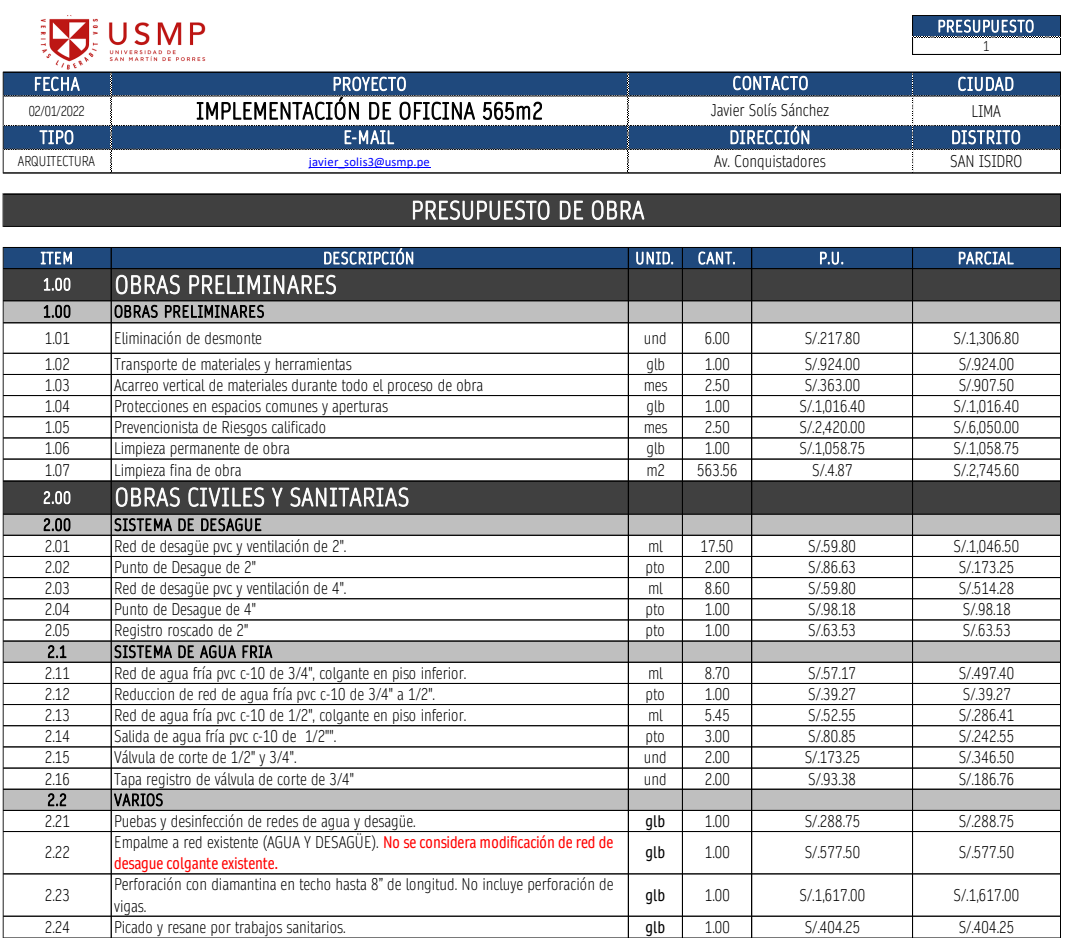

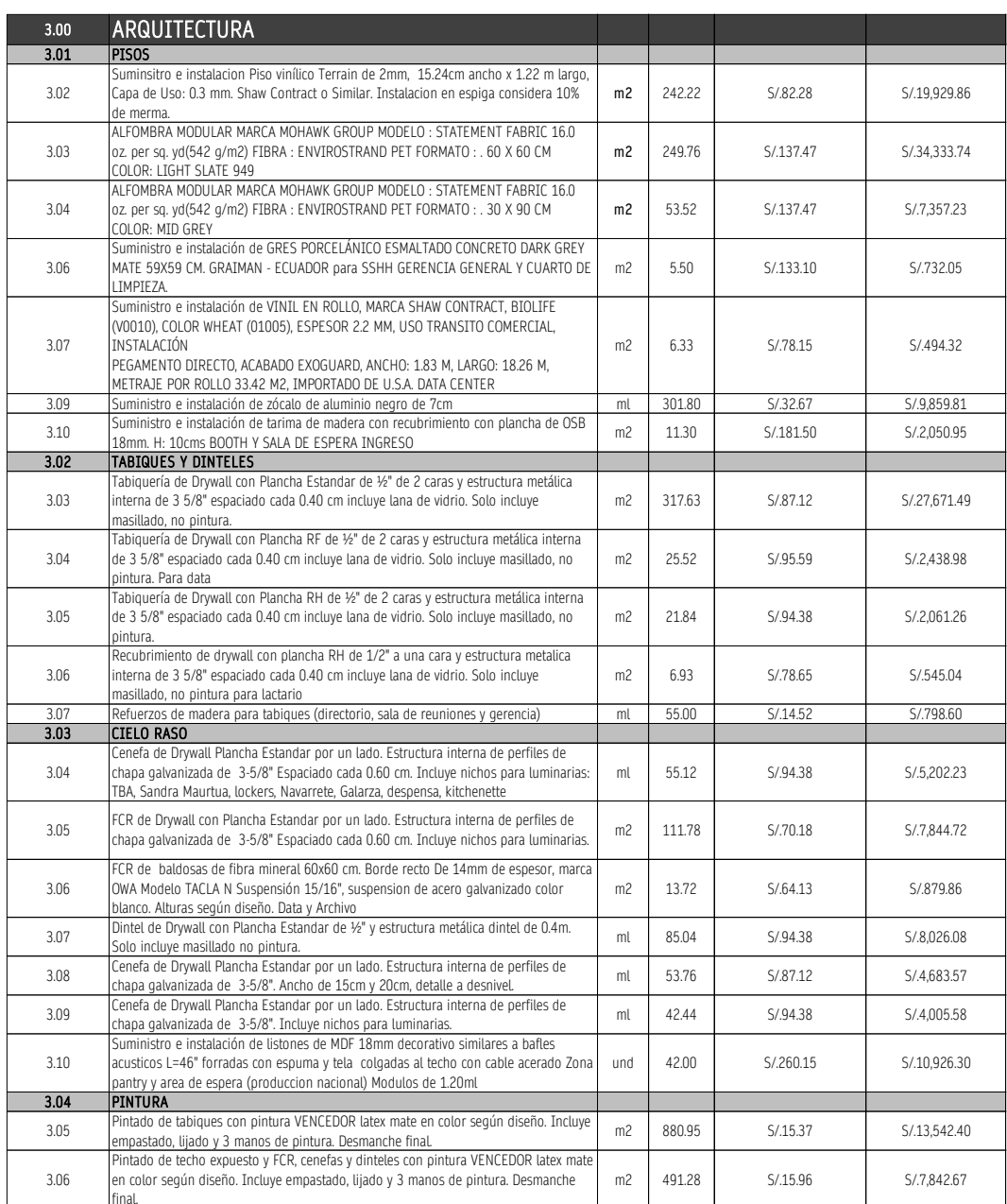

### Tabla 46 Presupuesto Inicial

## Tabla 47 Presupuesto Inicial

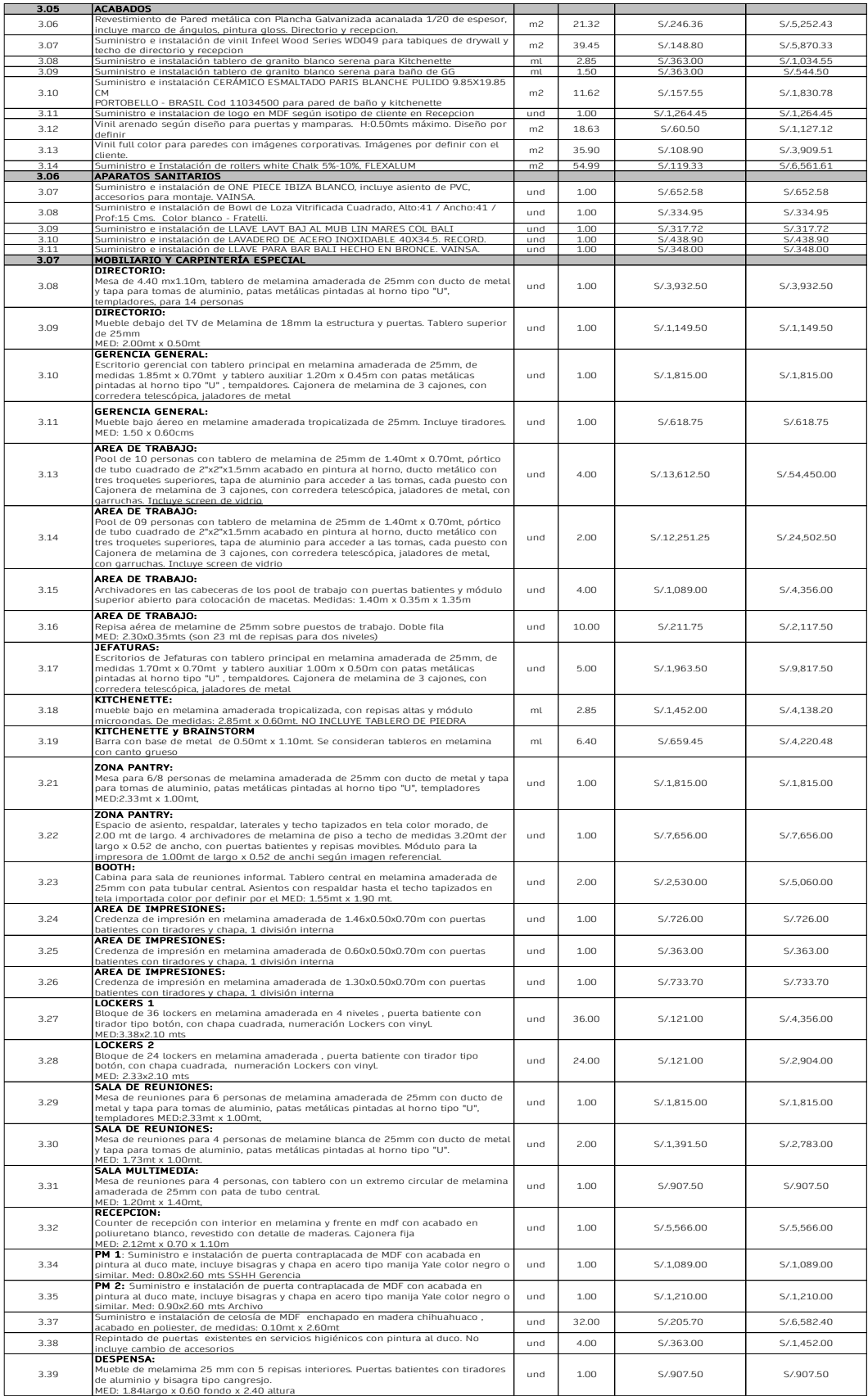

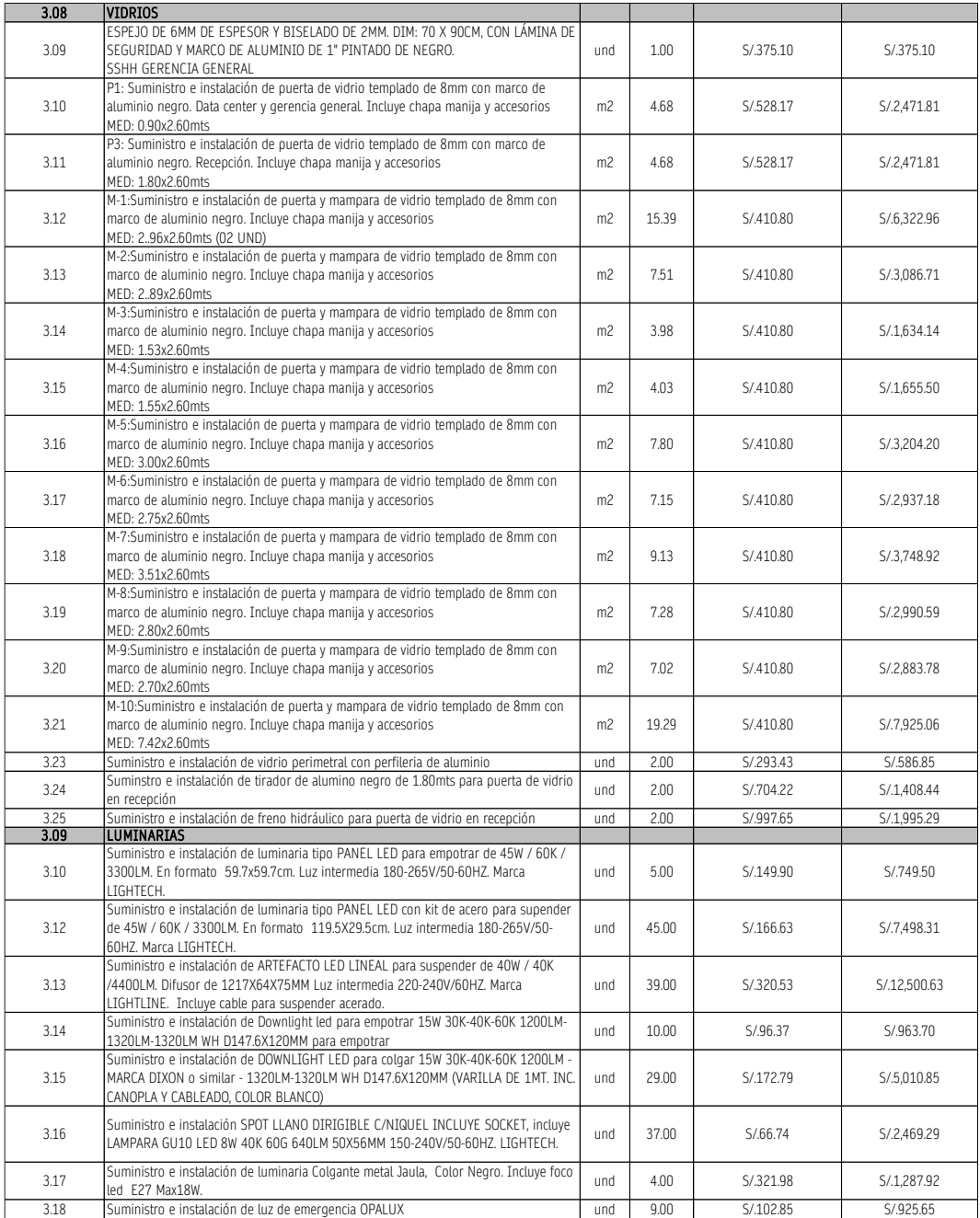

## Tabla 48 Presupuesto Inicial

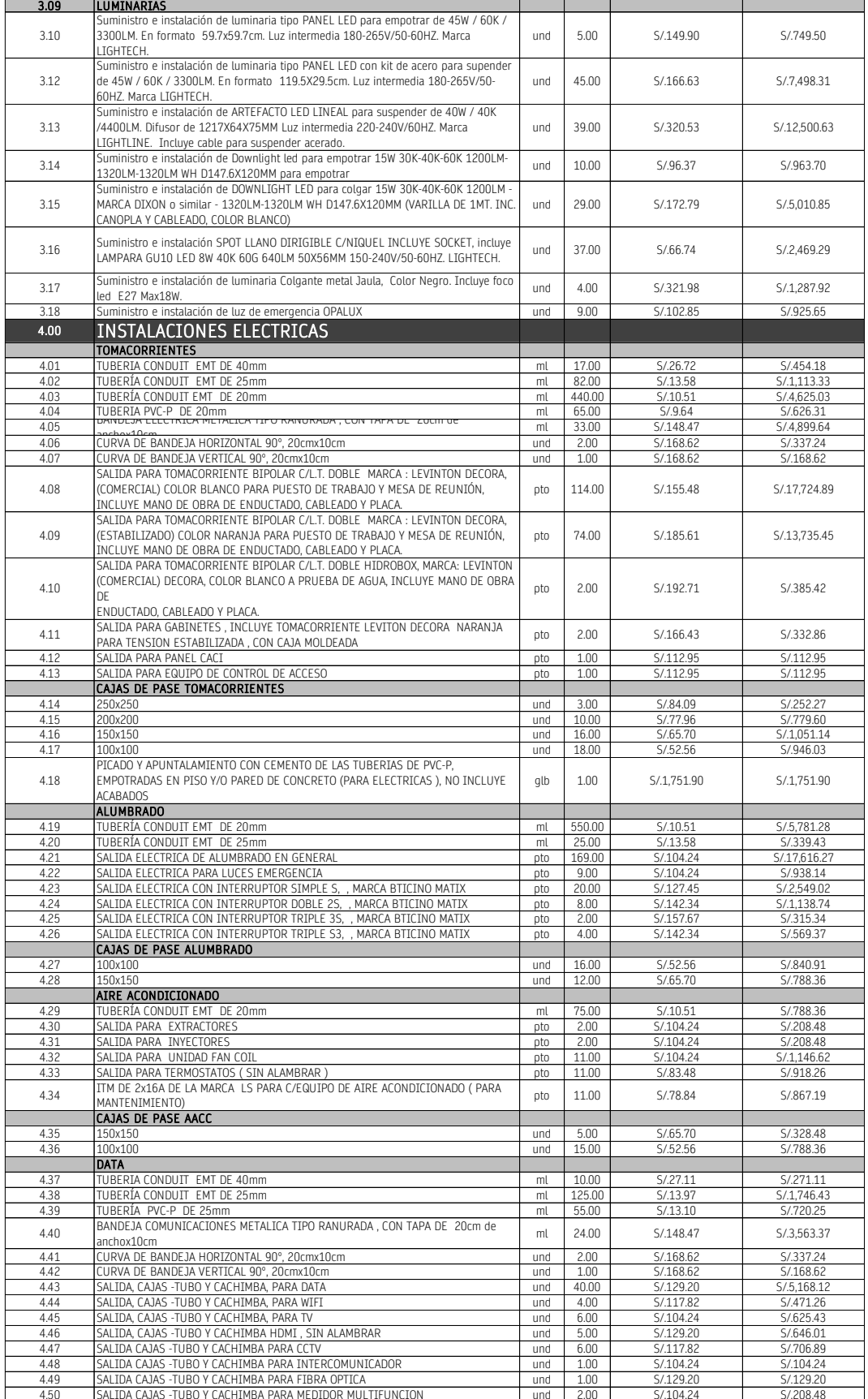

## Tabla 49 Presupuesto Inicial

## Tabla 50 Presupuesto Inicial

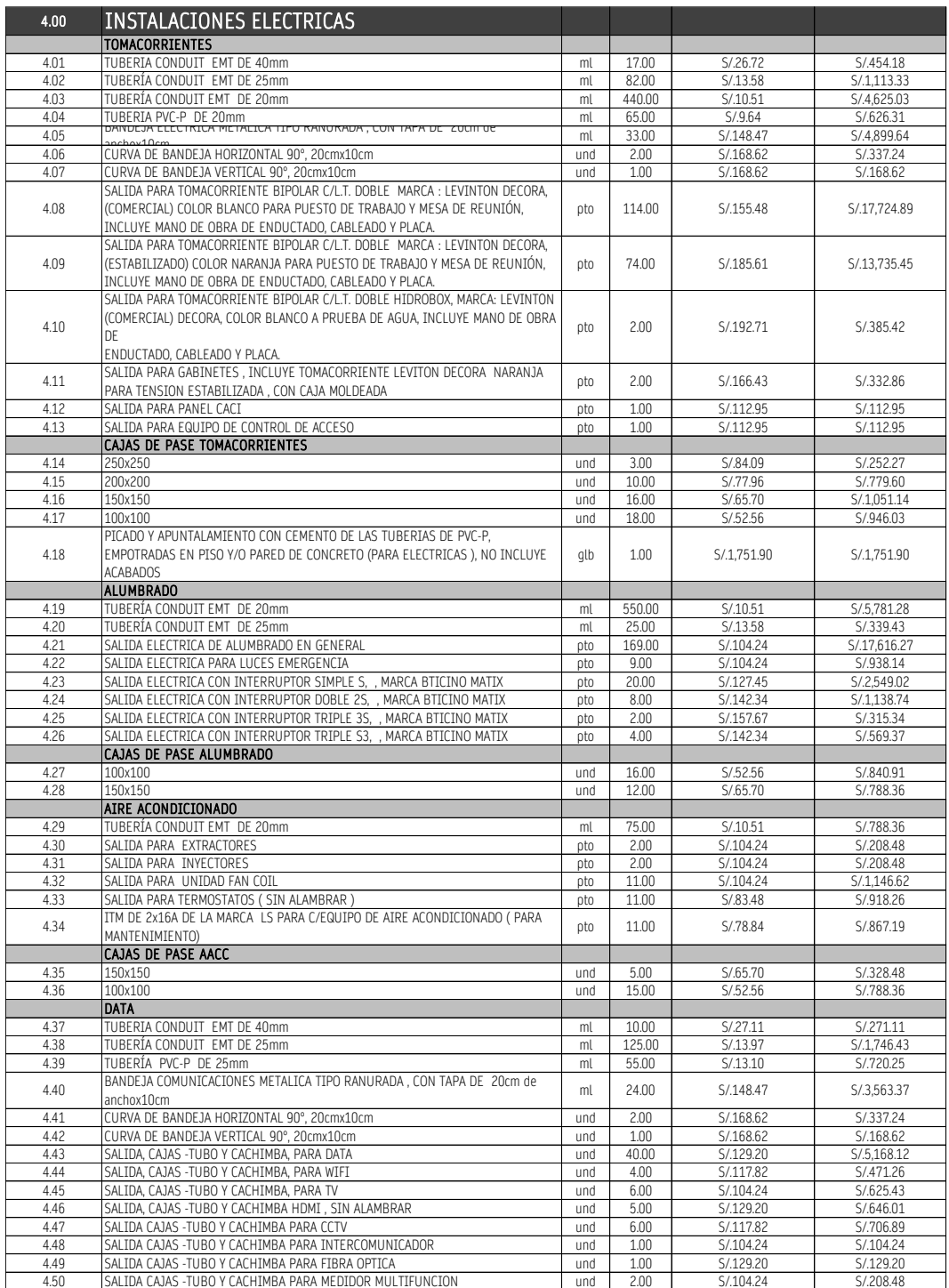

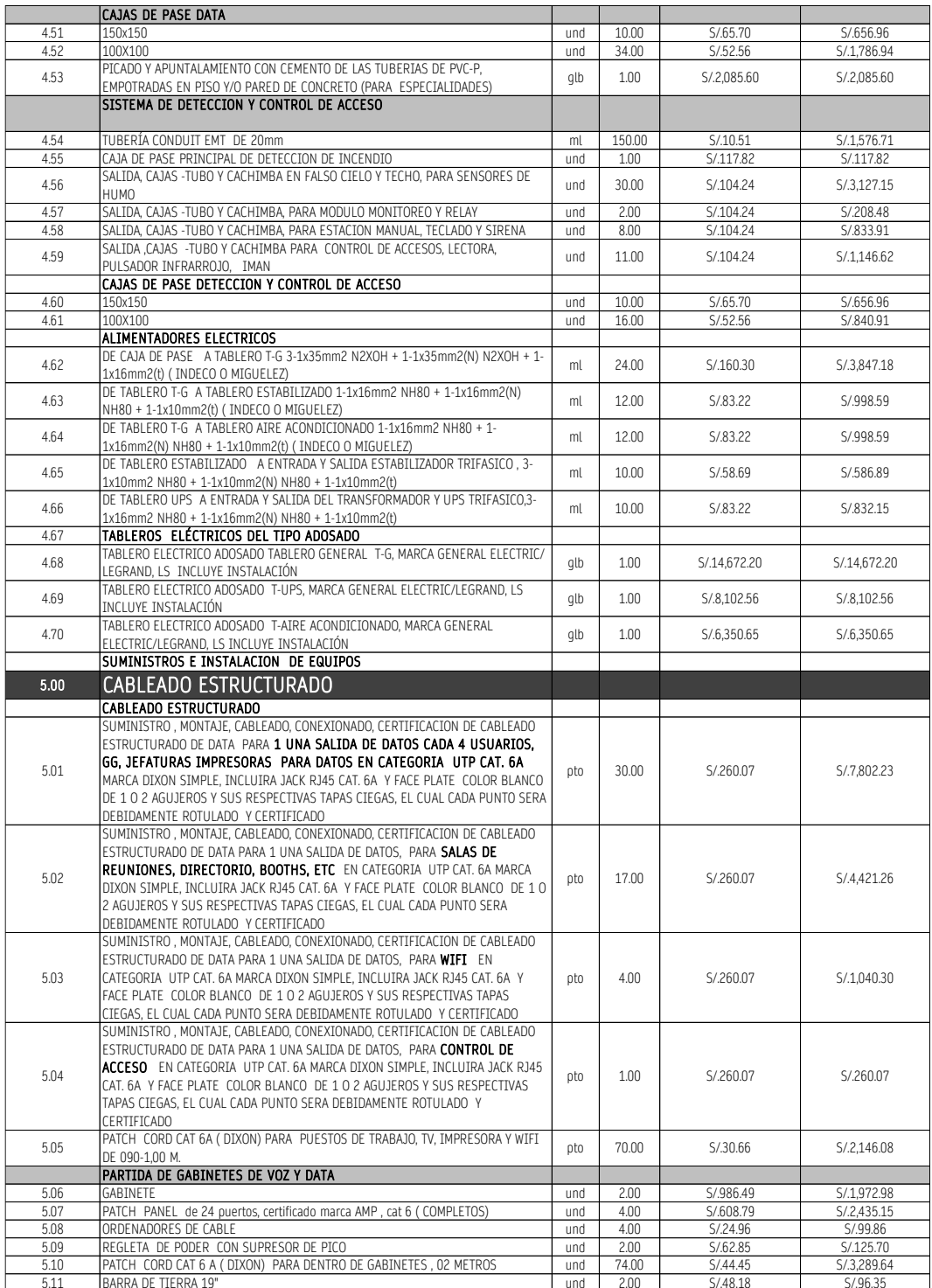

## Tabla 51 Presupuesto Inicial
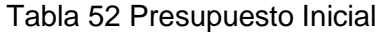

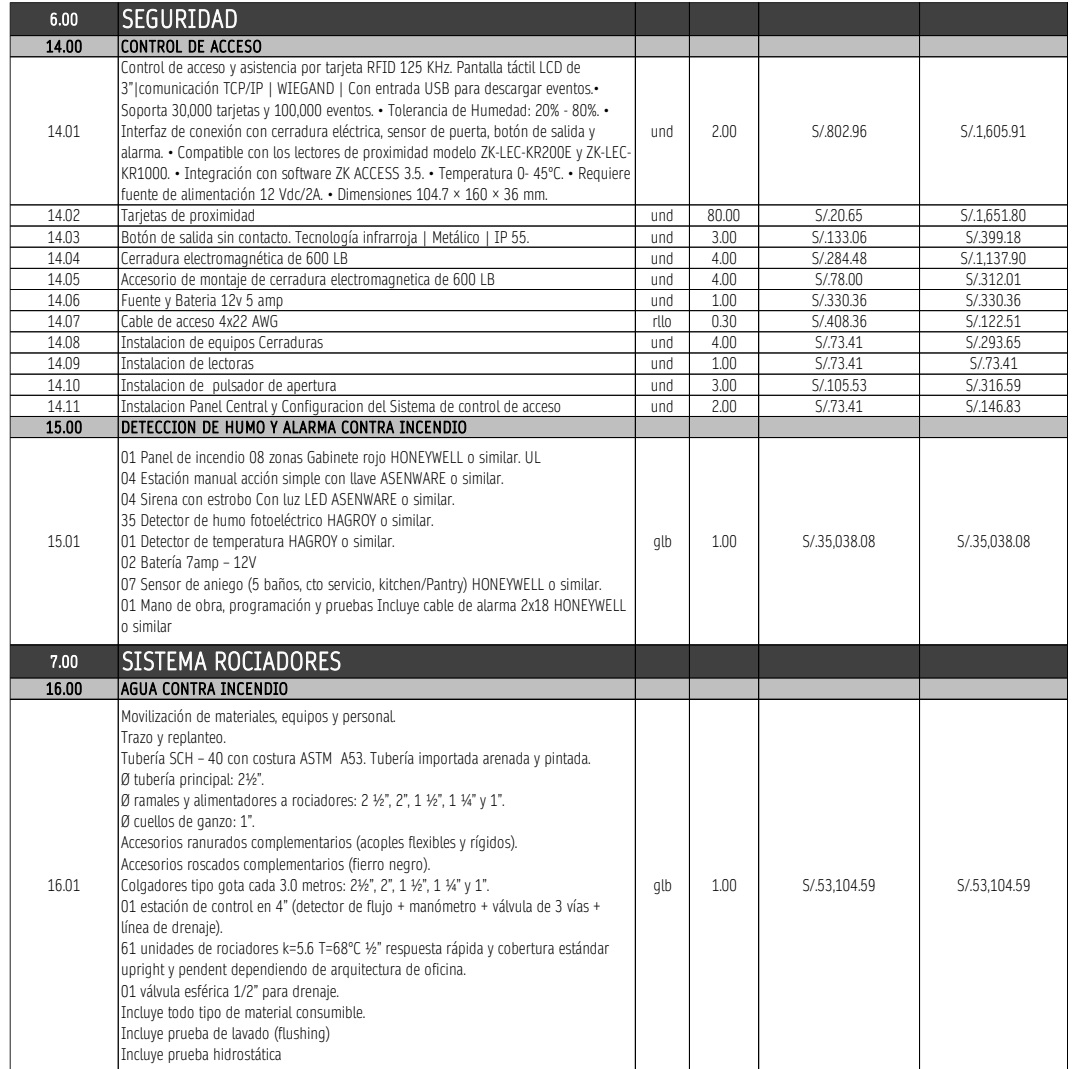

## Tabla 53 Presupuesto Inicial

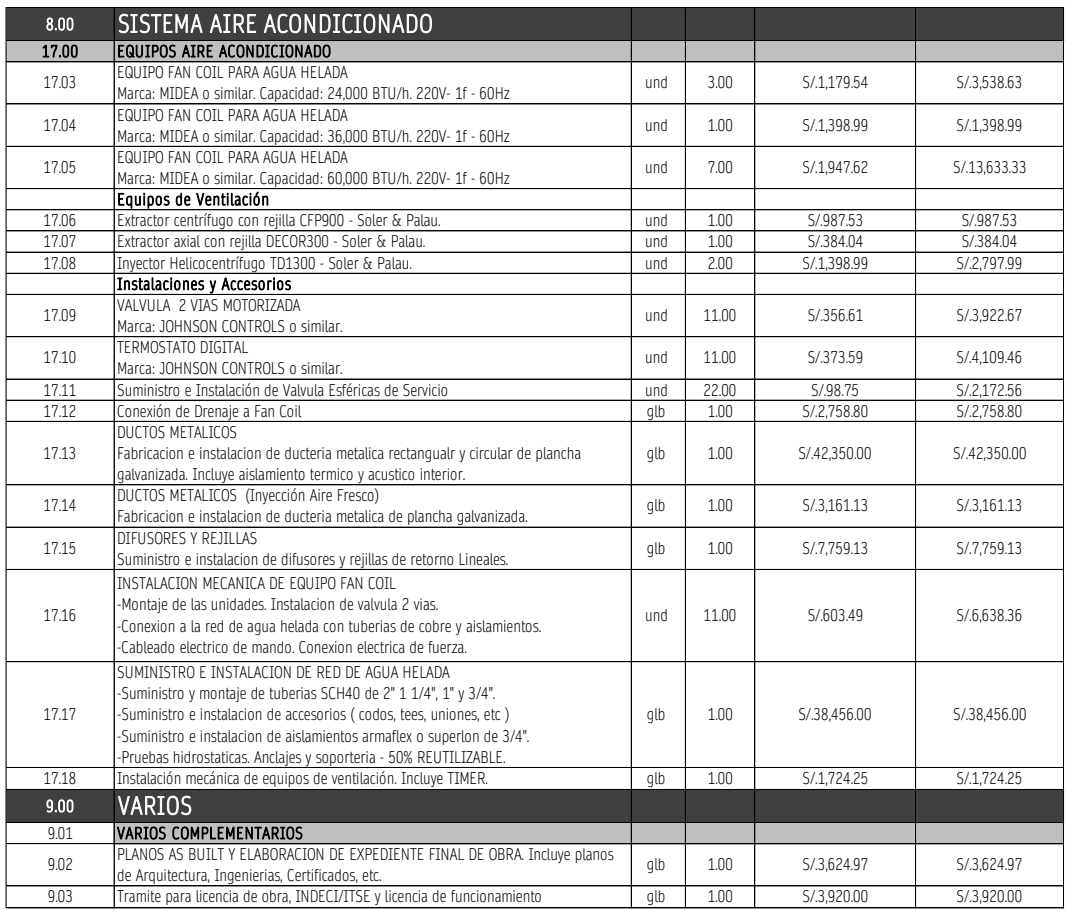

### Tabla 54 Presupuesto Inicial

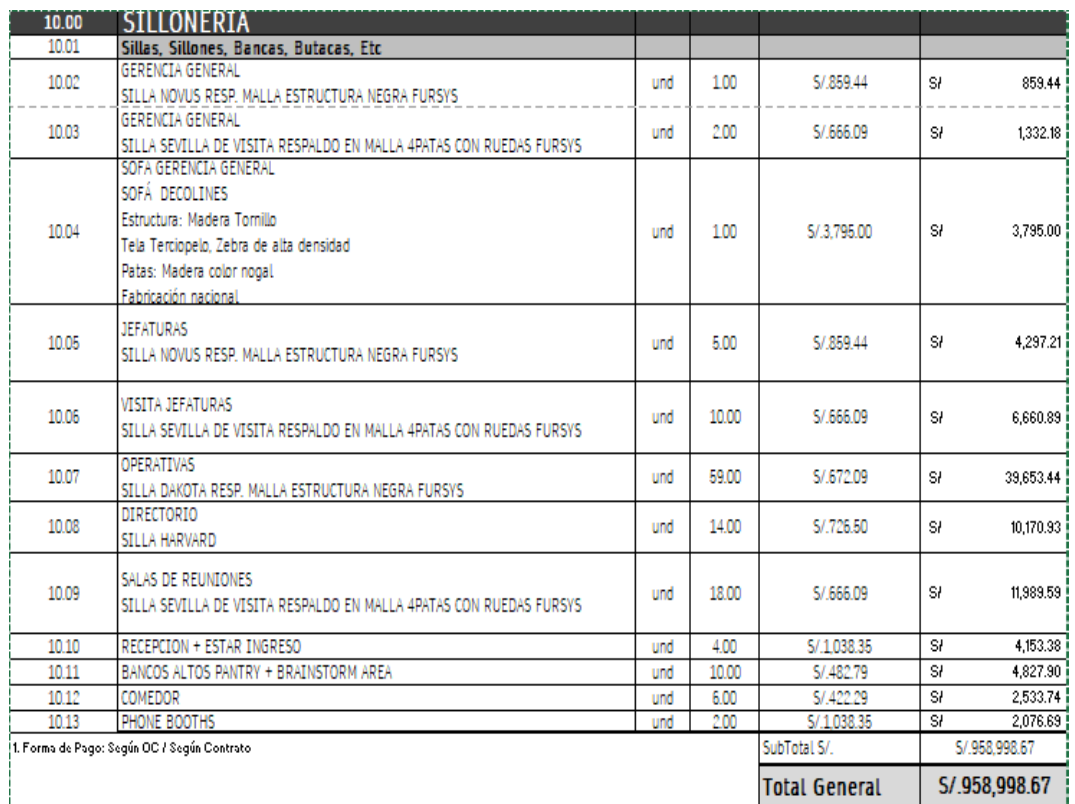

## Fuente: Elaboración Propia

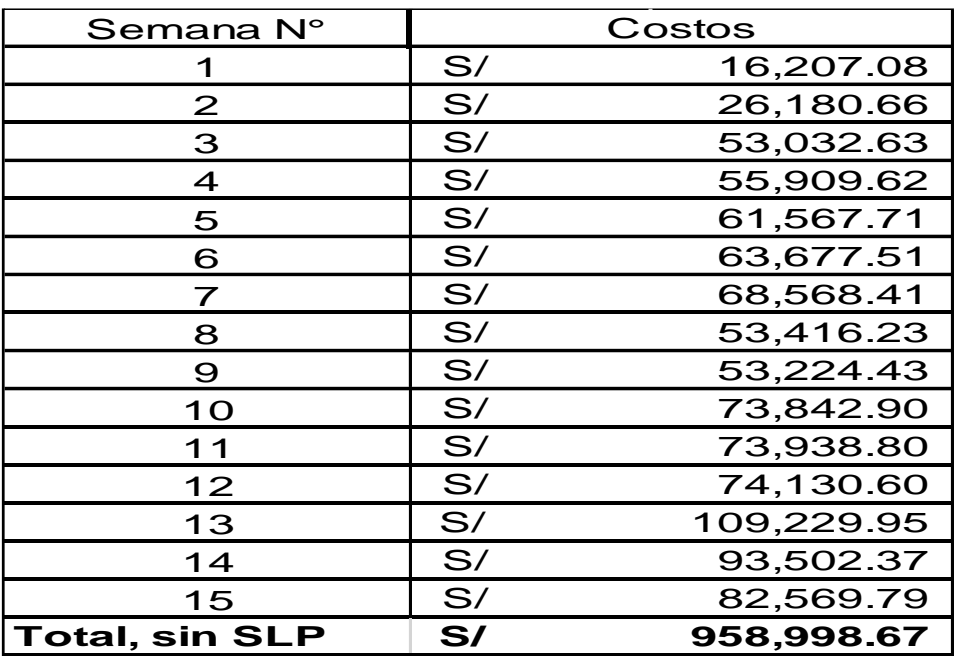

Tabla 55 Costo por semana sin LPS

### Fuente: Elaboración Propia

El total del presupuesto inicial proyectado en las 15 semanas contractuales fue de S/.958.998.67 soles.

# **Costo por Semana**

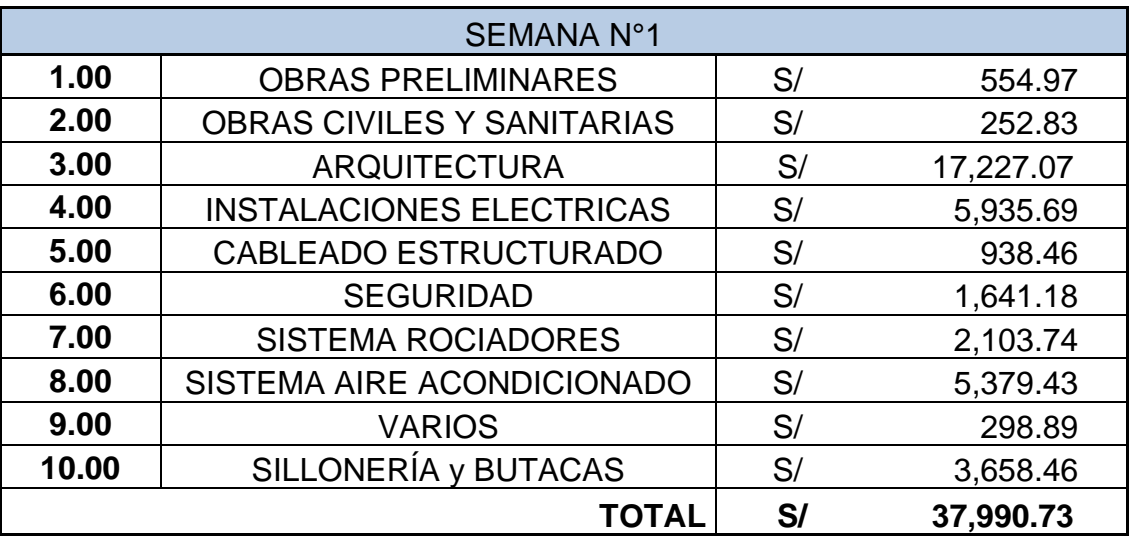

Tabla 56 Costo de semana 1

#### Fuente: Elaboración Propia

Tabla 57 Costo de semana 2

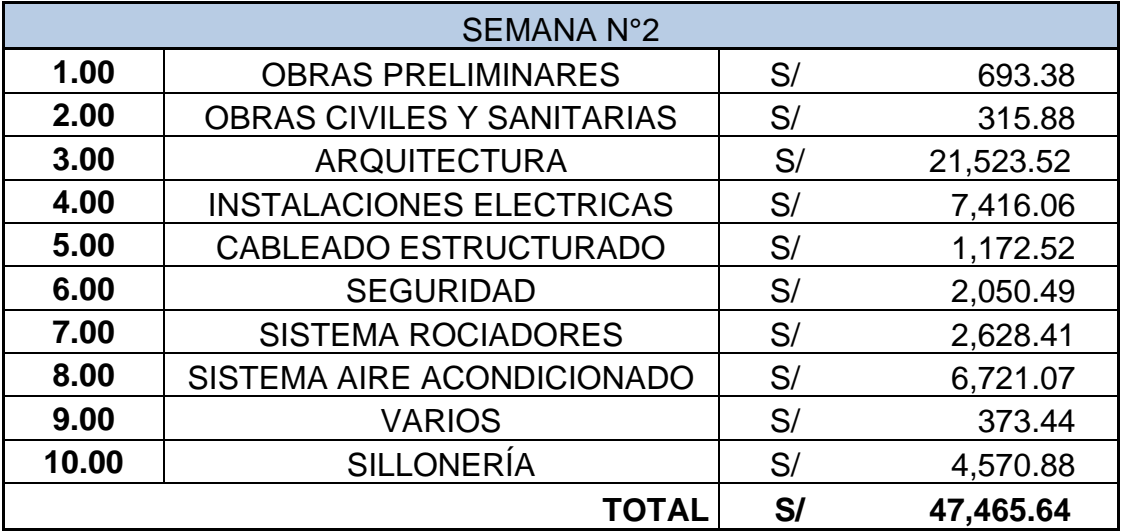

Tabla 58 Costo de semana 3

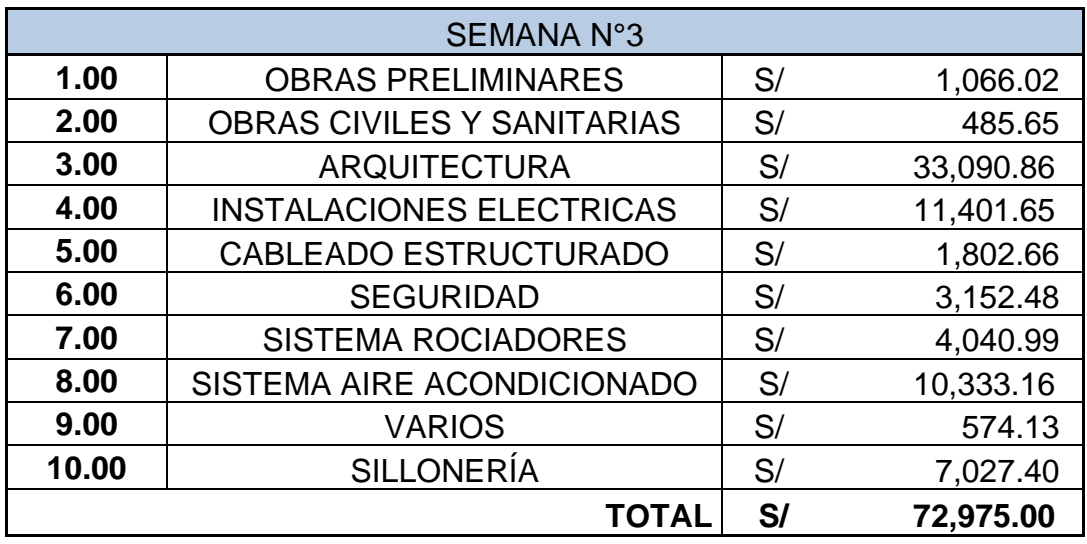

Fuente: Elaboración Propia

Tabla 59 Costo de semana 4

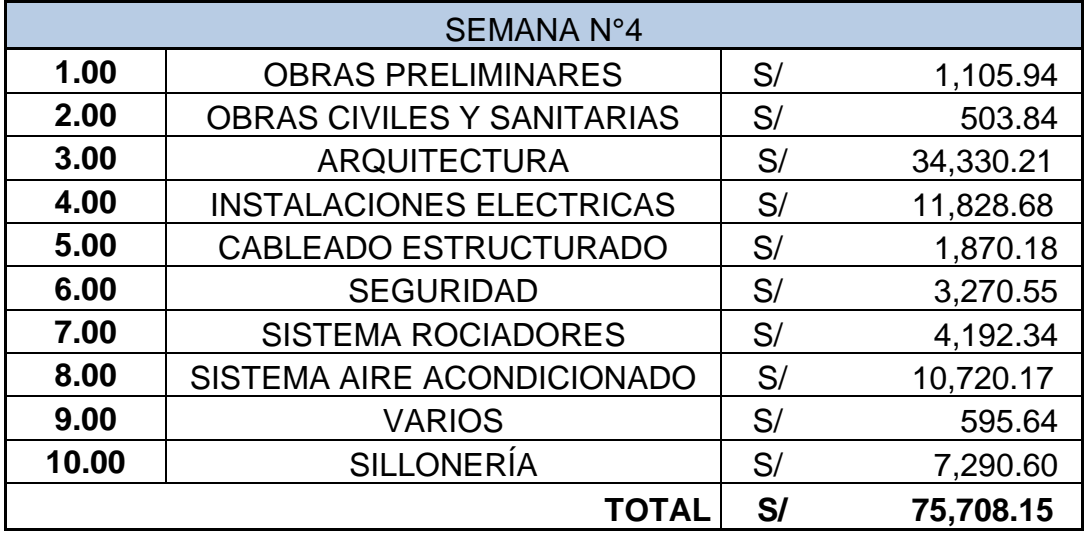

Tabla 60 Costo de semana 5

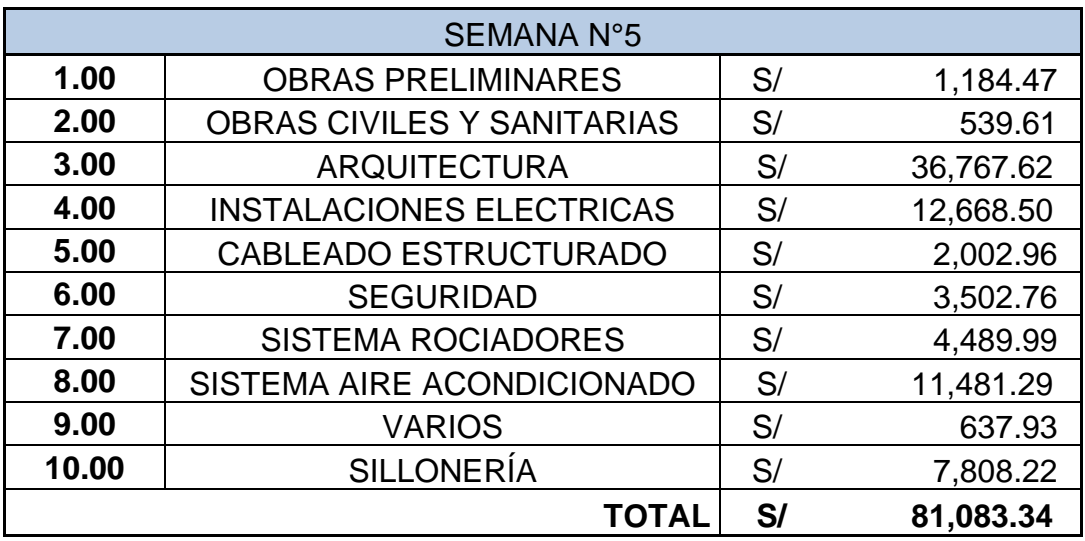

Fuente: Elaboración Propia

#### Tabla 61 Costo de semana 6

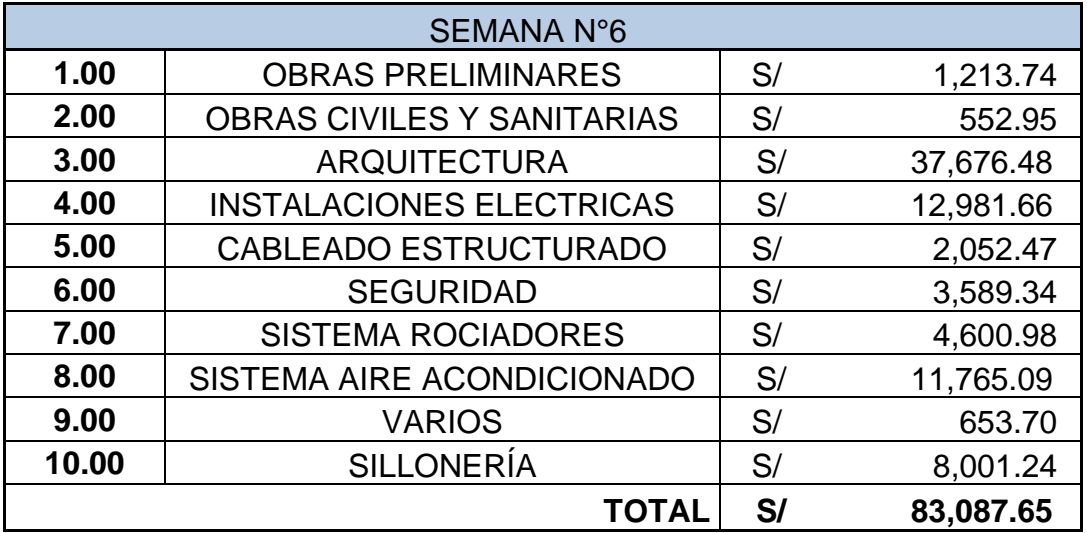

Tabla 62 Costo de semana 7

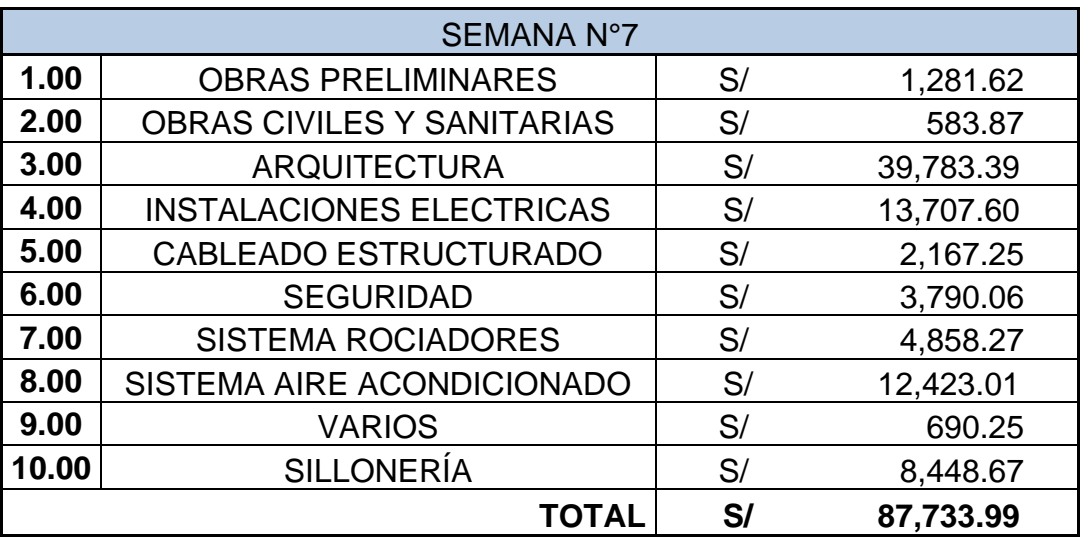

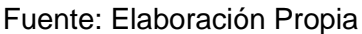

#### Tabla 63 Costo de semana 8

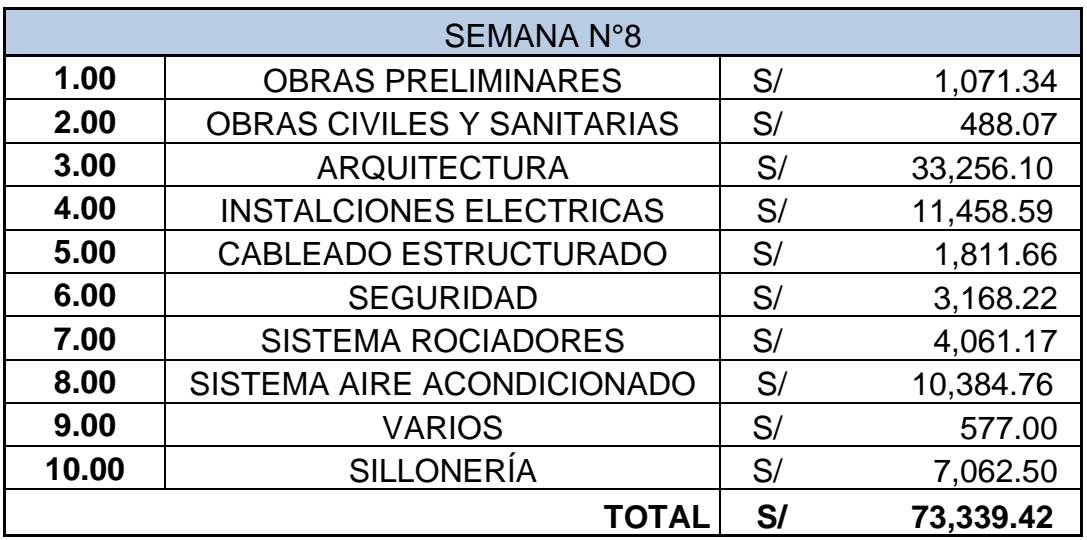

#### Tabla 64 Costo de semana 9

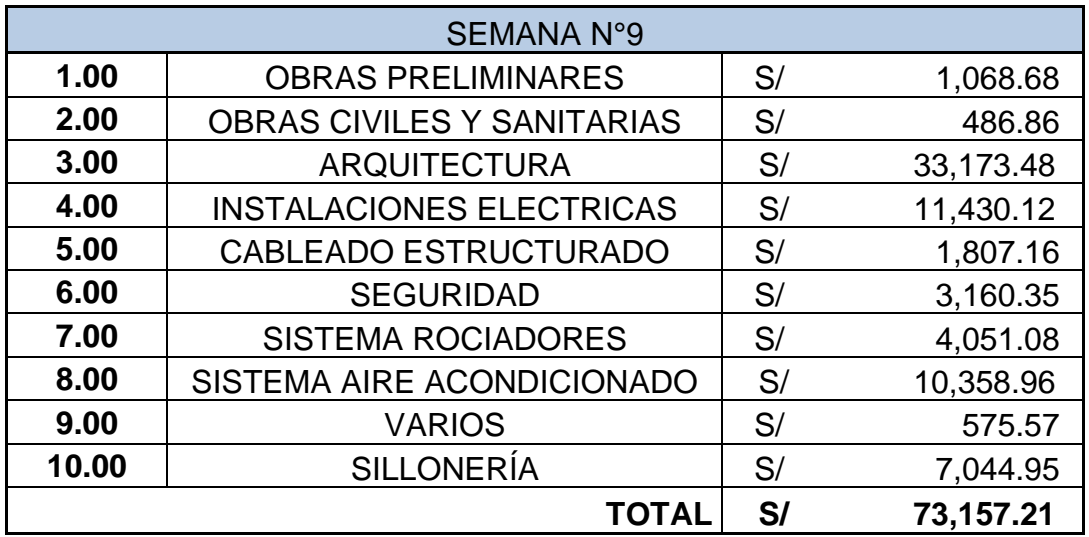

Fuente: Elaboración Propia

Tabla 65 Costo de semana 10

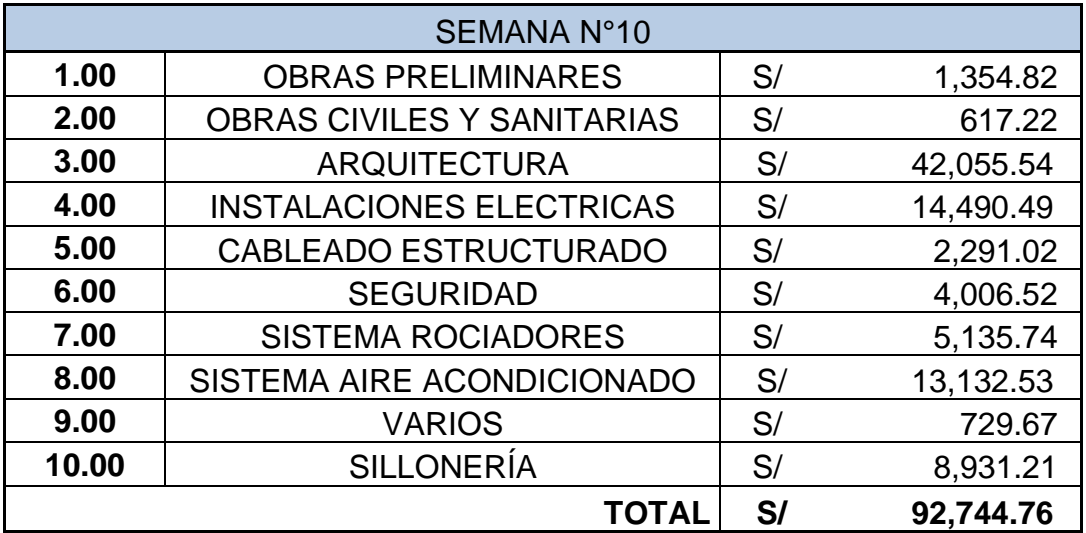

Tabla 66 Costo de semana 11

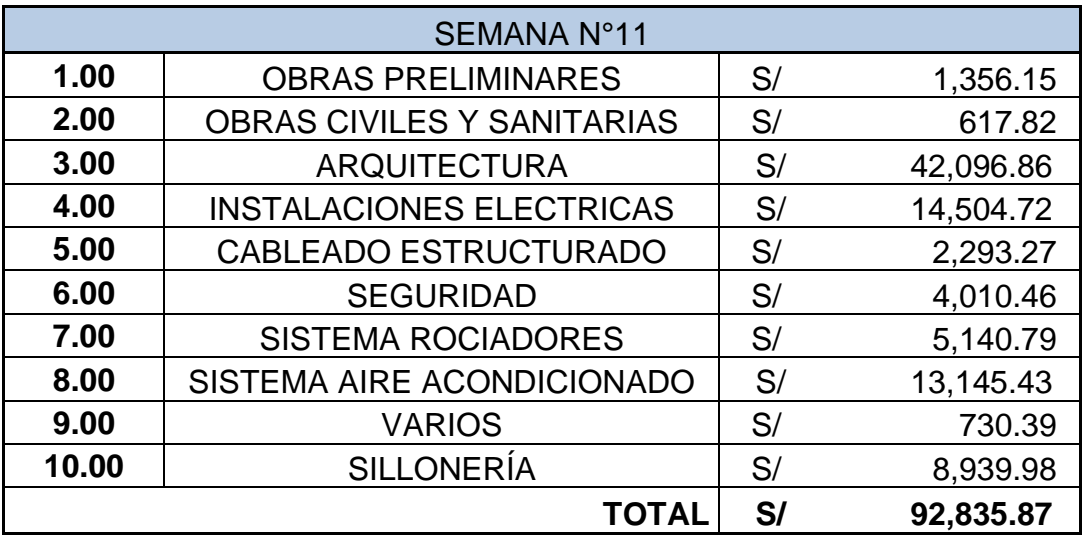

Fuente: Elaboración Propia

Tabla 67 Costo de semana 12

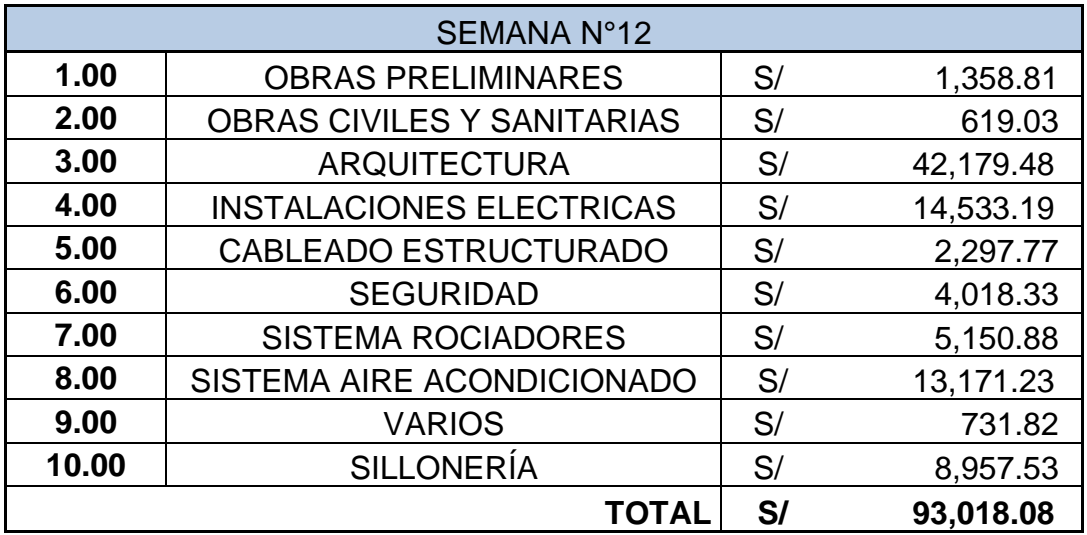

## **CAPÍTULO V**

## **RESULTADOS**

### **5.1 Análisis e interpretación de los resultados.**

### **5.1.1 Inicio de actividades**

Luego de realizar la matriz de responsables se obtuvieron los responsables de cada actividad (Ver Tabla N°67 al 76)

Tabla 68 Acta de constitución

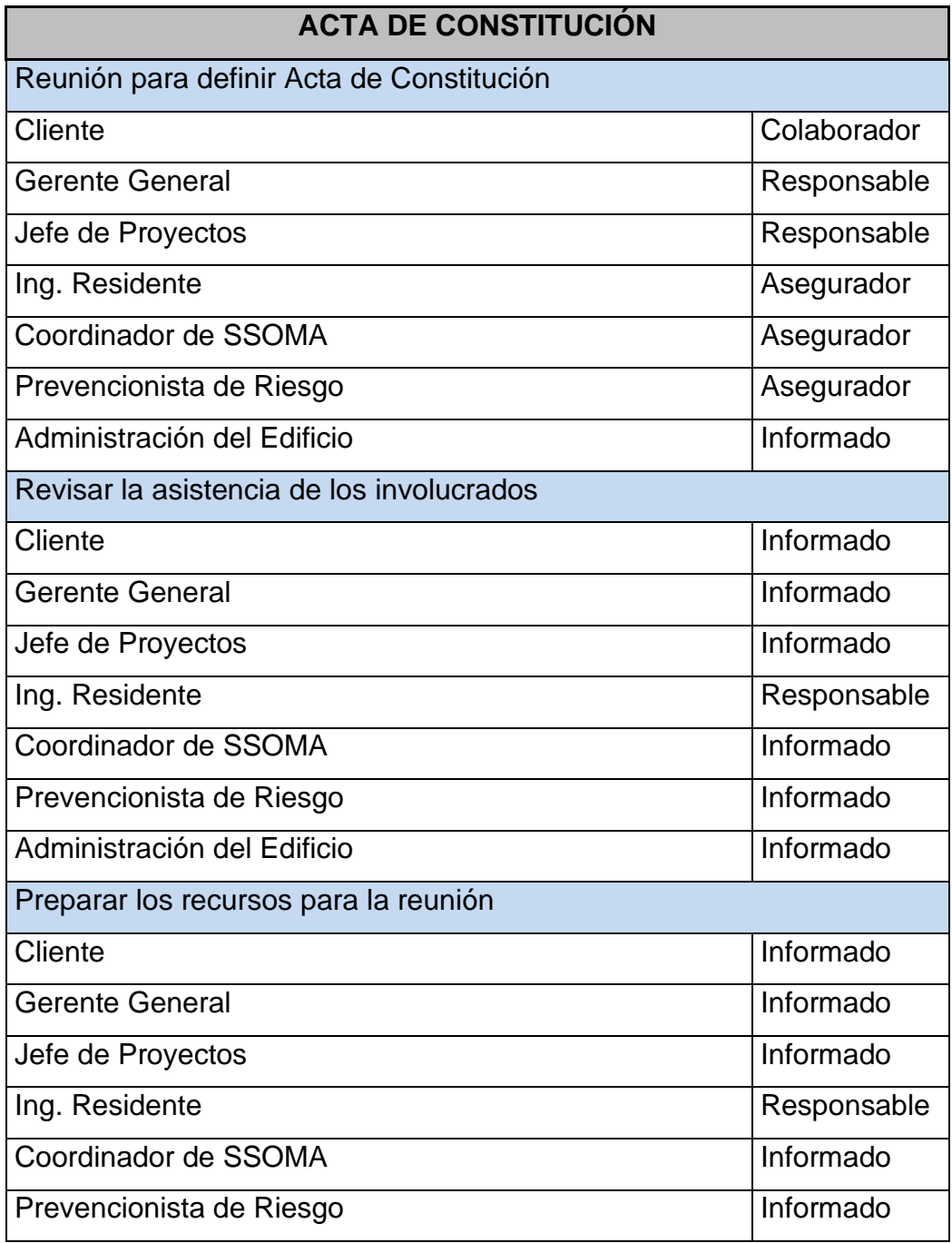

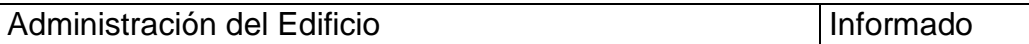

Tabla 69 Taller de Plan Maestro

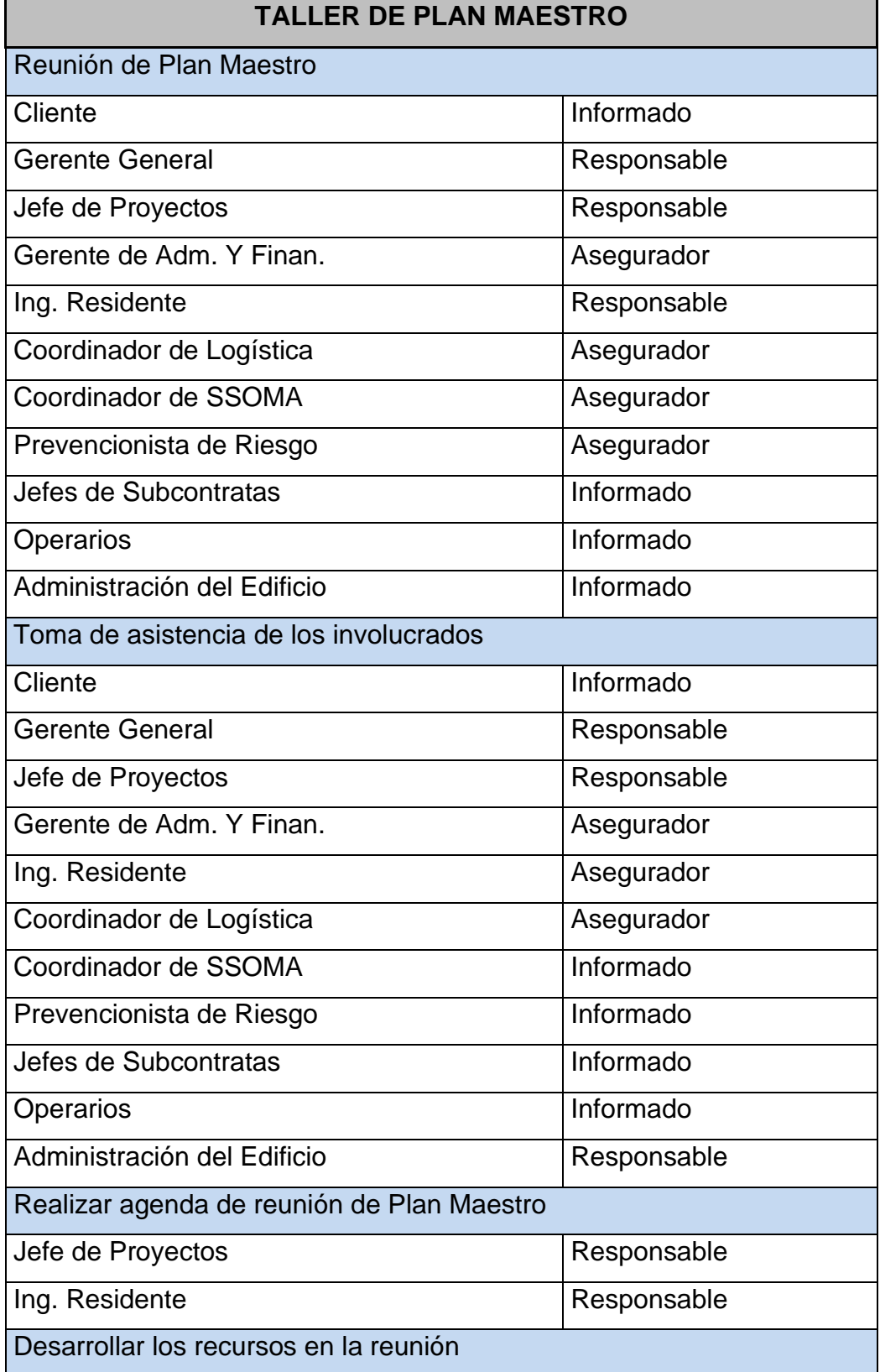

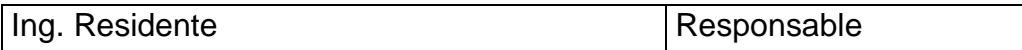

## Tabla 70 Tren de trabajo

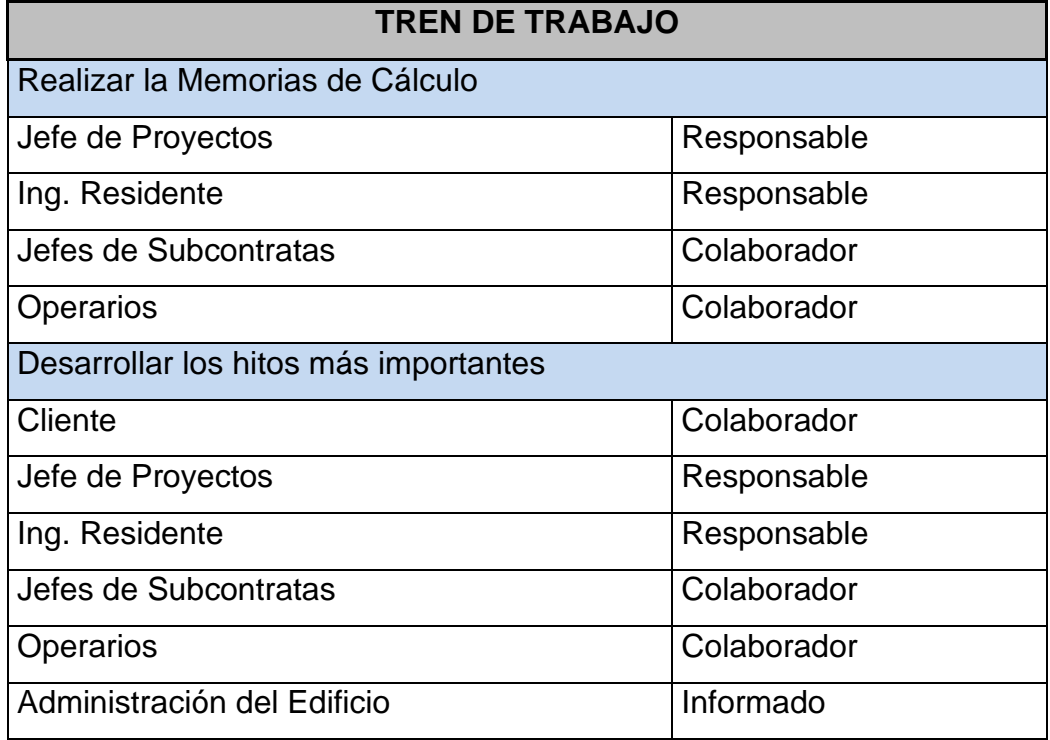

## Fuente: Elaboración Propia

## Tabla 71 Plan rítmico

## **PLAN RÍTMICO DE SALDO DE OBRA**

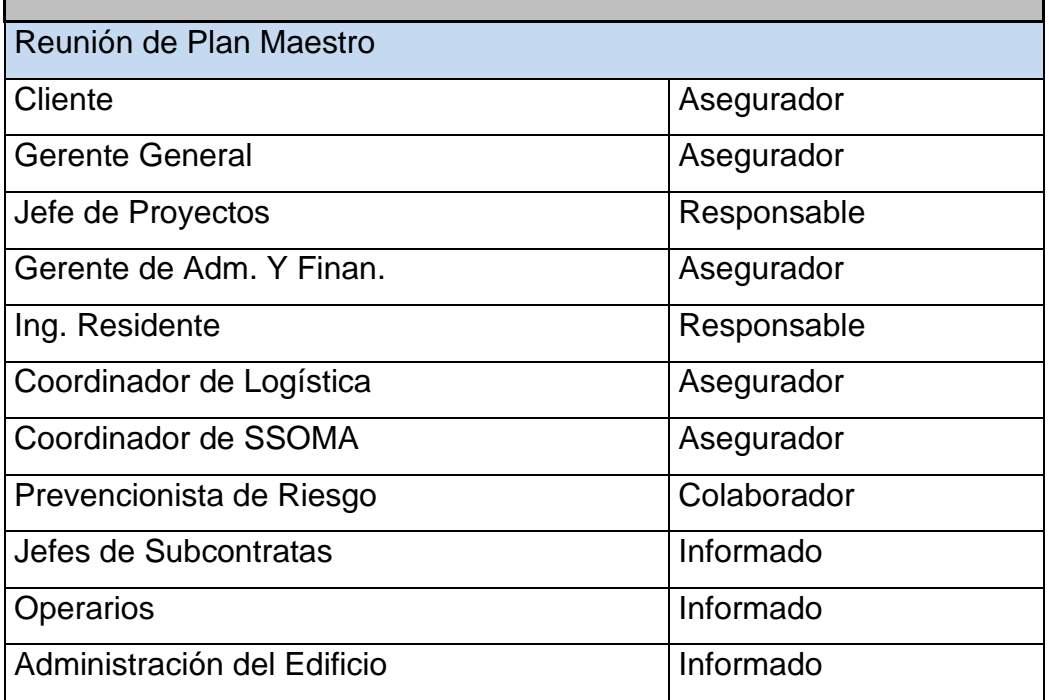

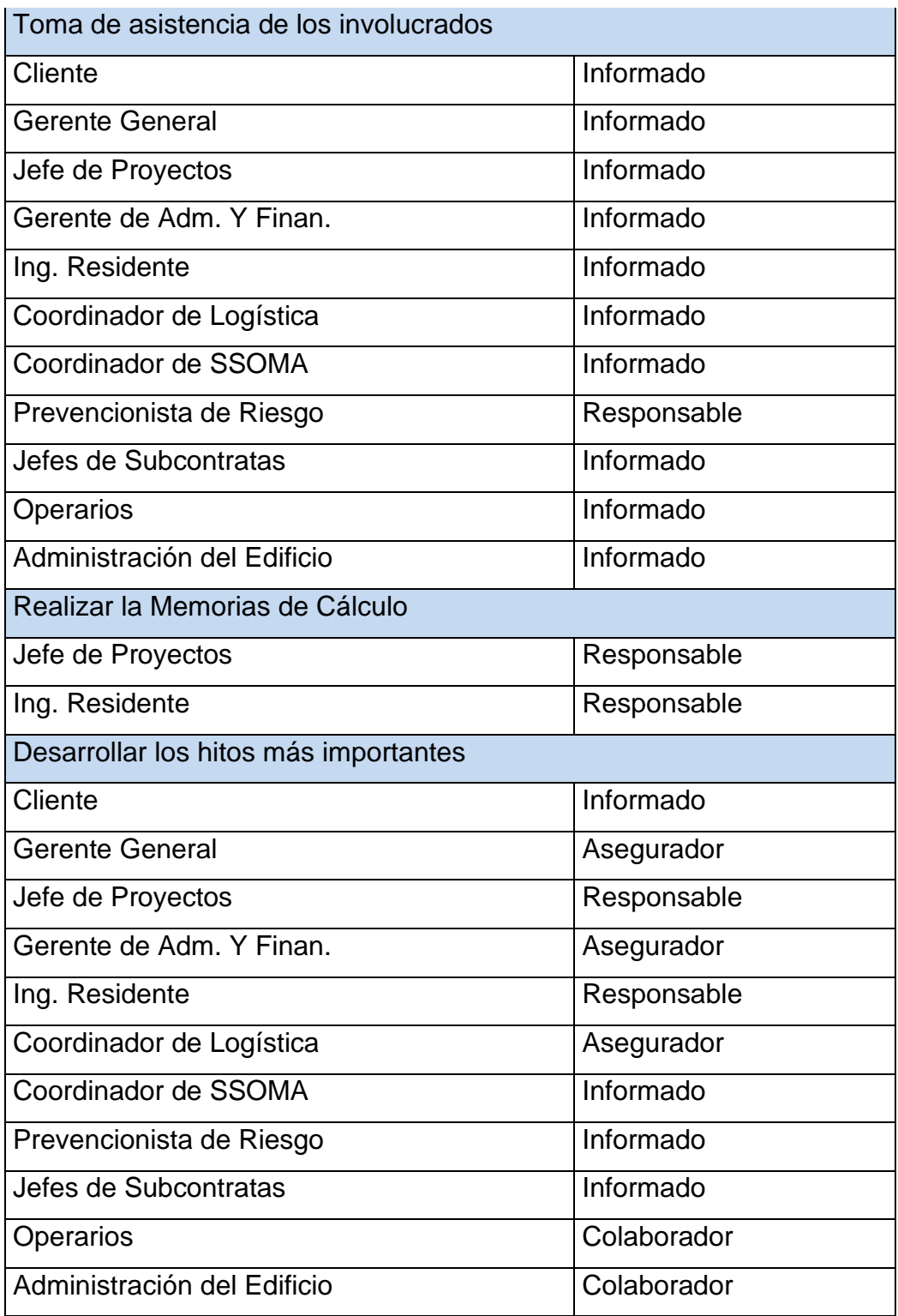

#### Tabla 72 Plan de Fases

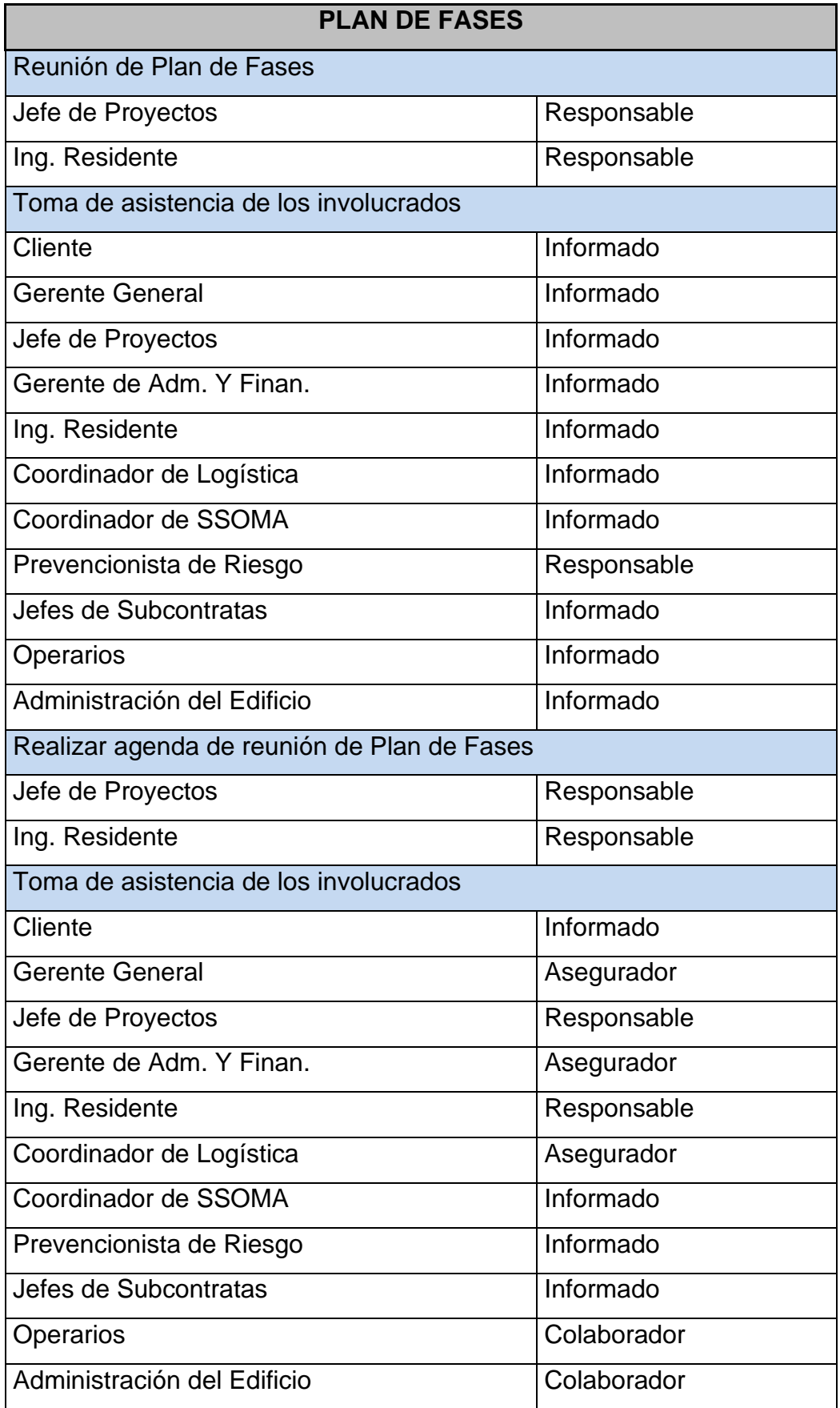

Tabla 73 Plan Lookahead

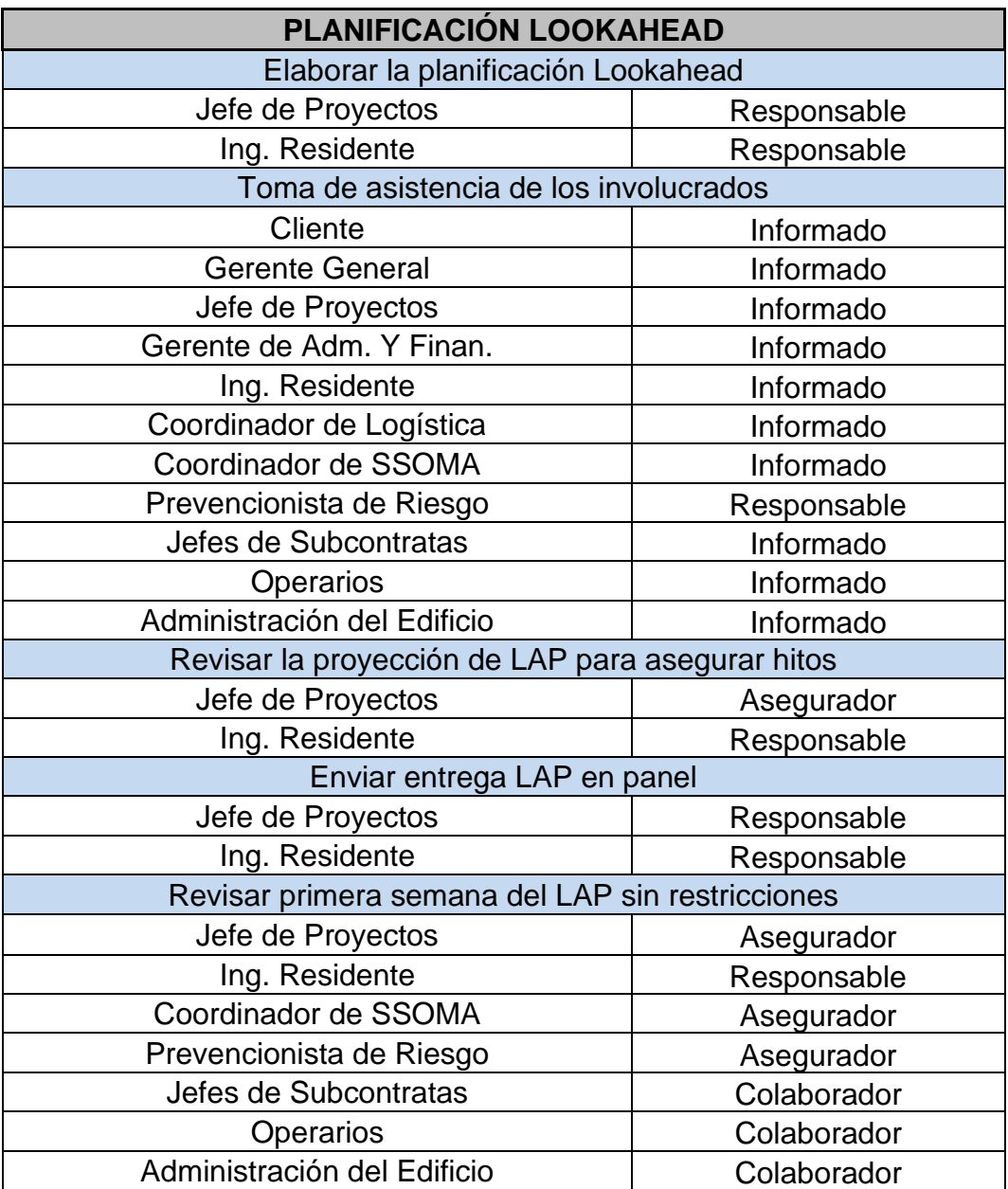

| REUNIÓN SEMANAL DE PRODUCCIÓN               |             |
|---------------------------------------------|-------------|
| Desarrollo de Reunión Semanal de Producción |             |
| Jefe de Proyectos                           | Responsable |
| Ing. Residente                              | Responsable |
| Preparar los recursos para la reunión       |             |
| Ing. Residente                              | Responsable |
| Toma de asistencia de los involucrados      |             |
| Cliente                                     | Informado   |
| <b>Gerente General</b>                      | Informado   |
| Jefe de Proyectos                           | Informado   |
| Gerente de Adm. Y Finan.                    | Informado   |
| Ing. Residente                              | Informado   |
| Coordinador de Logística                    | Informado   |
| Coordinador de SSOMA                        | Informado   |
| Prevencionista de Riesgo                    | Responsable |
| Jefes de Subcontratas                       | Informado   |
| Operarios                                   | Informado   |
| Administración del Edificio                 | Informado   |
| <b>Identificar Restricciones</b>            |             |
| Cliente                                     | Informado   |
| <b>Gerente General</b>                      | Asegurador  |
| Jefe de Proyectos                           | Responsable |
| Gerente de Adm. Y Finan.                    | Asegurador  |
| Ing. Residente                              | Responsable |
| Coordinador de Logística                    | Asegurador  |
| Coordinador de SSOMA                        | Asegurador  |
| Prevencionista de Riesgo                    | Colaborador |
| Jefes de Subcontratas                       | Colaborador |
| Operarios                                   | Colaborador |
| Administración del Edificio                 | Colaborador |
| Identificar problemas de incumplimiento     |             |
| Cliente                                     | Informado   |
| Jefe de Proyectos                           | Asegurador  |
| Ing. Residente                              | Responsable |
| Prevencionista de Riesgo                    | Colaborador |
| Jefes de Subcontratas                       | Colaborador |
| Operarios                                   | Colaborador |
| Administración del Edificio                 | Colaborador |
| Cálculo de PPC                              |             |
| Ing. Residente                              | Responsable |
| Jefes de Subcontratas                       | Colaborador |
| Operarios                                   | Colaborador |
| Administración del Edificio                 | Colaborador |

Tabla 74 Reunión Semanal

#### Tabla 75 Reunión Diaria

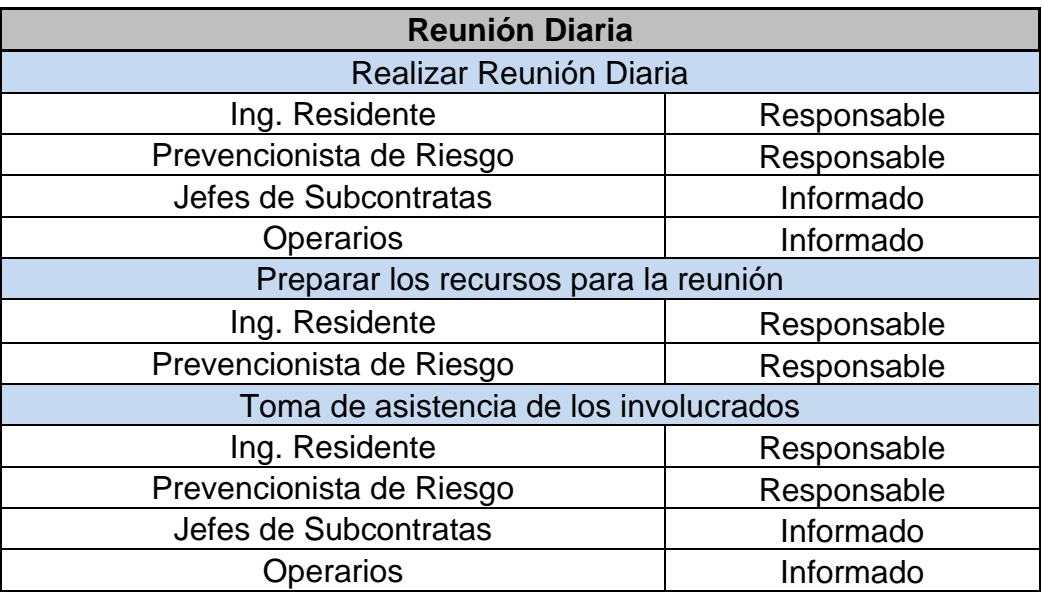

Fuente: Elaboración Propia

Tabla 76 Programación y producción

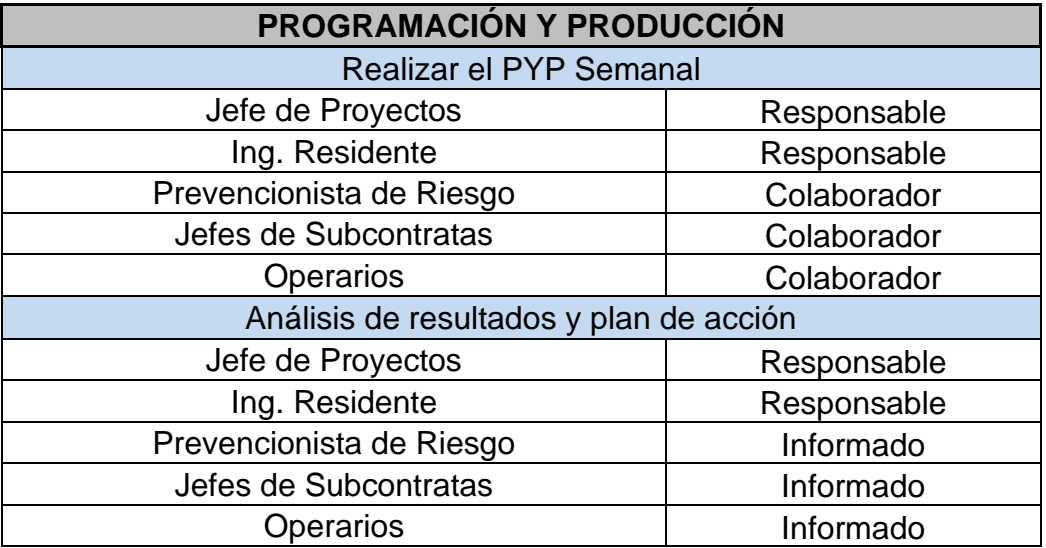

## Tabla 77 Sala de Producción

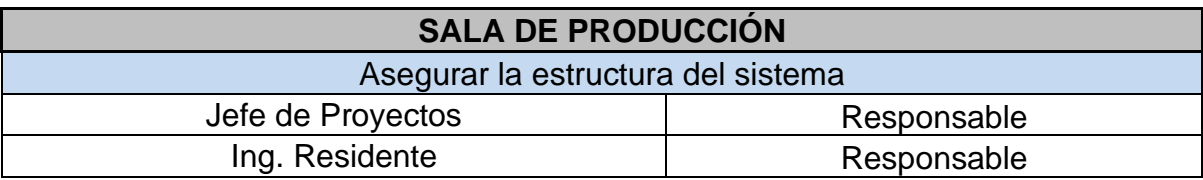

# **5.1.2 Planificación de las actividades**

## **Plan Semanal sin Restricciones**

Tabla 78 Plan Semanal 1

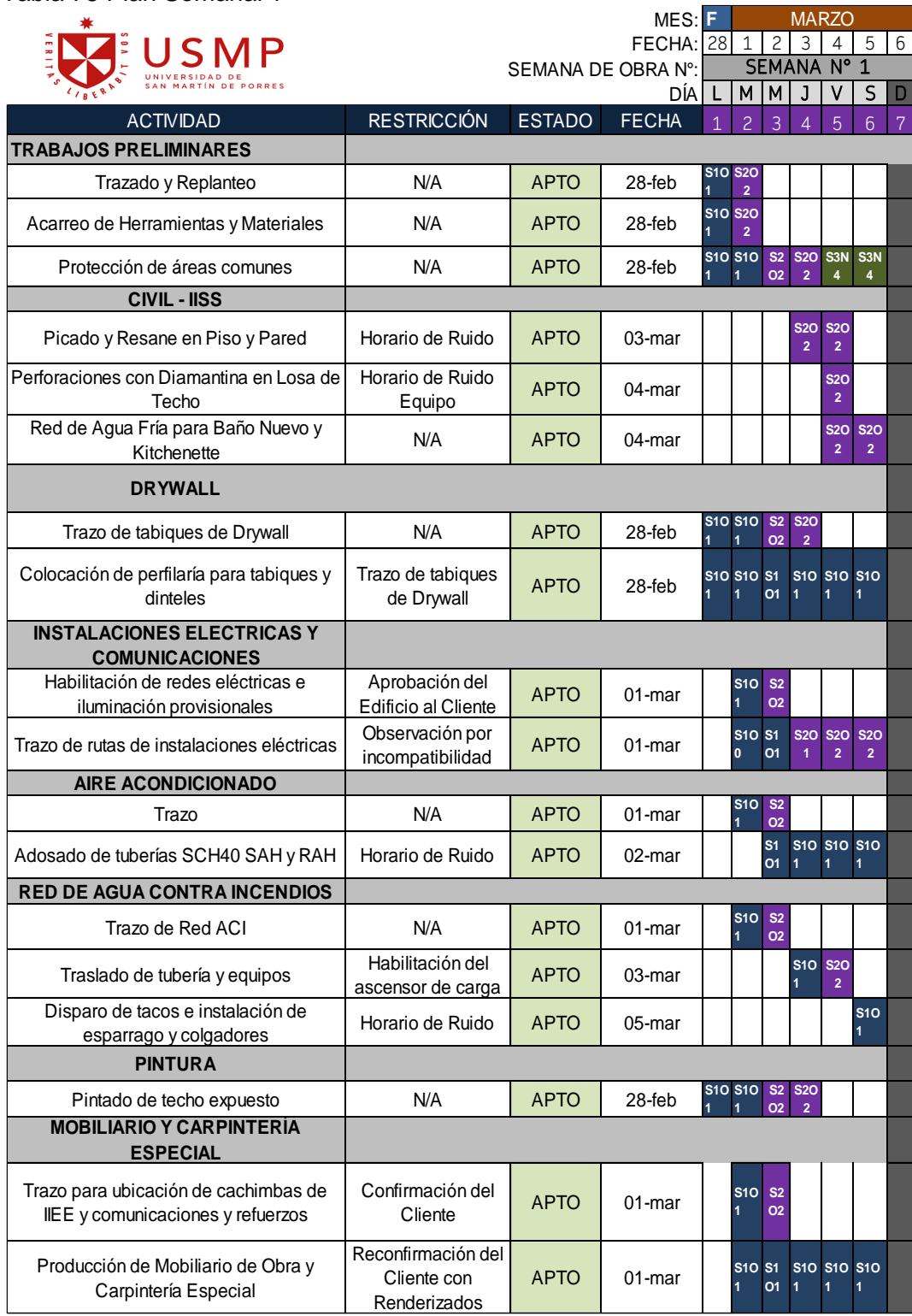

## Tabla 79 Plan Semanal 2

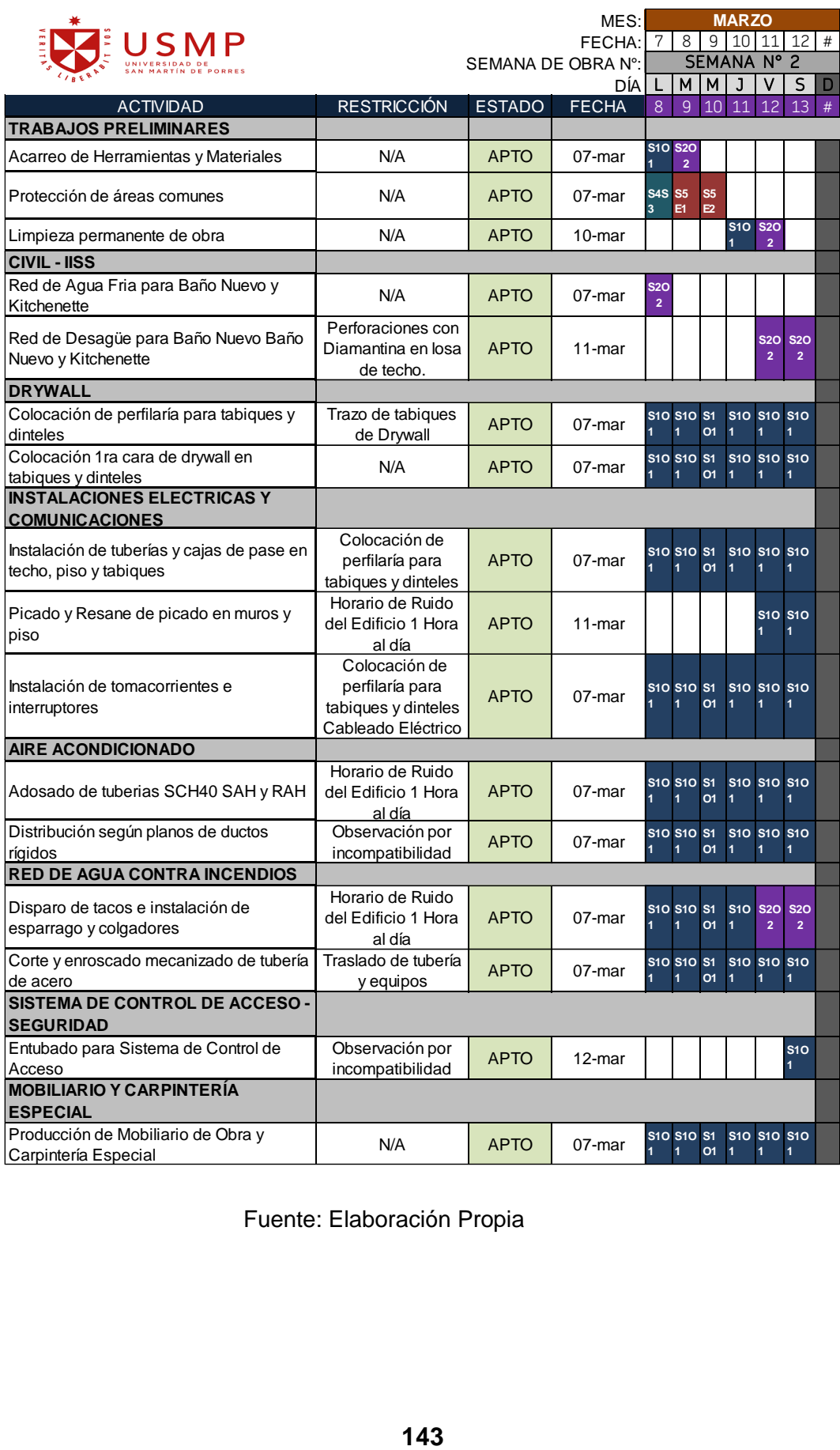

### Tabla 80 Plan Semanal 3

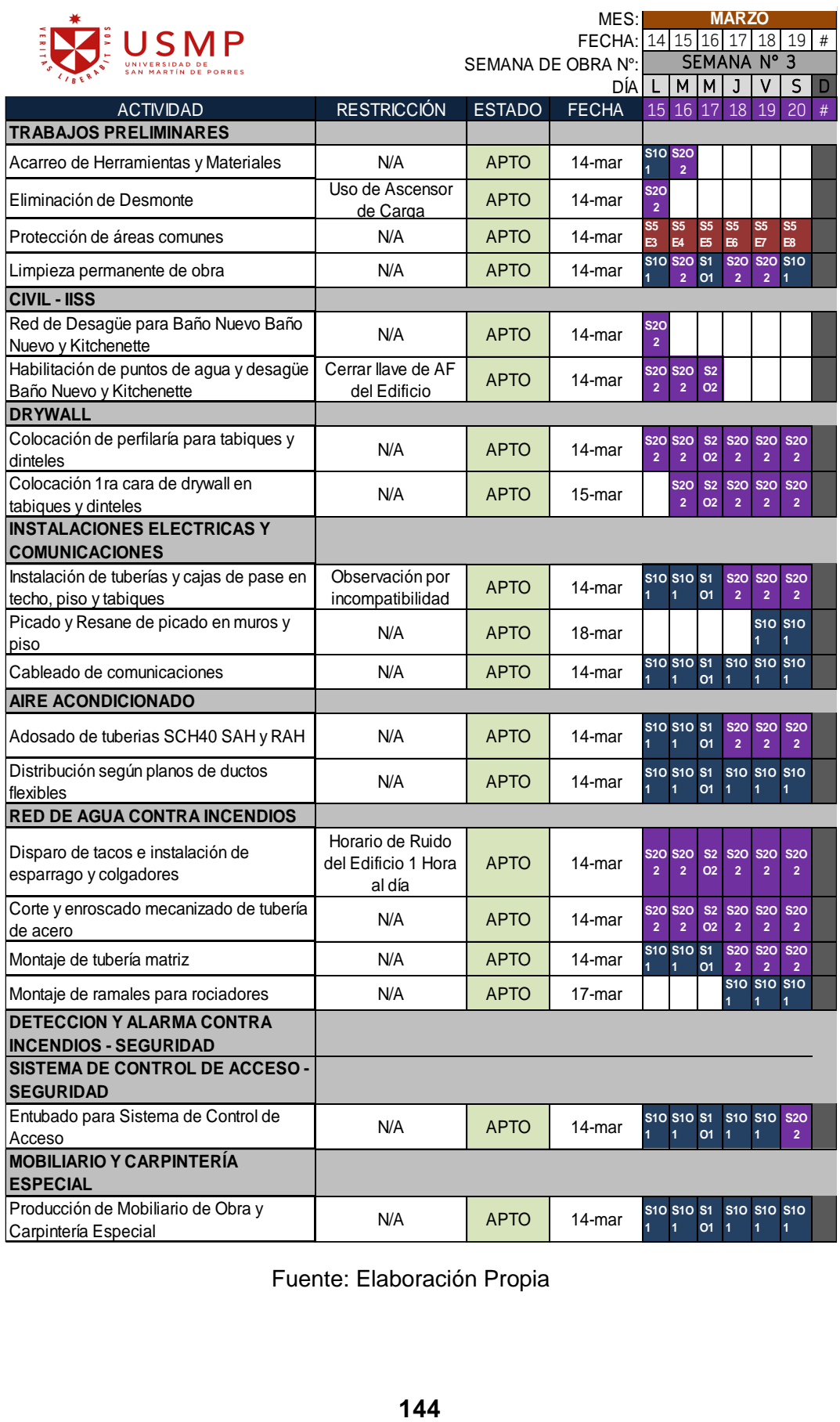

### Tabla 81 Plan Semanal 4

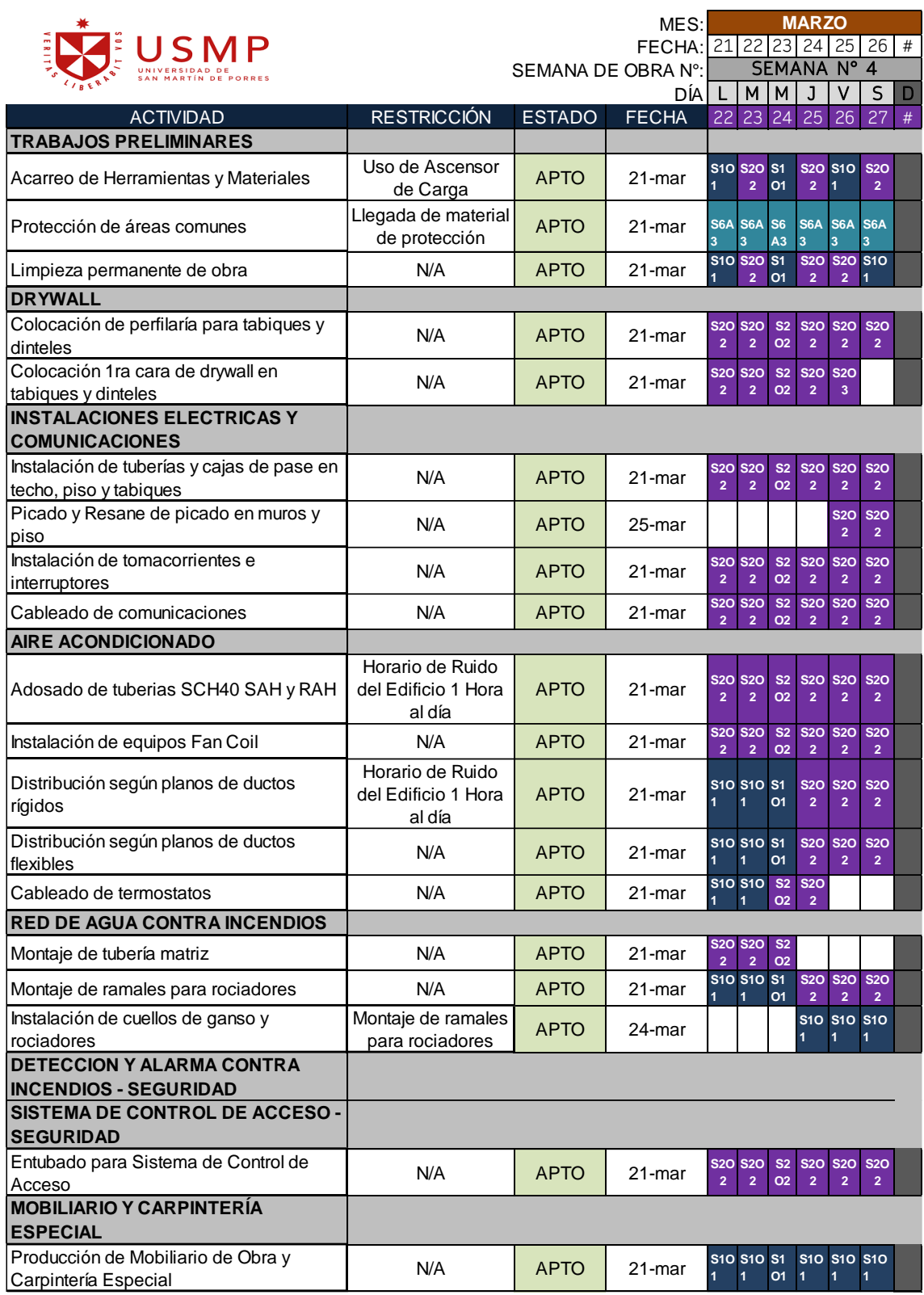

### Tabla 82 Plan Semanal 5

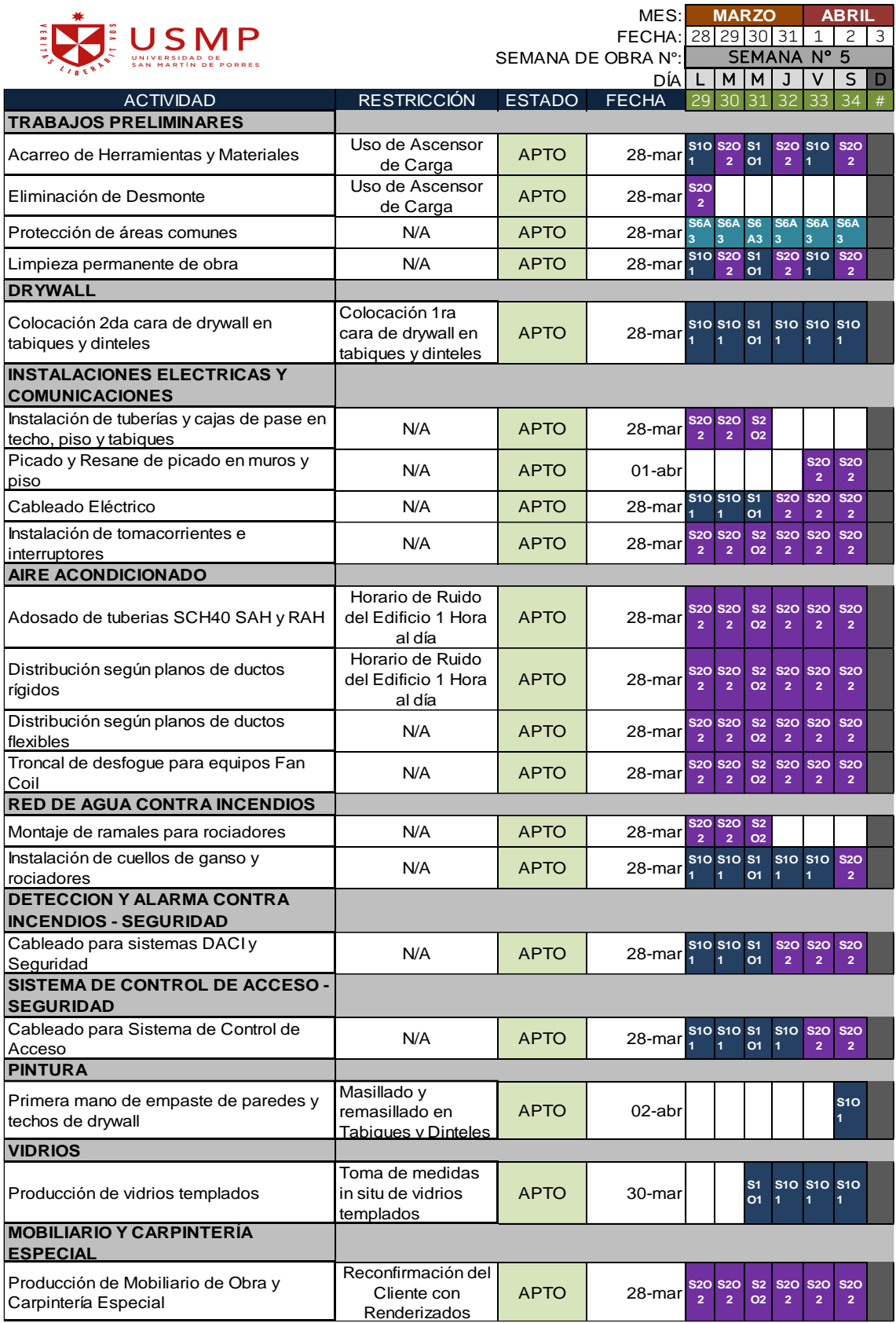

### Tabla 83 Plan Semanal 6

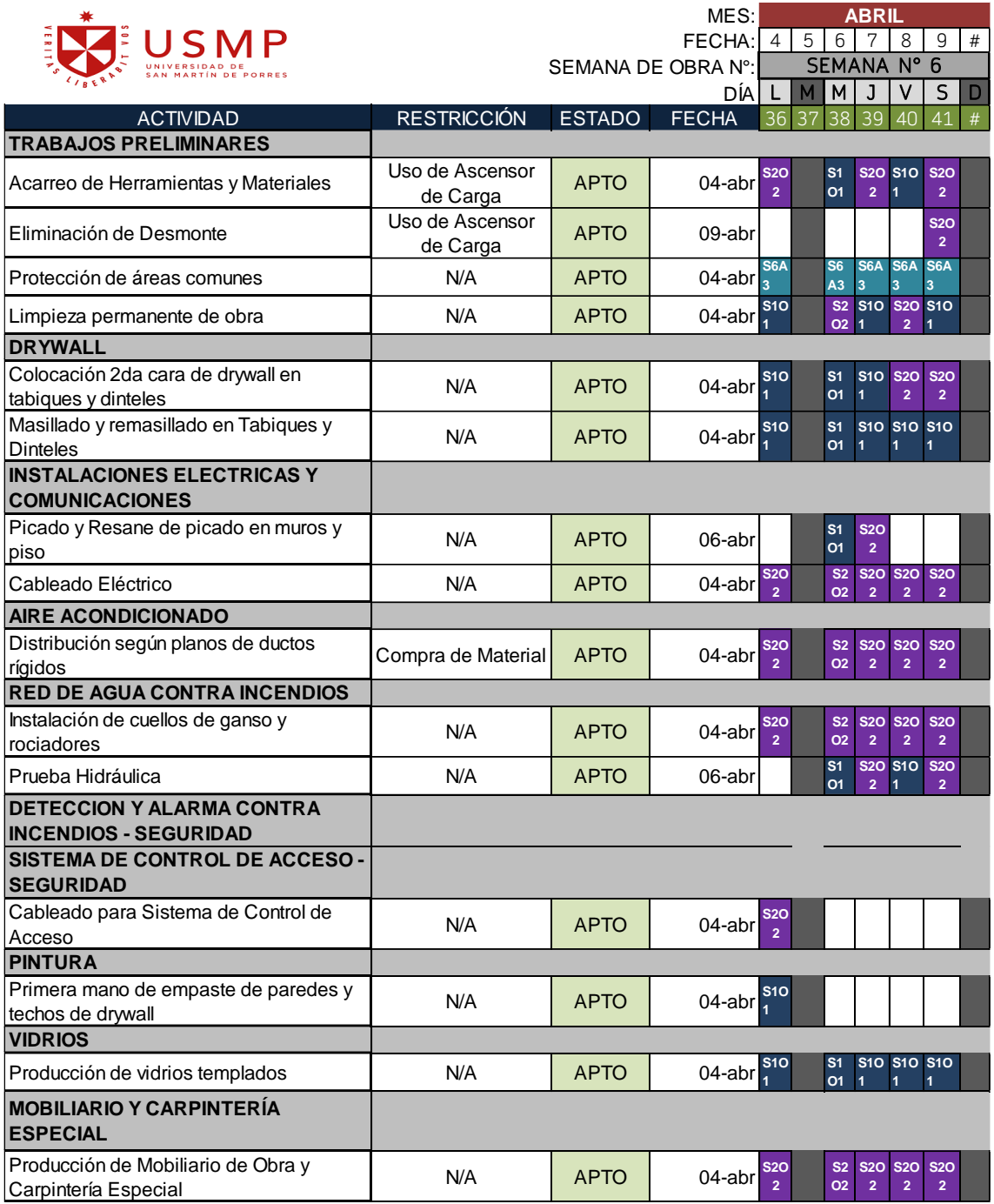

### Tabla 84 Plan Semanal 7

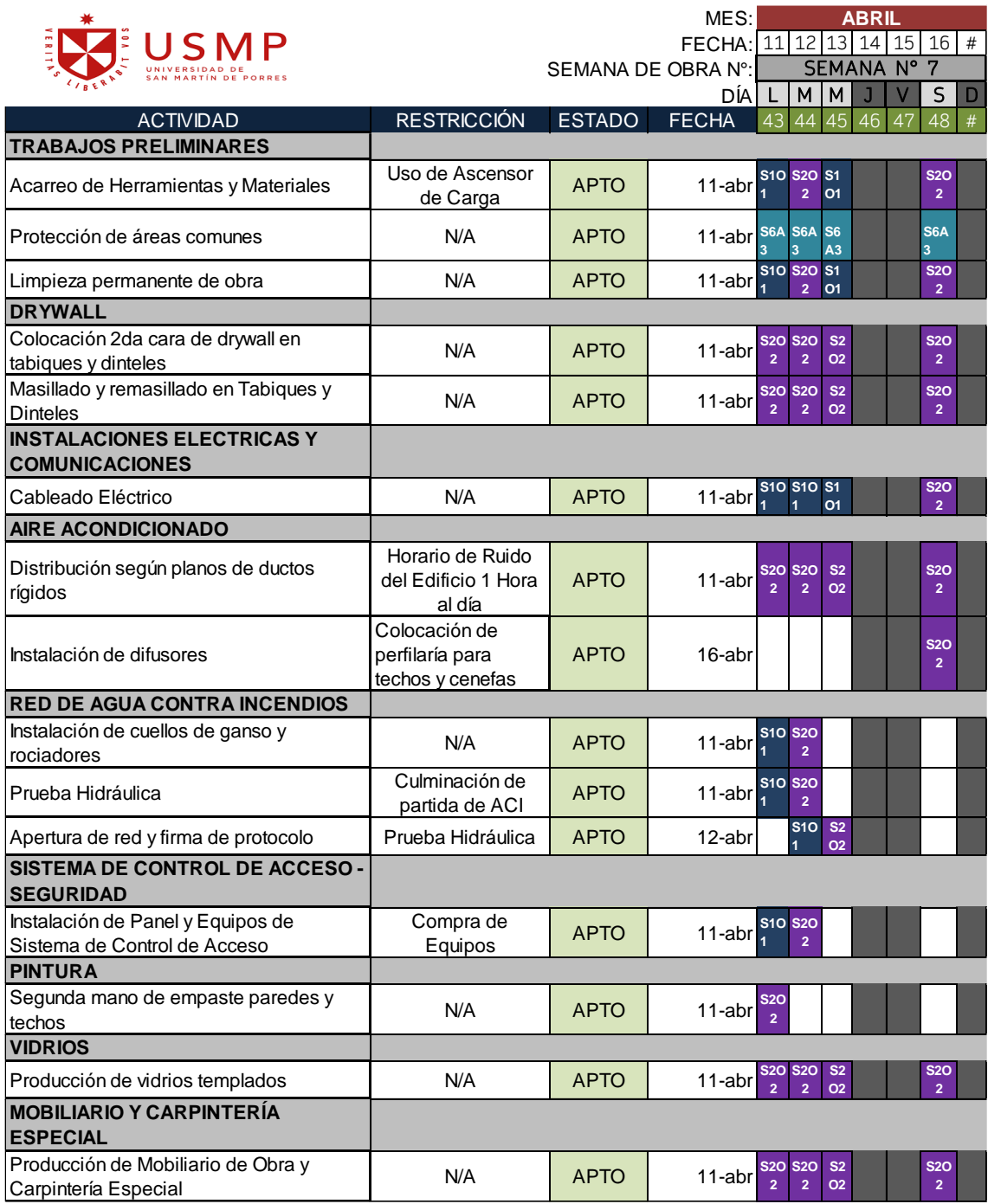

### Tabla 85 Plan Semanal 8

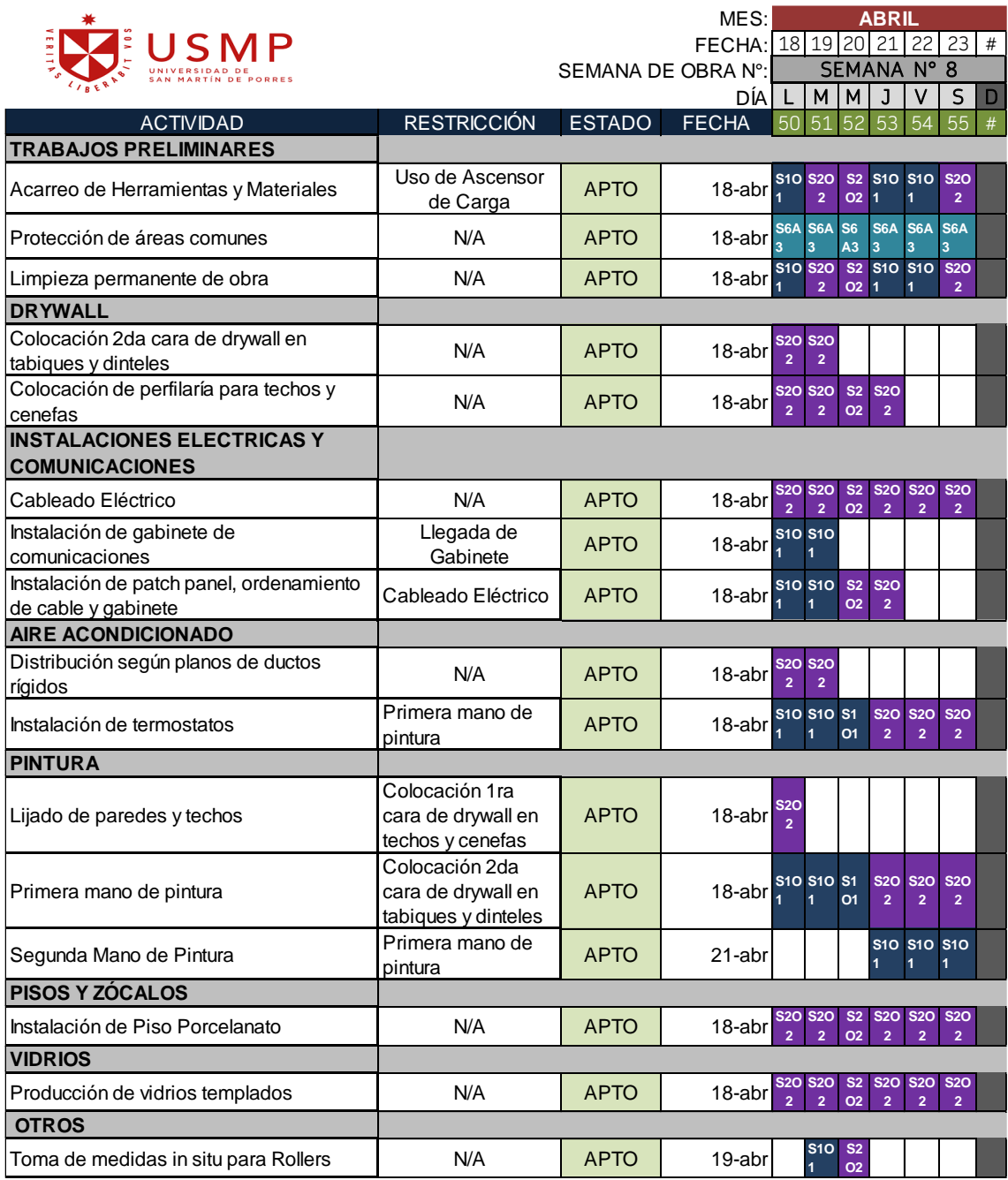

# Tabla 86 Plan Semanal 9

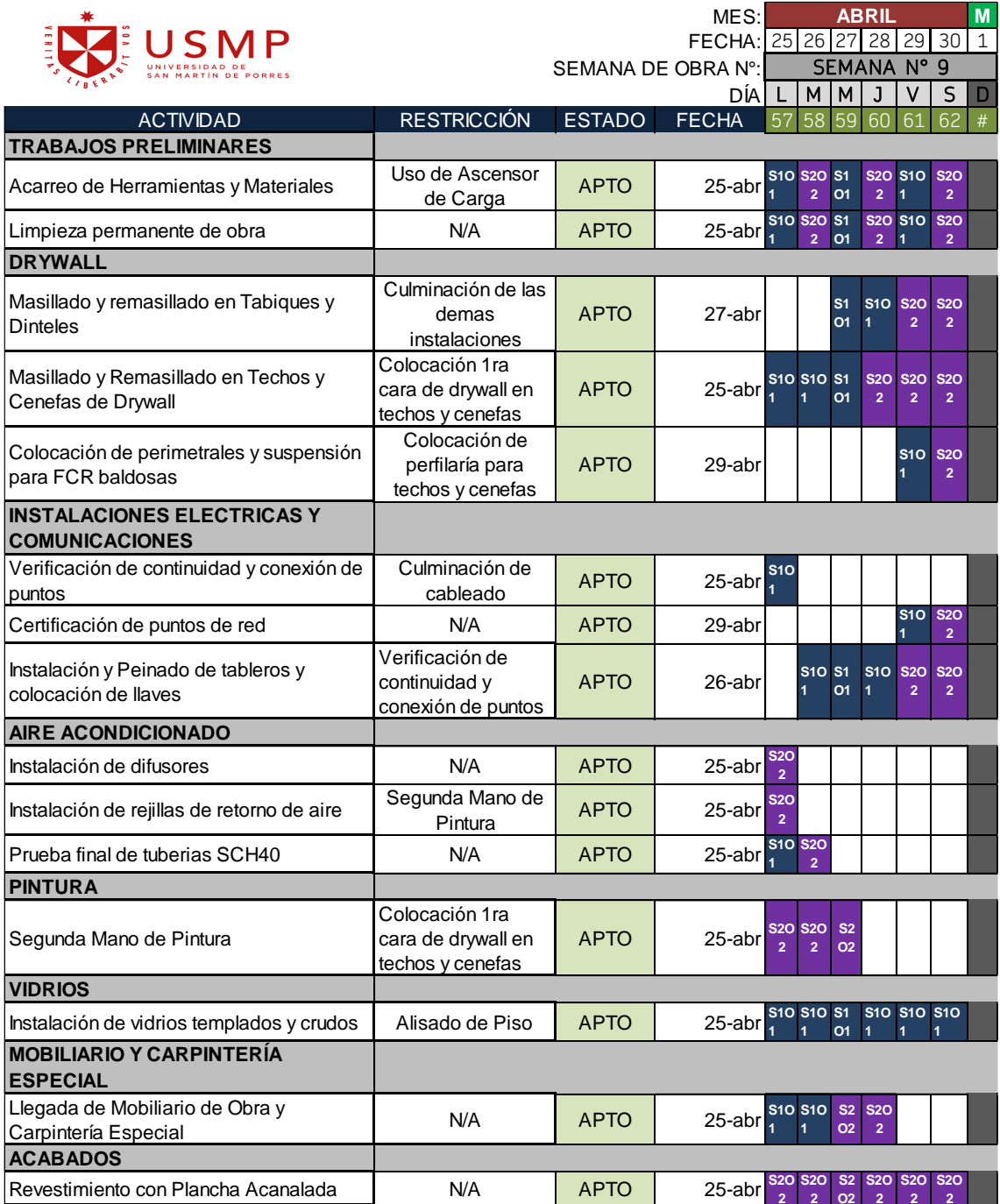

# Tabla 87 Plan Semanal 10

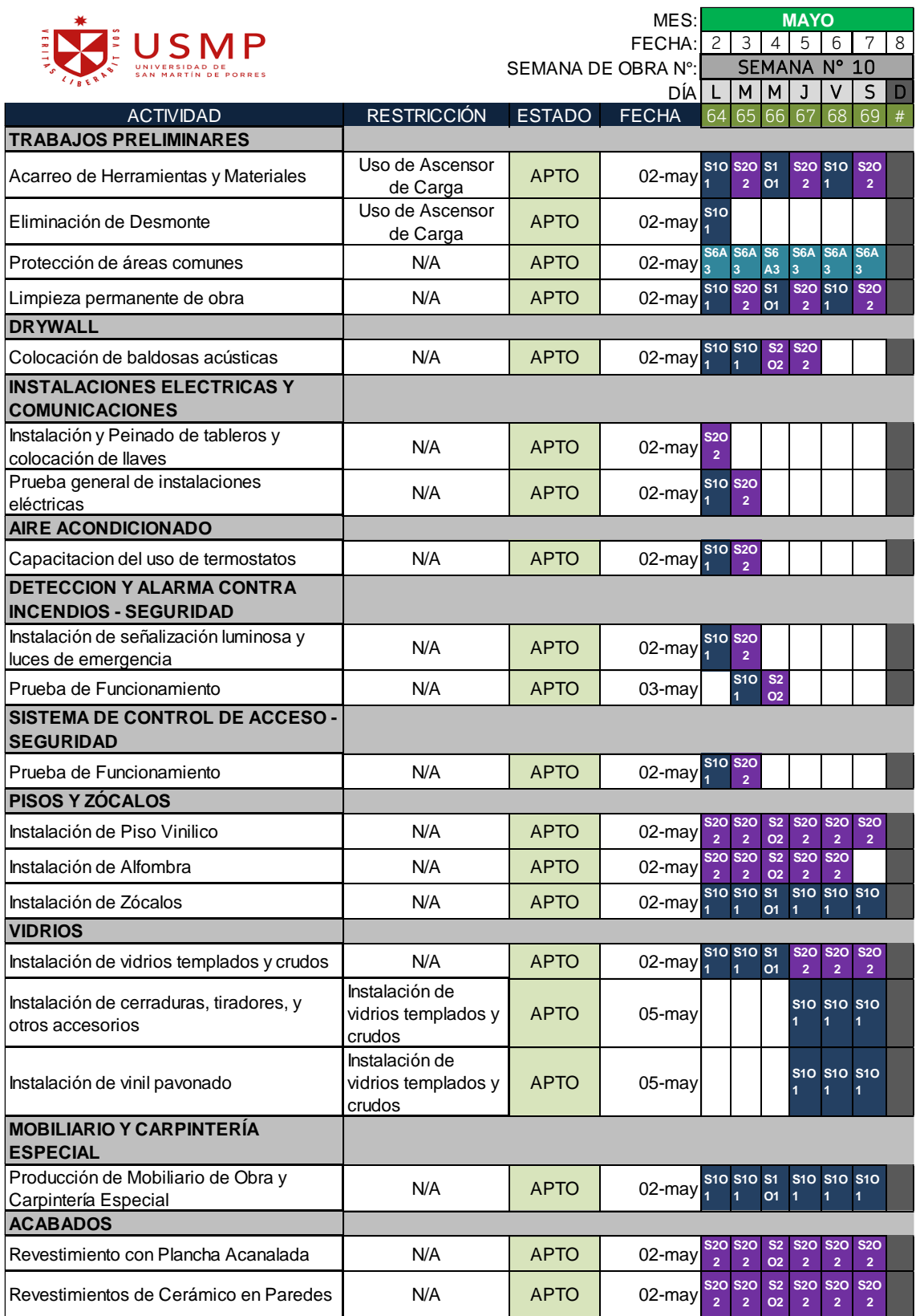

# Tabla 88 Plan Semanal 11

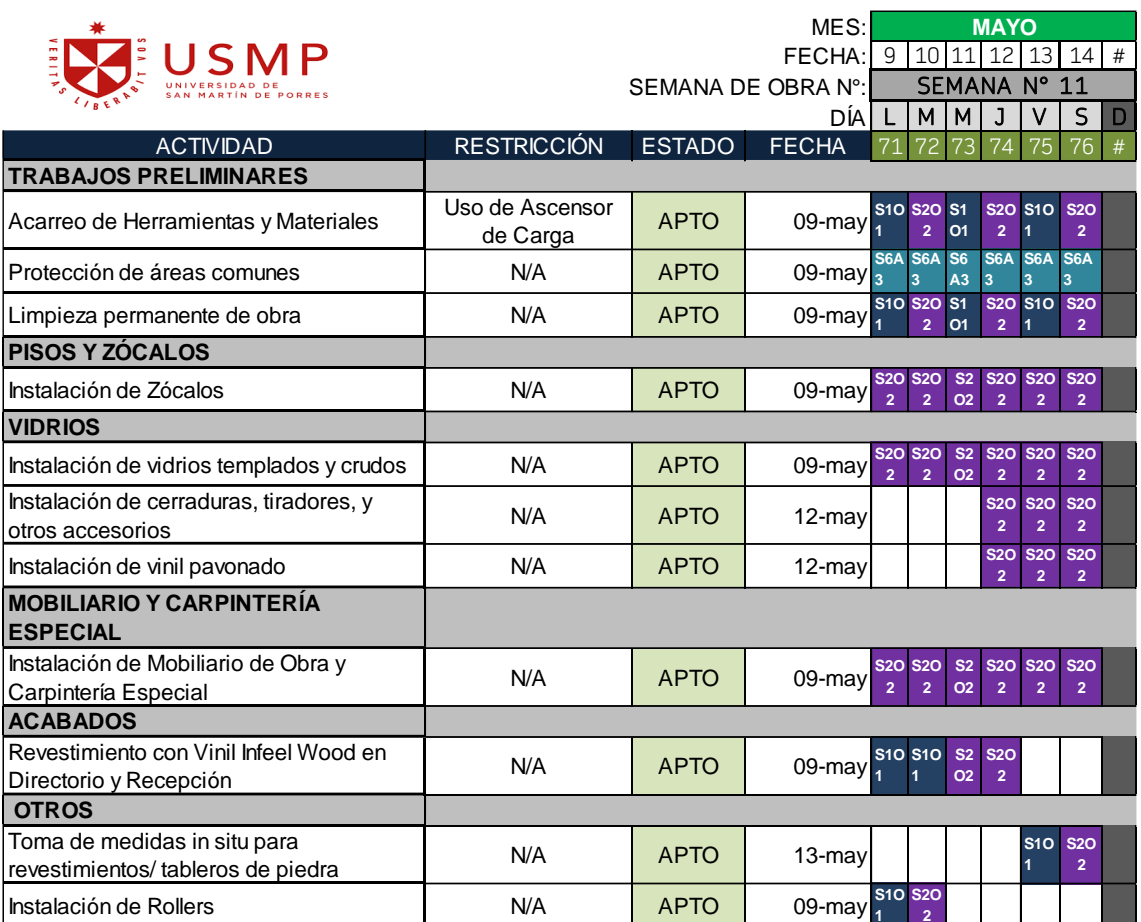

# Tabla 89 Plan Semanal 12

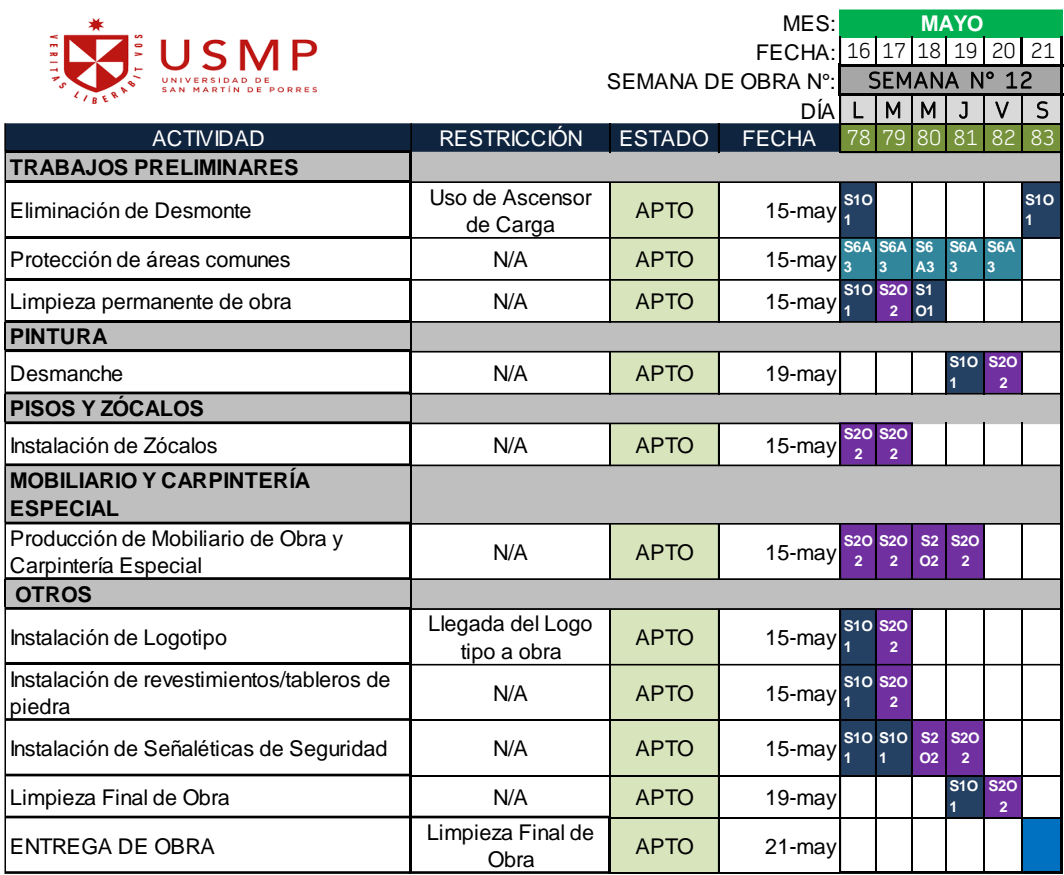

## **5.1.3 Proceso de control en las actividades**

En el proyecto se consideró un PPC bajo cuando estaba por debajo del 80 % (Ver figura N°75)

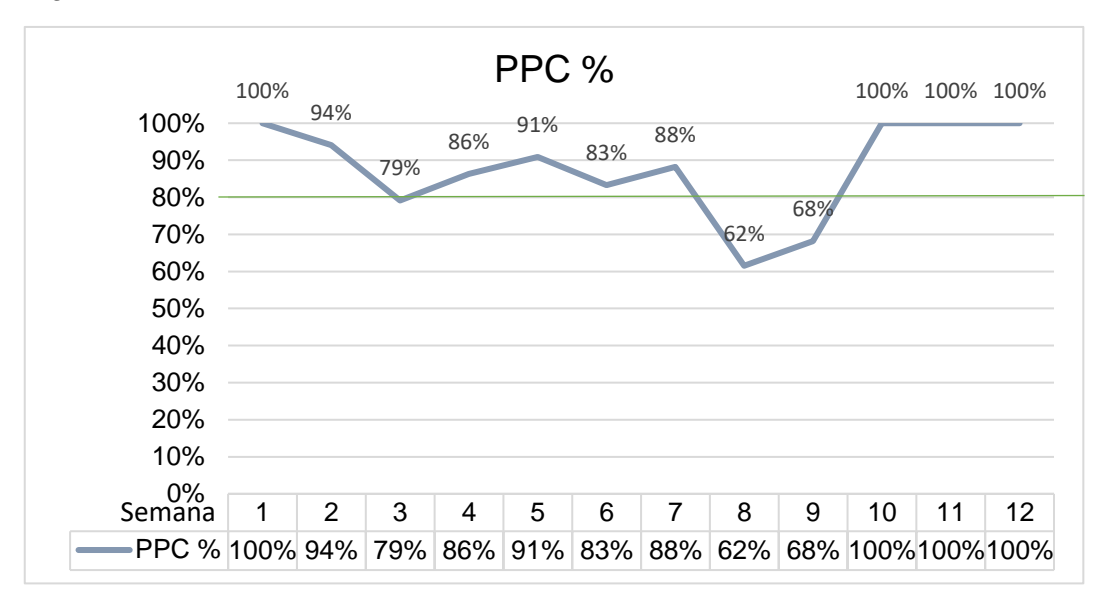

#### Figura 75 PPC %

#### Fuente: Elaboración Propia

Calculando el PPC de las 12 semanas del proyecto, se logró obtener un PPC promedio de 88% (Ver tabla N°90)

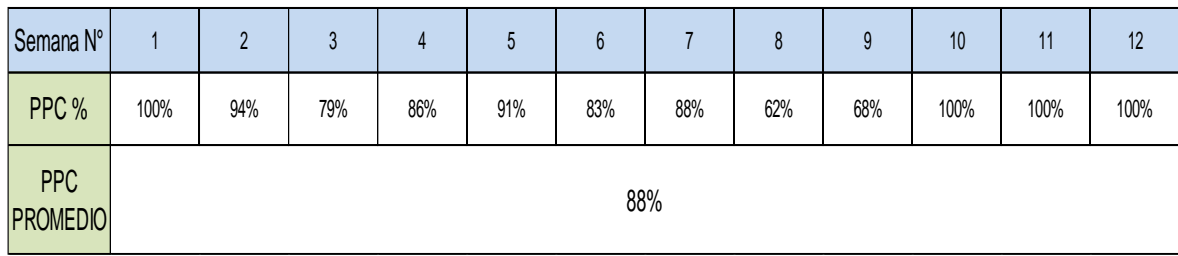

Tabla 90 PPC promedio

### **5.1.4 Variación de la programación contractual vs. el avance real.**

Desde un inicio se realizó una programación contractual de quince semanas. Sin embargo, debido a la demora de cuatro semanas por parte del edificio para la aprobación del expediente técnico, este se tuvo que volver a replantear debido a que el proyecto se iba a extender hasta el mes de junio (fecha de penalidad). De ese modo, se tuvo que aplicando así el Sistema Last Planner, en el cual se desarrolló la planificación maestra con todos los involucrados del proyecto, brindándonos así una programación proyectada a doce semanas.

Luego de cumplir las tres planificaciones a mediano plazo (Lookahead) con éxito y obteniendo un porcentaje de PPC promedio al 88%. Se consiguió como resultado una reducción en el tiempo de ejecución del proyecto de implementación de oficina en unas 3 semanas comparado a la programación contractual. (Ver Tabla N°91) y (Ver Figura N°76)

En consecuencia, se culminó el proyecto de implementación de una oficina de 565m2 el día 21 de mayo del 2022, semana N°12, cumpliendo así la meta del del proyecto que era acabar antes del mes de junio y así evitar la penalidad de S/. 40,000, que se hubiera incurrido en la semana N°14.

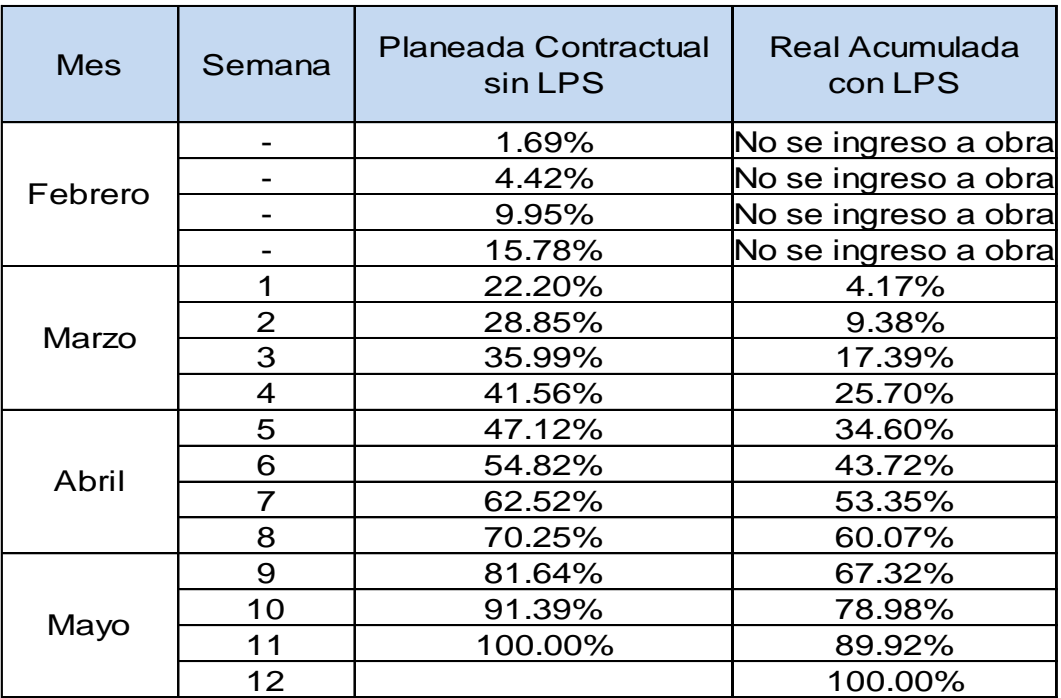

Tabla 91 Porcentaje de Avance

#### Figura 76 Curva S

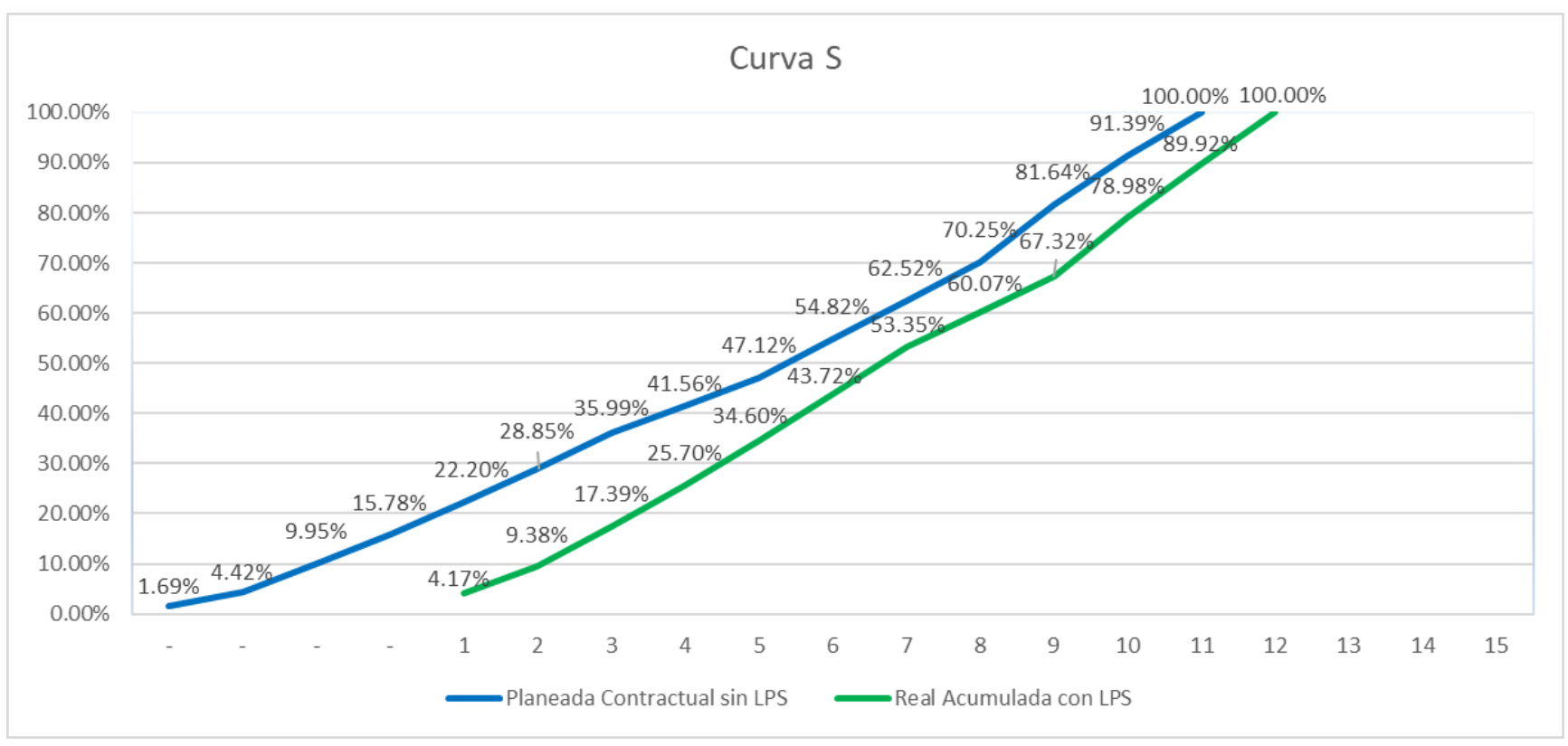

Fuente: Elaboración Propia

#### **5.1.5 Variación del presupuesto inicial vs el presupuesto final.**

Al aplicar el SLP se logró una reducción en los costos semanales del proyecto, debido a un menor costo de mano de obra y ahorro de materiales por mejores coordinaciones. Desde un inicio se realizó un presupuesto base del proyecto, donde se detallaba el costo total del mismo (Ver Tabla N°92) que se consideró S/. 958,998.67 y al culminar el proyecto se logró apreciar una optimización del costo del proyecto (Ver Tabla N91°) en S/. 911,139.85, esto da un residuo de S/.47,858.82, si se toma en consideración que el proyecto culmino antes de la fecha de penalidad esto brinda otro ahorro más a la empresa de exactamente S/.40,000.00 Concluyendo en un ahorro del costo del proyecto en S/. 87,858.82 que sería el 9.16% del presupuesto total del proyecto.

Tabla 92 Presupuesto con SLP

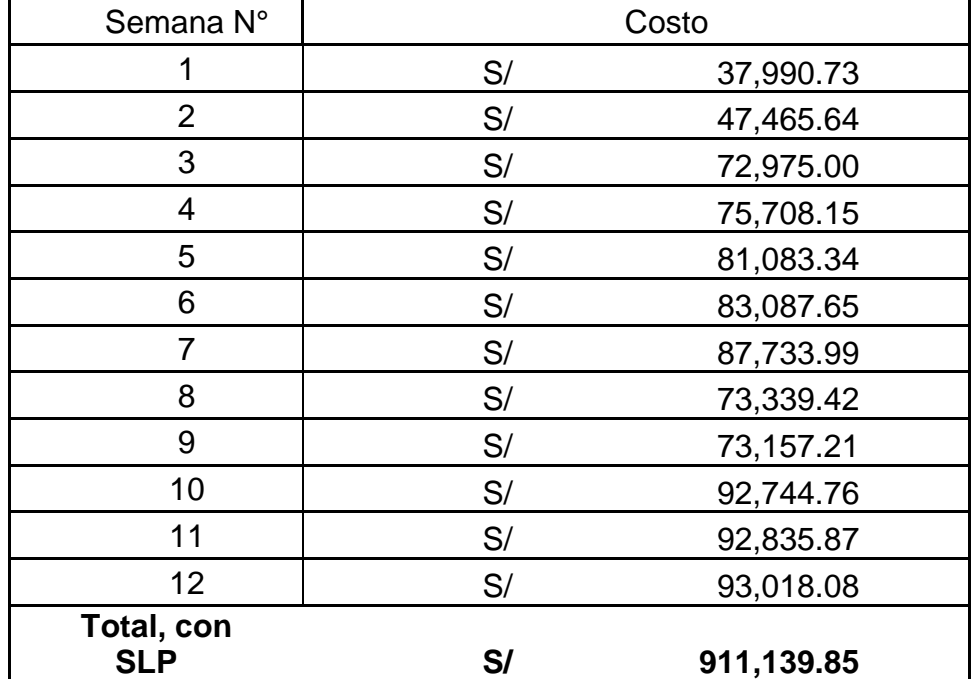

## **CAPÍTULO VI**

# **DISCUSIÓN DE RESULTADOS**

### **6.1 Contrastación de Hipótesis**

### **6.1.1 Hipótesis General**

Se realizo la contrastación de la hipótesis general de la investigación, brindando como resultado verdadero, debido a que se logró optimizar el tiempo y costo del proyecto en un 20% y 9.16% respectivamente. (Ver Tabla N°92)

Tabla 93 Contraste de HG

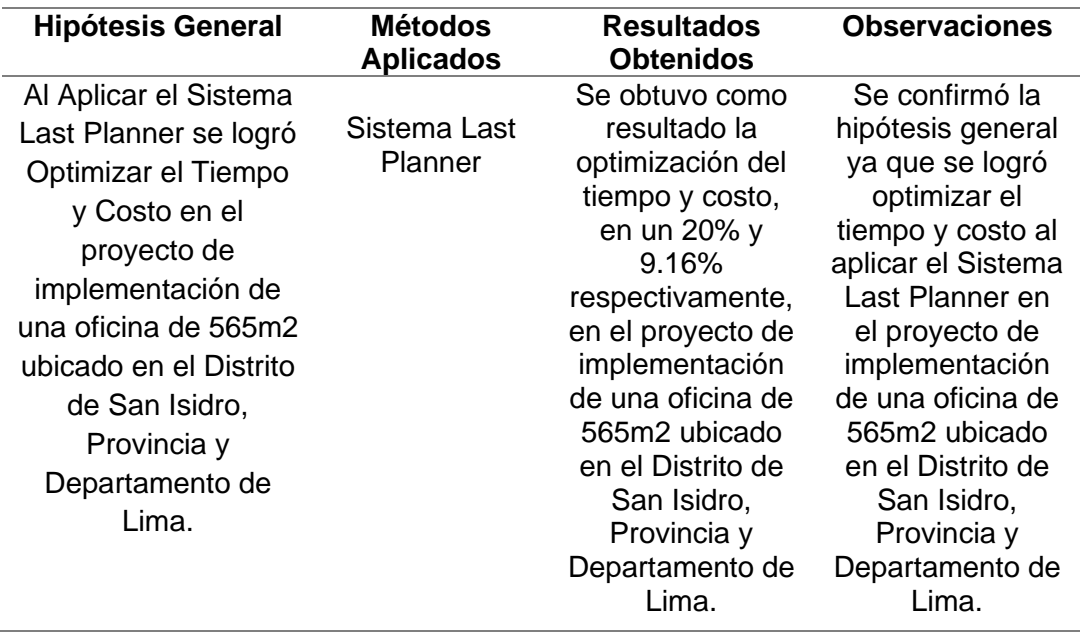

## **6.1.2 Hipótesis Especificas**

**H1:** Se realizo la contrastación de la hipótesis especifica N°1 de la investigación, obteniendo como resultado verdadero, debido a que se logró desarrollar la matriz de responsables brindando así el proceso de inicio de las actividades identificando los responsables y designando responsabilidades al equipo del proyecto. (Ver Tabla N°93)

Tabla 94 Contraste H1

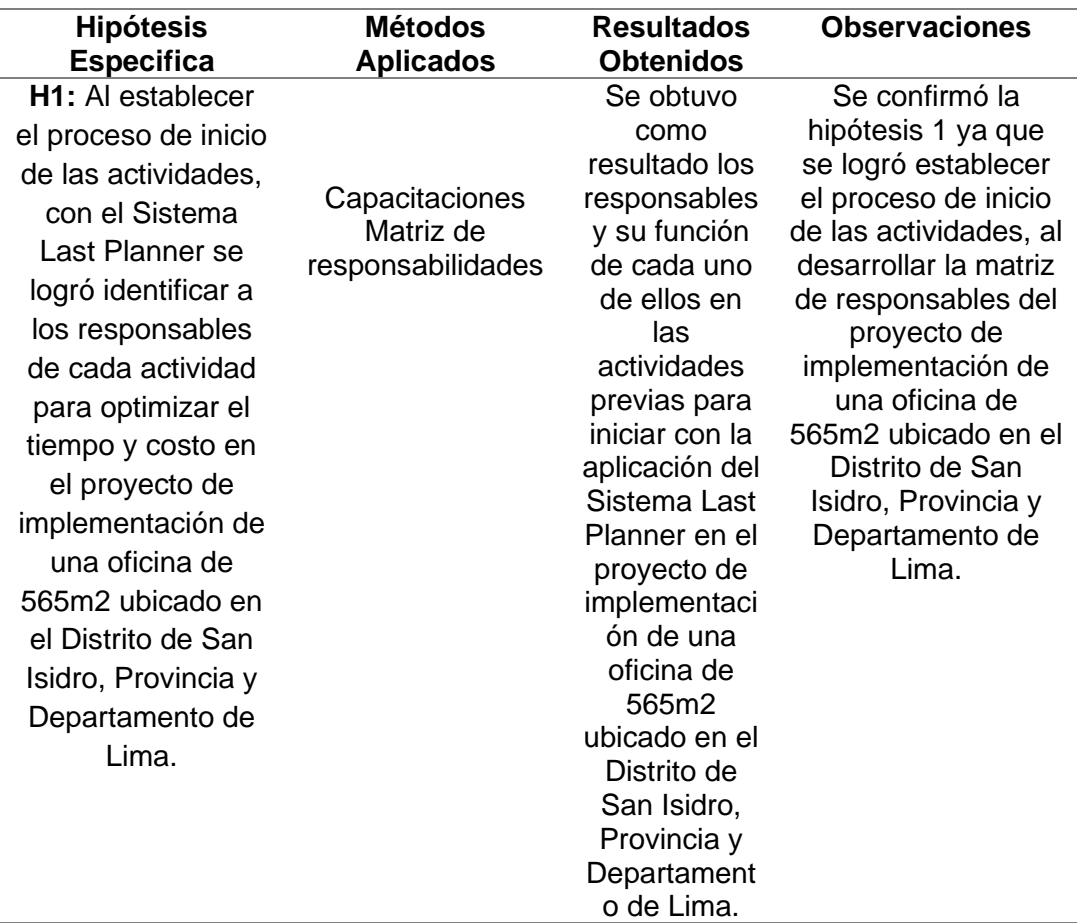
**H2:** Se realizo la contrastación de la hipótesis especifica N°2 de la investigación, obteniendo como resultado verdadero, debido a que se logró desarrollar el plan maestro, Lookahead y planificación semana, brindado así planificación de las actividades en las 3 dimensiones de tiempo, largo, mediano y corto plazo.

(Ver Tabla N°94)

Tabla 95 Contraste H2

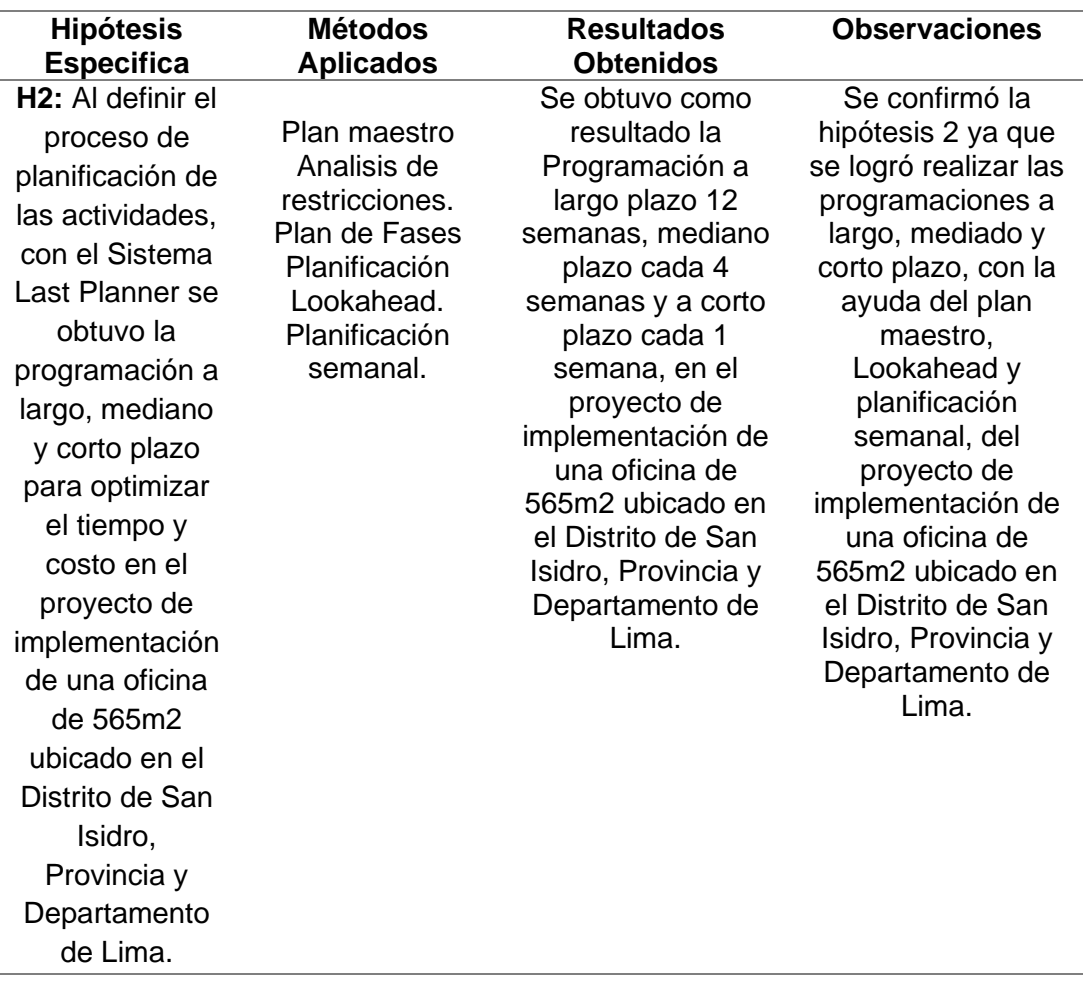

**H3:** Se realizo la contrastación de la hipótesis especifica N°3 de la investigación, obteniendo como resultado verdadero, debido a que se logró el proceso de control en las actividades. Obteniendo una PPC promedio del 88%, un 8% más de lo esperado. (Ver Tabla N°95)

#### Tabla 96 Contraste H3

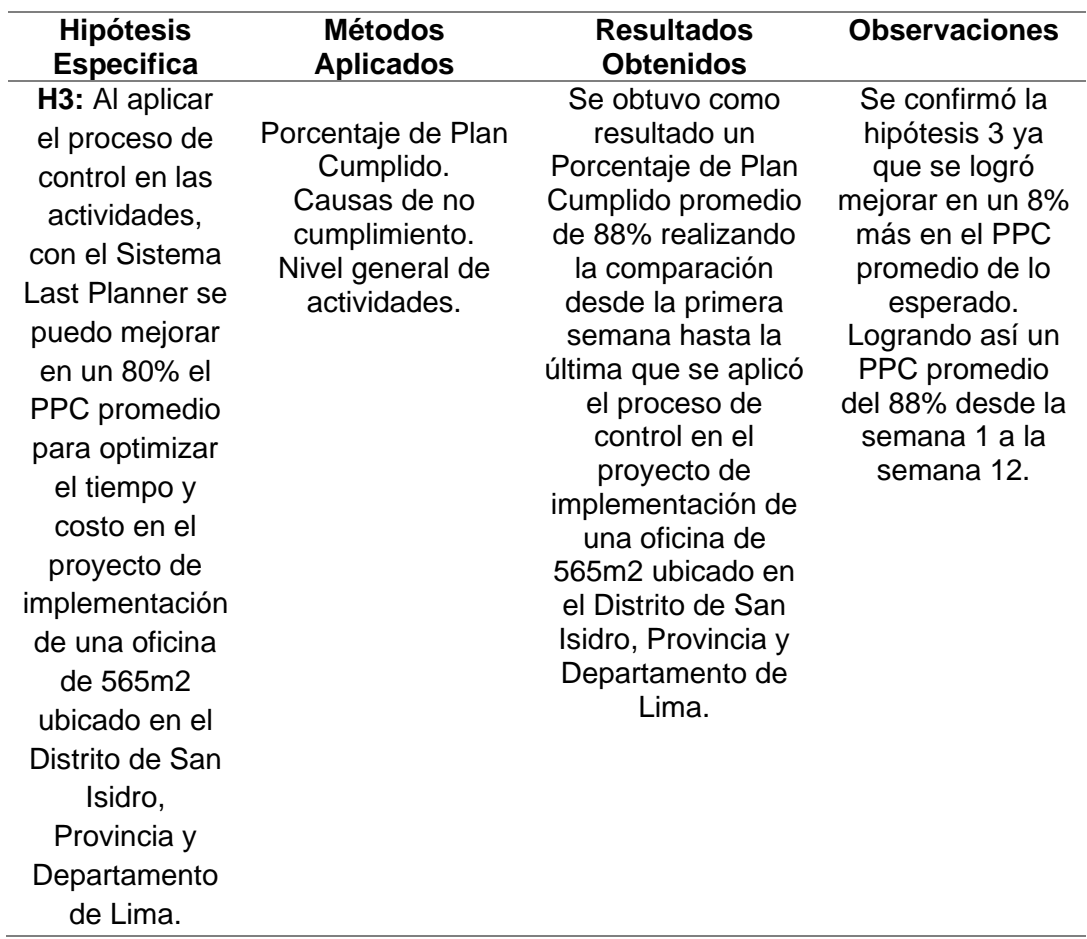

**H:4** Se realizo la contrastación de la hipótesis especifica N°4 de la investigación, obteniendo como resultado verdadero, debido a que se logró calcular la variación de la programación contractual vs el avance real, mediante la curva S del proyecto y obteniendo un 20% en el tiempo de ejecución del proyecto. (Ver Tabla N°96)

Tabla 97 Contraste H4

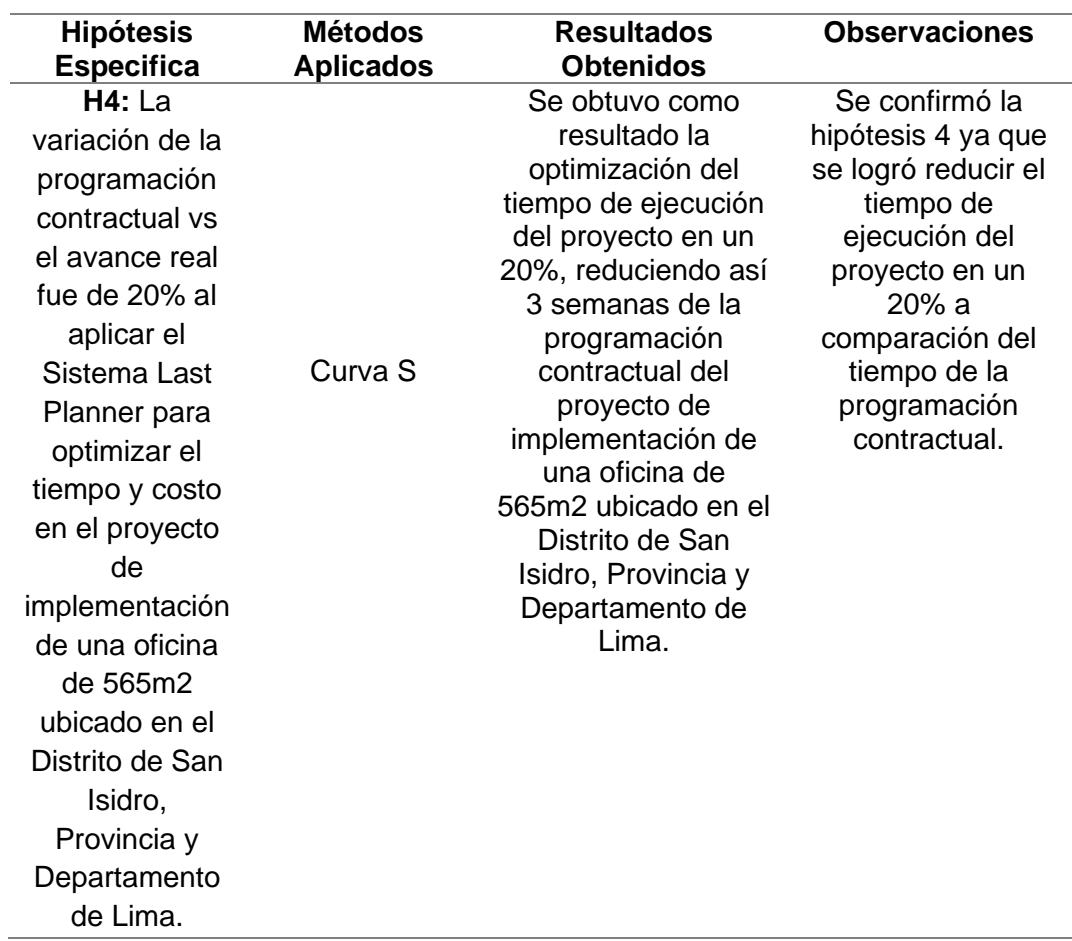

**H5:** Se realizo la contrastación de la hipótesis especifica N°5 de la investigación, obteniendo como resultado falso, debido a que no se logró llegar al objetivo de optimizar un 10% el costo del puesto inicial, ya que se obtuvo un resultado del 9.16% de ahorro en el costo del presupuesto inicial vs el presupuesto final. (Ver tabla N°97)

#### Tabla 98 Contraste H5

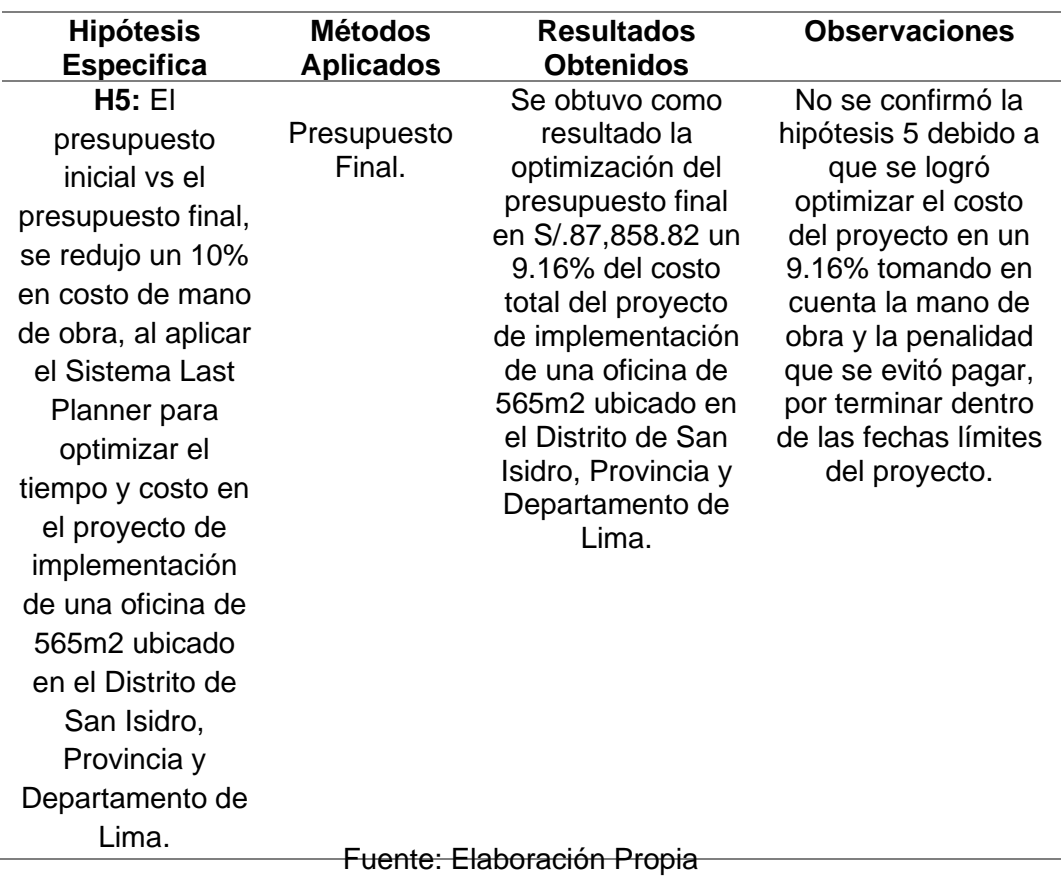

#### **6.2 Contrastación de Antecedentes**

#### **6.2.1 Antecedentes Internacionales**

Se realizó la contrastación del antecedente internacional de la "Tesis para optar por el grado de Master de Ingeniería Estructural y Construcción, de la Universidad Politécnica de Cataluña, España". Del Ingeniero Cabrera, coincidiendo los resultados de ambas investigaciones. (Ver tabla N°98)

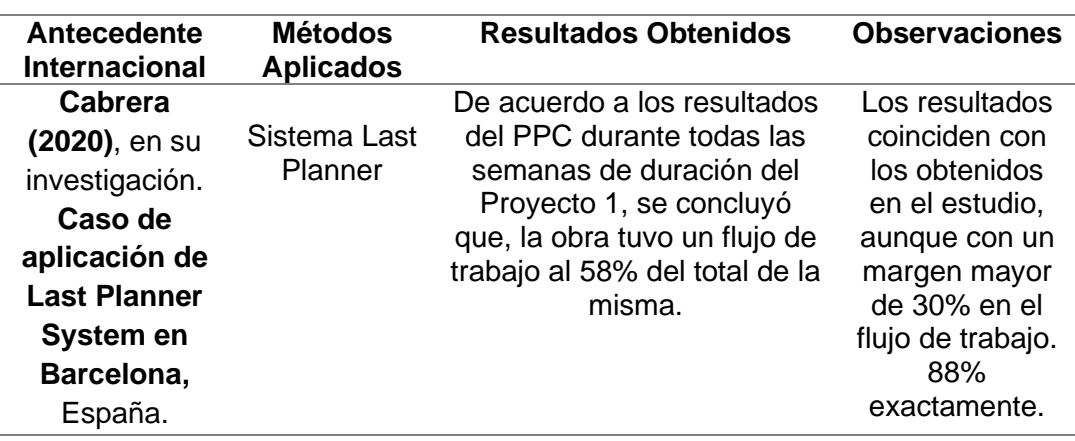

Tabla 99 Contraste AI

#### Fuente: Elaboración Propia

 Se realizó la contrastación del antecedente internacional de la "Tesis para optar por el Título de Ingeniero Constructor, Universidad Andrés Bello, Chile". De la Ingeniera Angeli, coincidiendo los resultados de ambas investigaciones. (Ver tabla N°99)

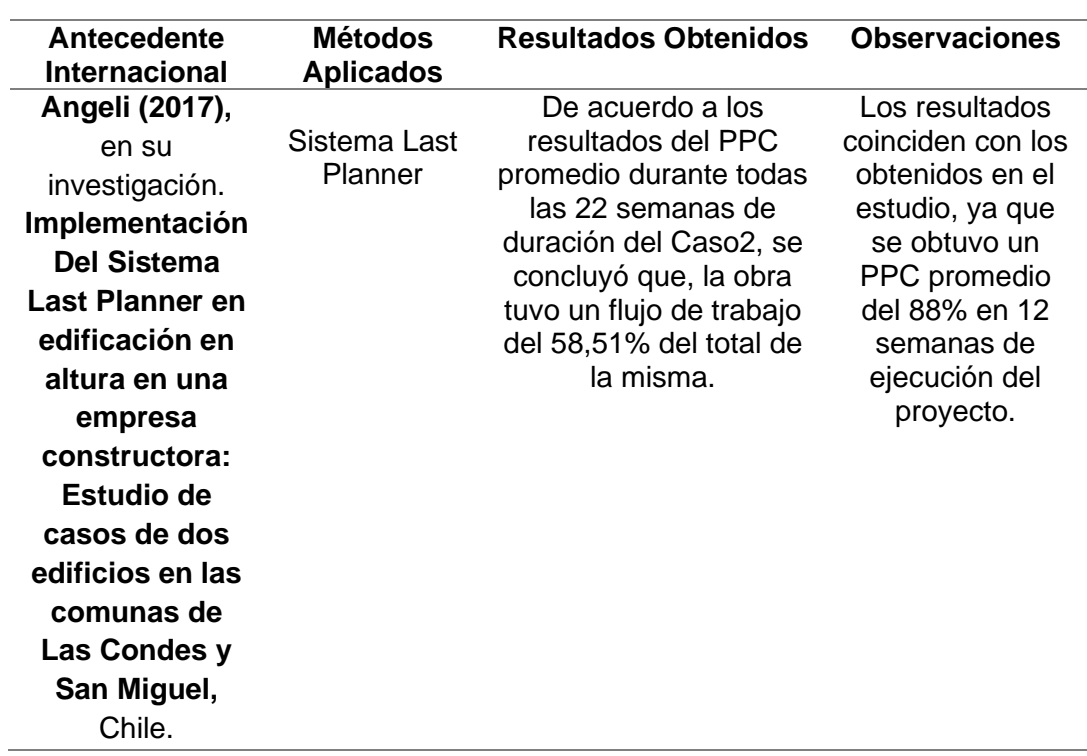

#### Fuente: Elaboración Propia

 Se realizó la contrastación del antecedente internacional de la "Tesis para optar por el Título de Ingeniero Civil), Universidad de Chile". De la Ingeniera Díaz, coincidiendo los resultados de ambas investigaciones. (Ver tabla N°100)

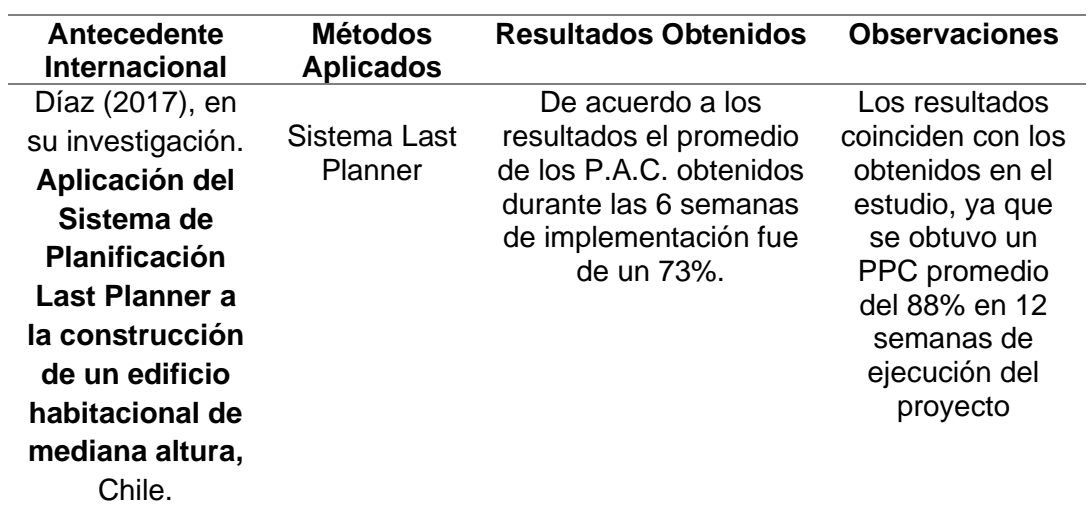

#### Tabla 101 Contraste AI

Se realizó la contrastación del antecedente internacional de la "Tesis para Maestría en Ingeniería Civil con énfasis en gerencia de la construcción), Universidad de los Andes, Colombia". Del Ingeniero Buitrago, coincidiendo los resultados de ambas investigaciones. (Ver tabla N°101)

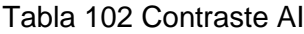

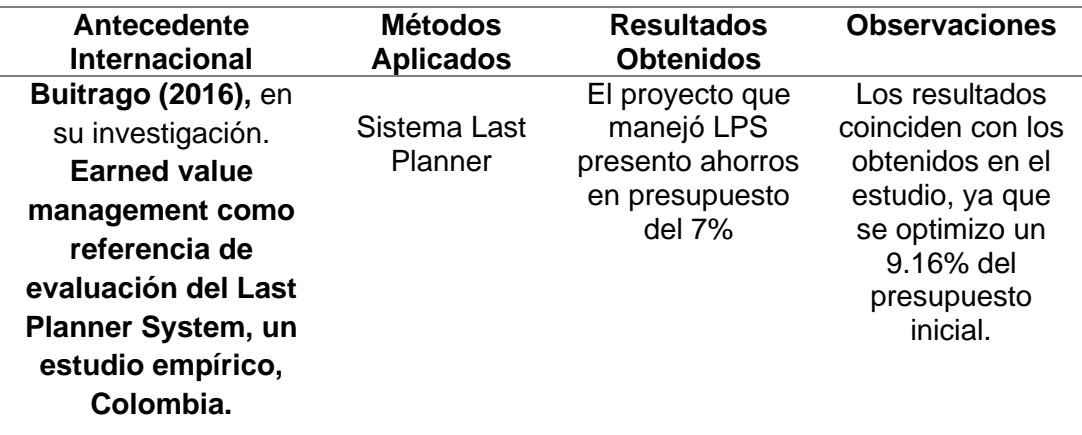

Fuente: Elaboración Propia

Se realizó la contrastación del antecedente internacional de la "Tesis para Doctorado en Filosofía de la Universidad de Birmingham, Reino Unido"

Del Doctor Ballard, no coincidiendo los resultados de ambas investigaciones. (Ver tabla N°102)

Tabla 103 Contraste AI

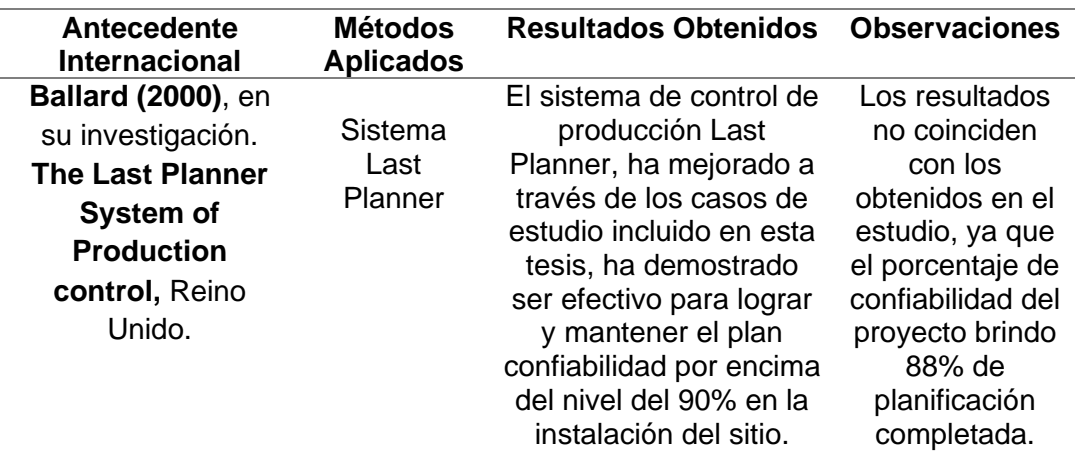

#### **6.2.2 Antecedentes Nacionales**

Se realizó la contrastación del antecedente nacional de la "Tesis para Optar el Grado Académico De Maestro En Dirección De La Construcción, de la Universidad Peruana de Ciencias Aplicadas, Perú". De los Ingenieros Araujo, Ávila, Barbaran, Castillo y Chinchihualpa. Coincidiendo los resultados de ambas investigaciones. (Ver tabla N°103)

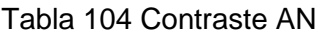

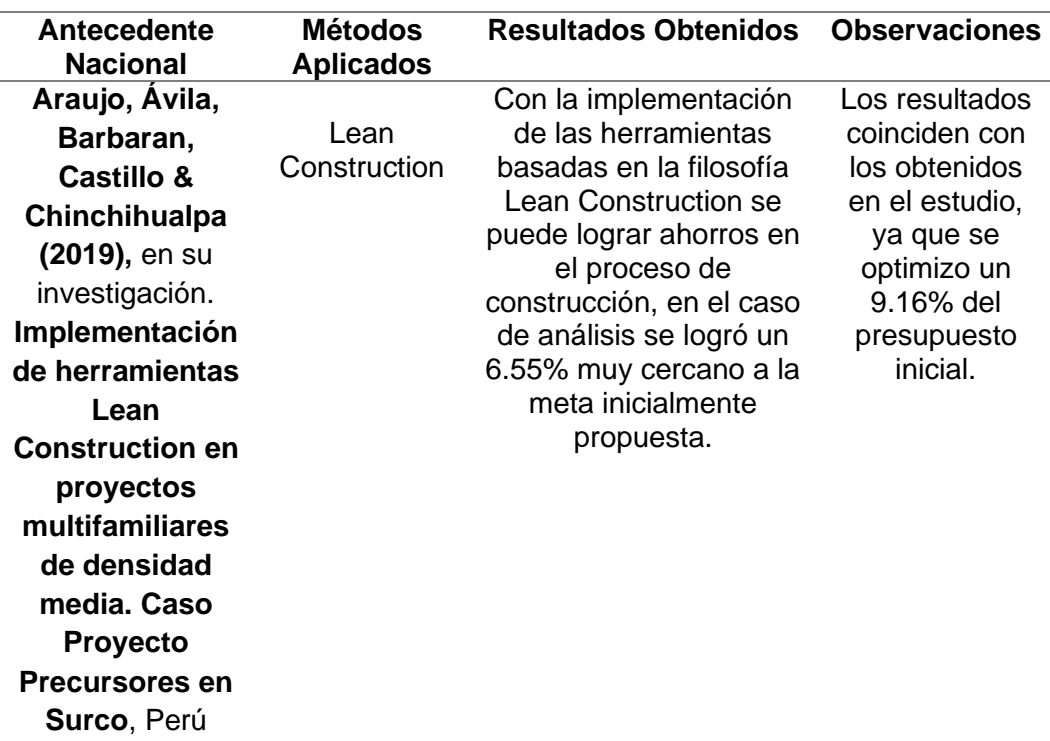

Se realizó la contrastación del antecedente nacional de la "Tesis para Optar por el Título profesional de Ingeniero Civil, de la Universidad San Martin de Porres, Perú" de las Ingenieras Quispe y Suyo, Coincidiendo los resultados de ambas investigaciones. (Ver tabla N°104)

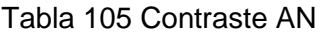

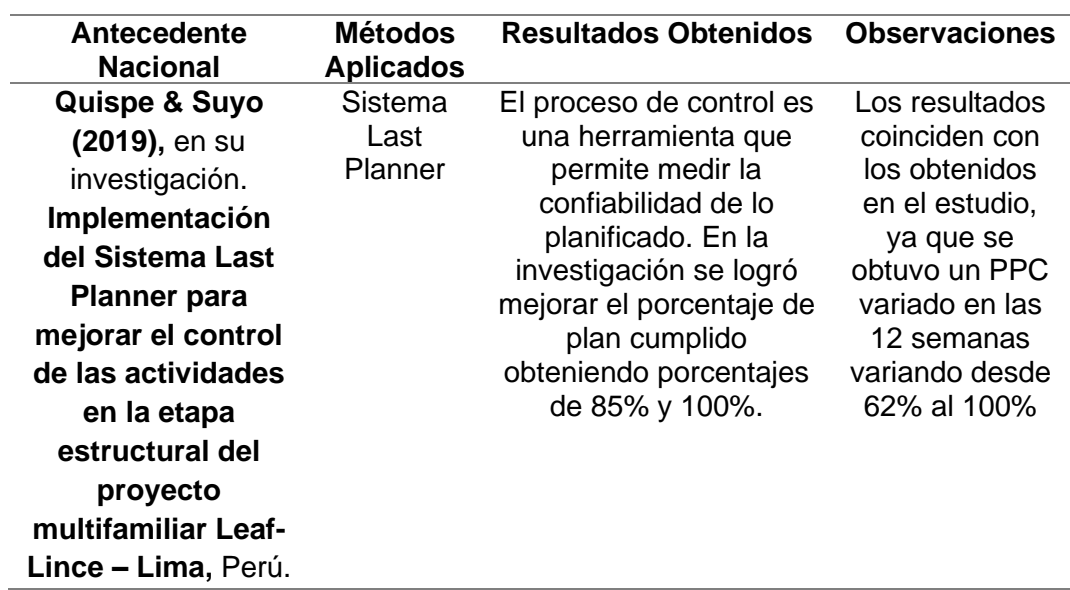

Fuente: Elaboración Propia

Se realizó la contrastación del antecedente nacional de la "Tesis para Optar por el Título profesional de Ingeniero Civil, de la Universidad San Martin de Porres, Perú" de las Ingenieras Quispe y Suyo, Coincidiendo los resultados de ambas investigaciones. (Ver tabla N°105)

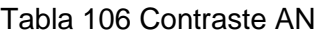

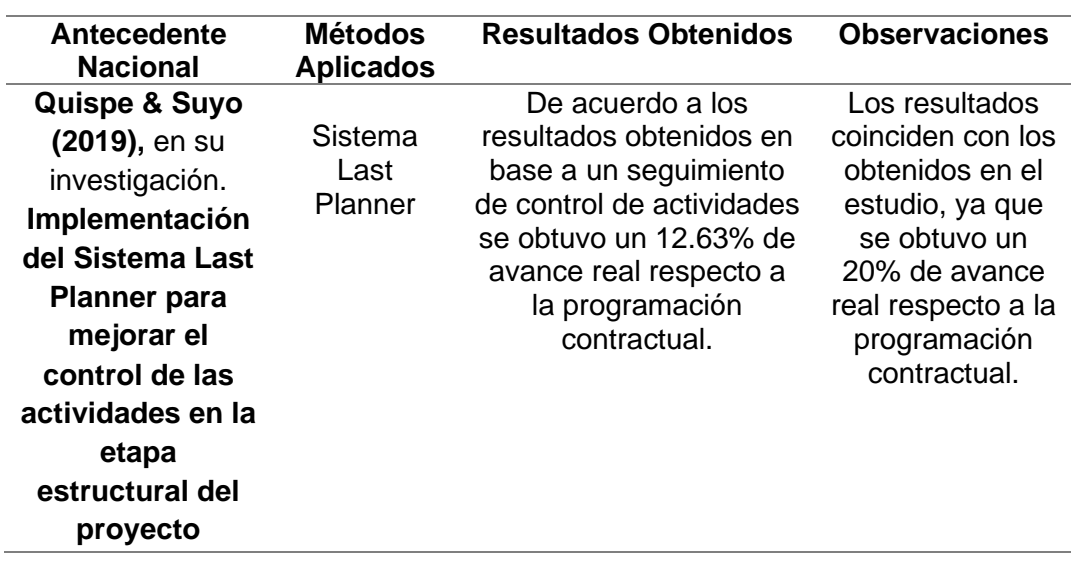

Se realizó la contrastación del antecedente nacional de la "Tesis para Optar por el Título profesional de Ingeniero Civil, de la Universidad San Martin de Porres, Perú", del Ingeniero Llenera, coincidiendo los resultados de ambas investigaciones. (Ver tabla N°106)

Tabla 107 Contraste AN

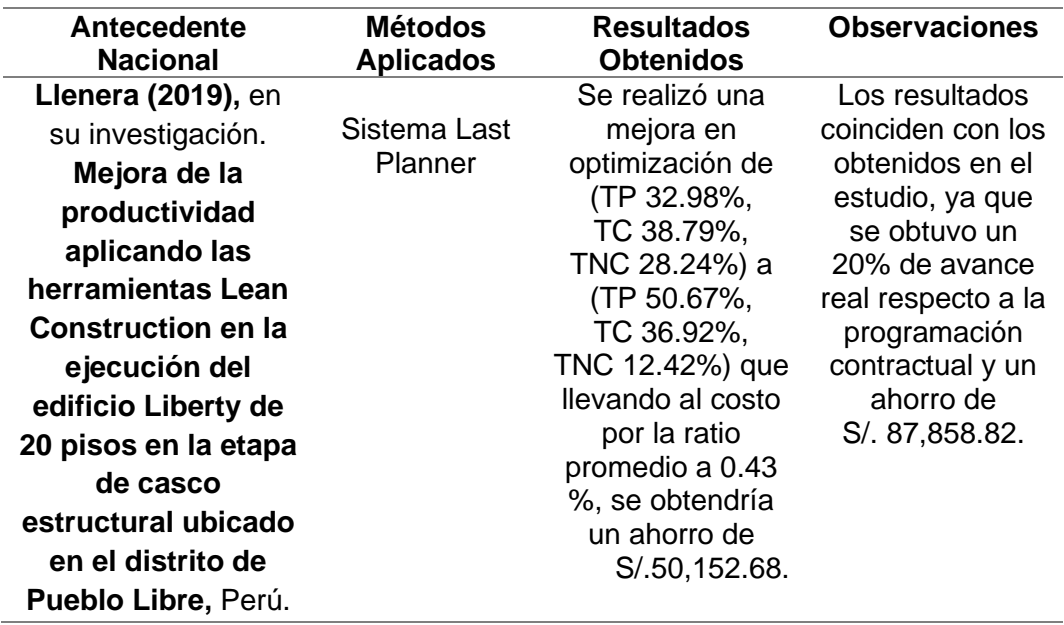

Se realizó la contrastación del antecedente nacional de la "Tesis para Optar por el Título profesional de Ingeniero Civil, de la Universidad San Martin de Porres, Perú", de los Ingeniero Chokewanka y Sotomayor. coincidiendo los resultados de ambas investigaciones. (Ver tabla N°107)

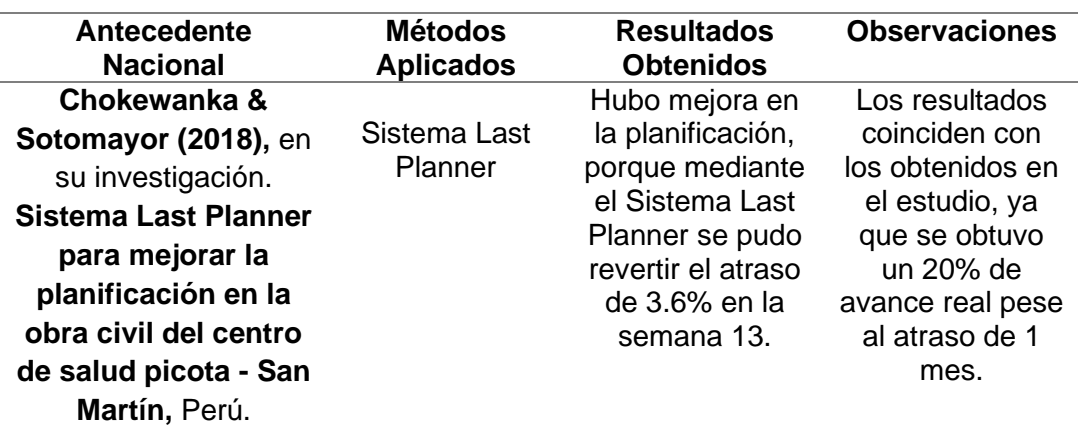

Tabla 108 Contraste AN

Se realizó la contrastación del antecedente nacional de la "Tesis para Optar por el Título profesional de Ingeniero Civil, de la Universidad San Martin de Porres, Perú", de los Ingeniero Chokewanka y Sotomayor. coincidiendo los resultados de ambas investigaciones. (Ver tabla N°108)

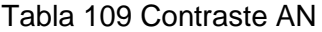

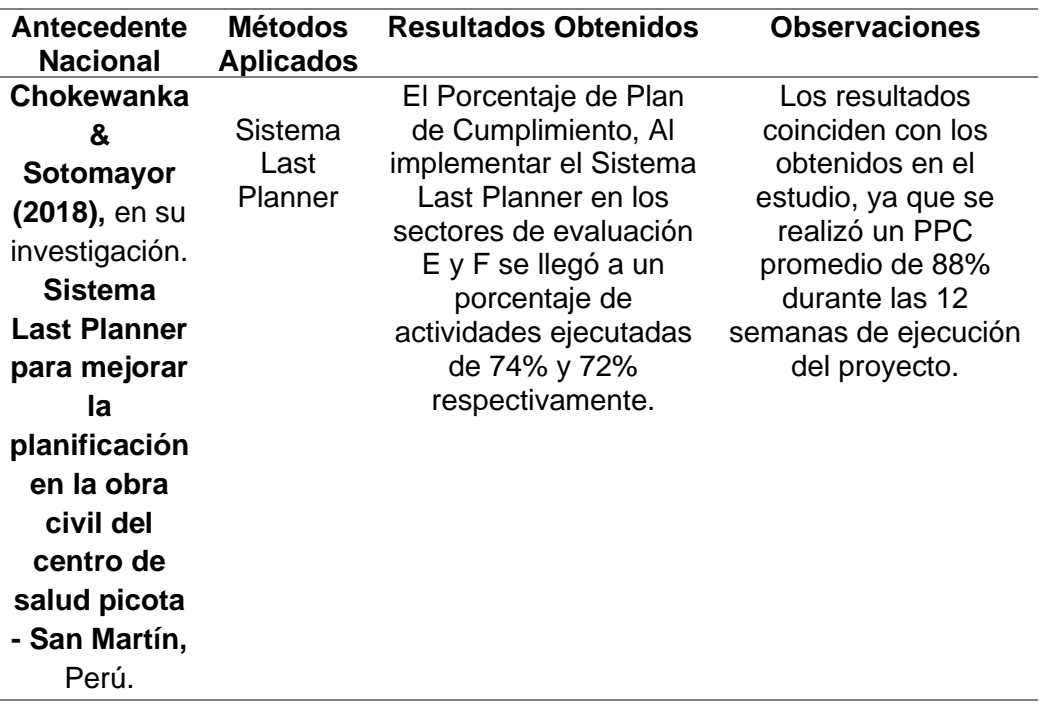

Se realizó la contrastación del antecedente nacional de la "Tesis para optar por el título profesional de Ingeniero Civil, Universidad Privada Antenor Orrego". de los Ingeniero Jáuregui y Pairazamán. coincidiendo los resultados de ambas investigaciones. (Ver tabla N°109)

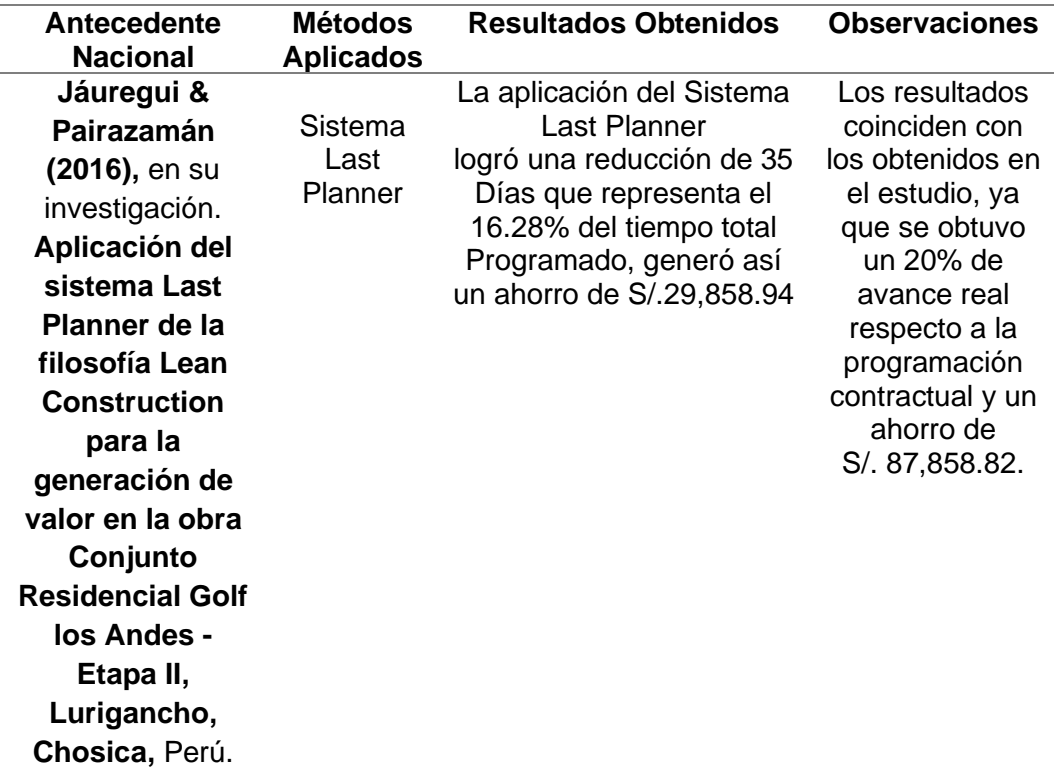

Tabla 110 Contraste AN

#### **CONCLUSIONES**

1. Al aplicar el Sistema Last Planner se logró optimizar el tiempo y costo del proyecto en un 20% y 9.16% respectivamente, culminando el proyecto con tres semanas de anticipación y con un ahorro de S/. 87,858.82.

2. Se definió el proceso de inicio de las actividades, mediante la difusión de charlas e inducciones al equipo del proyecto, en el cual se estableció los hitos y primeros acuerdos del proyecto, así se logró involucrar a todo el equipo, comprometiendo a cumplir con los objetivos establecidos.

3. Se desarrollo el proceso de planificación de las actividades, logrando las planificaciones a largo, mediano y corto plazo, puesto que se realiza trenes de trabajos, se identifican restricciones y posterior liberación. Con ello se obtuvo flujos constantes y dinámicos durante la ejecución de las actividades y, en consecuencia, una importante reducción de los tiempos de espera y retrabajos.

4. Aplicando el proceso de control en las actividades se logró obtener un Porcentaje de Planificación Cumplida promedio de 88% durante las doce semanas de ejecución del proyecto.

5. Al analizar la programación contractual vs. el avance real al culminar el proyecto, se obtuvo una reducción del 20% del tiempo de ejecución de la obra.

6. Al analizar el presupuesto inicial vs. el presupuesto final al culminar el proyecto, se obtuvo una optimización del costo del proyecto en un 9.16% ahorrando así S/.47, 858.82 en mano de obra y S/.40,000.00 en penalidad.

**173**

#### **RECOMENDACIONES**

1. Implementar el Sistema Last Planner desde la etapa de diseño del proyecto, ya que así se reduce el riesgo de presentarse incompatibilidades que atrasan el proyecto al momento de su ejecución.

2. Utilizar un software BIM como el Delphin Express donde se pueda colocar a detalle los avances semanales reales del proyecto con ayuda de su base de datos de Metrado y Costo por partida.

3. Designar a un "Planner" desde el comienzo del proyecto para que se pueda trabajar de manera conjunta con el Ing. Residente, de manera de apoyo para poder enfocarse cada uno en sus labores.

4. Aplicar sanciones monetarias a los involucrados del proyecto que no asistan a las reuniones de planificación, acordadas en la matriz de responsables.

5. Utilizar el proceso de planificación de las actividades como una guía del proyecto, la cual se debe proteger cada semana para llegar a la meta establecida en la planificación maestra, de ser necesario colocar escudos de tiempo de dos semanas hasta cuatro semanas.

6. Utilizar el pensamiento A3 del sistema de producción de Toyota, al momento de buscar una solución para alguna causa de no cumplimiento, ya que es una herramienta Lean Manufacturing que busca la mejora continua.

7. Implementar el Sistema Last Planner de control de costo semanal en la empresa constructora, específicamente en el área de Gerencia de Finanzas, para calcular y optimizar el costo de otros proyectos a futuro.

8. Añadir al silabo del curso electivo Productividad en la Construcción de 9no ciclo de la FIA-USMP, el Sistema Last Planner y su aplicación real a proyectos de ingeniería civil.

9. Adicionar al Plan Nacional de Competitividad y Productividad 2019- 2030, aprobado mediante el Decreto Supremo N° 237-2019-EF, el Sistema Last Planner como apoyo en el proceso de planificación y control de las actividades con la metodología BIM, la cual será obligatoria en el sector público en el año 2030.

**174**

## **ANEXOS Página**

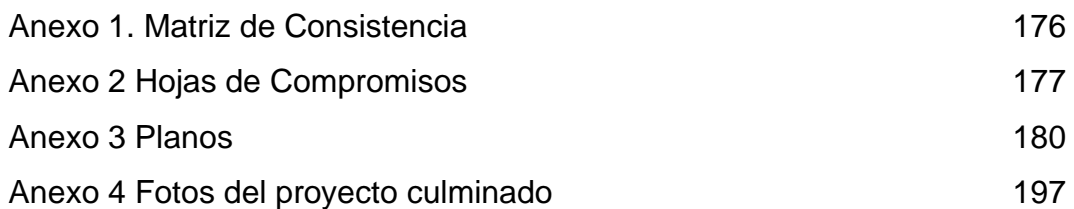

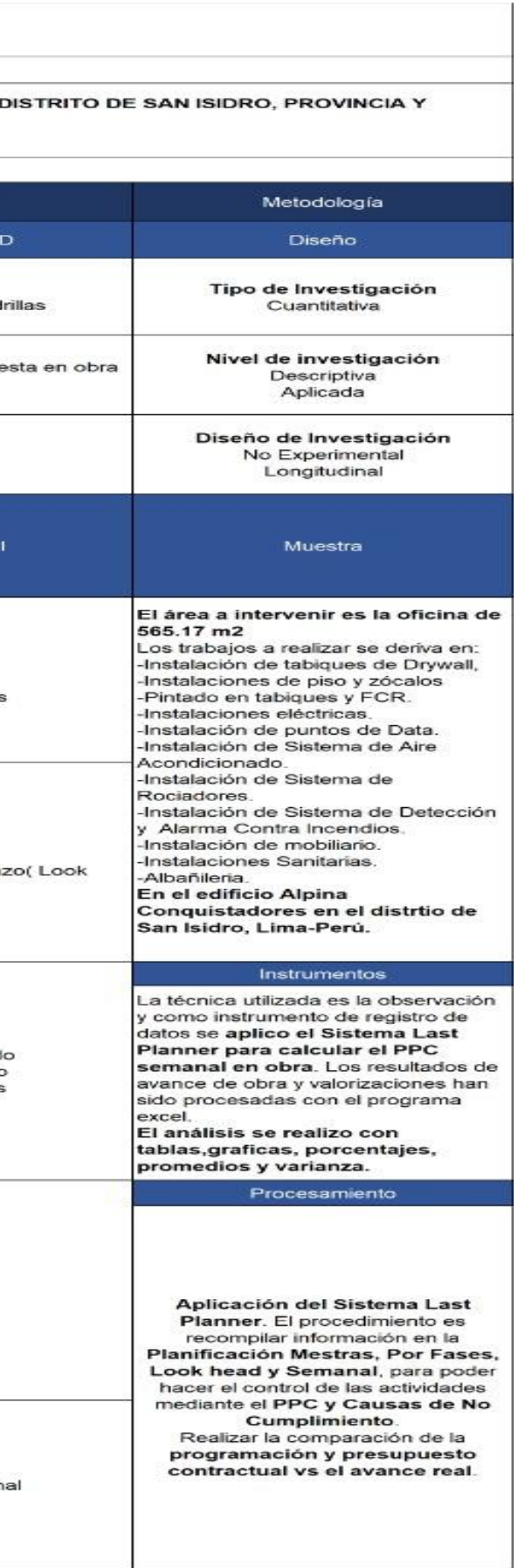

#### **Anexo 1. Matriz de Consistencia**

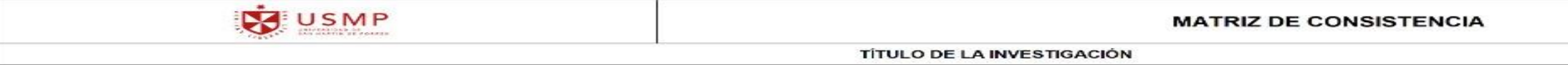

APLICACIÓN DEL SISTEMA LAST PLANNER PARA OPTIMIZAR EL TIEMPO Y COSTO EN EL PROYECTO DE IMPLEMENTACIÓN DE UNA OFICINA DE 565M2 UBICADO EN EL DEPARTAMENTO DE LIMA

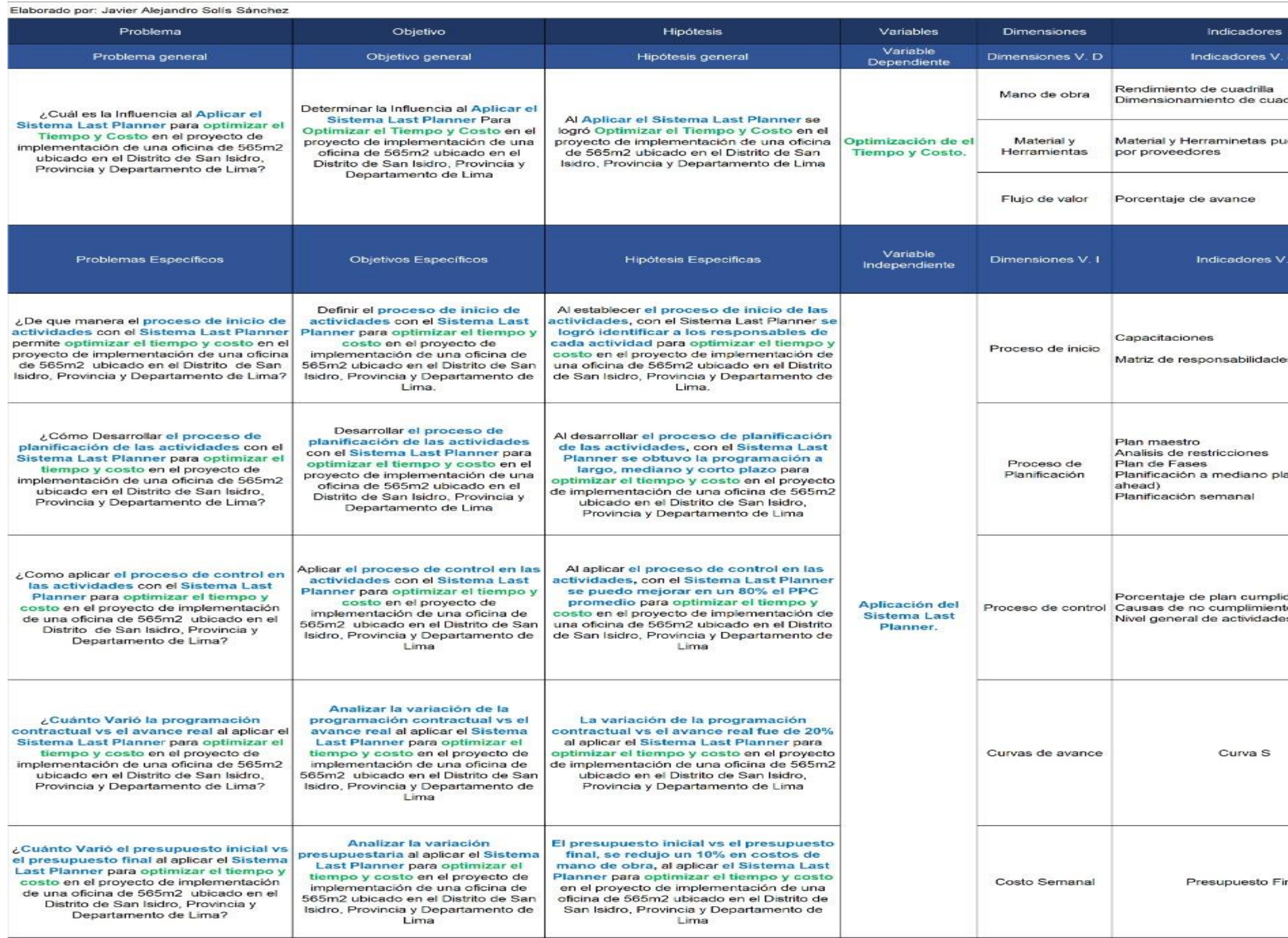

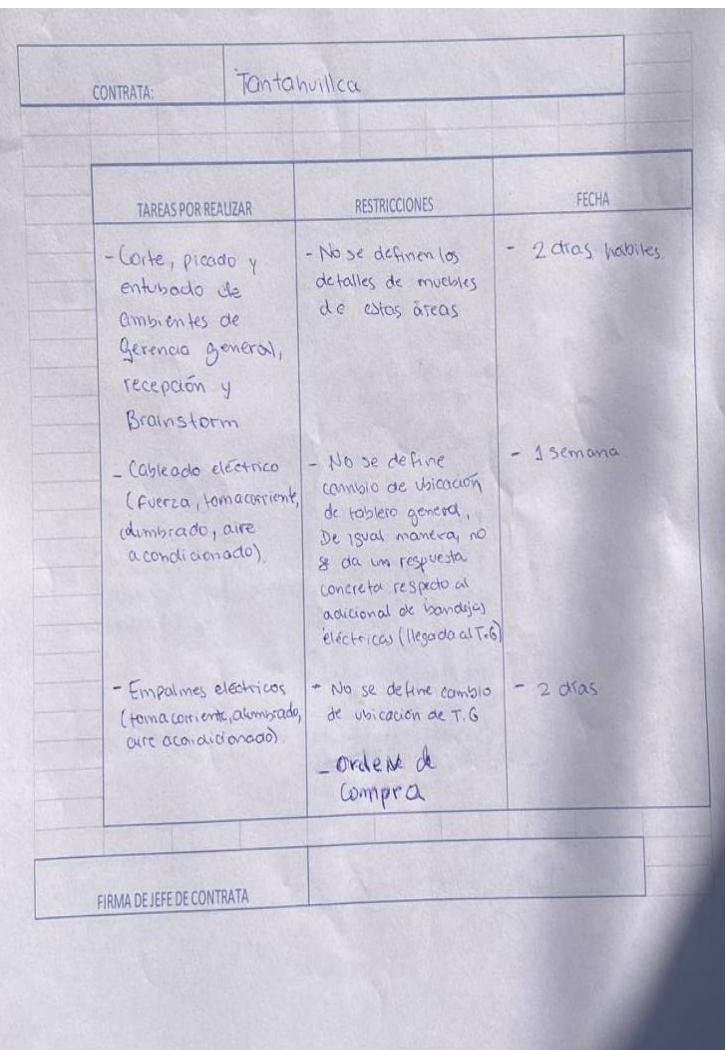

### **Anexo 2 Hojas de Compromisos**

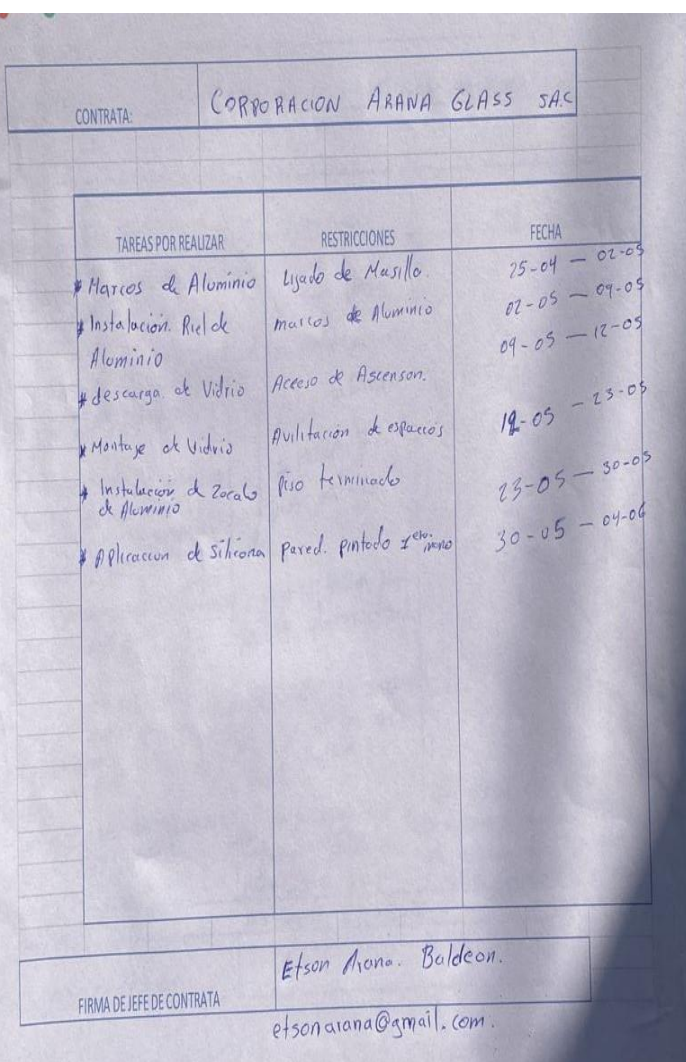

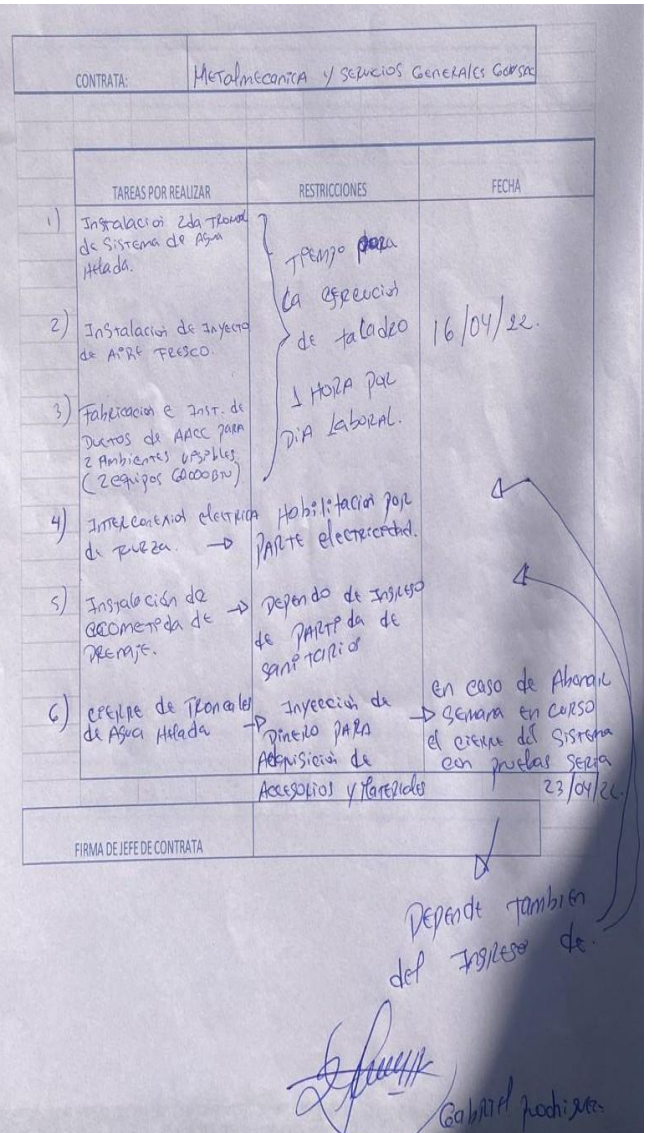

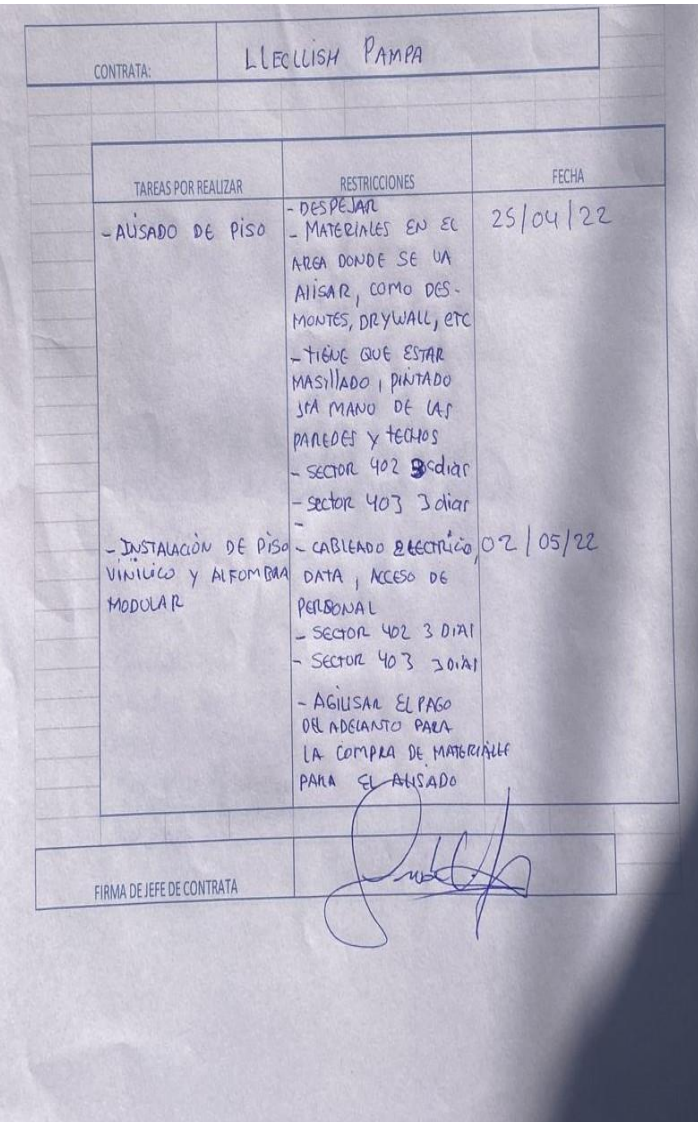

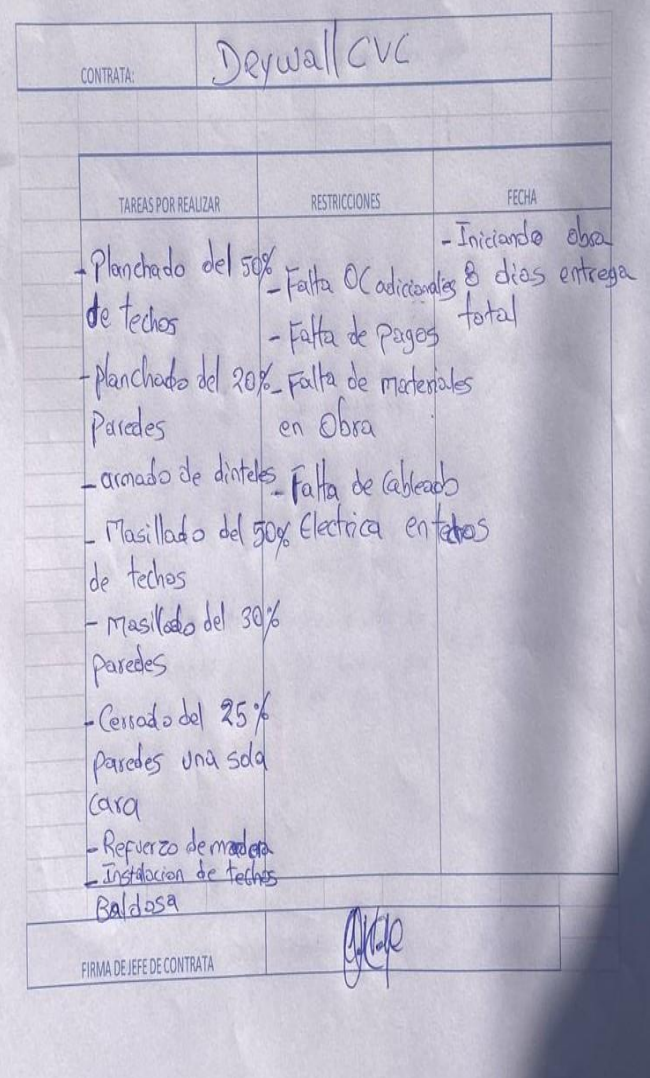

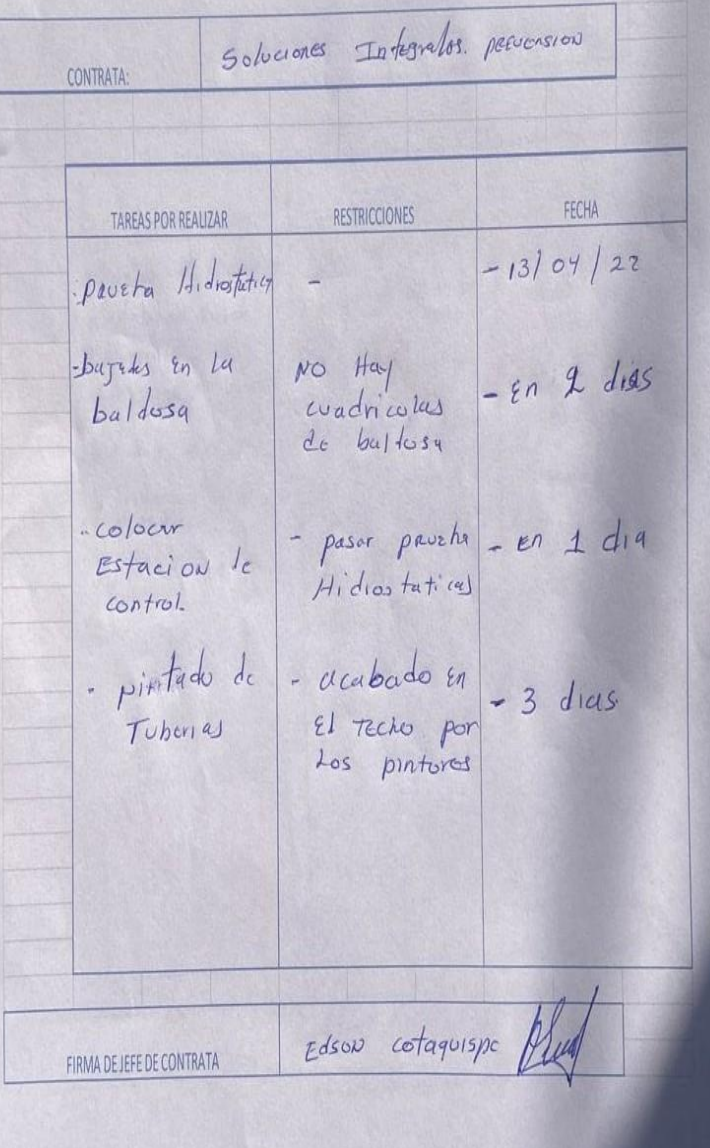

### **Anexo 3 Planos**

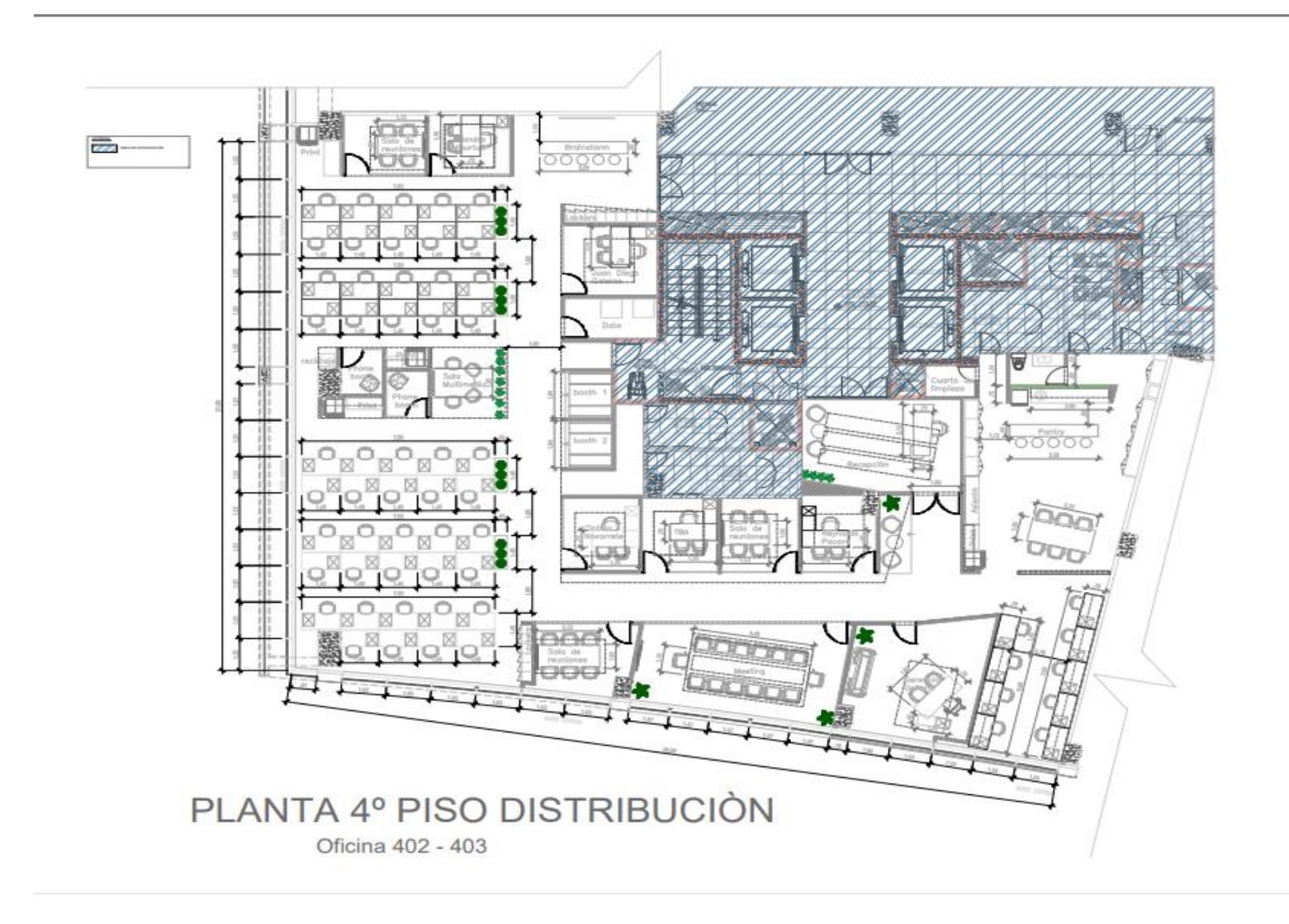

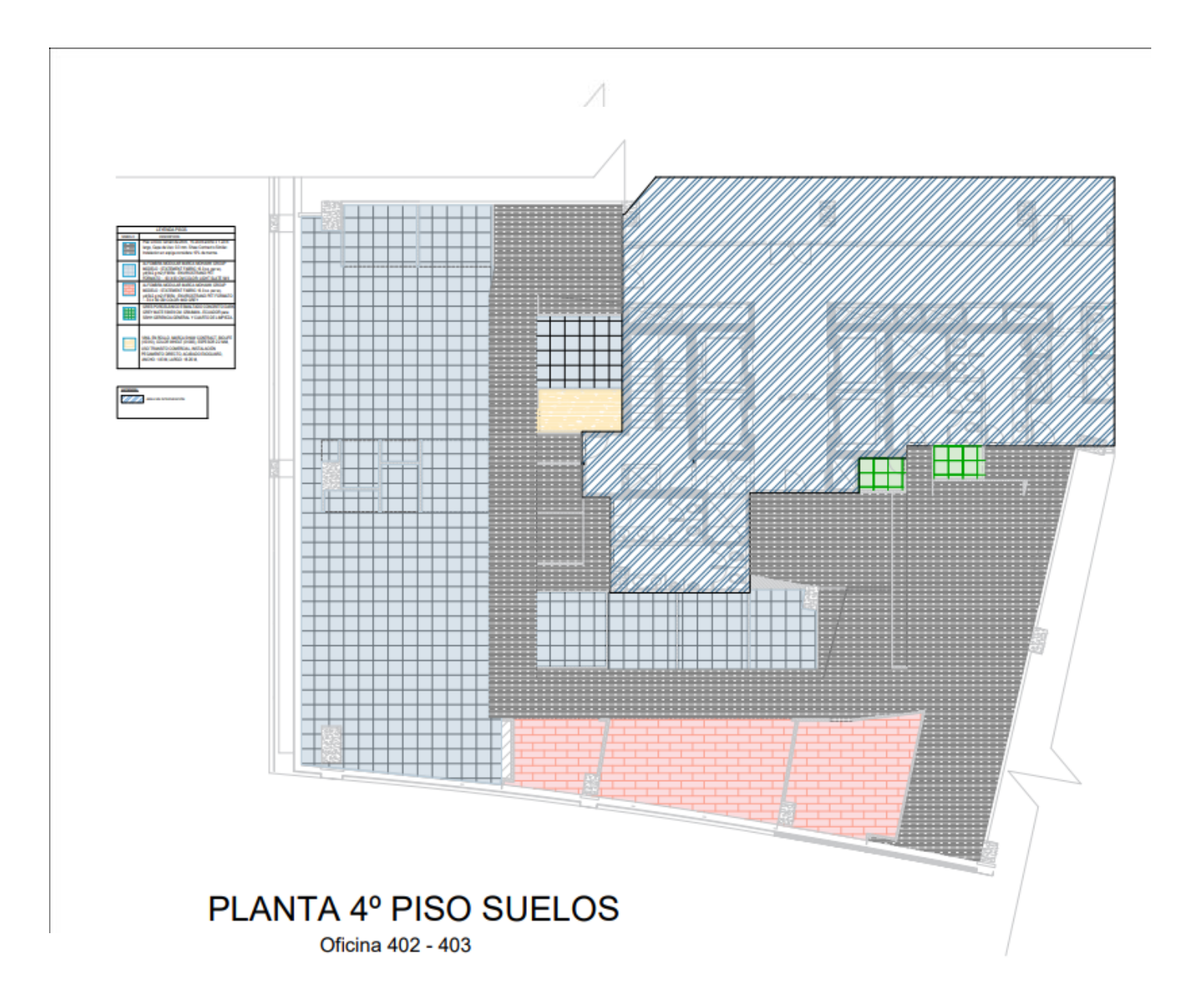

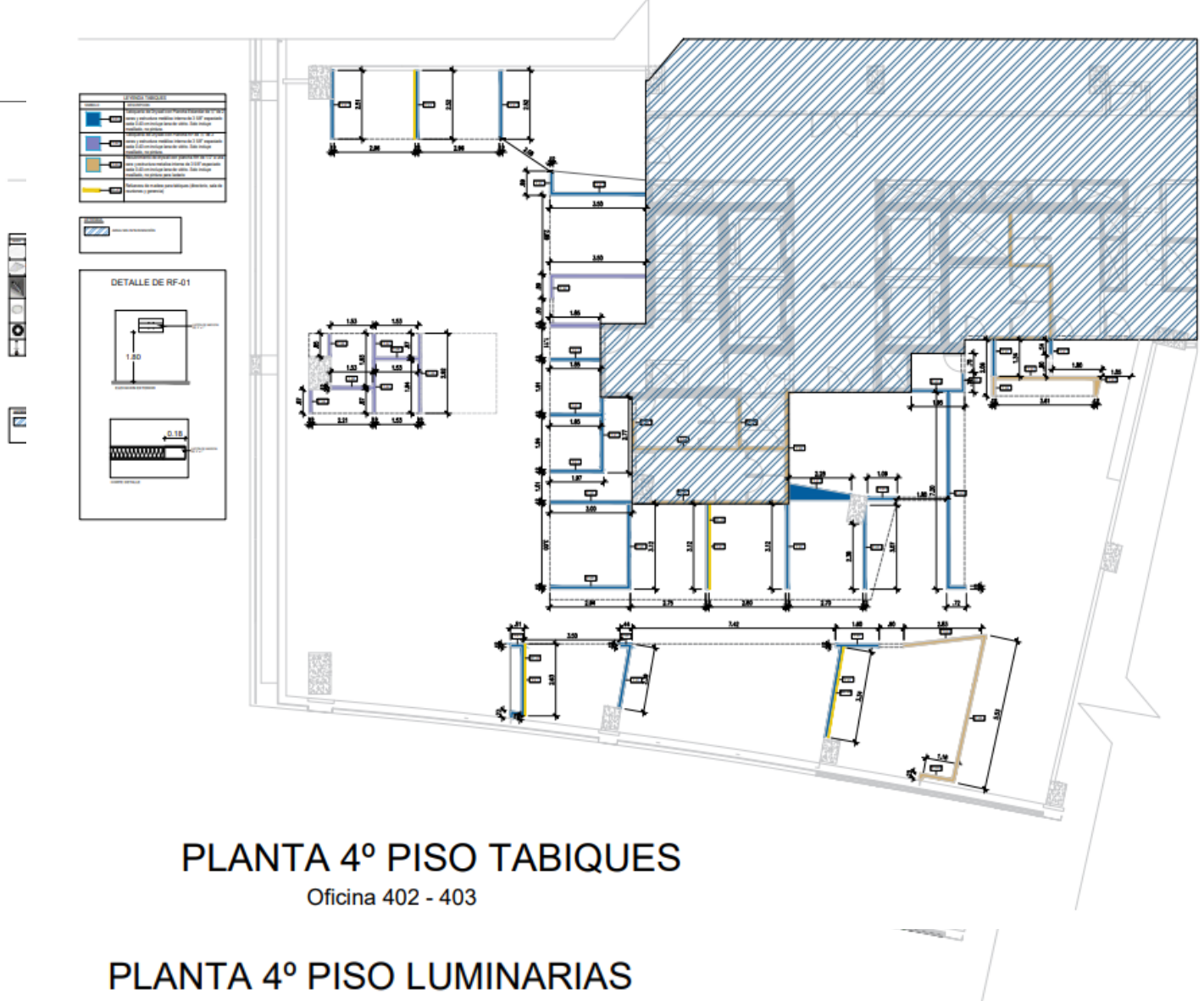

Oficina 402 - 403

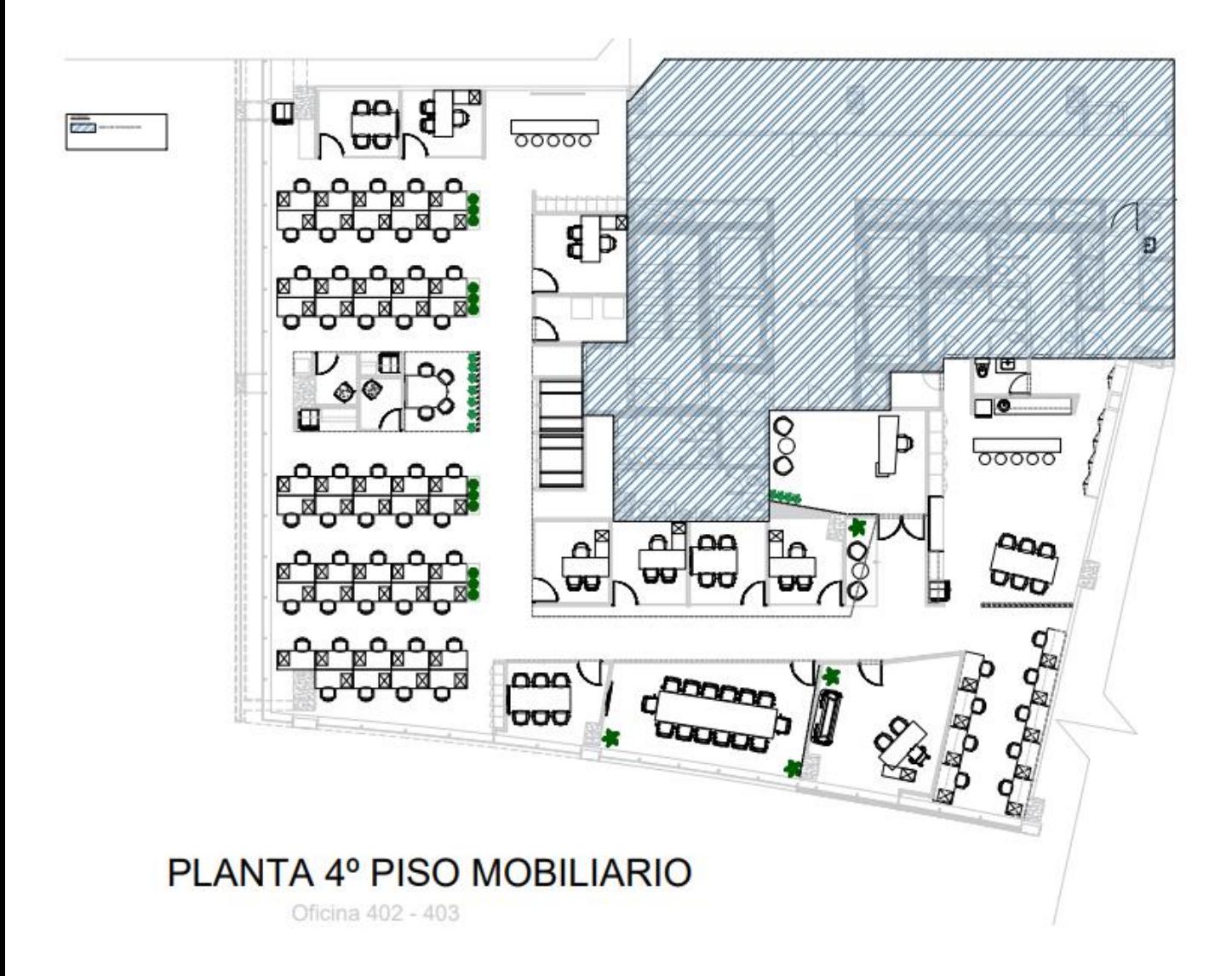

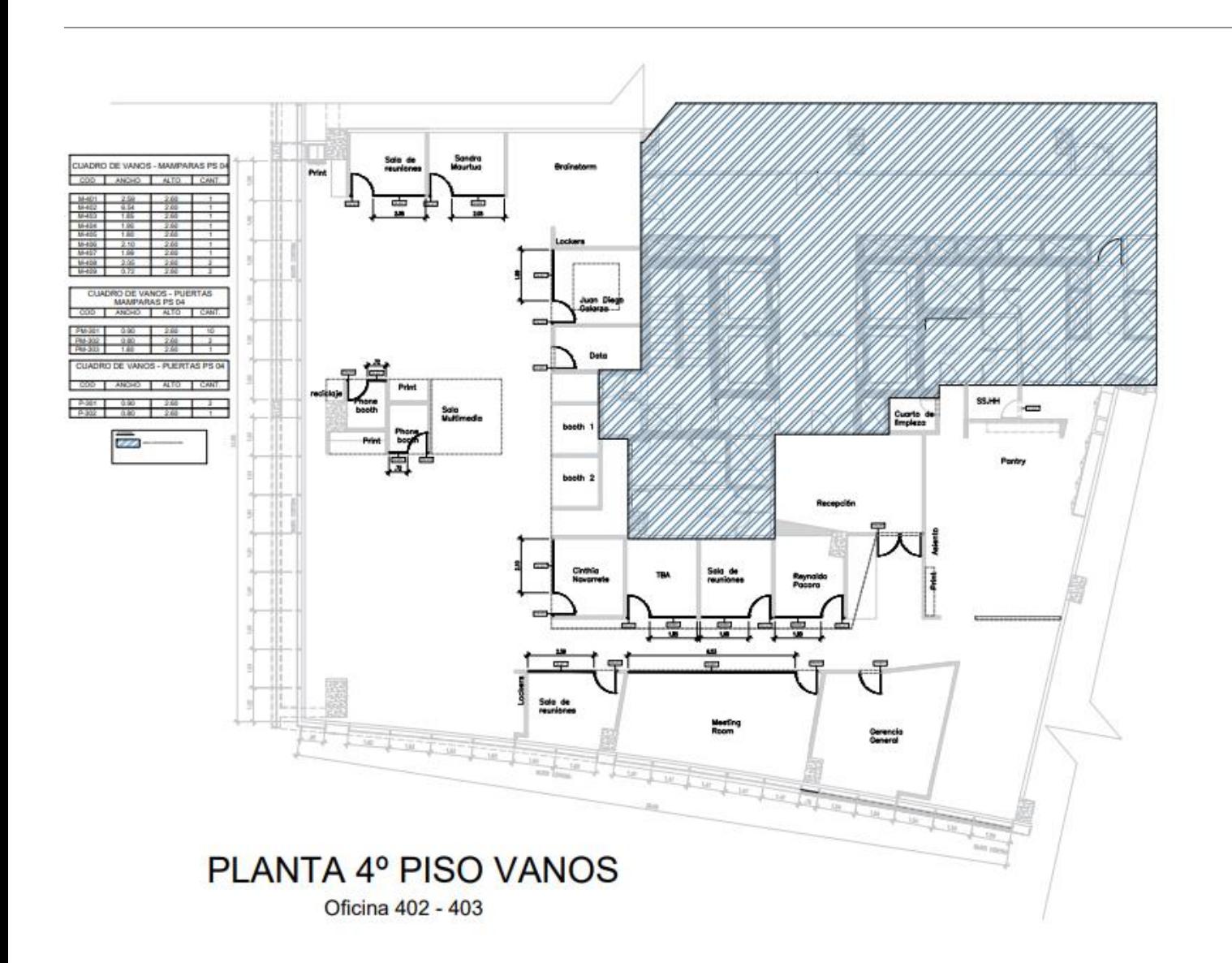

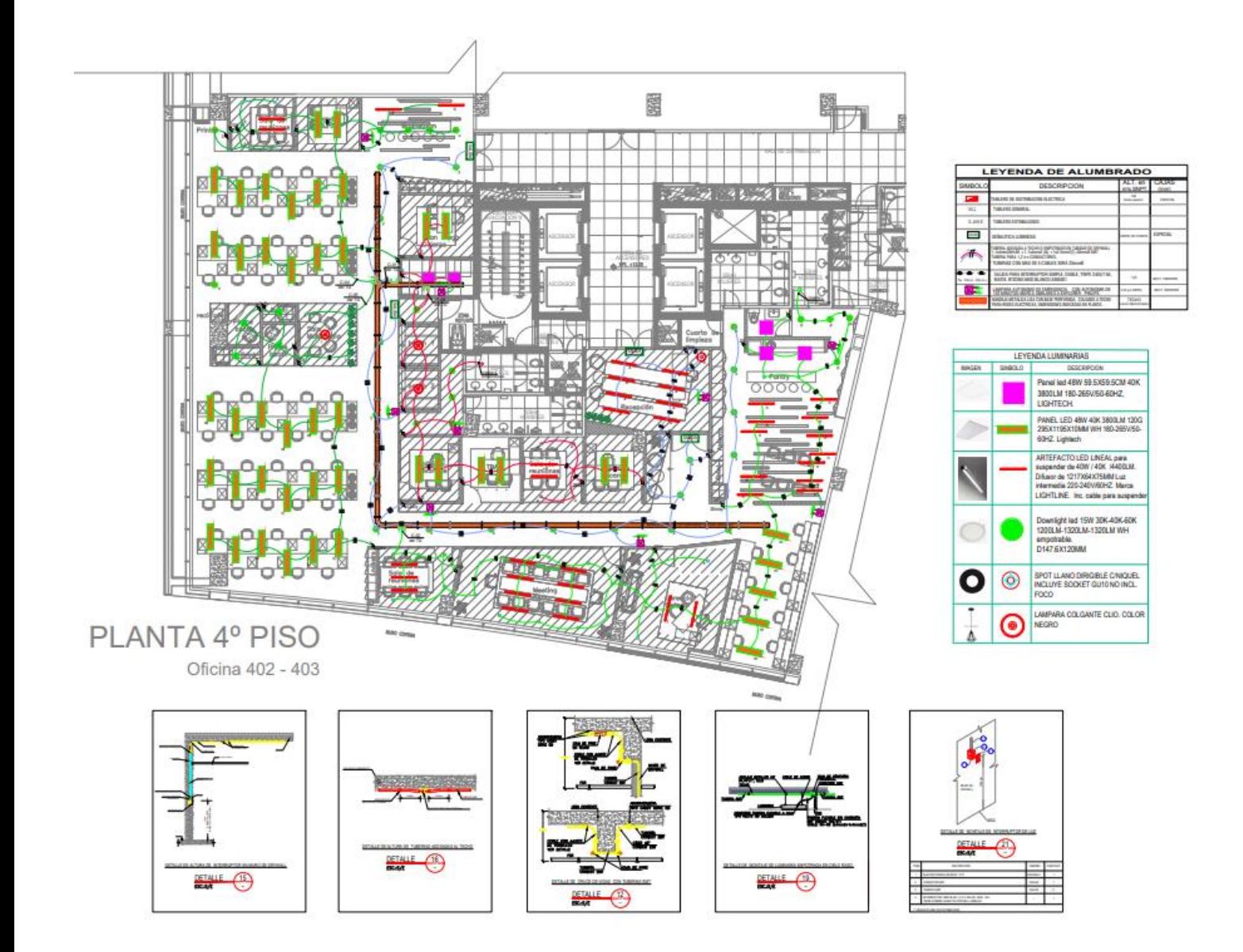

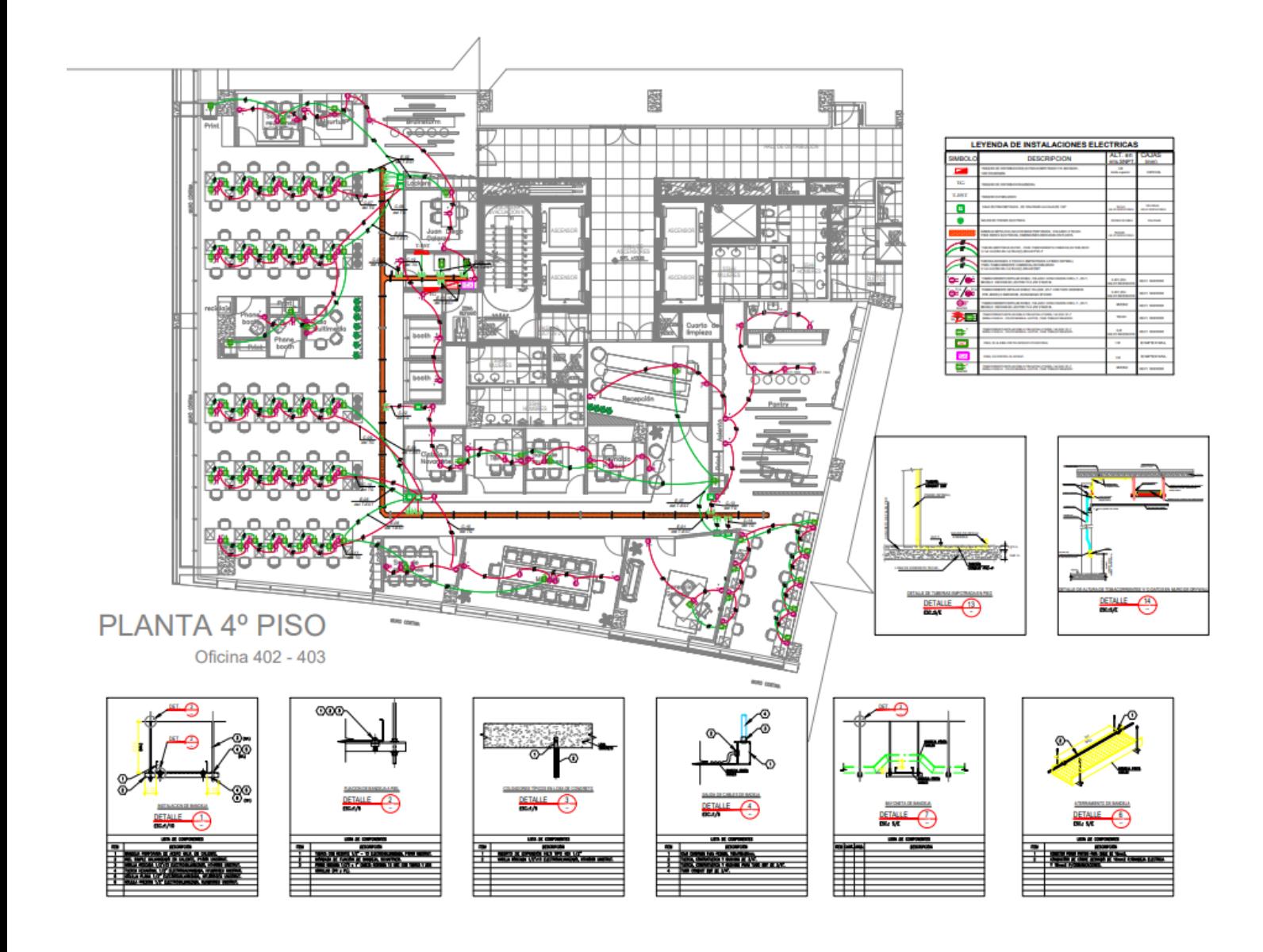

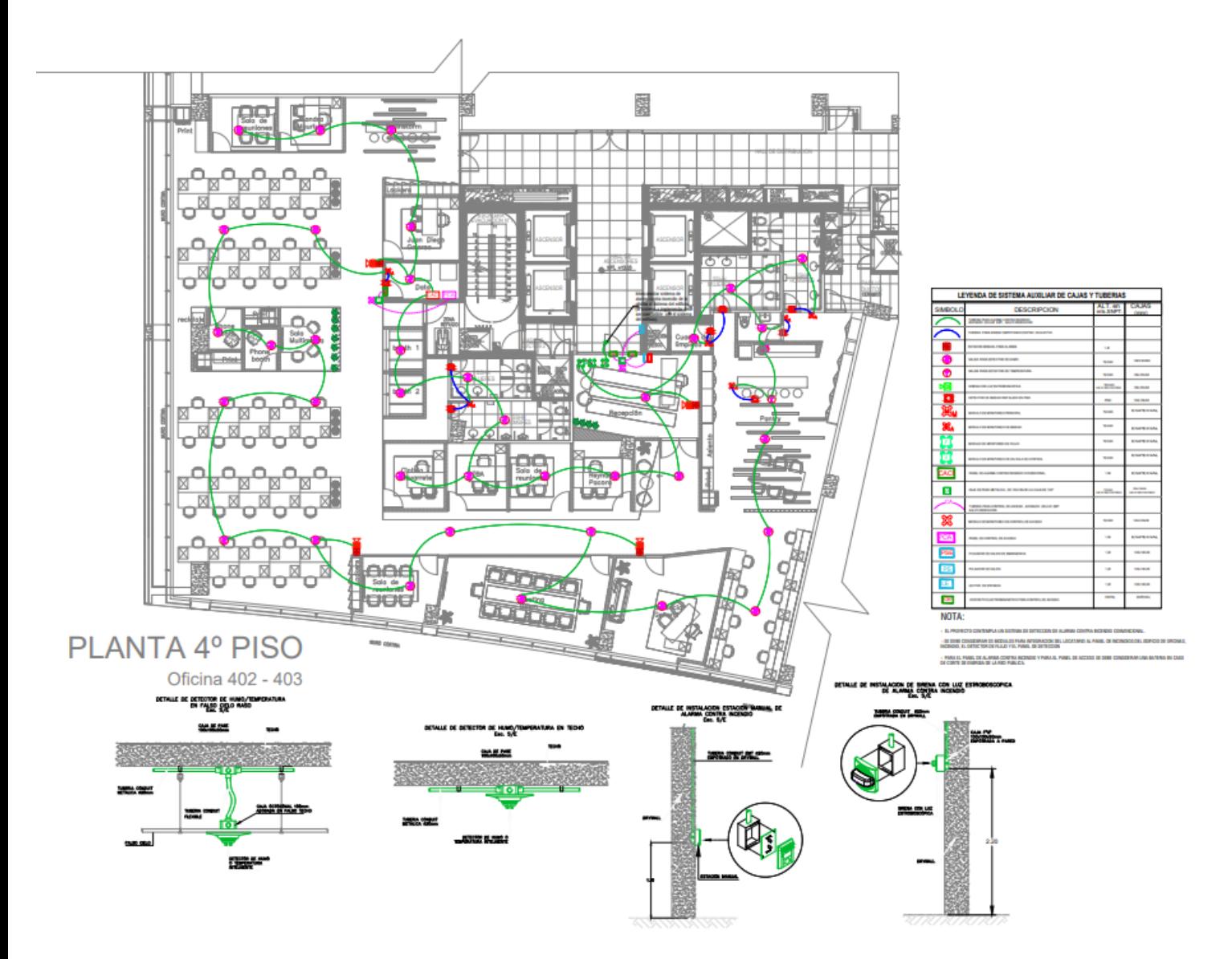

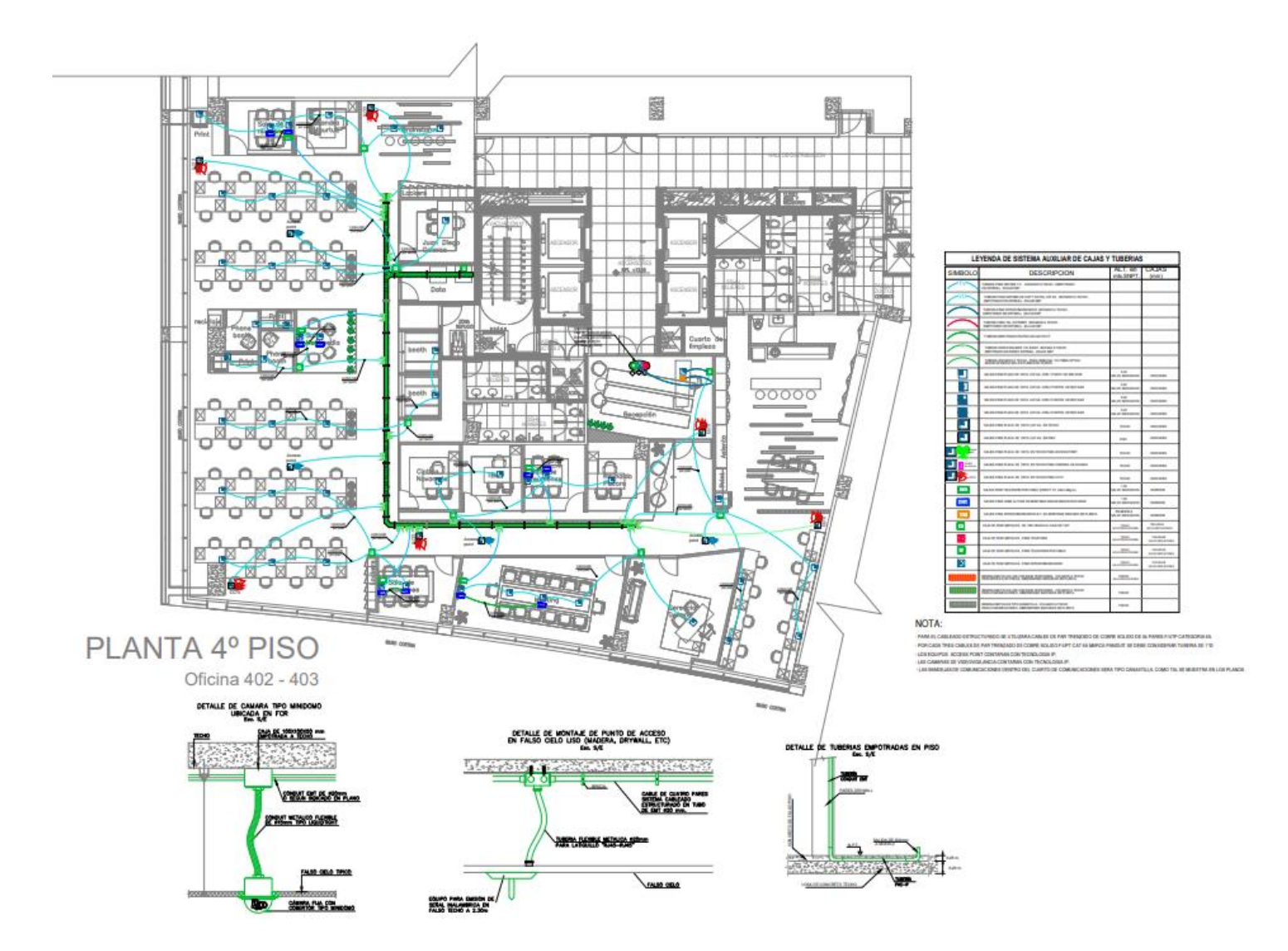

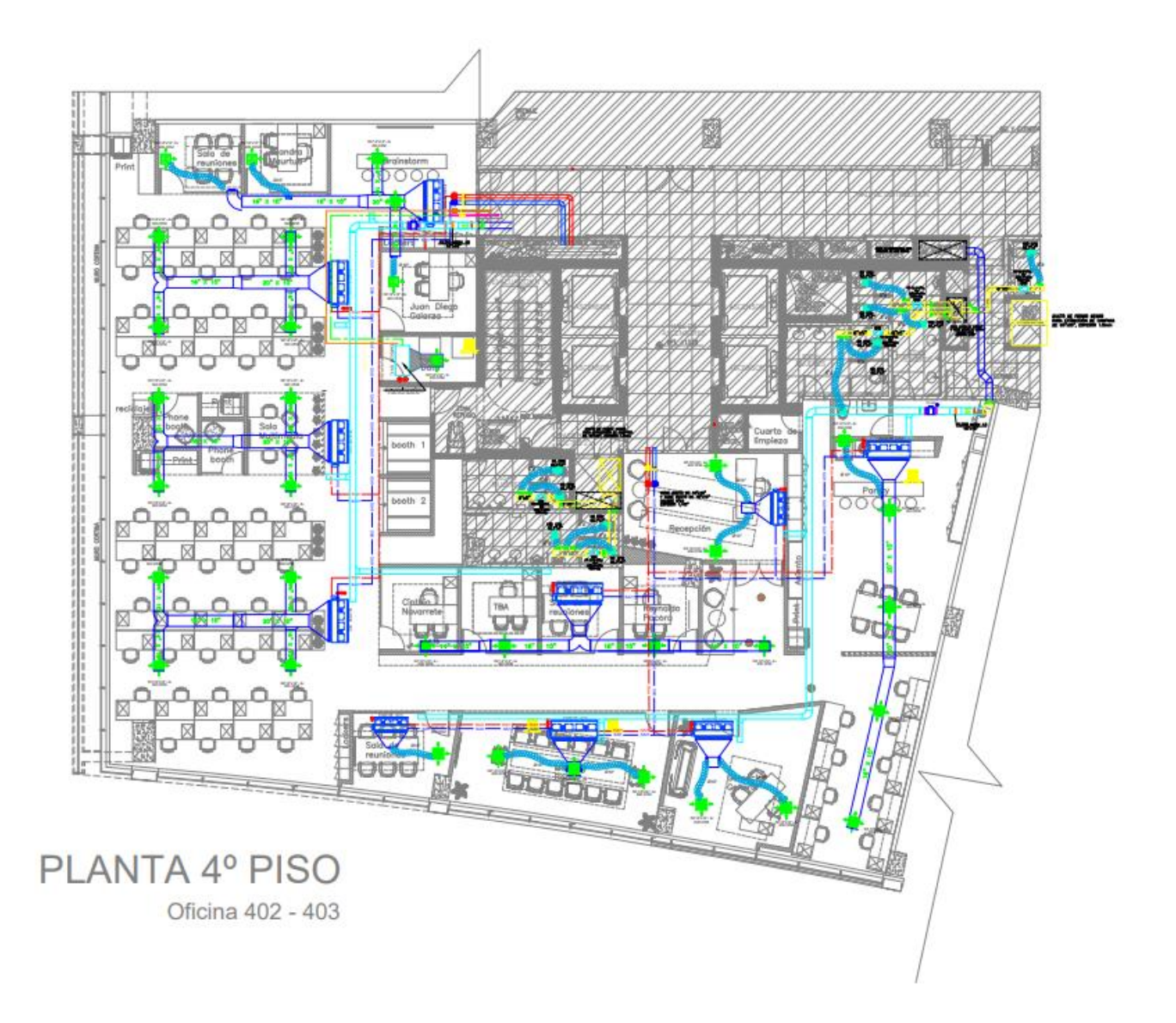

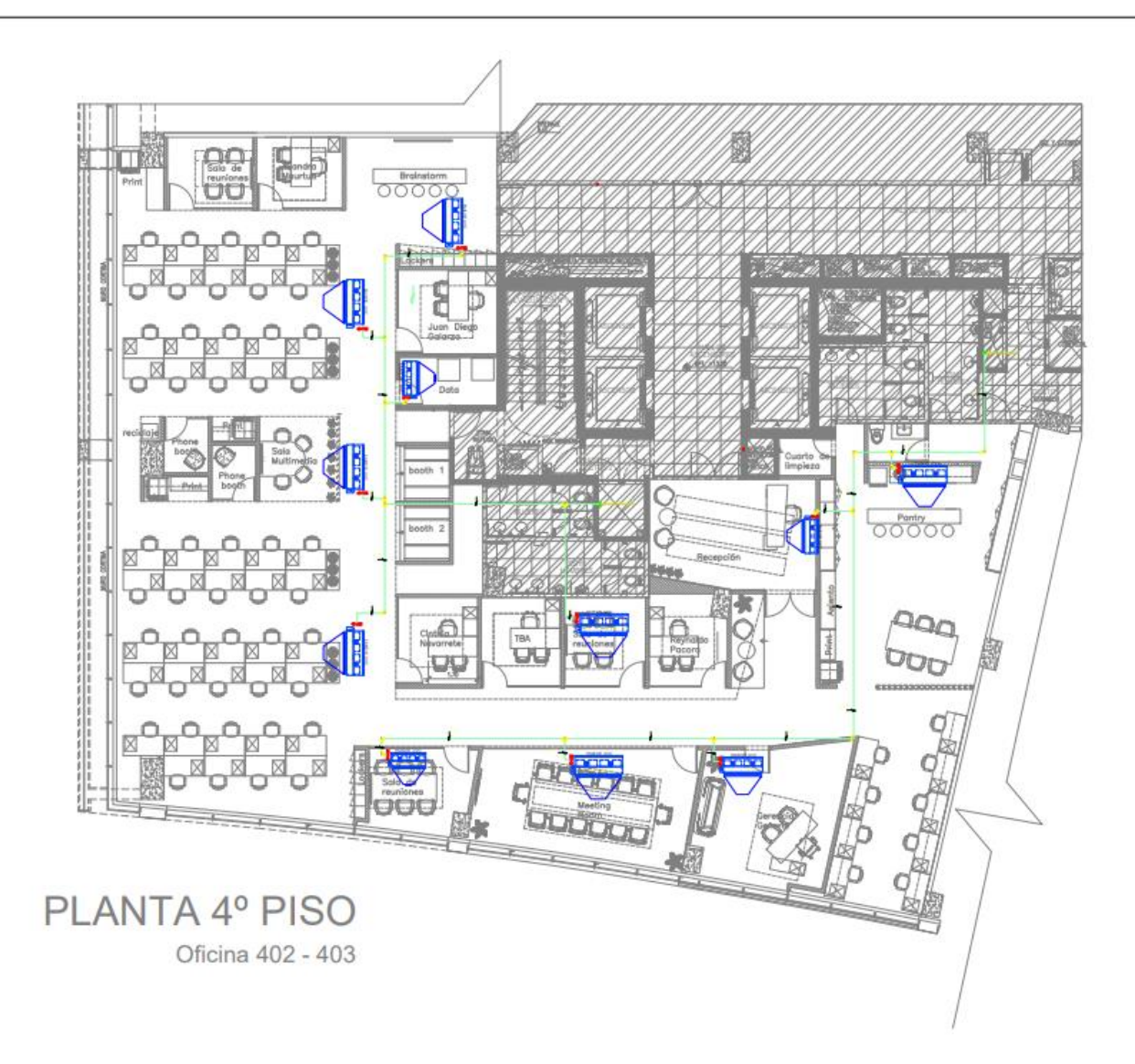

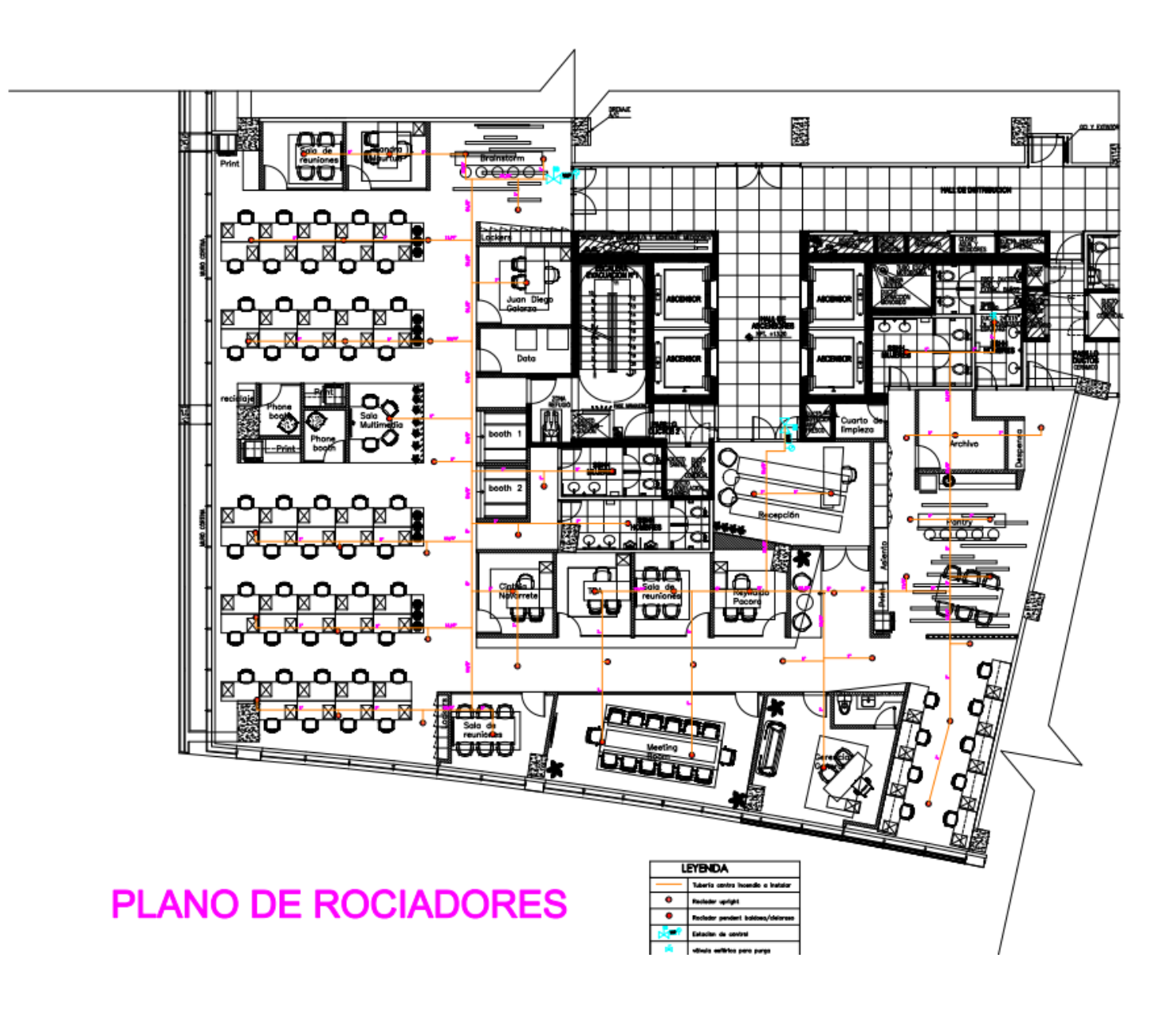

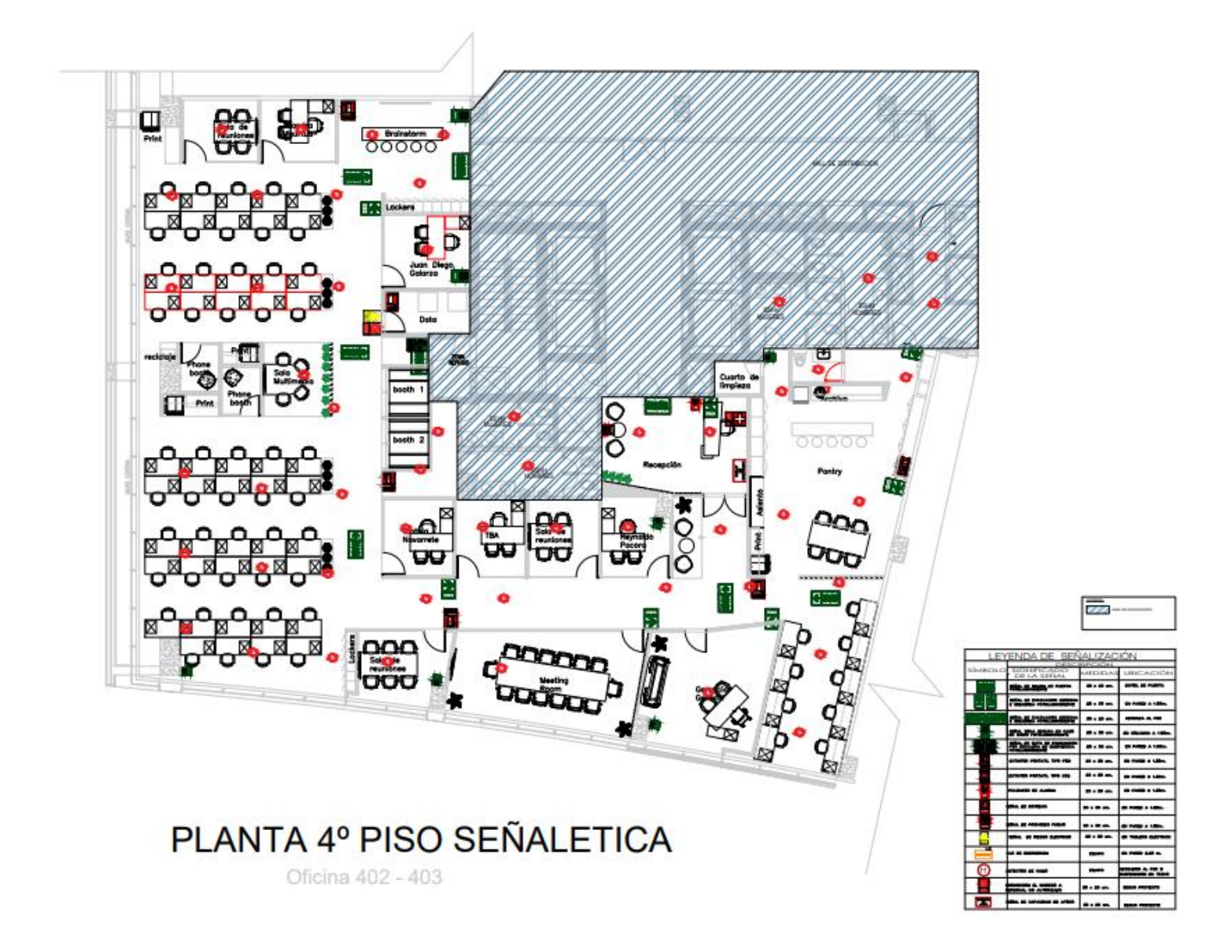

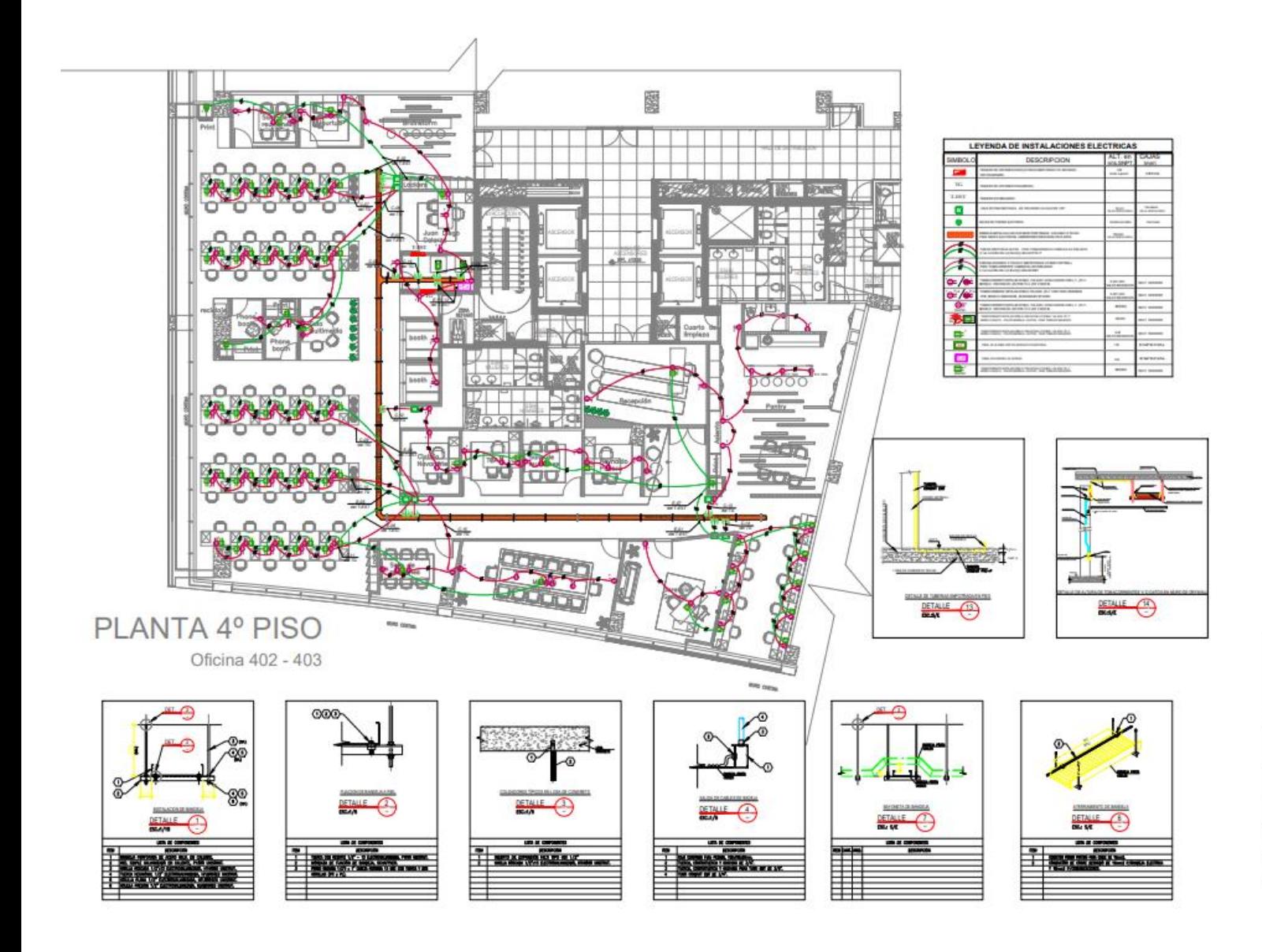

#### **DETALLE MAMPARAS** M-401  $M$ -402 M-403 M-404 259 CUADRO DE VANOS - MAMPARAS PS 04  $1 - 200$ M-407  $M-40$  $M-40$

DETALLE PUERTAS<br>MAMPARAS

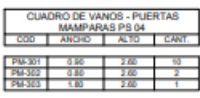

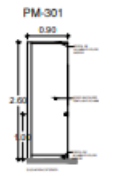

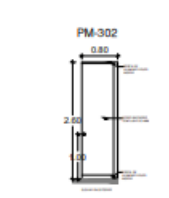

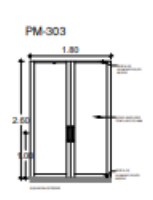

**DETALLE PUERTAS** 

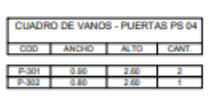

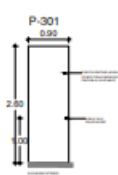

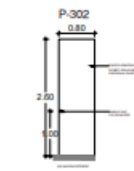

# PLANTA 4º PISO DETALLES DE VANOS

Oficina 402 - 403

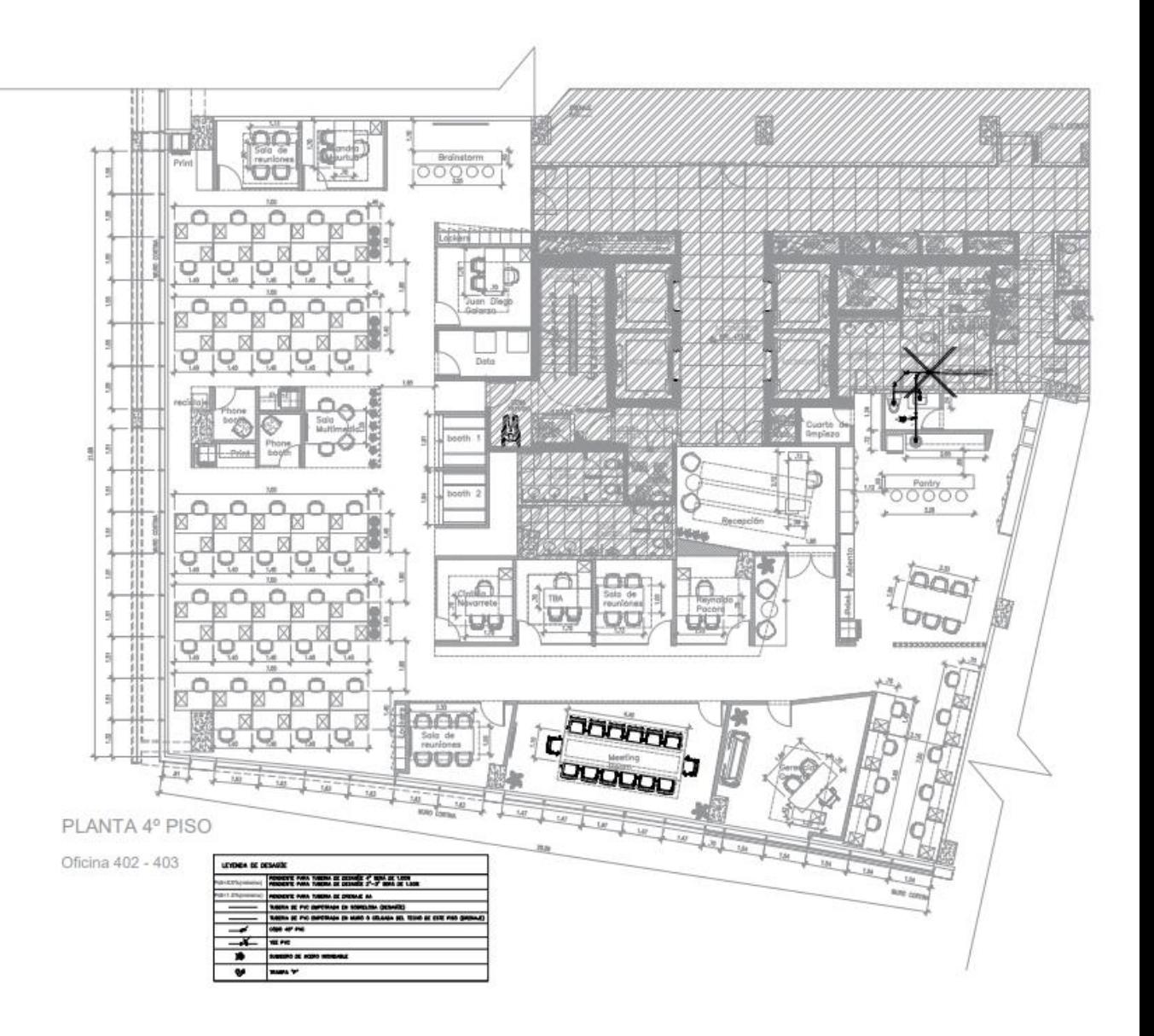
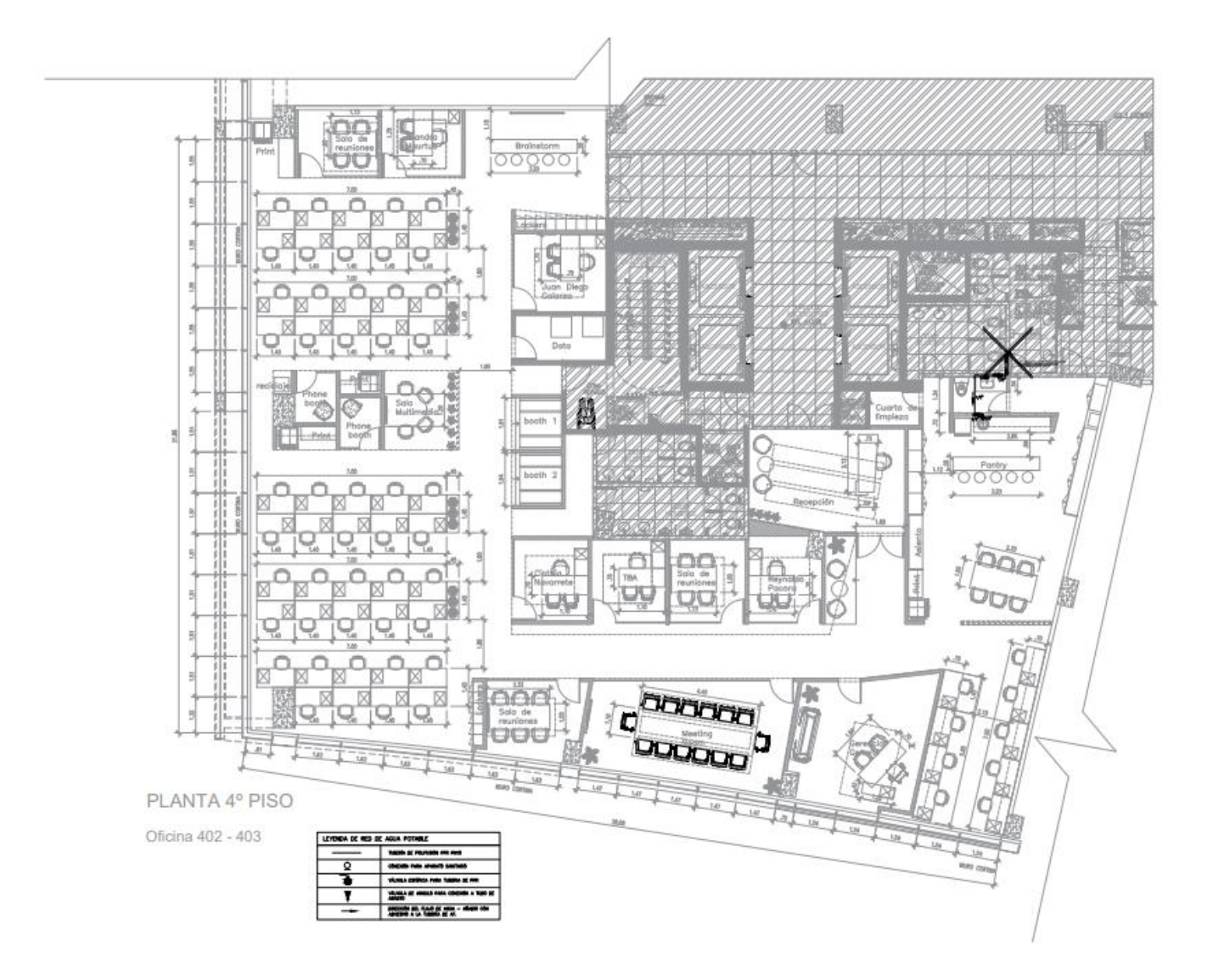

## **Anexo 4 Fotos del proyecto culminado**

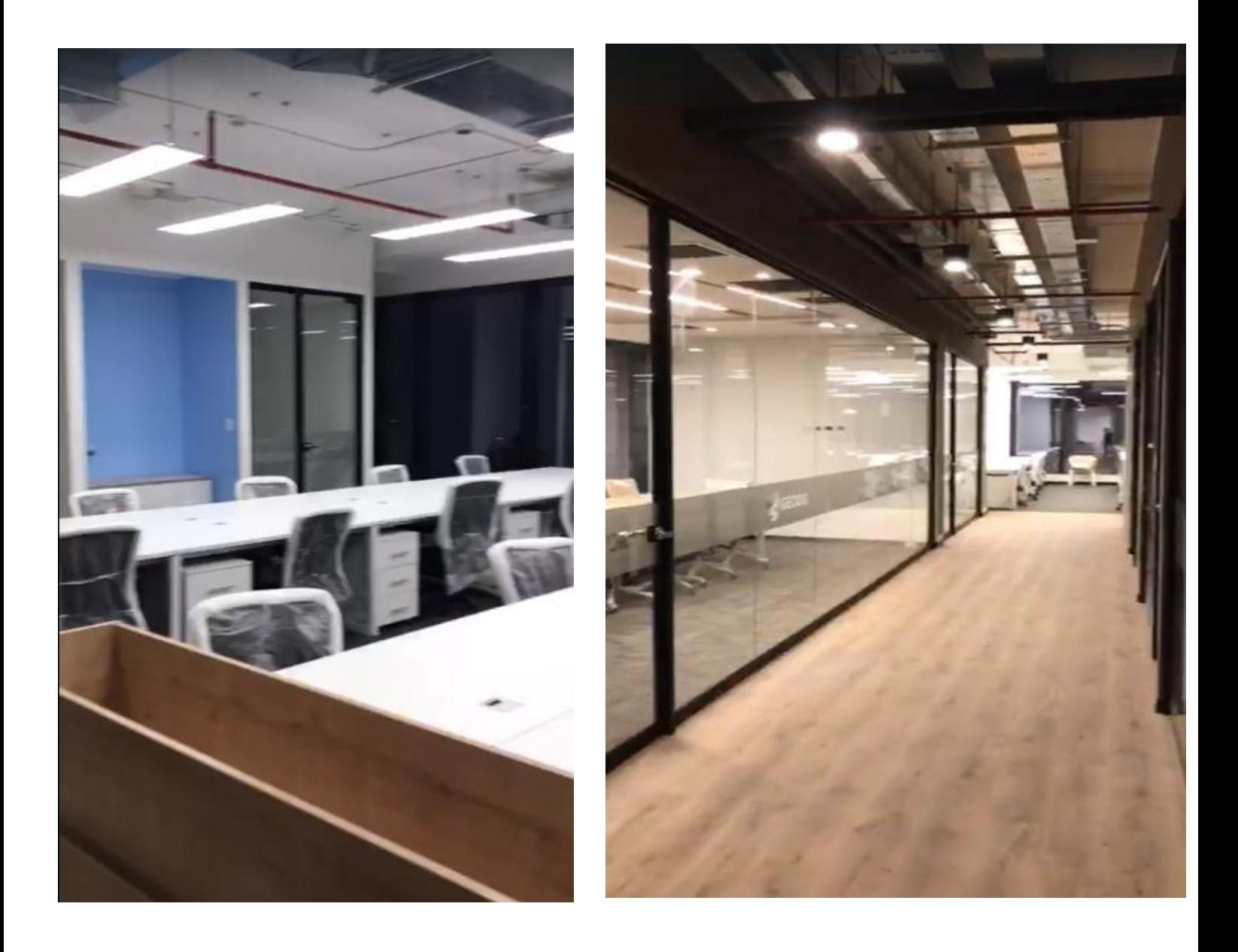

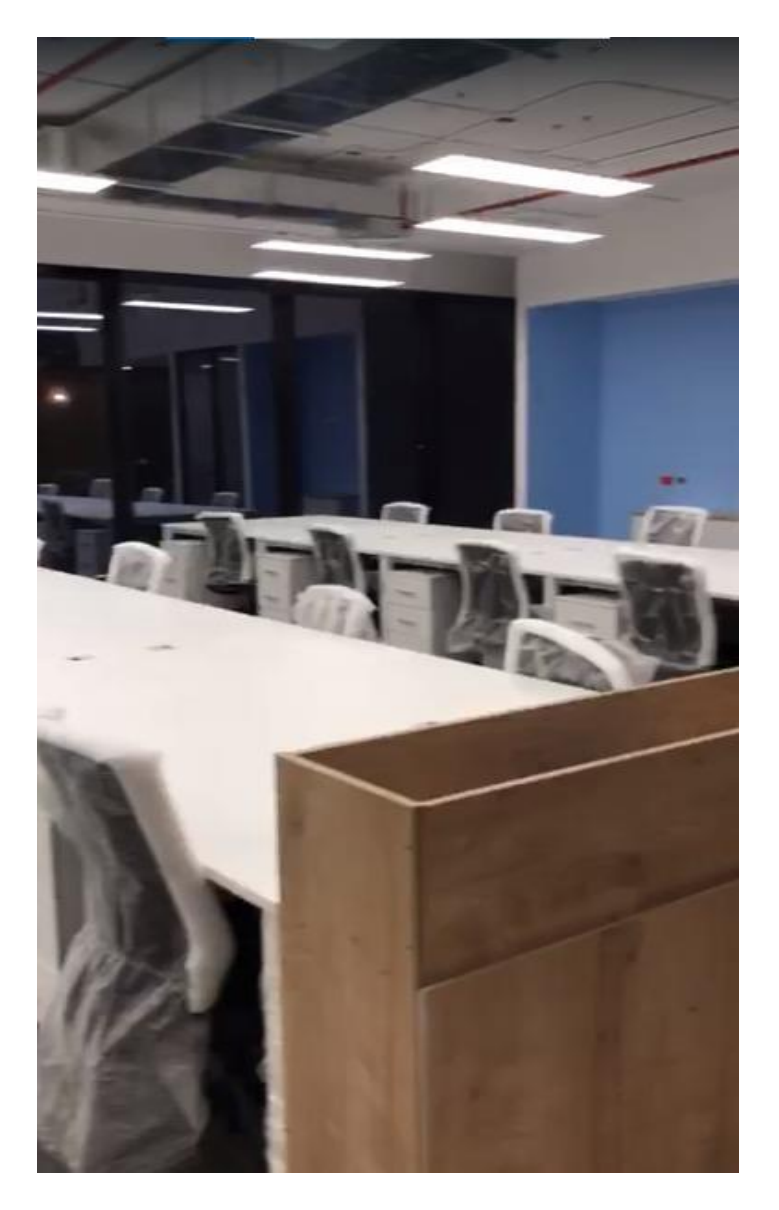

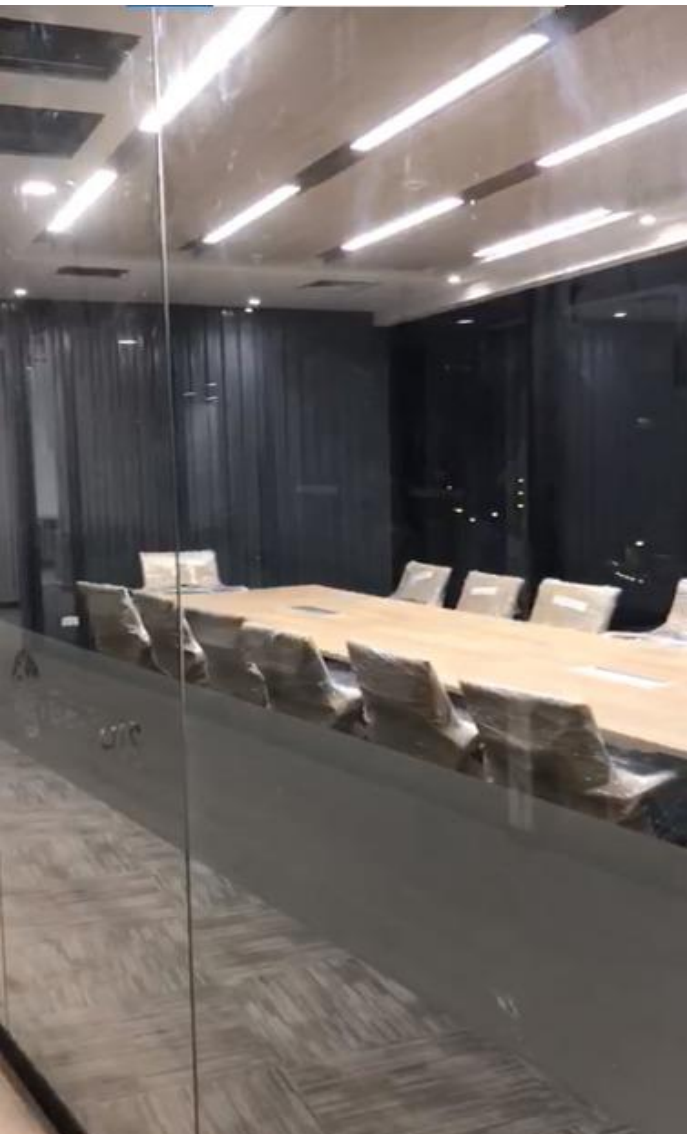

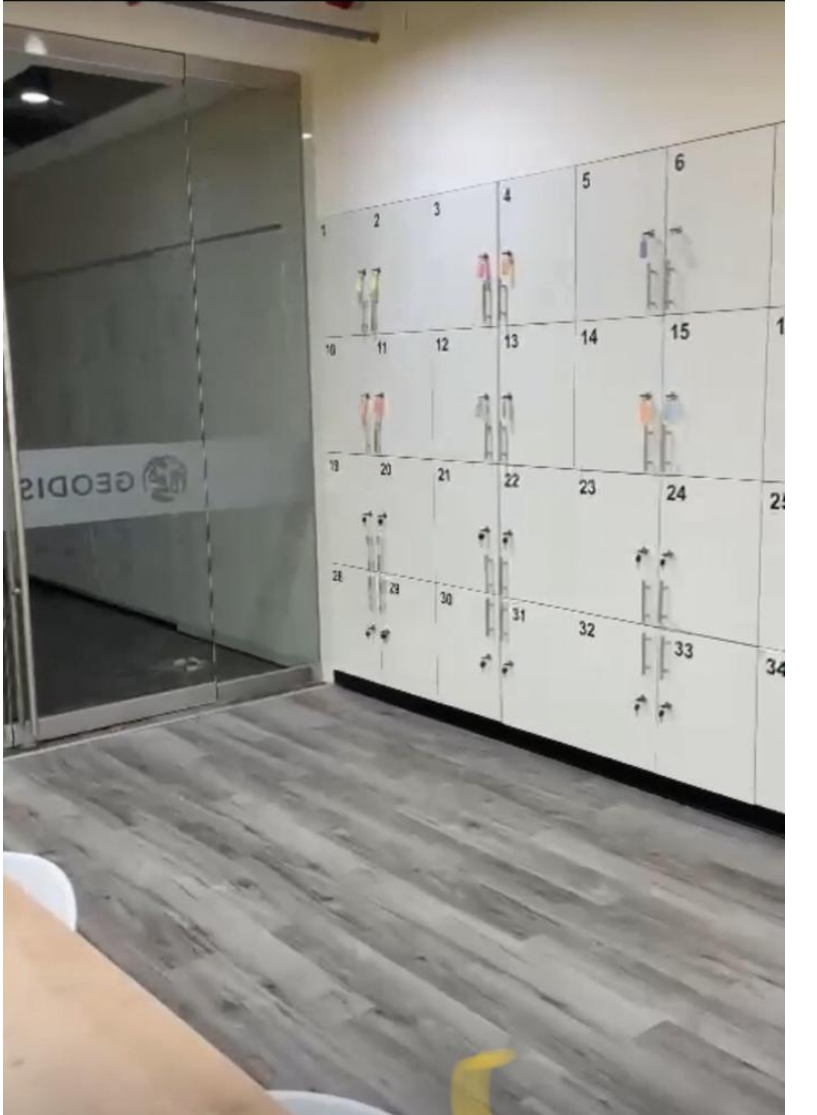

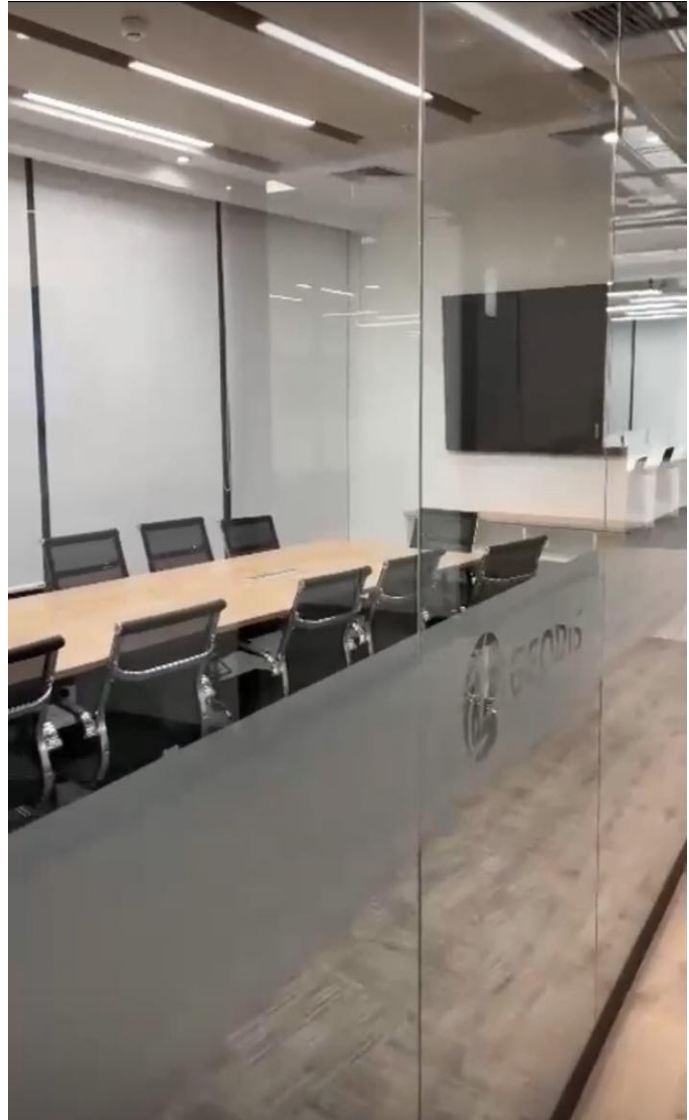

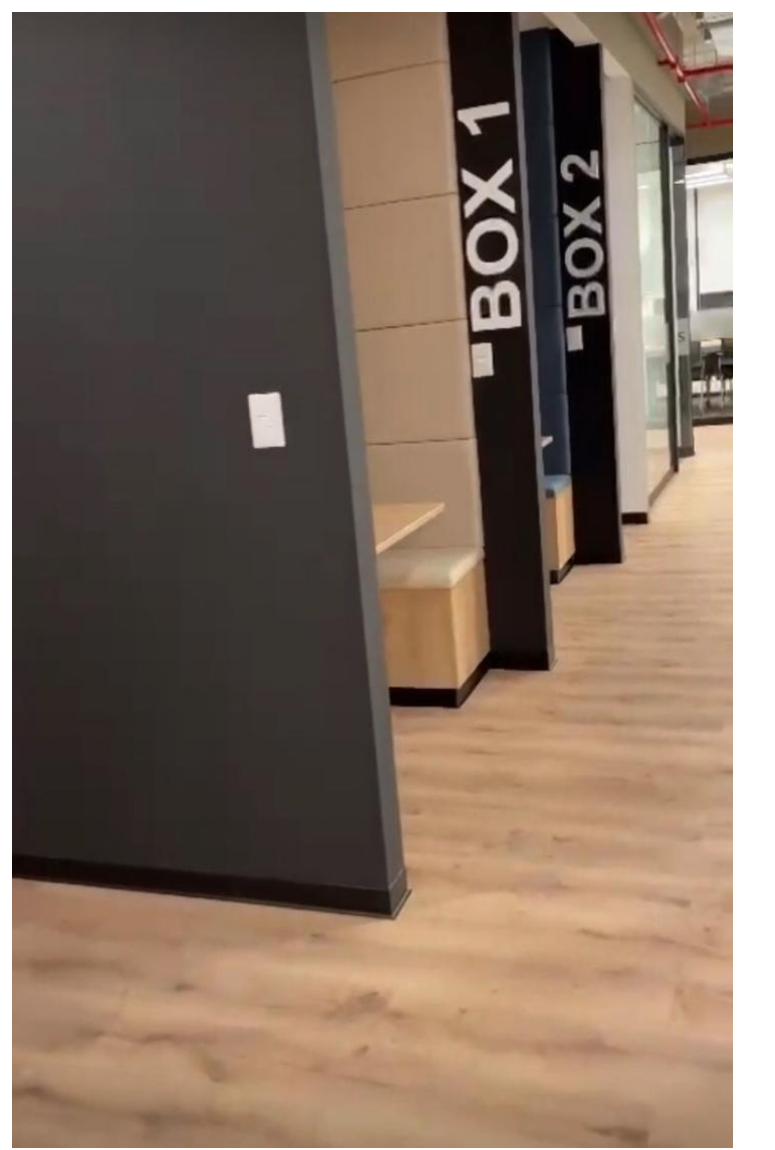

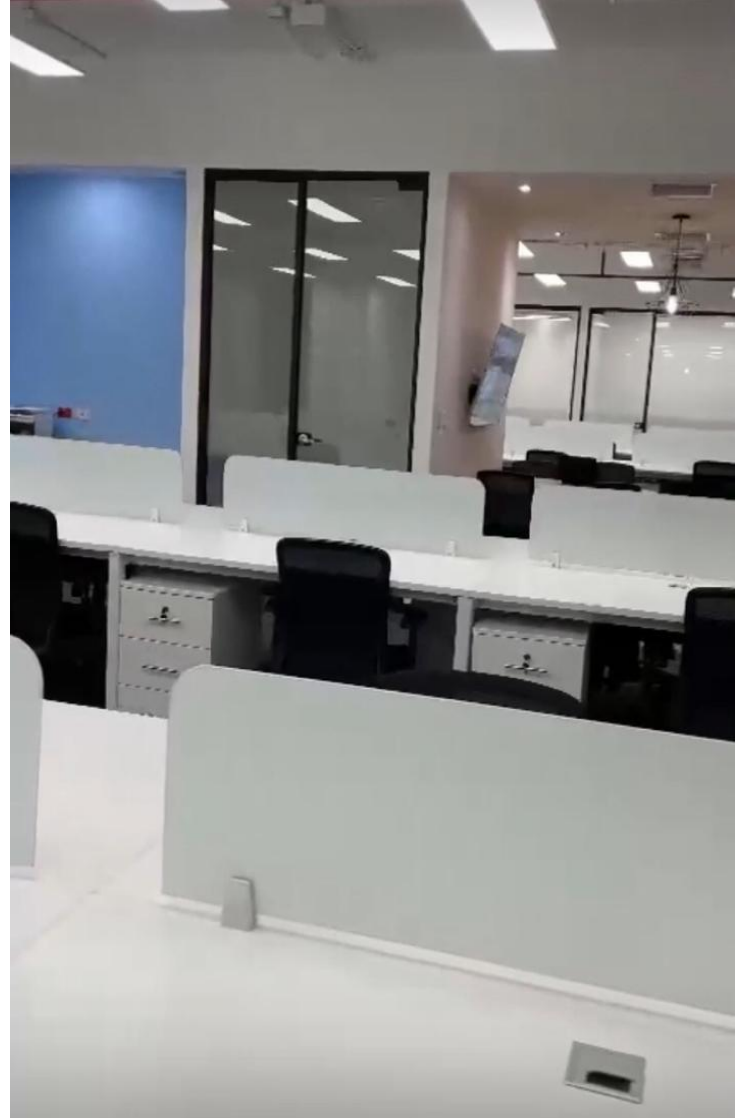

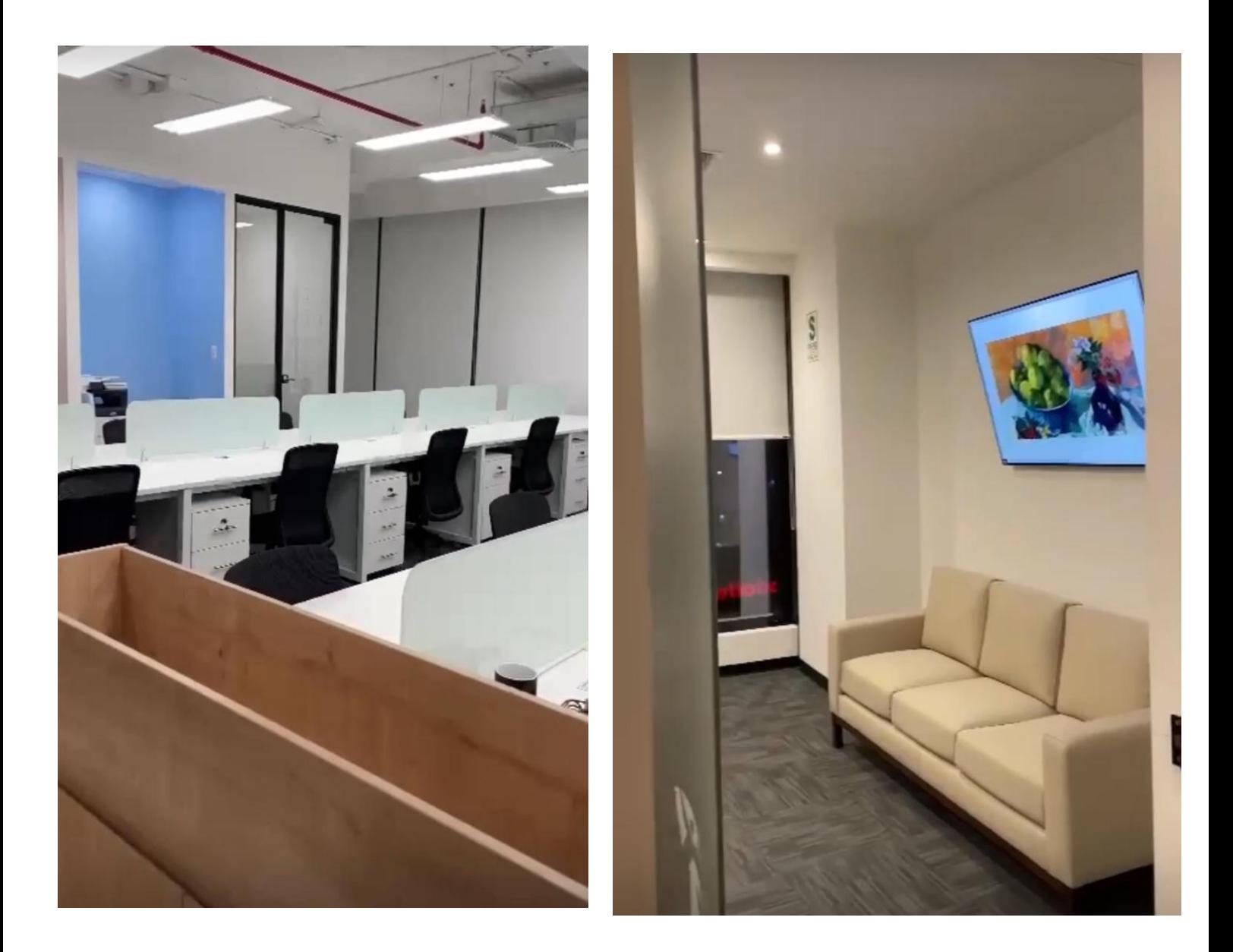

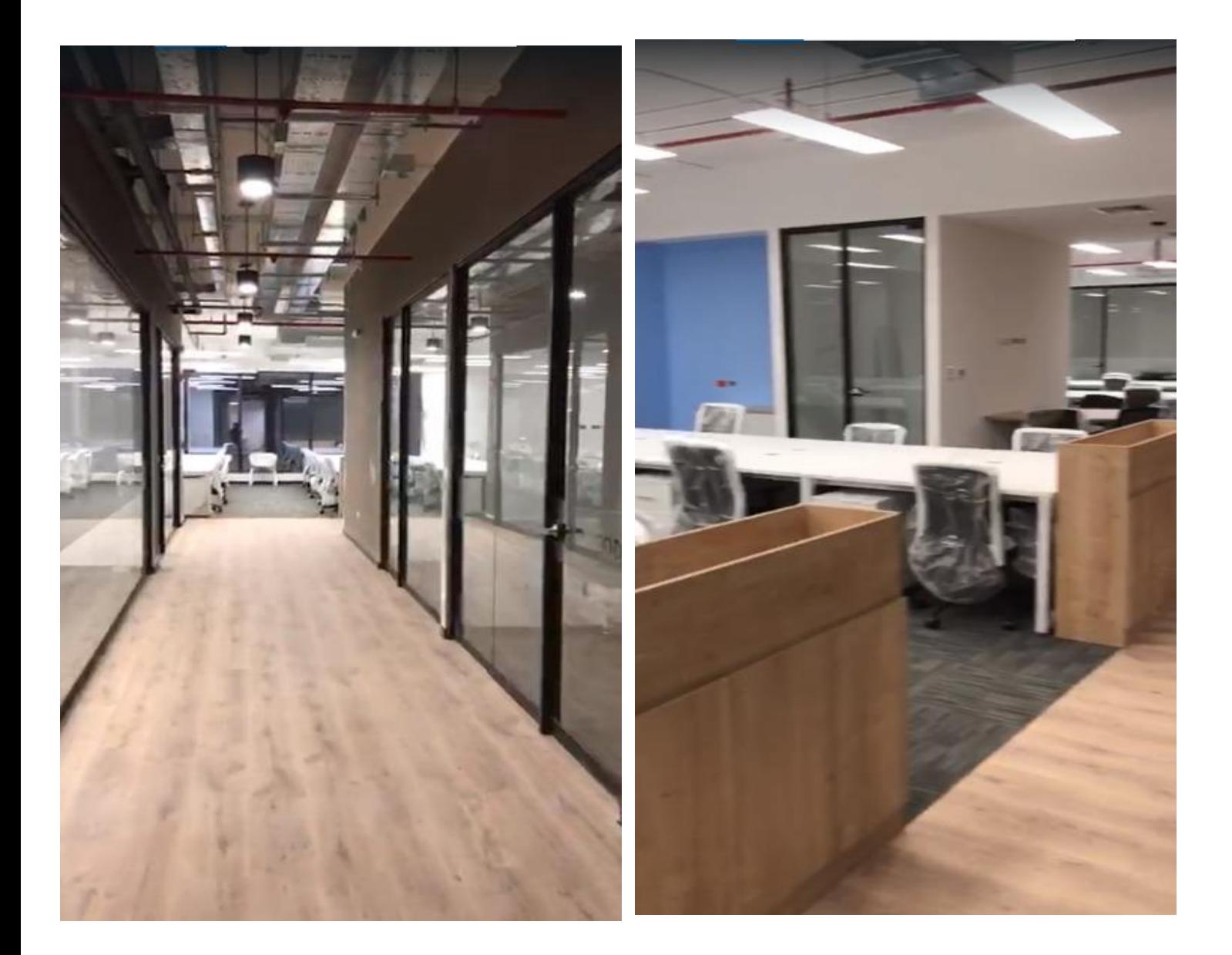

## **FUENTES DE INFORMACIÓN**

**Angeli, C. (2017, julio)** "Implementación Del Sistema Last Planner en edificación en altura en una empresa constructora: Estudio de casos de dos edificios en las comunas de Las Condes y San Miguel", [Tesis para optar el Título de Ingeniero Constructor] Universidad Andrés Bello, Chile.

[https://repositorio.unab.cl/xmlui/bitstream/handle/ria/4601/a120179\\_Angeli](https://repositorio.unab.cl/xmlui/bitstream/handle/ria/4601/a120179_Angeli_C_Implementacion_del_sistema_last_planner_tesis_2017.pdf?sequence=1&isAllowed=y) [\\_C\\_Implementacion\\_del\\_sistema\\_last\\_planner\\_tesis\\_2017.pdf?sequence](https://repositorio.unab.cl/xmlui/bitstream/handle/ria/4601/a120179_Angeli_C_Implementacion_del_sistema_last_planner_tesis_2017.pdf?sequence=1&isAllowed=y)  $=1$ &isAllowed=y

**Araujo, A.; Ávila, K.; Barbaran, C.; Castillo, F. y Chinchihualpa, J. (2019)** "Implementación de herramientas Lean Construction en proyectos multifamiliares de densidad media. Caso Proyecto Precursores en Surco",

[Tesis para optar el grado académico de Maestro en dirección de la Construcción] Universidad Peruana de Ciencias Aplicadas, Perú.

https://repositorioacademico.upc.edu.pe/handle/10757/648717

**Ballard, G. (2000, mayo)** "The Last Planner System of Production control" [Doctorado en Filosofía] Universidad de Birmingham, Reino Unido".

## [https://leanconstruction.org/uploads/wp/media/docs/ballard2000](https://leanconstruction.org/uploads/wp/media/docs/ballard2000-dissertation.pdf) [dissertation.pdf](https://leanconstruction.org/uploads/wp/media/docs/ballard2000-dissertation.pdf)

**Buitrago, JM. (2016)** "Earned value management como referencia de evaluación del Last Planner System, un estudio empírico", [Maestría en Ingeniería Civil] Universidad de los Andes, Colombia".

https://repositorio.uniandes.edu.co/bitstream/handle/1992/13562/u728524. pdf?sequence=1

**Cabrera, J. (2020, enero)** "Caso de aplicación de Last Planner System en Barcelona", [Tesis para optar por el grado de Master en Ingeniería Estructural y Construcción], Universidad Politécnica de Cataluña, España

https://upcommons.upc.edu/bitstream/handle/2117/190671/Trabajo%20d e%20Fin%20de%20Master.pdf?sequence=1&isAllowed=y

**Chokewanka, V. y Sotomayor, J. (2018)** "Sistema Last Planner para mejorar la planificación en la obra civil del centro de salud picota - San Martín", [Tesis para optar por el Título profesional de Ingeniero Civil] Universidad San Martin de Porres, Perú.

https://repositorio.usmp.edu.pe/bitstream/handle/20.500.12727/4235/chok ewanka\_sotomayor.pdf?sequence=3&isAllowed=y

**Díaz, D. (2017, agosto) "**Aplicación del Sistema de Planificación Last Planner a la construcción de un edificio habitacional de mediana altura" [Tesis para optar por el Título de Ingeniero Civil], Universidad de Chile.

https://repositorio.uchile.cl/tesis/uchile/2017/diaz\_da/sources/diaz\_da.pdf

**Jáuregui, C. y Pairazamán, J. (2016)** "Aplicación del sistema Last Planner de la filosofía Lean Construction para la generación de valor en la obra Conjunto Residencial Golf los Andes - Etapa II, Lurigancho, Chosica" [Tesis para optar por el Título profesional de Ingeniero Civil] Universidad Privada Antenor Orrego, Perú.

https://repositorio.upao.edu.pe/handle/20.500.12759/2057

**LLenera, D. (2019)** "Mejora de la productividad aplicando las herramientas Lean Construction en la ejecución del edificio Liberty de 20 pisos en la etapa de casco estructural ubicado en el distrito de Pueblo Libre" [Tesis para optar por el Título profesional de Ingeniero Civil], Universidad San Martin de Porres, Perú.

repositorio.usmp.edu.pe/handle/20.500.12727/5904

**Miró, A. (2020, abril 04)** "BIM + Lean: más necesarios que nunca"

<https://tallerbim.com/bim-lean-mas-necesarios-que-nunca/>

**Pons, J. y Rubio, I. (2019, abril)** "Lean Construction y la planificación colaborativa, metodología del Last Planner System"

https://www.cgate.es/pdf/LEAN%20CONSTRUCTION%20PDF%20Web.p df

**Quispe, L. y Suyo, K. (2019)** "Implementación del Sistema Last Planner para mejorar el control de las actividades en la etapa estructural del proyecto

multifamiliar Leaf- Lince - Lima – Perú", [Tesis para optar por el Título profesional de Ingeniero Civil] Universidad San Martin de Porres, Perú.

<https://repositorio.usmp.edu.pe/handle/20.500.12727/5485>